Republic of the Union of Myanmar Myanma Port Authority

# Preparatory Survey Report on the Project for the Development of Port EDI system in the Republic of the Union of Myanmar

March 2015

Japan International Cooperation Agency (JICA)

Mitsubishi Research Institute, Inc. The Overseas Coastal Area Development Institute of Japan

EI JR 15-059

### PREFACE

Japan International Cooperation Agency (JICA) decided to conduct the preparatory survey and entrust the task to the joint consulting team consisting of Mitsubishi Research Institute, Inc. and The Overseas Coastal Area Development Institute of Japan.

The survey team held a series of discussions with the officials concerned of the Government of the Republic of the Union of Myanmar, and conducted field researches. As a result of further studies in Japan, the present report was finalized.

I hope that this report will contribute to the promotion of the project and to the enhancement of friendly relations between our two countries.

Finally, I wish to express my sincere appreciation to the officials concerned of the Government of Myanmar for their close cooperation extended to the survey team.

March, 2015

Akira Nakamura Director General, Infrastructure and Peacebuilding Department Japan International Cooperation Agency

# Table of Content

| Executive Summary                                                                                                  | . 1 |
|----------------------------------------------------------------------------------------------------|-----|
| 1. Background of the Project                                                                                       | . 3 |
| 2. Outline of the Results of the Preparatory Survey and the Contents the Project                                   |     |
| <ul><li>2.1. Software Development</li><li>2.2. Hardware Development</li></ul>                                      |     |
| 3. Schedule and Cost Estimation of the Project                                                                     | . 5 |
| <ul><li>3.1. Schedule</li><li>3.2. Cost Estimation</li></ul>                                                       |     |
| 4. Project Evaluation                                                                                              | . 6 |
| <ul><li>4.1. Relevance</li><li>4.2. Effectiveness</li></ul>                                                        |     |
| Location Map                                                                                                    | . 9 |
| List of Figures & Tables                                                                                           | 13  |
| Abbreviations                                                                                                    | 17  |
| Survey Report                                                                                                    | 21  |
| 1. Background of the Project                                                                                       | 23  |
| 2. Contents of the Project                                                                                         | 23  |
| 2.1. Basic Concept of the Project                                                                                  | 23  |
| 2.1.1. Software Development                                                                                        |     |
| 2.1.2. Hardware Development                                                                                        |     |
| <ul><li>2.1.3. Purpose of Systemization</li><li>2.2. Outline Design of the Requested Japanese Assistance</li></ul> |     |
| 2.2.1. Design policy                                                                                               |     |
| 2.2.1.1. Basic Policy                                                                                              |     |
| 2.2.1.2. Policy on Natural and Environmental Conditions                                                            |     |
| 2.2.1.3. Policy on Social and Economic Conditions                                                                  |     |
| 2.2.1.4. Policy on Procurement                                                                                     |     |
| 2.2.1.5. Policy on the Use of Local Vendors                                                                        |     |
| 2.2.1.6. Policy on Operation and Maintenance                                                                       |     |
| 2.2.2. Basic Plan(Construction Plan/Equipment Plan)<br>2.2.2.1. Conceptual Drawings for Systemization              |     |
| 2.2.2.1. Conceptual Drawings for Systemization<br>2.2.2.2. Coverage of Systemization                               |     |
| 2.2.2.2. Coverage of Systemization<br>2.2.2.3. Network Layout Design                                               |     |
| 2.2.3. Outline Design Drawing                                                                                      |     |

| 2.2.3.1. System Functions Requirement (Logical Configuration)  |      |
|----------------------------------------------------------------|------|
| 2.2.3.2. System Methodology                                    |      |
| 2.2.3.3. System Function Requirements (Physical Configuration) |      |
| 2.2.3.4. System Configurations Requirements                    |      |
| 2.2.4. Implementation Plan                                     |      |
| 2.2.4.1. Implementation Policy                                 |      |
| 2.2.4.2. Implementation Conditions                             | .48  |
| 2.2.4.3. Scope of Works                                        |      |
| 2.2.4.4. Consultant Supervision                                |      |
| 2.2.4.5. Quality Control Plan                                  | .51  |
| 2.2.4.6. Procurement Plan                                      |      |
| 2.2.4.7. Operational Guidance Plan                             | .52  |
| 2.2.4.8. Soft Component Plan                                   | .52  |
| 2.2.4.9. Implementation Schedule                               | .52  |
| 2.3. Obligations of recipient country                          | .53  |
| 2.3.1. Arrangement by the Recipient Country                    | .53  |
| 2.3.2. Procedural Undertakings                                 | .53  |
| 2.3.3. Work to Be Conducted by the Myanmar Side                | .53  |
| 2.4. Project Operation and Maintenance Plan                    | .57  |
| 2.4.1. Roles and Responsibilities of Operation /Maintenance    | .57  |
| 2.4.2. Service Level of Operation /Maintenance                 |      |
| 2.4.3. Composition of the Project Cost                         | .66  |
| 3. Project Evaluation                                          | . 68 |
| 3.1. Preconditions                                             |      |
| 3.2. Necessary Inputs by Recipient Country                     |      |
| 3.3. Important Assumptions                                     |      |
| 3.4. Project Evaluation                                        |      |
| 3.4.1. Relevance                                               |      |
| 3.4.2. Effectiveness                                           |      |
| 3.4.2.1. Quantitative Effects                                  |      |
| 3.4.2.2. Qualitative Effects                                   |      |
| 5.4.2.2. Qualitative Effects                                   | . 10 |
| Appendices                                                     | 73   |
| 1. Member List of the Study Team                               | 75   |
| -                                                              |      |
| 2. Study Schedule                                              |      |
| 2.1. The First On-Site Survey                                  |      |
| 2.2. The Second On-Site Survey                                 |      |
| 2.3. The Third On-Site Survey                                  |      |
| 2.4. The Fourth On-Site Survey                                 | .80  |
| 3. List of Parties Concerned in the Recipient Country          | . 80 |
| 3.1. Administrative organizations                              | .80  |
| 3.1.1. Myanmar Port Authority (MPA)                            |      |
| 3.1.2. Myanmar Customs                                         |      |
| 3.1.3. Immigration                                             |      |
| 3.1.4. Department of Marine Department (DMA)                   |      |
| 3.2. Industry organizations                                    |      |
|                                                                |      |

| 3.3.   | Terminal Operators                                        |     |
|--------|-----------------------------------------------------------|-----|
| 3.4.   | System and network vendors                                |     |
| 3.5.   | JICA                                                      |     |
| 4. Min | nutes of Discussion (M/D)                                 |     |
| 5. Sof | t Component Plan                                          |     |
| 5.1.   | Background to plan Soft Component                         |     |
| 5.1    |                                                           |     |
| 5.1    | .2. Necessity of Soft Component                           |     |
| 5.2.   | Target of Soft Component                                  | 97  |
| 5.3.   | Outcome of Soft Component                                 |     |
| 5.4.   | The means of confirmation of outcome achievement lev      |     |
| -      | oonent                                                    |     |
|        | .1. Questionnaire survey                                  |     |
|        | .2. On-site investigation                                 |     |
| 5.5.   | Action of Soft Component (Using Plan)                     |     |
| 5.5.   | $\mathbf{r}$                                              |     |
| 5.5    |                                                           |     |
|        | .5.2.1. System operation manual review                    |     |
|        | .5.2.2. User training                                     |     |
|        | .5.2.3. Operation and Maintenance support                 |     |
| 5.6.   | The means of procurement of implementation human resource |     |
| 5.7.   | Implementation scheudle for Soft Component                |     |
| 5.8.   | Deliverables of Soft Component                            |     |
| 5.9.   | Arrangement by the Recipient country                      |     |
| 5.9    |                                                           |     |
| 5.9    | .2. Building the organization                             | 100 |
| 6. Oth | ner Relevant Data                                         | 100 |
| 7. Ref | erences                                                   | 100 |
| 7.1.   | Business flow                                             | 101 |
| 7.1    | .1. Business flow list                                    |     |
| 7.1    |                                                           |     |
| 7.1    | .3. Berth meeting business flow                           | 138 |
| 7.1    |                                                           |     |
| 7.2.   | Document list                                             | 161 |
| 7.3.   | Function list                                             |     |

Executive Summary

# 1. Background of the Project

Yangon Port, a major cargo port of Myanmar, is flourishing with the growth of national economy accelerating owing to the political transition since March 2011. Nowadays over 1,500 ocean-going vessels per year (FY 2012/13) are arriving, and over 12 million tons or more of foreign trade cargos including container cargos are being handled here. In anticipation of the rapid growth of cargo handled in the near future, efficiency improvement and expansion of port facilities are considered urgent issues.

Procedures of port cargo handling in Myanmar are currently handled by the conventional paperwork and rudimentary way of data processing. As a result, containers stay in the port area over 1 week or more on average, and significant economic loss has occurred.

To solve this problem, it is desirable to reduce the processing time of application and notification to be sent to the port authority and harbor master etc. by introducing an electronic data processing system called Port EDI (Port Electronic Data Interchange). Although private operators and port-related departments have introduced the system individually, it is far from being an essential solution for the problem.

Under the circumstances, Myanmar Ministry of Transport requested grant aid for the Port EDI system from Japan in August 2013 in view of the technical superiority of the Japanese system.

# 2. Outline of the Results of the Preparatory Survey and the Contents of the Project

In August 2014, Japan International Cooperation Agency (hereinafter referred to as "JICA") dispatched a survey team to Myanmar to undertake the Project for Port EDI system for Port Modernization (hereinafter referred to as "the Project"). The team conducted a preparatory survey including consultations with government officials in Myanmar, and confirmed the main contents of request for Japan's Grant Aid as seen in 2.1 and 2.2.

### 2.1. Software Development

(A) Support Function for Port-related Application Procedure (e-Declaration)

This function will be helpful to Myanma Port Authority (MPA), other ministries (Department of Marine Administration (DMA), Customs Department, Immigration and National Registration Department, Department of Health) and port users (e.g., terminal operator, shipping line, agent, shipper, freight forwarder etc.) in the application and approval procedures regarding port arrival/leaving.

National Single Window will be realized by 1) time shortening from application of the arrival / leaving port to permission by digitization of procedure and 2) data sharing among an administration including MACCS of the Customs department.

In addition, adoption of the international standard known as IMO FAL1 - 7 style will make it possible to simplify the trade procedure, and contribute to the cooperation with the ASEAN Single Window in the future.

The efforts above are expected to result in the improvement of trade facilitation as well as increase of trade volume.in Myanmar.

(B) Support Function for Preparation of Berth Meeting Materials

By utilizing the information of Port-related application and approval procedure, Berth Meeting materials facilitating berth allocation will be more easily prepared. In addition, the results of allocation will be quickly and accurately transmitted to related bodies by electronic means, and make it possible to get prepared in advance for efficient port arrival /leaving.

(C) Support Function for Billing

This function includes 1) preparation of the estimates that are based on the past bills, and request of the deposit, 2) automatic calculation of billing amount and preparation of the bill based on tariff and port usage record information, 3) management of the deposit.

(D) Support Function for Creation of Port Statistics

This function means creation of the statistics of port usage, etc. for the purpose of facilitating the drafting of Port Development and Operation Plan. In this regard, the system needs to include a management function of the port statistical code corresponding with HS code.

(E) Visualization of Logistics

This function is required for the purpose of improving the logistics around the port terminal. It will provide information such as query and cargo<sup>1)</sup> loading and discharging reservation to shippers and land transportation suppliers in conjunction with the port terminal system.

### (F) Port Terminal Operation System

This system will be developed for managing operations in a port terminal. It will include functions to support process control of cargo handling, location management of cargo, and management of cargo's carry-in and carry-out.

### 2.2. Hardware Development

Procurement of hardware, operating system, and middle ware are necessary for properly operating the software mentioned above.

Hardware for the Port EDI system logically consists of 5 pieces of equipment as described in the following table.

<sup>&</sup>lt;sup>1</sup>) Hereinafter "Cargo" includes general cargo as well as container.

| Name                                             | Number | Outline                                                                                                    |
|--------------------------------------------------|--------|----------------------------------------------------------------------------------------------------|
| Equipment for<br>Production<br>Environment       | 1 set  | Equipment for running the Port EDI system for<br>production environment, which consists of various<br>components, such as servers, storages and backup<br>devices, etc.                                                                                                    |
| Equipment for<br>Testing/Training<br>Environment | 1 set  | Equipment for running Port EDI system for<br>testing/training environment, which consists of<br>various components, such as servers etc.,<br>including appropriate components to execute<br>testing and training, though unnecessary to have<br>the same components as those of production<br>environment |
| Replacement<br>Equipment                         | 1 set  | Replacement equipment, which is necessary on<br>the occurrence of system failure, especially in the<br>case of servers and storages, which have the<br>possibility to degrade over time.                                                                                                    |
| Middleware                                       | 1 set  | Computer software, such as OS, DB management<br>software and system management software or<br>tool, that provides services to software<br>applications.                                                                                                    |
| Network Equipment                                | 1 set  | Network equipment which is necessary for<br>installing the WAN between Data Center and<br>SAD office.                                                                                                    |

#### Table 1 Hardware Equipment

# 3. Schedule and Cost Estimation of the Project

### 3.1. Schedule

In the case that the Project is decided to be implemented under Japan's Grant Aid scheme, the procurement of software development service for the Port EDI system from a vendor will be carried out after the completion of the work on implementation design, including finalization of the specifications and services relating to tender, by a consultant.

It will require 6 months for the work on implementation design, 4 months for the work on the 1st release software development and 18 months for the work on the 2nd release software development including the preparation of the manual/guideline for operation and maintenance. Since some parts of the works will be performed simultaneously, the total duration of the Project is expected to be 24 months.

### 3.2. Cost Estimation

The cost defrayed by the Myanmar side is estimated to be approximately 7 million yen. In addition, the annual operation and maintenance cost (which are to be borne by the Myanmar side) is estimated to be about 56 million yen, which will be needed after the Project.

# 4. Project Evaluation

# 4.1. Relevance

The Project is aimed to establish a Port EDI System utilizing the Japanese Port EDI technology based on international standard so as to simplify and accelerate the port clearance procedures. Furthermore, it is considered a core strategy to modernize port services in Myanmar, and hence to contribute to the country's trade expansion and economic growth. Accordingly, the Project will be beneficial not only to MPA, other government agencies and private companies that are directly engaged in international trade but also to the general public. Therefore, the Project is considered relevant.

### 4.2. Effectiveness

| Table 1 Qua                          | ntitative Effectiveness  | (Summary)                                                        |
|--------------------------------------|--------------------------|------------------------------------------------------------------|
| Index                                | Standard Value<br>(2014) | Target Value (2020)<br>[3 years after the end of<br>the Project] |
| Time Saving of the Port<br>Procedure | Half day-1 day           | Several minutes to several hours                                 |
| (arrival / departure)                |                          |                                                                  |
| Computerization Rate of the          | 0%                       | 100%                                                             |
| Procedure in MPA                     |                          |                                                                  |
| Data Reuse Rate in MPA               | 0%                       | 100%                                                             |

#### (1) Quantitative Effectiveness

### (2) Qualitative Effectiveness

The introduction of the Port EDI system will computerize a procedure which used to deliver original documents by hand and will make it possible to speed up the exchange of information among MPA, other ministries and private companies. In addition to saving manpower, the system will simplify the procedure by adopting the FAL Form<sup>2</sup>, an internationally standardized form specified by IMO.

Furthermore, various kinds of effectiveness will be achieved by acquiring the freight information in detail including HS cord from MACCS and by using the data for billing and statistics system.

For example, expected effectiveness are shown below.

- · Proper collection of port-related taxes.
- · Creation of relevant statistics in collaboration with other ministries and government

<sup>&</sup>lt;sup>2</sup> The form used in port entrance and leaving procedures established in "Treaty about simplification of international marine traffic (FAL Treaty)". By standardizing a procedure about the port entrance and leaving of the ship (Port entrance and leaving, Customs clearance, Immigration, Quarantine inspection, hygiene procedure etc.), it aimed to simplify and accelerate the procedure about international shipping. It limits application documents for the port entrance and leaving of the ship to eight kinds of documents as a general rule. When adopting the procedures that are different from FAL Treaty, it is required to give notice of difference to IMO. Myanmar country does not conclude FAL treaty as of March 2015, but will plan the conclusion in future.

agencies.

• Appropriate plan making such as that of port facility repairing by utilizing statistical analyses.

• Improvement of the port administration through amelioration in service quality.

To sum it up, port service is expected to be modernized by utilizing electronic information.

Location Map

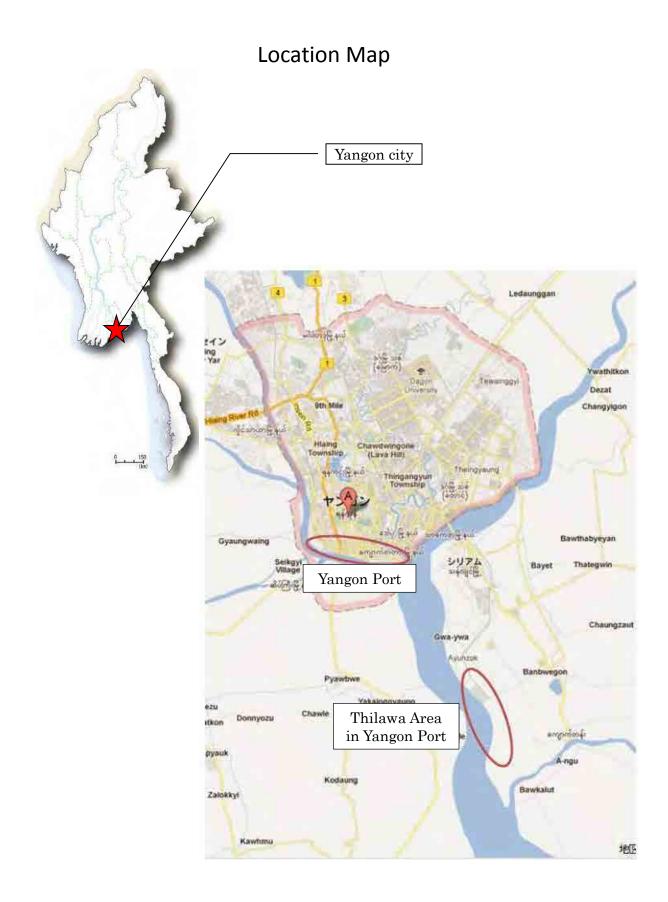

List of Figures & Tables

# LIST OF FIGURES

| .29         |
|-------------|
| .30         |
| .31         |
| 31          |
| 31          |
| her         |
| . 31        |
| .32         |
| .32         |
| .42         |
| 66          |
| .97         |
| -<br>-<br>- |

# LIST OF TABLES

| Table 1  | Hardware Equipment                                         | 5      |
|----------|------------------------------------------------------------|--------|
| Table 2  | Approximate Project Cost                                   | 6      |
| Table 3  | Overview of Port EDI system Development Project for the My | yanmar |
| Port     | Authority (MPA)                                            | 23     |
| Table 4  | Hardware Equipment                                         |        |
| Table 5  | List of Hardware                                           | 40     |
| Table 6  | Network Specifications                                     |        |
| Table 7  | Number of Users                                            | 44     |
| Table 8  | Work to Be Conducted by MPA                                | 54     |
| Table 9  | Roles and Responsibilities of Operation /Maintenance       |        |
| Table 10 | Service Level agreement                                    | 66     |
| Table 11 | Quantitative Effects                                       |        |
| Table 12 | Tentative plan of operation maintenance structure of MPA   |        |

Abbreviations

# Abbreviations

| ASEAN   | Association of Southeast Asian Nations                   |
|---------|----------------------------------------------------------|
| ASEAN   |                                                          |
| B/L     | ASEAN Single Window                                      |
|         | Bill of Lading                                           |
| CPU     | Central Processing Unit                                  |
| CY      | Container Yard                                           |
| D/W     | Deadweight Tonnage                                       |
| D/O     | Delivery Order                                           |
| EDI     | Electronic Data Interchange                              |
| EDIFACT | Electronic Data Interchange For Administration, Commerce |
|         | and Transport                                            |
| E/N     | Exchange of Notes                                        |
| GDP     | Gross Domestic Product                                   |
| G/T     | Gross Tonnage                                            |
| HS      | Harmonized Commodity Description and Coding System       |
| HTTP    | Hyper Text Transfer Protocol                             |
| ICT     | Information and Communication Technology                 |
| I/F     | Interface                                                |
| IMO     | International Maritime Organization                      |
| IT      | Information Technology                                   |
| JICA    | Japan International Cooperation Agency                   |
| KPI     | Key Performance Indicator                                |
| LAN     | Local Area Network                                       |
| MACCS   | Myanmar Automated Cargo and Port Consolidated System     |
| M/T     | Measurement Tonnage                                      |
| MMK     | Myanmar Kyat                                             |
| N/T     | Net Tonnage                                              |
| NSW     | National Single Window                                   |
| OS      | Operating System                                         |
| TCP/IP  | Transmission Control Protocol/Internet Protocol          |
| ТО      | Terminal Operator                                        |
| TOS     | Terminal Operation System                                |
| WAN     | Wide Area Network                                        |
|         |                                                          |

Survey Report

# 1. Background of the Project

Port EDI system is an electronic system for Port clearance procedures which mainly involve various application procedures regarding port arrival/leaving by users, and allocation, billing, statistics management by Port Authority.

Currently, most of these procedures are performed by passing documents by hand. In the case of application related to port arrival/ leaving, documents are passing by hand between concerned parties after receiving them on board. Such a way of procedural performing may be one of the reasons for delay because it takes much time to transmit information to the approver. As some information is needed for preparation before the arrival of a vessel at the port, it has to be obtained in advance. The information is transmitted by telephone, FAX and e-mail.

Currently each company inputs data by itself, and data entry work is duplicated. It is difficult to reuse the data because the information is not accumulated and saved in a database. Therefore, by utilizing a DB system in such procedures as arrival/departure application, it is expected to lead to the speed-up of the procedures and reduction of data entry work, etc. In light of the prospect for a rapid growth of foreign trade in Myanmar, it is important to advance the computerization by introducing port procedures based on a global standard. In addition, it is also important to upgrade the efficiency of billing and statistics management in MPA and to realize logistics visualization.

# 2. Contents of the Project

In August 2014, the Japan International Cooperation Agency (hereinafter referred to as "JICA") dispatched a survey team to Myanmar for the Project for Port EDI Port EDI for Port Modernization (hereinafter referred to as "the Project"). The team conducted a preparatory survey including consultations with government officials in Myanmar and confirmed the main contents of request for Japan's Grant Aid as 2.1.1 and 2.1.2.

## 2.1. Basic Concept of the Project

The basic concept of the Project is summed up in the following table.

| Authonity (MPA)       |                                                                                                    |  |  |
|-----------------------|----------------------------------------------------------------------------------------------------|--|--|
| Item                  | Description                                                                                                    |  |  |
| Overall Superior goal | The functions of international logistics performed by<br>ports in Myanmar are strengthened through the<br>computerization, simplification and visualization of                                                                                           |  |  |
|                       | information regarding port procedures.                                                                                                    |  |  |
| Project Purpose       | The operations of Myanmar Port Authority (MPA) and<br>other concerned government agencies are modernized<br>through the establishment of Port EDI system based on<br>Japan's technology and experience in establishing and<br>operating Port EDI system. |  |  |
| Output of the Project | The Port EDI system based on Japan's technology and<br>experience in establishing and operating Port EDI system<br>is developed.                                                                                                    |  |  |
| Requirement           | The following software systems are developed based on<br>Japan's technology and experience in establishing and                                                                                                    |  |  |

 
 Table 2
 Overview of Port EDI system Development Project for the Myanmar Port Authority (MPA)

| Item                                    | Description                                                |
|-----------------------------------------|------------------------------------------------------------|
|                                         | operating Port EDI system.                                 |
|                                         | [a] Port-related Procedures System                         |
|                                         | [b] Berth Allocation System                                |
|                                         | [c] Invoice Issuing System                                 |
|                                         | [d] Statistics Management System                           |
|                                         | [e] Logistics Monitoring System                            |
|                                         | [f] Terminal Operation System                              |
|                                         |                                                            |
| Target area                             | Yangon Port (International Port, Main Port)                |
| Relevant organizations                  | Responsible Agency: Ministry of Transport                  |
| of recipient country                    | Implementing Agency: Myanmar Port Authority (MPA)          |
| Beneficiary                             | MPA, CIQ, DMA, ship companies and the operators who        |
| , i i i i i i i i i i i i i i i i i i i | manage terminal and relevant private sector                |
| Undertakings by the                     | 1) Software                                                |
| Myanmar side                            | [a] Any change in technical specification after the        |
| <b>3</b> • • • • • • •                  | definition of system requirements;                         |
|                                         | [b] Development of systems for agencies other than MPA;    |
|                                         | [c] Modification of the existing systems including those   |
|                                         | outside MPA to be connected to the new system;             |
|                                         | [d] Transition from the legacy system to the new system,   |
|                                         | including transfer of data and information;                |
|                                         | [e] Any change of the system after the system transfer,    |
|                                         | due to changes of system environment such as the           |
|                                         | upgrade of O/S and middle ware;                            |
|                                         | [f] Any change (upgrade and expansion) of the software     |
|                                         | after the system transfer;                                 |
|                                         | [g] System setting changes for enhancing the system        |
|                                         | function;                                                  |
|                                         | [h] Software maintenance costs which may be incurred       |
|                                         | after introducing the system;                              |
|                                         | [i] Update of data such as the user list;                  |
|                                         |                                                            |
|                                         | 2) Hardware/Facilities, etc.                               |
|                                         | [k] Introduction of WAN, LAN, and a terminal               |
|                                         | equipment                                                  |
|                                         | [m] Construction/Upgrading of a datacenter and a backup    |
|                                         | datacenter;                                                |
|                                         | [n] Necessary facilities on premises such as security      |
|                                         | against theft, fire protection, electricity supply and air |
|                                         | conditioning;                                              |
|                                         | [o] Technical design for WAN (Wide Area Network) and       |
|                                         | LAN (Local Area Network);                                  |
|                                         | [q] System maintenance and operation after the system      |
|                                         | transfer; (helpdesk, system monitoring staff,              |
|                                         | maintenance staff, etc.);                                  |
|                                         | [r] Any replacement of the hardware after the system       |
|                                         | transfer;                                                  |
|                                         | [s] Changing the setting for enhancing the function of the |
|                                         | system after the system transfer;                          |

| Item                            | Description                                                                                                    |  |  |
|---------------------------------|----------------------------------------------------------------------------------------------------|--|--|
|                                 | <ul> <li>[t] Hardware maintenance after the system transfer;</li> <li>[x] Connection fees of the installed communication lines; and;</li> <li>[z] Providing a user training facility in MPA for operation of the new system.</li> </ul> |  |  |
| Activities in<br>Soft Component | <ul> <li>[a] Support for user trainings;</li> <li>[b] Support for setting up of operation and maintenance structure, and;</li> <li>[c] Support for procurement of operation and maintenance vendor.</li> </ul>                          |  |  |

### 2.1.1. Software Development

(A) Support Function for Port-related Application Procedure (e-Declaration)

This function will be helpful to Myanma Port Authority (MPA), other ministries (Department of Marine Administration (DMA), Customs Department, Immigration and National Registration Department, Department of Health) and port users (e.g., terminal operator, shipping line, agent, shipper, freight forwarder etc.) in the application and approval procedures regarding port arrival/leaving.

National Single Window will be realized by 1) the time shortening from application of the arrival / leaving port to permission by digitization of procedure and 2) data sharing among an administration including MACCS of the Customs department.

In addition, adoption of the international standard known as IMO FAL1 - 7 style will make it possible to simplify the trade procedure, and contribute to the cooperation with the ASEAN Single Window in the future.

The efforts above are expected to result in the improvement of trade facilitation as well as increase of trade volume.in Myanmar.

#### (B) Support Function for Preparation of Berth Meeting Materials

By utilizing the information of Port-related application and approval procedure, Berth Meeting materials facilitating berth allocation will be more easily prepared. In addition, the results of allocation will be quickly and accurately transmitted to related bodies by electronic means, and make it possible to get prepared in advance for efficient port arrival /leaving.

(C) Support Function for Billing

This function includes 1) preparation of the estimates that are based on the past bills, and request of the deposit, 2) automatic calculation of billing amount and preparation of the bill based on tariff and port usage record information, 3) management of the deposit.

(D) Support Function for Creation of Port Statistics

This function means creation of the statistics of port usage, etc. for the purpose of facilitating the drafting of Port Development and Operation Plan. In this regard, the system needs to include a management function of the port statistical code corresponding with HS code.

(E) Visualization of Logistics

This function is required for the purpose of improving the logistics around the port terminal. It will provide information such as query and cargo<sup>3)</sup> loading and discharging reservation to shippers and land transportation suppliers in conjunction with the port terminal system.

<sup>&</sup>lt;sup>3</sup>) Hereinafter "Cargo" includes general cargo as well as container.

### (F) Port Terminal Operation System

This system will be developed for managing operations in a port terminal. It will include functions to support process control of cargo handling, location management of cargo, and management of cargo's carry-in and carry-out.

### 2.1.2. Hardware Development

Procurement of hardware, operating system, and middle ware are necessary for properly operating the software mentioned above.

Hardware for the Port EDI system logically consists of 5 pieces of equipment as described in the following table.

| Name                                             | Number | Outline                                                                                                    |
|--------------------------------------------------|--------|----------------------------------------------------------------------------------------------------|
| Equipment for<br>Production<br>Environment       | 1 set  | Equipment for running the Port EDI system for<br>production environment, which consists of various<br>components, such as servers, storages and backup<br>devices, etc.                                                                                                    |
| Equipment for<br>Testing/Training<br>Environment | 1 set  | Equipment for running Port EDI system for<br>testing/training environment, which consists of<br>various components, such as servers etc.,<br>including appropriate components to execute<br>testing and training, though unnecessary to have<br>the same components as those of production<br>environment |
| Replacement<br>Equipment                         | 1 set  | Replacement equipment, which is necessary on<br>the occurrence of system failure, especially in the<br>case of servers and storages, which have the<br>possibility to degrade over time.                                                                                                    |
| Middleware                                       | 1 set  | Computer software, such as OS, DB management<br>software and system management software or<br>tool, that provides services to software<br>applications.                                                                                                    |
| Network Equipment                                | 1 set  | Network equipment which is necessary for<br>installing the WAN between Data Center and<br>SAD office.                                                                                                    |

Table 3 Hardware Equipment

### 2.1.3. Purpose of Systemization

Port EDI system is an electronic system for Port clearance procedures which mainly involve various application procedures regarding port arrival/leaving by users, and berth allocation, billing, statistics management by Port Authority.

Such a way of procedural performing may be one of the reasons for delay because it takes much time to transmit information to the approver. As some information is needed for preparation before the arrival of a vessel at the port, it has to be obtained in advance. The information is transmitted by telephone, FAX and e-mail. Currently each company inputs data by itself, and data entry work is duplicated. It is difficult to reuse the data because the information is not accumulated and saved in a database.

Therefore, by utilizing a DB system in such procedures as arrival/departure application, it is expected to lead to the speed-up of the procedures and reduction of data entry work, etc. In light of the prospect for a rapid growth of foreign trade in Myanmar, it is important to advance the computerization by introducing port procedures based on a global standard. It is also important to upgrade the efficiency of billing and statistics management in MPA.

In addition, in order to perform proper management and sharing terminal operation related information, visualization of Logistics and Terminal Operation System through Port EDI system will contribute to improvement of management and sharing of terminal operation related information, and hence to realization of efficient port logistics.

### 2.2. Outline Design of the Requested Japanese Assistance

### 2.2.1. Design policy

#### 2.2.1.1. Basic Policy

The Port EDI system in Myanmar to be developed in this project will be designed based on the requirements defined in this preparatory survey. The requirements of the system is defined after thorough survey of the current condition of port related procedure and hence to address the issue of modernization faced by Myanma Port Authority (MPA).

#### 2.2.1.2. Policy on Natural and Environmental Conditions

The Project focuses on the development and introduction of IT systems, and thus natural and environmental conditions are not assumed to possibly affect its design and implementation. It has been confirmed that there were no natural disasters such as large earthquakes or floods in the past in the area around the data center where Port EDI system will be installed. Meanwhile, although the temperature and humidity control is important to a data center, especially in the hot and humid Yangon City, it has also been confirmed that the temperature and humidity in the server room of the Project will be under proper control by the air conditioning at all times.

#### 2.2.1.3. Policy on Social and Economic Conditions

With the continuous growth of Myanmar economy, the amount of cargo including that of container handled in Myanmar port has increased rapidly in recent years, and it is expected to increase at a faster pace than the economic growth in future. Therefore, the requirements and specifications of the Port EDI system should be designed in a way that corresponds sufficiently to the increasing volume of cargo in future.

### 2.2.1.4. Policy on Procurement

As for the procurement method of the information system in Myanmar, there are the following characteristics.

- There are no rules on the procurement of information system.
- According to the internal regulations of MPA, the Chief of MPA is in a position to approve any procurement plan costing an amount under 5 million kyat. In principle, after the public notice, only those companies with sufficient capability to meet the requirements are qualified to bid for the work.
- For Grant aid, there is a need for the approval of the Ministry of Transportation and Ministry of National Planning and Economic Development / Foreign Economic Relation Department.

Since there are no procurement rules in Myanmar, it is desirable to conduct the procurement work with reference to the Japanese procurement rule etc. MPA hopes to be assisted to select the best operator to ensure a smooth operation of the Port EDI system. This is because, while the Myanmar side is responsible for operation and maintenance, it is often the case that the company chosen to operate and maintain the system turns out to be the same company that developed the system.

### 2.2.1.5. Policy on the Use of Local Vendors

The Port EDI system will be operated and maintained by the Myanmar side after the introduction of the system. Therefore it is advisable to allow the Myanmar engineers' participation in the work of application software development as a practice of technology transfer. In general, salary of Myanmar engineer is cheaper than that of the Japanese, but there is no significant difference in terms of cost performance when considering the productivity. However, the period of the Project is so limited that to maintain a proper proportion of Japanese engineers for this work is necessary to ensure high productivity.

### 2.2.1.6. Policy on Operation and Maintenance

#### (1) Operation and Maintenance Structure

As a general rule, daily system operation and maintenance for the Port EDI system will be taken care of by the IT department of MPA, though MPA will separately commission a local vendor to help with the operation work, in terms of resources and expertise.

As for the maintenance work, since MPA will bear the maintenance cost, it needs to determine the service level with consideration for the cost incurred.

When an error occurs in the Port EDI system, after the measures of first response taken by MPA, the task of error-correction will be escalated to the second stage with the local vendor taking charge of it. This will be followed by a further escalation to the stage of Japanese engineers if the problem still cannot be solved at the second stage.

#### (2) Design Plan for Replacement Parts and Consumables

As components of computer equipment like hard disk have a tendency to degrade over time, replacement parts for them are required to be always held in stock so that they can be used to accommodate quickly and inexpensively in the event of a fault. As maintenance system for IT equipment in Myanmar at present is still less developed, replacement parts are usually procured from neighboring countries. Therefore, it is assumed that it will take a long time to recover from a system failure, and it is advisable to hold more replacement parts in stock in Japan.

- For PC, it is a policy to maintain a reservation rate of approximately 5% as against the total quantity in use.
- For blade server, as it may take time for a vendor to deliver service after the order for technical support is placed, the preparation of a standby machine is an indispensable policy to ensure a normal operating environment even when a failure occurs in one blade server.
- As for the issue of storage, considering the severity of the impact from a data loss, it is necessary to make it a policy to keep in stock 10% of the total quantity of disks as replacements.

# 2.2.2. Basic Plan(Construction Plan/Equipment Plan)

#### 2.2.2.1. Conceptual Drawings for Systemization

The Port EDI system consists of 6 system functions and its system infrastructure. The 6 system functions it provides are respectively relevant to the Port-related Procedures system, Berth Allocation system, Invoice issuing system, Statistics management system, Logistics Monitoring system and Terminal Operation system. The system infrastructure of Port EDI will be installed in the data center. The users will utilize its system functions with their own computer terminals through internet.

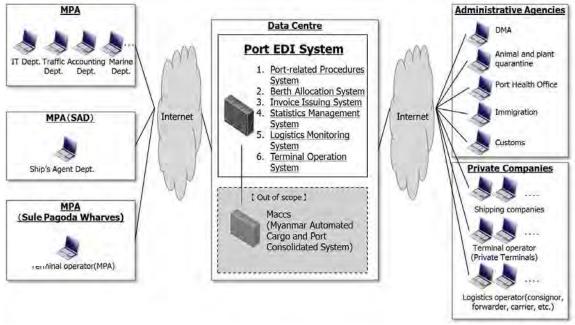

Source: Prepared by the Survey Team Figure 1 Overview of the New System

#### 2.2.2.2. Coverage of Systemization

#### (1) Coverage of Systemization (Logical Configuration)

The Port EDI system will cover the following businesses: port-related procedures, berth allocation, invoice issuing, statistical data management, logistics monitoring and master/user

management.

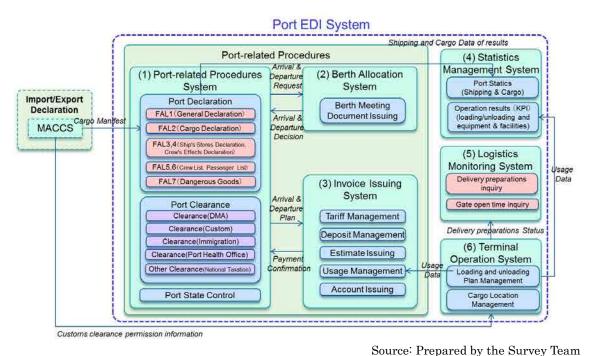

Figure 2 Coverage of the Port EDI System Applications

Although sub-systems will be developed respectively for each of these target businesses, data integration will be achieved through database sharing among sub-systems. In addition, functions such as file exchange are also provided in order to achieve integration with those individual systems operated by other government agencies and private companies involved in port procedures business, such as Terminal Operator etc..

The logical configuration for the range of the Port EDI system is illustrated as follows:

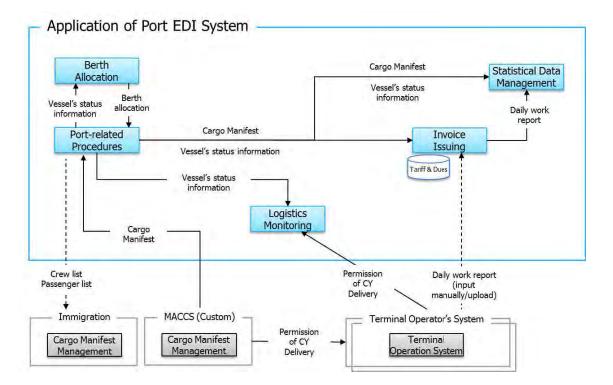

# Source: Prepared by the Survey Team Figure 3 Coverage of Port EDI System Applications

(2) Coverage of Systemization (Physical Configuration)

The physical configuration for the range of the Port EDI system is shown below.

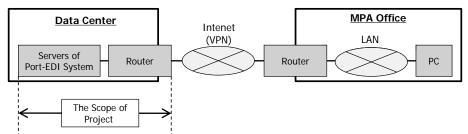

Source: Prepared by the Survey Team

Figure 4 Responsibility Division between the Port EDI System and MPA's Existing Facilities

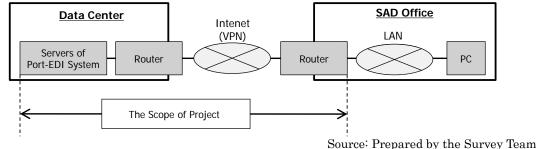

Figure 5 Responsibility Division between the Port EDI System and SAD's Existing Facilities

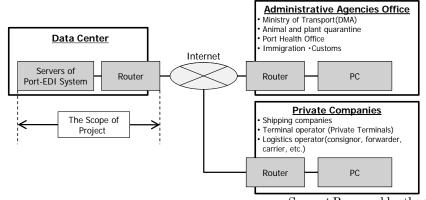

Source: Prepared by the Survey Team Responsibility Division between Port EDI System and Other

Figure 6 Responsibility Division between Port EDI System and Administrative Agencies and Private Companies

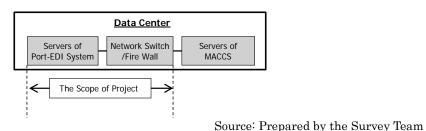

Figure 7 Responsibility Division between Port EDI System and MACCS

### 2.2.2.3. Network Layout Design

The Port EDI system will be connected to computer terminals for users of MPA, SAD, other administrative agencies and private companies. The network equipment for internet line between SAD office and data center is within the scope of procurement with grant aid. And network equipment used for connection to MACCS system inside the data center is also within this scope.

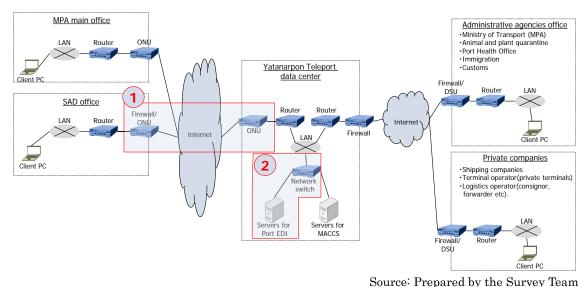

Figure 8 Network Layout Design

# 2.2.3. Outline Design Drawing

# 2.2.3.1. System Functions Requirement (Logical Configuration)

- (1) System Functions Requirements (sub-systems)
- (A) Port-related Procedures Functions
- 1) Port related procedures will be performed in conformity to the following FAL Forms provided by IMO.
  - [FAL Forms]
  - IMO General Declaration (FAL form 1)
  - Cargo Declaration (FAL form 2)
  - Ship's Stores Declaration (FAL form 3)
  - Crew's Effects Declaration (FAL form 4)
  - Crew List (FAL form 5)
  - Passenger List (FAL form 6)

• Dangerous Goods (FAL form 7)

- 2) Data exchange based on the FAL Forms will conform to the specifications of the IMO document: "REVISED IMO COMPENDIUM ON FACILITATION AND ELECTRONIC"
- 3) In Port State Control business, with respect to Certificates to be carried on board ships, handling of Certificates listed in FAL.2 / Circ.123, MEPC.1 / Circ.769 and MSC.1 / Circ.1409 as stipulated by IMO will be possible.
- 4) Port Clearance operations will be conducted through collaboration with MPA and other administrative agencies.
  - [Administrative agencies other than MPA]
  - DMA (Clearance)
  - Custom (Clearance)
  - Immigration (Clearance)
  - Port Health Office (Clearance)
  - National Tax Agency (National Taxation)
- 5) Toward the realization of National Single Window, the following functions will be provided:
  - Data integration with Customs EDI system (MACCS) to be introduced simultaneously will be possible.
  - Interface (I/F) to be used for data integration with Custom, Immigration and Quarantine will be provided so that government agencies other than MPA will be able to utilize the Port EDI system more effectively.
- (B) Berth Allocation Functions
- 1) The system will make it possible to manage information regarding the status of vessels' arrival and departure, including location, travelling schedule and progress of procedures.
- 2) It will also make possible the preparation of materials for a conference to determine the allocation of berths (hereinafter referred to as Berth Conference Materials) for arriving vessels.
- 3) Movement Orders will be drawn up based on the berth allocation result and be notified to the concerned parties.
- 4) The Berth Conference Materials will include the following information:
  - Vessels in Wharves
  - Vessels in Stream
  - Expected Vessels (a separate table with such categories as General Cargo Vessels, Container Vessels, Oil Vessels)
  - Tidal Information
- (C) Invoice Issuing Functions
- 1) The tariff posted on the following web page is to be managed. In the case of a tariff revision, the management of tariff will be able to respond to the revision starting from the date of enforcement. (It should be noted that the past account will not be changed with the tariff revision.)
  - www.mot.gov.mm/pdf/tariff\_dues.pdf
- 2) Actual usage for relevant items of tariff will be registered.
- 3) On the basis of the tariff, an account will be calculated from actual usage.
- 4) The following three types of account is issued.
  - Estimate Disbursement Account (Each time of call)
  - Disbursement Account (Each time of call)
  - General Account (monthly)

- 5) The deposit and account can be reconciled, and the management of reconciliation between deposit and account will be possible.
- (D) Statistical Data Management Functions
  - 1) The master table for aggregated port statistics is to be managed.
    - The master table will cover different levels of classification (large classification, middle classification, small classification, etc.).
    - The correspondence between the master table for aggregated port statistics and the HS code will be ensured.
    - In the case of revision of the master table for aggregated port statistics or HS code, the management of the master table for aggregated port statistics or HS Code will be able to respond to the revision starting from the date of enforcement.(The past statistics will not be changed with the revision.)
- 2) With regard to the following original data of aggregated port statistics, it will be possible to perform the work of input and output after the target items (including levels of classification) and scope are specified.
  - Information about vessels arriving and departing
  - Information about cargo
  - Information about port facilities, equipment, and the use of cargo handling, etc.
- 3) It will provide the following summary function.
  - The work of aggregation will be performed after the target items (including levels of classification) and scope are specified.
  - With regard to the specifications to be presented by MPA, it will be possible that the work of aggregation be performed in conformity to the specifications and the results be output in ledger sheets. It should be noted that the presentation of specifications from the MPA will be carried out before the start of system development.
  - The data file of aggregate results (CSV format) will be output.
- (E) Logistic Monitoring Functions
  - 1) The following information will be collected from port parties (Terminal operator (TO), etc.), and provided to shippers and land transportation companies.
    - Gate Open Time
    - Information about permissions for freight to be delivered from Container yard (CY). (Cargo status information including cargo clearance information via Terminal Operation System (TOS).)
- (F) Terminal Operation Functions
  - 1) The following information will be managed.
    - Information about cargo handling planning
    - Information about cargo location
    - Information about inbound/outbound cargo
- (G) Master Management / Operation Management / User Management Functions
  - 1) For user management function, the following functions are provided.
    - Application from the use seekers, and notice of application permission
    - Management of user groups including management of the departments concerned and approval authority, etc.
    - Management of the roles of user groups and users in the procedures, and their access authority

(H) Sub-system Integration Function

The Port EDI system covers Port-related Procedures, Berth Allocation, Invoice Issuing, Statistical Data Management, Logistics Monitoring and Master/User Management. Sub-systems will be built to handle these target businesses respectively under the Port EDI system. Data integration will be achieved by data-base sharing among sub-systems. In addition, functions such as file exchange are also provided in order to achieve integration with those individual systems operated by other government agencies and private companies involved in port procedures business, such as Terminal Operator etc.

- 1) The following functions aimed to achieve data integration among sub-systems will be provided.
  - Port-related Procedures Supporting Function
  - Berth Allocation Supporting Function
  - Invoice Issuing Supporting Function
  - Statistical Data Management Function

The Logistic Monitoring Function and the Terminal Operation Function are not included here as the targets for data integration, but when outside I/F is mounted in each sub-system for private TOS, I/F connected to these outside I/F will be mounted for the two functions.

- 2) The following three types of information will be managed while maintaining consistency with each other.
  - Vessel
  - Cargo
  - Usage
- 3) For vessel information, the following items will be managed with regard to each time of call for arrival and departure.
  - Ship's Particular (IMO No., Voyage No. will be included.)
  - Port State Control
  - Status of Port-related Procedures
  - Movement Information (Schedule and performance)
- 4) Based on the Cargo Manifest information and definite information of import and export cargoes under the control of MACCS, the following Cargo information will be managed.
  - Cargo Manifest information (Container ID, B/L No. will be included.)
  - Delivery(D/O, etc.) information (Schedule and performance)
- 5) For Usage information, based on the items of Tariff and Dues and charging unit (Shift number, tonnage, etc.), the following information will be managed.
  - Information about actual usage in terms of port facilities and equipment
  - Information about the performance of cargo handling work, etc.
  - Information about the actual results of cargo handling volume, etc.
- 6) The information about the status of vessels arriving and departing will be shared among sub-systems of Port-related Procedures, Berth Allocations, Invoice Issuing, and Logistic Monitoring.
  - For Berth Conference and Movement Order, the following seven times are set.
  - ETA (Estimated Time of Arrival) : Pilot station arrival time (planned)
  - ATA(Actual Time of Arrival) : Pilot station arrival time (actual)
  - POT (Pilot On board Time) : Pilot embarkation time.
  - ETB (Estimated Time of Berth) : Instructed time of entry into the berth. (Time instructed for the vessel to enter into the berth as the result of Berth Conference)
  - ATB (Actual time of Berth) : Time of entry into the berth (actual)
  - For billing, the following three times are set.
    - Berth arrival time (before mooring)
    - Berthing completion time (when moorage has been finished)

- Time of departure from Berth
- 7) Information of actual usage (cargo handling, actual usage of port facilities, etc.) will be received from the private terminal operators, shipping companies and agents, and the like, and will be utilized for the Invoice Issuing Function and Statistical Data Management Function commonly.

#### (2) Common Functional Requirements

- (A) Requirements for Query Function and Search Function
  - As a specific search function commonly used by different businesses, it is required to enable the users to search by corporate name and address, and by combination of the two ways, etc.
  - It is required to enable the search for one item by entering multiple search criteria.
  - It is required to enable the users to check the search criteria and search results on the same screen.
  - If the target data corresponding to the search conditions are more than one, it is required to be able to display the objects in a list, and to enable the users to select one from them for information in more detail.
  - If the target data cannot be completely displayed on the screen, it is required to be able to display the part of the rest on the next page.
  - It is required to be able to display the total number of data corresponding to the search conditions on the screen.
  - It is required to be able to display on the screen that the search is in progress.
- (B) Requirements for EUC
  - It is required to provide data in consideration of the convenience of users.
  - It is required to be able to output the pre-defined Excel and CSV boilerplate data.
  - It is required to enable the users to output the data with an operation as simple as possible like one- click, etc.
  - It is required to be able to provide a function for extracting the atypical data in Excel and CSV.
  - It is required to enable the users to operate by GUI when prescribing the extraction conditions.
- (C) Requirements for Original Document Management
  - It is required to enable the users to query about the original documents like application including the data in excess of data retention period in the Port EDI system.
  - Data retention period will be 10 years. However, for summary data to be used for statistics, it will be 20 years.
  - The originals will be stored in storage devices different from the production environment, and a mechanism that the originals can be displayed will be introduced.
  - The originals will be saved in PDF format.
- (D) Requirements for Character Encoding
  - The character encoding system to be used in the Port EDI system will be that of UTF-8 or UTF-16.
- (E) Ensuring of Time Accuracy
  - A function to synchronize the equipment of Port EDI system with correct time will be provided.

#### (3) List of System Functions

For the functions that the Port EDI system are equipped with, the users can refer to the attached List of Functions.

#### (4) Display Requirements

- (A) Layout and transition
  - The language to be used on the screen displays of Port EDI system will be English in principle.
  - A systemized menu display will be conducted as a routine business.
  - The contents of menu display can be changed depending on the authority of a user.
  - Screen names, form names and items displayed on the screen will be unified within the system.
  - Error and warning messages will be unified within the system to avoid misunderstanding on the part of the users, with the contents of error and warning and the solutions expressed in a way easily understood.
  - The mandatory and optional fields will be distinguished by labeling, etc.
- (B) Ensuring of Visibility
  - Information will be displayed with a high value attached to brevity, accessibility and understandability.
  - The layout will be designed taking into account the eye movement of users.
- (C) Mechanism to Contribute to the Input Load Reduction
  - By way of initial display of the appropriate value in the input field, etc., a mechanism enabling the reduction of user's input load will be realized
  - The system will be equipped with a calendar input auxiliary function for the date entry item (year, month, and day), but it will also be compatible with direct entry method.
  - In the case that the entry of a code is required for an input item, a button will be placed on the screen plays to enable the search for the code from a list. Also, a means will be provided to facilitate the handling of memory transfer on the screen displays.
  - In the process of business operation, when information processing across multiple screen displays is needed, as one of the measures to facilitate information reference, the function enabling the taking-over of information between the transition source screen and the destination screen will be provided.
- (D) Mechanism to Contribute to the Improvement of Operability
  - Through the appropriate use of icons, the operation will be devised in a way that it can be easily handled even by beginners.
  - When screen transition is being operated, appropriate messages corresponding to the degree of importance of the processing will be displayed. For operations such as data deletion, etc., the display of confirmation screen, etc. is imperative to avoid the occurrence of erroneous operation.
  - In the process of business operation, when repeated screen processing is necessary, it will be possible that the operation can be continued without returning to the menu screen after the completion of one screen processing so as to save unnecessary screen transition.

#### (E) Screen List

The list of screens to be displayed in the Port EDI system will be determined in the basic design process.

- (5) Requirements for Forms
- (A) Display Contents
  - 1) Unification of Rules Relating to Form Design
    - The language to be used in the form of the Port EDI system will be English in principle.
    - The basic settings relating to the layout of forms including setting of the width of the margin and font, etc., will be unified within the system.
    - Item names and the like will be unified within the system to avoid occurrence of misconceptions about print item.
- 2) Ensuring of Visibility
  - Fonts easy to read will be adopted.
  - Numeric output will be expressed with digit grouping separation, and the number of digits for the same information will be unified among different forms.
- (B) Requirements for Form Output
  - The kind of paper used for the forms here will basically be A4-size general-purpose paper.
  - For the forms of A4 size general-purpose paper, printing by overlay will be the basic method without test printing.
  - The printing method will be devised in a way that the data can be output by a general-purpose laser printer.
- (C) Requirements for Electric Documents
  - The forms to be prepared during various online operations and batch processes will be output in a certain style and file format (PDF or EXCEL) predetermined for respective forms, and will be stored in a predetermined form management server.
  - For the electronic forms stored in the form management server, different retention periods will be set for respective types of form, and a form will be automatically deleted by the system after its set retention period.
  - The retention period of an electronic form to be stored in the form management server will be easily set and changed by the users of ordering party.
  - Retention period of the electronic form to be stored in the form management server will be five years. Those forms having been stored in the form management server for more than five years will be shifted to the original management serve.
  - Electronic forms to be stored in the form management server will be place in the folders of logical hierarchy structure arranged and managed by the attribute like author, creation date, etc., and the screen displays will also be provided whereby the users can follow the hierarchy folders to specify the desired electronic form.
  - It will be possible to retrieve electronic forms by the attribute information.
  - It will be possible to display, print and download the specified electronic form.
  - For each form being stored, distinction will be made between the printed and unprinted, and between the downloaded and not yet downloaded, so as to enable the users to easily identify those forms unprinted and not yet downloaded.

- Regarding a created electronic form, only the user who performed the operation, and the user who has been given the authority will be allowed to handle it. As to the other users, even the presence of the created form itself will not be let known.
- Only the administrator who has been given the authority will be possible to access directly by explorer to an electronic form file stored in the form management server, while the other users are prohibited to do so.
- The user's authority over an electronic form will be placed under the master management as part of the user's authority over the entire Port EDI system, and the users of operation and maintenance as the ordering party will be able to easily set and change it.
- When searching, displaying, printing and downloading of the forms are performed, various logs will be adopted as in the case other online operations.
- (D) Form List
  - The list of forms to be used in the Port EDI system will be shown in "Accompanying Sheet Form List". In addition, the layout of each form will be illustrated in "Accompanying Sheet Form Layout".
- (6) Requirements for External Interface
- (A) Basic Consideration
  - 1) Custom Clearance System
    - As it is assumed that NACCS telegraphic format and UN / EDIFACT format will be adopted for Data integration between the Port EDI system and MACCS, a conversion function will be provided to enable the data of Port EDI system to adapt to the NACCS telegraphic format and UN / EDIFACT format when necessary.
- 2) Navigation Safety Management System
  - An interface function will be developed to facilitate data integration between the Port EDI system and ship Automatic Identification System (AIS). The specifications of interface will be decided after consultation with the ordering party.
- 3) Shipping Line System
  - An interface function in UN / EDIFACT format will be developed to facilitate data integration between the Port EDI system and shipping line system.
- (B) External Interface List

The list of the external interface to be used in the Port EDI system will be shown in "Accompanying Sheet External Interface List".

- (7) Accessibility Requirements
  - Only the contents described in English will be handled in the Port EDI system.
  - Through consultation with the ordering party, the contractor will make efforts to construct a system that combines the usability and accessibility to information for the users under a consistent design policy.

# 2.2.3.2. System Methodology

The Port EDI system will be a WEB system for a user to use through the WEB browser.

# 2.2.3.3. System Function Requirements (Physical Configuration)

### (1) Hardware Requirements

(A) Basic Consideration

- a) Equipment such as hardware will be installed to enable the introduction and utilization of the Port EDI system.
- b) The redundancy of equipment such as a server device will be decided only if the reliability requirements and hardware maintenance requirements are fulfilled and its usefulness in terms of economic rationality is confirmed. Besides, redundancy through mutual service with other servers will also be possible.
- c) The utilization of virtualization technology to improve efficiency of resource, etc., will be required to take into account the economic rationality of hardware and other devices. Also, the functional requirements and performance requirements, etc. will be met in this case.
- d) When a failure or the like occurs, it will be possible to perform replacement of parts, disks and the like without stopping the system.
- e) It is desirable that equipment without single point of failure will be chosen as much as possible to increase the reliability of all the equipment.
- (B) List of Hardware

Regarding the procurement of equipment such as hardware, the configuration and number will be determined based on the functional requirements and performance requirements, etc. In addition, a list of equipment is assumed to be as follows.

| Device Name                                   |         | Number | Outline                                                                                                    |
|-----------------------------------------------|---------|--------|----------------------------------------------------------------------------------------------------|
| Production Server 1 se<br>Environment         |         | 1 set  | Server, storage and backup devices, etc., which facilitate the running of Port EDI system.                     |
| Verification / Training Server<br>Environment |         | 1 set  | Server, etc. for carrying out the verification and<br>training of refurbishment work on the Port EDI<br>system |
| WAN-related<br>Equipment                      | Network | 1 set  | Network equipment necessary for laying the WAN connecting to SAD                                               |

Table 4List of Hardware

(2) Software Requirements

- The contractor will propose the specifications for software like OS and middleware, etc. needed to meet the requirements listed in this document.
- It is required that the products of the OS and middleware, etc. will be those with a record of being adopted in the same system and with high reliability. Also, the establishment of a quality control system is required to ensure the reliability of service.

- (3) Requirements Regarding User Circumstances
  - The terminals intended to utilize the Port EDI system are assumed to be the personal computers and printers possessed respectively by MPA and SAD, etc.. The Port EDI system is assumed to be available from these terminals.
  - MPA and SAD are planning to introduce the personal computers in a step-by-step manner beginning before the start of the Port EDI system and lasting till after the start of the system. Measures will be taken to ensure that the personal computers to be introduced at different times will operate without any problem. Also, it is required to make sure that no inconvenience will occur when the EUC function or the like is being used.
  - There will be no need for a user to install a new software in a personal computer when trying to utilize the Port EDI system with this PC. However, in the case that installation of the software is needed, verification will be required to confirm that there will be no effect on the use of other systems.
  - WEB Browser for this system will be guaranteed limited to 2 browsers. Web browsers are assumed to be shown below;
    - Firefox
    - Internet Explorer
- (4) Network Requirements

Basic Requirements

- A firewall will be installed within the network inside MPA to separate the intranet from the internet.
- The network traffic on WAN will be secured by using encryption technology. The network should be equipped with an access filtering function to find out illegal access and to shut down that access.
- The Web/Application Servers will acquire their expandability by load dispersion. It will be desirable for the Load balancer to be equipped with a redundant configuration in preparation for its own failure.
- SAD office and the datacenter will be connected by Internet VPN.
- Internet will be used for access from external users. The speed of data reception for downlink is required to be 10Mbps at the maximum.
- The Port EDI system shall be available from the network to be procured under this contract, as well as the network operated by the user itself.
- The contractor will establish a network segment for the Port EDI system to enable utilization of the system by users from the terminals of respective sites connected via a LAN.
- Measures will be taken to prevent redundant traffic from happening so as to improve the efficiency of network traffic.
- The contractor will be required to consult with the ordering party with an eye to promoting the construction of high-security mechanism such as SSL encryption aiming at preventing the falsification of communication data.
- DMZ will be installed in firewall to filter access from the Internet.
- The system will be equipped with the function of intrusion detection and prevention so as to detect and block unauthorized access.
- Multiple units of load balancer will be installed and redundant configuration will possibly be created. In the case of a load balancer failure,

the standby load balancer will be able to take over the session retained by the one in trouble, thus ensuring the continued access by users.

• Regarding WAN, as the authority to lay of access lines in Myanmar is exclusively given to MPT, redundancy (preparation of standby line in anticipation of a failure) will not be a requirement.

#### (A) Logical Network Configuration

The logical network configuration of Port EDI system is shown below.

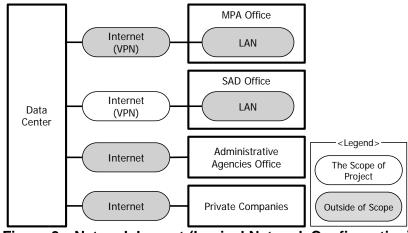

Figure 9 Network Layout (Logical Network Configuration)

(B) Network Specifications

The outline of specifications for the network to be laid within the Port EDI system is shown below.

| Name              | How to Use                                                                      | Specifications |                                        |  |  |
|-------------------|---------------------------------------------------------------------------------|----------------|----------------------------------------|--|--|
| Inallie           | How to Use                                                                      | Туре           | Band                                   |  |  |
| Internet<br>(VPN) | Utilized in the communication<br>between the SAD Office and Data<br>Center.     | Internet       | 2Mbpsband will be secured              |  |  |
| Internet          | Utilized for exchanging data<br>between the Data Center and<br>respective users | Internet       | Downlink (Data receipt)<br>MAX:100Mbps |  |  |

(5) Data Centre Requirements

(A) Expected Data Center

- Collaboration with MACCS will be considered. (MACCS, as one of the alliance partners, is to be installed inside the data center in Yangon.)
- An appropriate data center where a WAN connection with MPA and SAD without any trouble can be ensured will be selected based on the situation as of the introduction.

- (B) Machine Room
  - The doors, frames and locks of machine room or the like are required to be excellent in fire resistance with sufficient strength.
  - The windows and doors of the machine room will not face directly the outside.
- (C) Rack Equipment
  - Seismic isolation measures or earthquake resistant measures will be taken for the racks where physical hardware will be placed.
  - It will be possible to lock the rack equipment. The key will be in the custody of the data center, and permission for unlocking and locking will be given only after the identity verification procedure.
- (D) Machine Room Entry and Exit Management
  - Facilities for entry and exit management will be installed at respective doorways of the machine room so that it will be possible to grasp the status of entry and exit constantly.
  - The facilities for entry and exit management will be equipped with a function of entry and exit recording and a function of automatic locking and unlocking for doors.
  - Surveillance cameras will be installed to monitor the status of entry and exit.

#### 2.2.3.4. System Configurations Requirements

- (1) Application
  - a) The Port EDI system will be a WEB system that the users can use through WEB browser. The system will be able to control and show screens, and print reports according to the authority of respective users.
  - b) The language to be used on the screen and in the report within the system will be English.
- (2) Operating Environment for the System
  - a) Track records of application in similar systems will be required for software equipment such as OS and middleware to be adopted in this system so as to ensure high reliability.
  - b) The technique such as virtualization will be adopted for the hardware in order to streamline the resource of the system.
- (3) Scalability Requirements
- (A) Business Volume

Business volume will be based on the number of arrival/departure of vessels and containers.

- The number of shipcalls is assumed to be 5,000 ships per year.
- The cargo handling amount is assumed to be 60,000,000 tons per year.
- The container handling amount is assumed to be 50,000 TEU per year.

- (B) Number of Users
  - The number of users to utilize the system for data input/deletion/update is assumed to be 200.
  - The number of users to refer to the system is assumed to be 2,000.

The assumed number of users by organization as of the start of the Port EDI system is indicated below.

| #     | System                            | IT | SAD | Terminal Operator | Shipping Lines/Agents | Traffic | Marine | Account | Internal Audit | Mechanical Engineering | Customs | Immigration | Quarantine | DMA |
|-------|-----------------------------------|----|-----|-------------------|-----------------------|---------|--------|---------|----------------|------------------------|---------|-------------|------------|-----|
| 1     | Port EDI                          | 16 | 7   |                   | 10                    | 3       | 3      |         |                |                        | 3       | 2           | 2          | 2   |
| 2     | Berth<br>Allocation               |    | 5   |                   |                       | 3       | 3      |         |                |                        |         |             |            |     |
| 3     | Revenue<br>Management             |    | 7   | 20                |                       | 3       | 3      | 7       | 3              | 3                      |         |             |            |     |
| 4     | Statistical<br>Data<br>Management |    | 2   |                   |                       | 2       | 2      | 3       |                |                        |         |             |            |     |
| 6     | Logistics<br>Monitoring           |    |     | 20                |                       | 3       |        |         |                |                        | 3       |             |            |     |
| Total |                                   | 16 | 21  | 40                | 10                    | 59      | 11     | 10      | 3              | 3                      | 6       | 2           | 2          | 2   |
|       |                                   |    |     |                   |                       |         |        |         |                | 185                    |         |             |            |     |

Table 6 Number of Users

- (C) Hardware Resources
  - Hardware resources will be provided based on the application transaction requirement forecast for the coming five years.
  - System capacity will be decided in the design phase.
- (4) Performance Requirements
- (A) On-line Response
  - The target value for online response will be within 3 seconds. The compliance rate of on-line response will be over 99%. However, the target value for online response will exclude the time of aggregate calculation handling and network connection with external system.
- (B) Batch Response
  - The performance of batch processing will not result in remarkable degradation of that of online processing.

- (5) Reliability Requirements
- (A) Integrity of Data
  - Necessary measures will be taken to ensure that no important data will be easily erased by erroneous operation, etc..
  - Data replication is required to ensure reliability, accuracy and maintainability of data to be used in business.
  - Data will be checked sufficiently during an update process to ensure data integrity. Further, when the process is interrupted due to an error or the like, the data will be able to return to the state of the stage prior to the execution of the process.
  - Backup of data with an external medium such as tape and the like will be done to ensure maintainability of the data.
- (B) Data Confidentiality
  - The functions and data of the Port EDI system will be available only to the users with access authority.
  - Regarding unauthorized access and system operation failure or the like, it will be possible to record and output the relevant trail (access log, event log, etc.) necessary for the cause elucidation.
- (6) Availability Requirements
- (A) Operating Time

The System will operate for 24 hours except for the planned downtime.

- (B) Operating Rate
  - Operating rate of the Port EDI system will be 99.9%.
- (C) The average Failure Recovery Time
  - The average failure recovery time of the Port EDI system will be within 24 hours except for the planned downtime.
- (D) System Failure Recovery Point
  - Target duration of the system recovery will be one business day. Recovery will be done by restoring the daily back-up data.
  - The back-up data will be kept in remote location for restarting the system.
- (7) Scalability Requirements
  - a) The system configuration will be able to facilitate addition and change of business functions in response to institutional reform and organizational change and the like.
  - b) For CPU such as server, memory, for a hard disk, etc., the average utilization rate every 1 hour will be less than 80%. After the starting of operation, the system will continue running for up to 5 years.
  - c) The scalability and flexibility required for the system configuration will be

ensured to enable the enhancement of servers and hard disks and load dispersion so as to accommodate the increase in utilization and access during the period of utilization of the Port EDI system.

- (8) System Compatibility Requirements
  - a) In the selection of OS, middleware and the like, it is required to adopt the products with high compatibility in later years.
  - b) When using OS, middleware and package products, appropriate measures will be taken in response to the assumed need of version upgrade during the period of development and the five years after the starting of operation.
  - c) The System will be constructed in a way that it will be able to correspond to the renewal of network specifications.
  - d) With regard to version up, in the case that there is a technical problem, etc., the work will be conducted on the basis of consultation with the ordering party.
  - e) Regarding version up, design and implementation will be conducted in a way that the need for refurbishment of business applications can be avoided as much as possible.
- (9) Use of Open Technique
  - a) The System will not adopt the specific technique to make the equipment unique.
  - b) With regard to the equipment, OS, middleware and the like for this system, instead of depending on a particular technology or product, any technology conforming to industry standards or international standards will likely be adopted to ensure a continuous and stable guarantee of quality.
  - c) In the procurement of equipment and software at the time of expansion and updating of the Port EDI system, any product or technology likely to stifle competition needed for a procurement will not be adopted as much as possible.
  - d) The System configuration will ensure a smooth data migration at the time of system renewal.
- (10) Security Requirements
- (A) Requirements for Access Control
  - a) Password confirmation will be applied to the login method. Users will be able to change password by themselves. The System will have a function to initialize the password and delete the user account. The System will be able to control access authorization for users.
  - b) The network will be divided by firewall for the purpose of securing MPA inside the network. The network traffic on WAN will be secured by using encryption technology.
  - c) The System will be able to output application log, access log for Web server, DB access log and error log.
  - d) Transactions through client terminals (PCs), DB and files will be encrypted.

- (B) Requirements for the Information Security Measures
  - In addition to the implementation of the required functions at the time of system start-up, a mechanism will be realized to allow for continuous updates throughout the operational period.
  - Consideration will be given to the need to avoid the occurrence of any inconvenience to the business caused by excessive information security measures. Any restriction on the function and operation of the Port EDI system resulting from the information security measures will be avoided as much as possible.
  - The necessary measures as stipulated in the "how to make a secure website" compiled by IPA (Information-Technology Promotion Agency, Japan) will be taken, and the scope of application of these measures will be the part of access via internet.
- (C) Requirements for the Selection of Operating Environment
  - Regarding the software, etc. to be selected, it will be confirmable that the vulnerability patch (hereinafter referred to as "patch".) will be developed and provided to the ordering party by the manufacturer of the software during the life cycle of the Port EDI system. In the case where there is the possibility that the development and provision of the patch may not be done during the life cycle of the System, a written material regarding the alternatives will be created and submitted to the ordering party.
  - The required state of patch application at the time of delivery will be determined through consultation with the ordering party at an appropriate time before the delivery. All the patches are required to be delivered in a state of being applied.
  - Regarding the software, etc. to be selected, those with information of newly discovered vulnerabilities and patch release information (hereinafter referred to as "patch information".) having been published without delay on the Internet will be selected. In the case that the patch information is not published on the Internet, a written material regarding the alternative way to provide the ordering party with the patch information will be created and submitted to the ordering party.
  - In order to be prepared for the threat of malware (viruses, worms, bots, etc.),the System will be equipped with a function to prevent the infection by malware, and it will be possible to update the function to accommodate malware newly discovered.

# 2.2.4. Implementation Plan

#### 2.2.4.1. Implementation Policy

The overall policy below relating to the selection of procurement equipment that make up the Port EDI system is shown as follows.

- Regarding the procurement equipment, the priority will be given to the adoption of Japanese products, but a third-country procurement will not be inhibited provided that it is significantly less expensive.
- The procurement of equipment will be arranged to enable the system to be constructed in a cheap and safe way.
- As the work of introduction regarding the Port EDI system needs to be implemented efficiently within a limited period of time, the procurement of equipment will not be divided into different lots, and the work loss arising from the paperwork and the like will be minimized.

#### 2.2.4.2. Implementation Conditions

In the Project, it is very important to ensure timely and proper maintenance services from official vendors for hardware, OS, and middleware, including their local agents in Myanmar, after the Port EDI system has started its operation. Accordingly, as a policy on procurement of hardware, OS, and middleware, timely and proper maintenance services from the said official vendors, including their local agents, are to be ensured.

As for the Japanese Grant Aid project, the Recipient is to enter into a contract with a Japanese consultant for consulting services with regard to the design, tendering, cost estimation, and supervision of the procurement works for the Project. The contract with the consultant is to be made by the single-source method on a basis of a recommendations letter issued from JICA in accordance with the Procurement Guidelines.

As a principle of the Grant Aid project, the prime contractors of the products and services mentioned above and the prime consulting firms are limited to "Japanese nationals."

#### 2.2.4.3. Scope of Works

MPA will restructure its organization for system development so as to become capable of implementing the Port EDI system. The organization will be structured in line with the example as shown in the following figure.

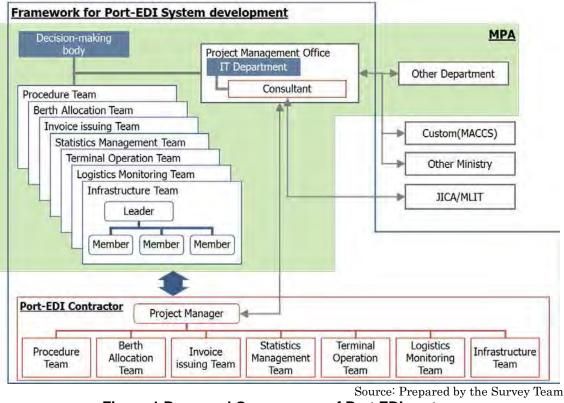

Figure 1 Proposed Organogram of Port EDI system

# 2.2.4.4. Consultant Supervision

Once the Project has been officially approved under the conclusion of Exchange of Notes (E/N) and Grant Agreement (G/A), MPA, will proceed to the procurement of developers and vendors. As such procedure requires specialized skills, MPA will be requested by JICA to hire management consultant(s) who will support MPA in detailed designs and development supervision.

The following are the tasks assumed to be undertaken by the management consultant(s):

- (1) Detailed Design:
  - Support for confirmation of the project plan
  - Support for procurement of suppliers / vendors
- (2) Supervision of Development:
  - Support for logistics;
  - Support for confirmation of specification;
  - Support for running test;
  - Support for system development process management;
  - Support for acceptance;
  - Support for operation rehearsal;
  - Support for decision making on service commencement;

- (3) Supervision of Development (Soft Component):
  - Support for drafting of business manuals;
  - Support for user trainings;
  - Support for communications with the users in private companies;
  - Support for setting up of operation and maintenance structure;
  - Support for procurement of operation and maintenance vendor;

The consultants will be supporting MPA on the items mentioned above throughout the procurement and development period of the System. Such tasks will be conducted by a team of seven members as illustrated in the following execution structure.

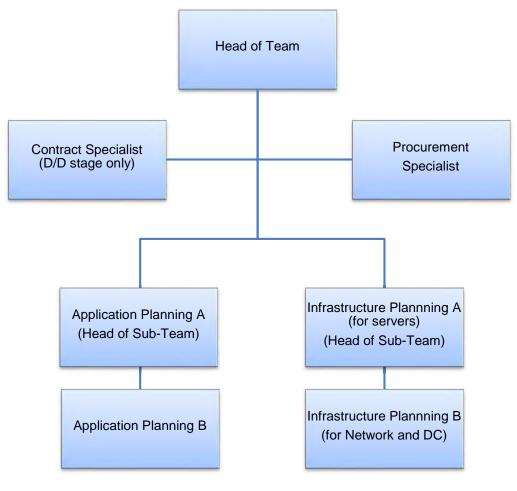

Source: Prepared by the Survey Team Figure 2 Team Structure of Management Consultants

As will be mentioned in the following procurement batches and methodologies section, the management consultant(s) will be appointed by MPA based on the JICA recommendation. This is the standard procedure for JICA Grant Aid. Contract between MPA and the management consultant(s) will be concluded by means of a standard contract format offered by JICA.

JICA expects MPA to appoint and hire the management consultant(s), so that procurement and detailed design procedures can be started in a smooth manner. The consultants, on the other hand, are expected to start negotiating the contract with MPA soon after the conclusion of Grant Agreement.

#### 2.2.4.5. Quality Control Plan

In order to realize smooth introduction of the Port EDI system in Myanmar, test operations are to be conducted for about 3 months for users of the system in order to provide them with service learning training. Such test operations are to be hosted and conducted in the production environment by the MPA.

As part of supervision activities for software development, a consultant is to carry out quantitative quality control by using quality control indicators; i.e., test density and bug density.

#### 2.2.4.6. Procurement Plan

#### (1) Procurement Batches and Methods

The basic policy for procurement in the project aims for competitive pricing, reliability of the integrated systems, and minimizing the total cost of ownership. As such, the survey team has set the following approaches: The first approach is the competitive pricing approach. The second approach is bundling the procurement items so as to ensure reliability of the integrated system. The third approach is to procure, wherever possible, the systems including operation and maintenance service with an aim to minimize the total cost of ownership.

The overall configuration diagram of the port EDI system we are shown below.

|                   | 1.Port-related<br>Procedures<br>System | 2.Berth<br>Allocation<br>System | 3.Invoice<br>Issuing System | 4. Statistics<br>Management<br>System | 5.Logistics<br>Monitoring<br>System | 6. Terminal<br>Operation<br>System |  |  |  |
|-------------------|----------------------------------------|---------------------------------|-----------------------------|---------------------------------------|-------------------------------------|------------------------------------|--|--|--|
| lient PC terminal |                                        |                                 | Client PC terr              | ninal for user                        |                                     |                                    |  |  |  |
| Application       | Application                            | Application                     | Application                 | Application                           | Application                         | Application                        |  |  |  |
| Middleware/ OS    | Middleware/ OS                         | Middleware/ OS                  | Middleware/ OS              | Middleware/ OS                        | Middleware/ OS                      | Middleware/ OS                     |  |  |  |
| Hardware          |                                        |                                 | Servers, Str                | orages, etc.                          |                                     |                                    |  |  |  |
| Facility          |                                        |                                 | Data                        | enter                                 |                                     |                                    |  |  |  |
| -                 | WAN (MPA)                              |                                 |                             |                                       |                                     |                                    |  |  |  |
| Network           | WAN (SAD)                              |                                 |                             |                                       |                                     |                                    |  |  |  |
| INCLIVIOI K.      | LAN (MPA)                              |                                 |                             |                                       |                                     |                                    |  |  |  |
|                   | LAN (SAD)                              |                                 |                             |                                       |                                     |                                    |  |  |  |

Figure 3 Procurement Batches and procurement methods

Hardware and software and the like constituting the Port EDI system have a close mutual relationship. Therefore, if the procurement is separated inappropriately, the complexity of the system linkage and the risk of leading to incomplete construction will increase.

Therefore, the elements which make up the Port EDI system will be collectively procured.

#### 2.2.4.7. Operational Guidance Plan

As stipulated in the B/D, the software development vendor is to provide the designated officials of MPA with training so that they can fulfill their responsibility of providing other officials and private users with the training on how to use the Port EDI system as stipulated in the B/D.

#### 2.2.4.8. Soft Component Plan

Other than the trainings which the applications and equipment suppliers will provide, technical support for ensuring smooth operation of the Port EDI system will be required. Soft component of the project will therefore be included in the terms of reference for the project management consultants. Three topics of technical supports are:

- Support for review of system operation manuals;
- Support for user trainings;
- Support for operation and maintenance.

#### 2.2.4.9. Implementation Schedule

When the Project is implemented under Japan's Grant Aid scheme, the procurement of a software development vendor for Port EDI system will be carried out after the work on the implementation design, which includes finalization of the specifications and services relating to tender, by a consultant.

It will require 6 months for the work on the implementation design, 4 months for the work on the 1st release software development and 18 months for the work on the 2nd release software development including the preparation of the manual/guideline for operation and maintenance. Since part of the work will be performed simultaneously, the total duration of the Project is expected to be 24 months.

# 2.3. Obligations of recipient country

# 2.3.1. Arrangement by the Recipient Country

Further to the undertakings mentioned in 1.1 of this draft summary report, MPA is requested to make arrangements on the following points. All of the items listed below are based on the undertakings initially listed in the Minutes of Discussion signed in September 2014.

Institutional preparations by MPA:

- a) Take responsibility for system operation and management by making institutional arrangements (staff assignment) for system operation of the Port EDI system.
- b) Secure the work space for the management consultant
- c) Budget for the maintenance cost of the Port EDI system
- d) Make necessary arrangement to transport backup tapes for disaster recovery to remote location to be stored.
- e) Secure a space for reserve stocks of equipment.

# 2.3.2. Procedural Undertakings

Procedural undertakings to be taken by the Myanmar side in the Project are as below:

- a) To ensure tax exemption and Port clearance of the products purchased from Japan or third countries at the port of disembarkation in Myanmar;
- b) To ensure exemption of customs duties, internal taxes and other fiscal levies which may be imposed in Myanmar with respect to the purchase of the products and the services;
- c) To accord Japanese nationals whose services may be required in connection with the supply of the products and services, such facilitation and arrangements as may be necessary for their entry into Myanmar and stay therein for the performance of their work;
- d) To ensure that the facilities and equipment be maintained and used properly and effectively under the Project;
- e) To bear the expenses, other than those covered by Japan's Grant Aid, necessary for the implementation of the Project such as preparation of infrastructures;
- f) To bear advising commissions of authorization to pay and payment commissions paid to the Japanese bank for banking services based upon the banking arrangement, and the necessary amount is estimated at about MMK 25 million (about JPY 2.8 million).

# 2.3.3. Work to Be Conducted by the Myanmar Side

The Basic Design (B/D) summarizes the work to be conducted by the Myanmar side during the period of system development for smooth introduction and operation of the Port EDI system, and deadlines for such work.

However, taking into account the importance of introducing Port EDI system smoothly, the following items are to be partially borne by the Japanese side.

- (A) Procurement and Construction of WAN between MPA bases
  - Procurement of WAN at datacenter and SAD is to be borne by the Japanese side.
  - Procurement of WAN at the other places is to be borne by the MPA.

|    | Table 7 Work to Be Conducted by MPA |                                                                                                    |                                                                    |  |  |  |  |  |  |
|----|-------------------------------------|----------------------------------------------------------------------------------------------------|--------------------------------------------------------------------|--|--|--|--|--|--|
| #  | Category                            | Work to Be Conducted                                                                                                    | Deadline                                                           |  |  |  |  |  |  |
| 1  | Procureme<br>nt                     | Usage contract with the data center                                                                                                    | By 3 months prior to<br>commencement of product test               |  |  |  |  |  |  |
| 2  |                                     | Procurement and construction of<br>WAN between MPA bases                                                                                                    | By 3 months prior to<br>commencement of product test               |  |  |  |  |  |  |
| 3  |                                     | Procurement and construction of LAN within each location                                                                                                    | By 3 months prior to<br>commencement of product test               |  |  |  |  |  |  |
| 4  |                                     | 1                                                                                                    | By 3 months prior to<br>commencement of system<br>integration test |  |  |  |  |  |  |
| 5  |                                     | Determination and procurement of<br>operation (System Supervision and<br>Operation) vendor                                                                                                    | •                                                                  |  |  |  |  |  |  |
| 6  |                                     | Procurement and determination of<br>software maintenance (Technical<br>Support for Software) vendor                                                                                                    |                                                                    |  |  |  |  |  |  |
| 7  |                                     | Procurement and determination of<br>hardware maintenance (Technical<br>Support for Hardware) vendor                                                                                                    |                                                                    |  |  |  |  |  |  |
| 8  |                                     | Procurement of the terminal of the<br>recommended specification for the<br>Port EDI system users                                                                                                    |                                                                    |  |  |  |  |  |  |
| 9  |                                     | Procurement of media, supplies such as toner, etc.                                                                                                    | Prior to commencement of test operation                            |  |  |  |  |  |  |
| 10 | n and                               | Communication and coordination with other government agencies                                                                                                    | As needed during<br>development period                             |  |  |  |  |  |  |
| 11 | communica<br>tion                   | Communication, coordination, and<br>arrangement among vendors<br>(Arrangement among software<br>development vendor, hardware<br>vendor, network vendor and data<br>center)                                                                     | development period                                                 |  |  |  |  |  |  |
| 12 |                                     | Communication and coordination<br>with each section of MPA, other<br>government agencies, and private<br>users<br>(MPA, SAD, DMA, Immigration,<br>Custom, Port Health Office,<br>Quarantine Bureau, terminal<br>operators, forwarder, shipping | development period                                                 |  |  |  |  |  |  |

Table 7 Work to Be Conducted by MPA

| #  | Category                              | Work to Be Conducted                                                                                                    | Deadline                                           |
|----|---------------------------------------|----------------------------------------------------------------------------------------------------|----------------------------------------------------|
|    |                                       | companies & agents,<br>importer/exporter, consignees, land<br>transporter, etc.)                                                                                                    |                                                    |
| 13 | n and<br>environmen<br>t<br>arrangeme | Establishment or procurement of<br>an organization (Help desk) within<br>MPA serving as the contact for<br>inquiries from the system operators<br>or the users                                                                                         | commencement of test<br>operation                  |
| 14 | nt                                    | Maintenance undertaken by the IT<br>section which is to perform the<br>maintenance operation<br>management of the Port EDI<br>system within MPA. Also,<br>maintenance undertaken by the<br>operation/maintenance<br>organization including the vendor. | commencement of test<br>operation                  |
| 15 |                                       | Establishment of an organization<br>which determines the risk analysis<br>and screening criterion within<br>MPA.                                                                                                    | commencement of test                               |
|    | creation of<br>Master                 | Determination of code scheme such<br>as the user code, item code (for<br>taxation, Port Statistics, etc.).<br>Tariff code, voucher number, etc.                                                                                                    | commencement of detail                             |
| 17 | Table,<br>including<br>user           | Definition of the user authority,<br>type of business (group,<br>organization scheme)                                                                                                    | Promptly after<br>commencement of detail<br>design |
| 18 | information<br>and HS                 | Receipt and summarization of the applications for the usage from users (provision of ID, password) *                                                                                                    | commencement of test                               |
| 19 |                                       | Creation of the Master Table, such<br>as the user, item (for taxation, Port<br>Statistics, including<br>correspondence of HS code, etc. ), *                                                                                                    |                                                    |
| 20 |                                       | Determination of an organization<br>and procedure for managing<br>information on the private users<br>and users in MPA and other<br>government agencies.                                                                                               | completion of detail design                        |
| 21 | Distributio                           | Activities for making private users<br>and users in MPA and other<br>government agencies aware of<br>briefing sessions                                                                                                    | development period                                 |

| #  | Category                            | Work to Be Conducted                                                                                                    | Deadline                                                                            |
|----|-------------------------------------|----------------------------------------------------------------------------------------------------|-------------------------------------------------------------------------------------|
| 22 | terminal                            | Holding of briefing sessions for<br>private users<br>Preparation *, printing, and<br>distribution of documents for<br>briefing sessions<br>(About service specification and<br>EDI connection specification)                                     | design                                                                              |
| 23 |                                     | Holding of briefing sessions for<br>private users and users in MPA and<br>other government agencies<br>Preparation*, printing, and<br>distribution of documents for<br>briefing sessions<br>(About procedure for conducting<br>connecting tests) | commencement of product test                                                        |
| 24 |                                     | Holding of briefing sessions for<br>private users and users in MPA and<br>other government agencies<br>Preparation*, printing, and<br>distribution of documents for<br>briefing sessions<br>(About procedure for conducting<br>test operations)  | commencement of test<br>operation                                                   |
| 25 |                                     | Distribution of user's ID and<br>password to private users and<br>users in MPA and other<br>government agencies                                                                                                    | commencement of test                                                                |
| 26 |                                     | Serving as contact for inquiries<br>from private users and users in<br>MPA and other government<br>agencies during test operation<br>operation (This is not necessary in<br>case Help Desk is procured)                                          | operation operation                                                                 |
| 27 | Business<br>processing<br>procedure | Preparation of business processing<br>procedure *<br>(Document describing the<br>interrelation between services<br>achieved by the system and legal<br>systems)                                                                                  | commencement of test<br>operation                                                   |
|    | Data<br>migration                   | MPA prepares the migration data<br>(if necessary)                                                                                                    | Migration period to be<br>considered according to the<br>contents of migration data |
|    | the legal<br>system                 | Revision of the legal system which<br>is needed for the introduction of<br>Port EDI system (if necessary)                                                                                                    | operation                                                                           |

\* Software development vendor / Management consultant will support.

# 2.4. Project Operation and Maintenance Plan

# 2.4.1. Roles and Responsibilities of Operation /Maintenance

Cost for operation and maintenance of the ICT system will be incurred from the time of handing over of the system to MPA. Under the current timetable, operation and maintenance cost will be payable from the 1<sup>st</sup> release software development.

The operation and maintenance cost consists of four categories. They are operation cost, application maintenance cost, hardware maintenance cost and usage costs for network and facility.

|   | Category                                   | Description                                                                                                    |
|---|--------------------------------------------|----------------------------------------------------------------------------------------------------|
| 1 | Operation cost                             | <ul> <li>Operation of the Port EDI system to be conducted by MPA<br/>IT administrators.</li> <li>Helpdesk which responds to inquiries from the users to be<br/>set up by MPA.</li> <li>Work including helpdesk, system monitoring work,<br/>operation on the system, running scheduled operational<br/>works, etc.</li> </ul>                                                                                 |
| 2 | Application<br>maintenance<br>cost         | <ul> <li>Cost for the application technical support and solution<br/>work provided by IT vendor.</li> <li>Service including providing fixed module and update<br/>module.</li> </ul>                                                                                                    |
| 3 | Hardware<br>maintenance<br>cost            | <ul> <li>Cost for maintenance support from hardware product vendors.</li> <li>Cost for maintenance support from software product vendors.</li> <li>Service including providing parts and call center support, etc.</li> <li>Hardware including equipment such as servers, storages, network equipment etc.</li> <li>Software product including equipment such as middleware, operation system etc.</li> </ul> |
| 4 | Usage costs<br>for network<br>and facility | <ul> <li>Usage costs for internet line to be borne by MPA.</li> <li>Usage costs for datacenter collocation service to be borne by MPA.</li> </ul>                                                                                                    |

 Table 2 Categories of Operation and Maintenance Cost

Source: Prepared by the Survey Team

Annual operation and maintenance cost, including all of the above-mentioned categories, is expected to reach MMK 500million. Among this figure, operating and application maintenance comprises approximately 47%, while hardware maintenance comprises approximately 49% of the total O&M cost.

JICA, therefore, requests MPA to start preparing for securing a budget for the expense of the O&M cost for Port EDI system. JICA recommends MPA to charge usage cost for the Port EDI system.

The ICT Section of MPA is to be responsible for the maintenance of the Port EDI system introduced by the Project. The Section will maintain the Port EDI system in collaboration with vendors concerned. As such, it is expected that MPA will establish such structures for operation/maintenance and ensure common recognition of the burden-sharing among parties concerned expeditiously.

|   |                   |                     | Activi                                                           | -                                                                                                    | Roles |                     |
|---|-------------------|---------------------|------------------------------------------------------------------|----------------------------------------------------------------------------------------------------|-------|---------------------|
| # | Stage             | Proces              | Sub-Process                                                      | Definition                                                                                                    | MPA   | Operation<br>Vendor |
| 1 | Service Operation | Event Managementt   | Maintenance<br>of Event<br>Monitoring<br>Mechanisms<br>and Rules | To set up and maintain the<br>mechanisms for generating<br>meaningful Events and<br>effective rules for their<br>filtering and correlating.                                                                                                    |       | 0                   |
| 2 | ation             | ıgementt            | Event<br>Filtering and<br>1st Level<br>Correlation               | To filter out Events which<br>are merely informational<br>and can be ignored, and to<br>communicate any Warning<br>and Exception Events.                                                                                                    | 0     |                     |
| 3 |                   |                     | 2nd Level<br>Correlation<br>and Response<br>Selection            | To interpret the meaning of<br>an Event and select a<br>suitable response if<br>required.                                                                                                    |       | 0                   |
| 4 |                   |                     | Event Review<br>and Closure                                      | To check if Events have been<br>handled appropriately and<br>may be closed. This process<br>also makes sure that Event<br>logs are analyzed in order to<br>identify trends or patterns<br>which suggest that<br>corrective action must be<br>taken. | 0     |                     |
| 5 |                   | Incident Management | Incident<br>Management<br>Support                                | To provide and maintain the<br>tools, processes, skills and<br>rules for an effective and<br>efficient handling of<br>Incidents.                                                                                                    |       | 0                   |
| 6 |                   | ınagement           | Incident<br>Logging and<br>Categorizatio<br>n                    | To record and prioritize the<br>Incident with appropriate<br>diligence, in order to<br>facilitate a swift and<br>effective resolution.                                                                                                    | 0     |                     |

 Table 8
 Roles and Responsibilities of Operation /Maintenance

|   |       |        | Activi                                                         | ty Items                                                                                                    | -   | Roles               |
|---|-------|--------|----------------------------------------------------------------|----------------------------------------------------------------------------------------------------|-----|---------------------|
| # | Stage | Proces | Sub-Process                                                    | Definition                                                                                                    | MPA | Operation<br>Vendor |
| 7 |       |        | Immediate<br>Incident<br>Resolution by<br>1st Level<br>Support | To solve an Incident (service<br>interruption) within the<br>agreed time schedule. The<br>aim is the fast recovery of<br>the IT service, where<br>necessary with the aid of<br>a Workaround. As soon as it<br>becomes clear that 1st Level<br>Support is not able to<br>resolve the Incident itself or<br>when target times for 1st<br>level resolution are<br>exceeded, the Incident will<br>be transferred to a suitable<br>group within 2nd Level<br>Support.           | 0   |                     |
| 8 |       |        | Incident<br>Resolution by<br>2nd Level<br>Support              | To solve an Incident (service<br>interruption) within the<br>agreed time schedule. The<br>aim is the fast recovery of<br>the service where necessary<br>by means of a Workaround.<br>If required, specialist<br>support groups or<br>third-party suppliers (3rd<br>Level Support) will be<br>involved. If the correction of<br>the root cause is not<br>possible, a Problem<br>Record will be created and<br>the error-correction<br>transferred to Problem<br>Management. |     | 0                   |
| 9 |       |        | Handling of<br>Major<br>Incidents                              | To resolve a Major Incident.<br>Major Incidents cause<br>serious interruptions of<br>business activities and must<br>be resolved with greater<br>urgency. The aim is the fast<br>recovery of the service<br>where necessary by means<br>of a Workaround. If<br>required, specialist support<br>groups or third-party<br>suppliers (3rd Level                                                                                                    | 0   |                     |

|    |       |        | Activi                                      | ty Items                                                                                                    | -   | Roles               |
|----|-------|--------|---------------------------------------------|----------------------------------------------------------------------------------------------------|-----|---------------------|
| #  | Stage | Proces | Sub-Process                                 | Definition                                                                                                    | MPA | Operation<br>Vendor |
|    |       |        |                                             | Support) will be involved. If<br>the correction of the root<br>cause is not possible, a<br>Problem Record will be<br>created and the<br>error-correction transferred<br>to Problem Management.                                                                                                    |     |                     |
| 10 |       |        | Incident<br>Monitoring<br>and<br>Escalation | To continuously monitor the<br>processing status of<br>outstanding Incidents, so<br>that counter-measures may<br>be introduced as soon as<br>possible if service levels are<br>likely to be breached.                                                                                                    | 0   |                     |
| 11 |       |        | Incident<br>Closure and<br>Evaluation       | To submit the Incident<br>Record to a final quality<br>control before the end of<br>the processing. The aim is to<br>make sure that the Incident<br>is actually resolved and that<br>all information required to<br>describe the Incident's<br>life-cycle is supplied in<br>sufficient detail. In addition<br>to this, findings from the<br>resolution of the Incident<br>are to be recorded for future<br>use. | 0   |                     |
| 12 |       |        | Pro-Active<br>User<br>Information           | To inform users of service<br>failures as soon as these are<br>known to the Service Desk,<br>so that users are in a<br>position to adjust<br>themselves to interruptions.<br>Proactive user information<br>also aims to reduce the<br>number of inquiries by<br>users. This process is also<br>aimed for distributing other<br>information to users,<br>e.g. security alerts.                                   | 0   |                     |
| 13 |       |        | Incident<br>Management<br>Reporting         | To supply Incident-related<br>information to the other<br>Service Management                                                                                                    | 0   |                     |

|    | Activity Items |                     |                                              |                                                                                                    | Roles      |                     |
|----|----------------|---------------------|----------------------------------------------|----------------------------------------------------------------------------------------------------|------------|---------------------|
| #  | Stage          | Proces              | Sub-Process                                  | Definition                                                                                                    | MPA        | Operation<br>Vendor |
|    |                |                     |                                              | processes, and to make sure<br>of potential issues to be<br>improved derived from past<br>Incidents.                                                                                                    |            |                     |
| 14 |                | Request Fulfillment | Request<br>Fulfilment<br>Support             | To create and provide the<br>tools, processes, skills and<br>rules for an effective and<br>efficient handling of Service<br>Requests.                                                                                                    |            | 0                   |
| 15 |                | fillment            | Request<br>Logging and<br>Categorizatio<br>n | To record and categorize the<br>Service Request in an<br>appropriate way and check<br>the requester's authority to<br>submit the request in order<br>to facilitate a swift and<br>effective processing.                                                                                                    | 0          |                     |
| 16 |                |                     | Request<br>Model<br>Execution                | To process a Service Request<br>within the specified time<br>frame.                                                                                                    | 0          |                     |
| 17 |                |                     | Request<br>Monitoring<br>and<br>Escalation   | To continuously monitor the<br>processing status of<br>outstanding Service<br>Requests, so that<br>counter-measures may be<br>introduced as soon as<br>possible if service levels are<br>likely to be breached.                                                                                                    | 0          |                     |
| 18 |                |                     | Request<br>Closure and<br>Evaluation         | To submit the Request<br>Record to the quality<br>manager before the end of<br>the processing. The aim is to<br>make sure that the Service<br>Request is actually<br>processed and that all<br>information required to<br>describe the request's<br>life-cycle is supplied in<br>sufficient detail. In addition<br>to this, findings from the<br>processing of the request are<br>to be recorded for future use. | 0          |                     |
| 19 |                | em<br>Man           | Proactive<br>Problem<br>Identification       | To improve overall<br>availability of services by<br>proactively identifying                                                                                                    | $\bigcirc$ | ∆<br>support        |

|    | Activity Items |        |                                                     |                                                                                                    |                  | Roles               |
|----|----------------|--------|-----------------------------------------------------|----------------------------------------------------------------------------------------------------|------------------|---------------------|
| #  | Stage          | Proces | Sub-Process                                         | Definition                                                                                                    | MPA              | Operation<br>Vendor |
|    |                |        |                                                     | Problems. Proactive<br>Problem Management aims<br>to identify and solve<br>Problems and/or provide<br>suitable Workarounds<br>before (further) Incidents<br>recur.                                                                        |                  |                     |
| 20 |                |        | Problem<br>Categorizatio<br>n and<br>Prioritization | To record and prioritize the<br>Problems in an appropriate<br>way in order to facilitate a<br>swift and effective<br>resolution.                                                                                                    | 0                |                     |
| 21 |                |        | Problem<br>Diagnosis and<br>Resolution              | To identify the underlying<br>root cause of a Problem and<br>initiate the most<br>appropriate and economical<br>Problem solution. If<br>possible, a temporary<br>Workaround will be applied.                                              | Δ<br>suppo<br>rt | 0                   |
| 22 |                |        | Problem and<br>Error Control                        | To constantly monitor<br>outstanding Problems with<br>regards to their processing<br>status, so that where<br>necessary corrective<br>measures may be<br>introduced.                                                                      | 0                |                     |
| 23 |                |        | Problem<br>Closure and<br>Evaluation                | To ensure that - after a<br>successful Problem solution,<br>the Problem Record contains<br>a full historical description,<br>and that related Known<br>Error Records are updated.                                                         | 0                |                     |
| 24 |                |        | Major<br>Problem<br>Review                          | To review the resolution of a<br>Problem in order to prevent<br>recurrence and learn any<br>lessons for the future.<br>Furthermore, it is to be<br>verified whether the<br>Problems marked as closed<br>have actually been<br>eliminated. | 0                |                     |

|    | Activity Items        |                   |                                                                        |                                                                                                    |     | Roles               |  |
|----|-----------------------|-------------------|------------------------------------------------------------------------|----------------------------------------------------------------------------------------------------|-----|---------------------|--|
| #  | Stage                 | Proces            | Sub-Process                                                            | Definition                                                                                                    | MPA | Operation<br>Vendor |  |
| 25 |                       |                   | Problem<br>Management<br>Reporting                                     | ProcessObjective:ITILProblemManagementReporting aims to ensurethat the other ServiceManagement processes aswell as IT Management areinformed of outstandingProblems,theirprocessing-statusandexisting Workarounds (see"ProblemManagementReport").                                                          | 0   |                     |  |
| 26 |                       | Access Management | Maintenance<br>of Catalogue<br>of User Roles<br>and Access<br>Profiles | To make sure that the<br>catalogue of User Roles and<br>Access Profiles is still<br>appropriate for the services<br>offered to customers, and to<br>prevent unwanted<br>accumulation of access<br>rights.                                                                                                  |     | 0                   |  |
| 27 |                       | t                 | Processing of<br>User Access<br>Requests                               | To process requests to add,<br>change or revoke access<br>rights, and to make sure<br>that only authorized users<br>are granted the right to use<br>a service.                                                                                                    | 0   |                     |  |
| 28 |                       | IT<br>Cont        | Operations<br>crol                                                     | A process to be carried out<br>depending on the specific<br>applications and<br>infrastructure components<br>in use, including the<br>followings:<br>• Starting a system<br>• Batch Job Management<br>• Input/Output Management<br>• Media asset Managemen<br>• BackUp Management<br>• Security Management | 0   |                     |  |
| 29 | Service<br>Transition | Chai<br>Man       | nge<br>agement                                                         | To control the lifecycle of all<br>Changes. The primary<br>objective of Change<br>Management is to enable<br>beneficial Changes to be<br>made, with minimum                                                                                                    |     | 0                   |  |

|    | Activity Items |             |                                        |                                                                                                    |                  | Roles               |  |
|----|----------------|-------------|----------------------------------------|----------------------------------------------------------------------------------------------------|------------------|---------------------|--|
| #  | Stage          | Proces      | Sub-Process                            | Definition                                                                                                    | MPA              | Operation<br>Vendor |  |
|    |                |             |                                        | disruption to IT services.                                                                                                    |                  |                     |  |
| 30 |                | Chai        | nge Evaluation                         | To assess major Changes,<br>like the introduction of a<br>new service or a substantial<br>change to an existing<br>service, before those<br>Changes are allowed to<br>proceed to the next phase in<br>their lifecycle.                                                                    |                  | 0                   |  |
| 31 |                | (Tra        | agement<br>nsition<br>ning and         | To plan and coordinate the<br>resources to deploy a major<br>Release within the predicted<br>cost, time and quality<br>estimates.                                                                                                    | 0                | $\Delta$<br>support |  |
| 32 |                |             | lication<br>elopment                   | To make available<br>applications and systems<br>which provide the required<br>functionality for IT services.<br>This process includes the<br>development and<br>maintenance of custom<br>applications as well as the<br>customization of products<br>from software vendors.              | Δ<br>suppo<br>rt | 0                   |  |
| 33 |                | -           | ase and<br>oyment<br>agement           | To plan, schedule and<br>control the movement of<br>releases to test and<br>production environments.<br>The primary goal of Release<br>Management is to ensure<br>that the integrity of the<br>production environment is<br>protected and that the<br>correct components are<br>released. | Δ<br>suppo<br>rt | 0                   |  |
| 34 |                | Serv<br>and | ice Validation<br>Testing              | To ensure that deployed<br>Releases and the resulting<br>services meet customer<br>expectations, and to verify<br>that IT operations is able to<br>support the new service.                                                                                                    | Δ<br>suppo<br>rt | 0                   |  |
| 35 |                | Conf        | ice Asset and<br>figuration<br>agement | To manage information<br>about Configuration Items<br>required to deliver an IT                                                                                                    | 0                | Δ<br>support        |  |

|    |                               | 1      | Activi                   | ity Items                                                                                                    |     | Roles               |
|----|-------------------------------|--------|--------------------------|----------------------------------------------------------------------------------------------------|-----|---------------------|
| #  | Stage                         | Proces | Sub-Process              | Definition                                                                                                    | MPA | Operation<br>Vendor |
|    |                               |        |                          | service, including their relationships.                                                                                                    |     |                     |
| 36 |                               | Man    | wledge<br>agement        | To gather, analyze, store and<br>share knowledge and<br>information within an<br>organization. The primary<br>purpose of Knowledge<br>Management is to improve<br>efficiency by reducing the<br>need to rediscover<br>knowledge.                                                                                                    | 0   | Δ<br>support        |
| 37 | Continual Service Improvement | Serv   | ice Review               | To review business services<br>and infrastructure services<br>on a regular basis. The aim<br>of this process is to improve<br>service quality where<br>necessary, and to identify<br>more economical ways of<br>providing a service where<br>possible.                                                                                         | 0   |                     |
| 38 | rovement                      | Proc   | ess Evaluation           | To evaluate processes on a<br>regular basis. This includes<br>identifying areas where the<br>targeted process metrics are<br>not reached, and holding<br>regular benchmarkings,<br>audits, maturity<br>assessments and reviews.                                                                                                    | 0   |                     |
| 39 |                               |        | nition of CSI<br>atives  | To define specific initiatives<br>aimed at improving services<br>and processes, based on the<br>results of service reviews<br>and process evaluations.<br>The resulting initiatives are<br>either internal initiatives<br>pursued by the service<br>provider on his own behalf,<br>or initiatives which require<br>the customer's cooperation. | 0   |                     |
| 40 |                               |        | itoring of CSI<br>atives | Process Objective: To verify<br>if improvement initiatives<br>are proceeding according to<br>plan, and to introduce<br>corrective measures where                                                                                                    | 0   |                     |

| ſ |   |       |        | Activi      | ty Items   | -   | Roles               |
|---|---|-------|--------|-------------|------------|-----|---------------------|
|   | # | Stage | Proces | Sub-Process | Definition | MPA | Operation<br>Vendor |
| ſ |   |       |        |             | necessary. |     |                     |

Conceptual Drawings for Operation /Maintenancewo are shown below.

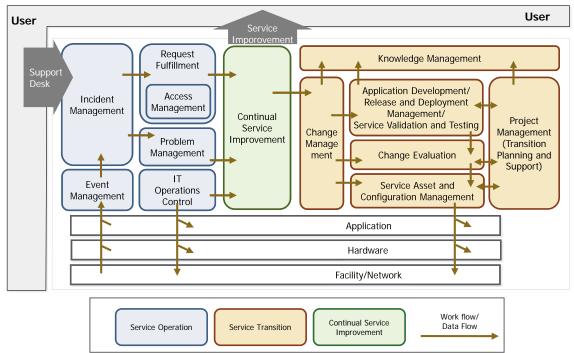

Figure 10 Conceptual Drawings for Operation /Maintenance

### 2.4.2. Service Level of Operation /Maintenance

Service Level Agreement of Operation /Maintenancewo are shown below.

| Classification | indicator                         | Service level                 |
|----------------|-----------------------------------|-------------------------------|
| Escalation     | Availability                      | Over 99%                      |
|                | Backlog ratio                     | Under 5%                      |
| Security       | Reporting time for Virus Pattern  | within 24 hours from official |
|                | file                              | announcement                  |
|                | Reporting time for Security Patch | within 24 hours from official |
|                | of OS/ MW                         | announcement                  |
| On-Site        | Arrival time                      | within 4 hours from Inquiry   |
| Support        |                                   |                               |

Table 9 Service Level agreement

### 2.4.3. Composition of the Project Cost

The project cost consists of the procurement cost and the project supervision cost. The

procurement cost includes purchase cost and indirect cost. The project supervision cost includes planning, procurement management, and soft component.

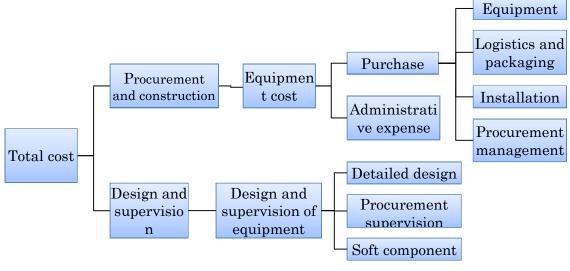

Source: Prepared by the Survey Team based on JICA Cost Estimation Manual Figure 4 Composition of Project Cost

The annual cost of operating/maintaining Port EDI System, which shall be borne by the Myanmar side, is estimated at about MMK 500million (about JPY 56 million).

### 3. Project Evaluation

### 3.1. Preconditions

The procedures and work, which must be done by the Myanmar side as prerequisites for implementing the Project, are as shown in the above section "2.3 Obligations of recipient country". In particular, it is important that work set out in the above "Table 7 Work to Be Conducted by MPA" be conducted within the respective time-periods.

### 3.2. Necessary Inputs by Recipient Country

For the Project, it is essential for the Myanmar side to properly implement its undertakings set out in the above section "2.3 Obligations of recipient country" as agreed.

Also, as mentioned in the above section "2.2.4.8 Soft Component Plan", the Port-EDI System to be realized by the Project will be jointly used by both the public and private sectors, and is intended to assist users' administrative procedures and improve the efficiency and speed of the international flow of goods. This is a system to be developed on the basis of a concept which is completely new to Myanmar. Accordingly, for Port-EDI System to be used continuously in Myanmar and achieve the expected objectives, it is important to ensure the following: (i) the legal system and business process, which are the bases of services provided by the system, are reviewed and properly implemented after the review; (ii) operation and maintenance structures are established and smoothly managed; and (iii) both MPA, other government agencies and private users fully understand how to use Port-EDI System. It is expected that these matters will be properly implemented, since the Myanmar side has fully recognized their importance.

### 3.3. Important Assumptions

Important assumptions for the realization and continuation of the Project are shown below:

- Recognition of the importance of MPA modernization, including automation of Port procedures, shall be maintained within the Government of Myanmar;
- The use of IT in the business process of private users of Port procedures shall progress; and
- The automation of port-related procedures other than Port procedures shall progress and the number of data cooperated external systems to to Port-EDI System shall increase.

### 3.4. Project Evaluation

#### 3.4.1. Relevance

The Project shall establish Port EDI System on the basis of Japanese Port EDI technology which is based on international standard, so that simplification and the acceleration of the port clearance procedures will be realized. This is considered as a core strategy modernizing MPA. It

is expected to enhance port procedures and contribute to playing important role in expanding trade and economic growth. The Project is beneficial, not only to MPA, other government agencies and private companies that are directly engaged in international trade but also to the general public. Therefore, the Project is considered relevant.

#### 3.4.2. Effectiveness

Implementation of the Project means that Port EDI System, which is highly convenient and efficient IT system for port clearance procedures based on Port EDI technology in Japan, will be introduced in Myanmar. Thus, the simplification of port procedure is realized by international standardization based on the IMO standard of FAL such as speed and procedures by EDI to, further, sharing of data, including MPA and other agencies is underway. It is believed to also contribute to the realization of the National Single Window in Myanmar.

#### 3.4.2.1. Quantitative Effects

Implementation of the Project means that Port EDI System, which is a convenient and efficient IT system for port clearance procedures based on Port EDI technology in Japan, will be introduced in Myanmar. This system is not only simplifying the procedures based on IMO global standard, but also share data between MPA and other government agencies. The time required for port clearance procedures shall be shortened in Myanmar. It's expected that Simplification of port clearance procedure and time shortening contribute to improvement of availability of Myanmar port and increase of the port user, and also achieve to increase of the volume of trading

| Index                                                                           | Current state (2014)          | Target<br>(5 years after introduction<br>of the system)                                                 |
|---------------------------------------------------------------------------------|-------------------------------|----------------------------------------------------------------------------------------------------|
| (1) Shorten of the required time                                                | time for port related procee  | dure, especially port arrival                                                                           |
| (1-1) Transfer documents<br>between shipping company<br>and related ministries4 |                               | For few minutes or few<br>hours (including the work<br>to make an electronic file,<br>such as scanning) |
| (1-2) Preparation of the<br>documents and approval in<br>Myanmar Customs5       | For few hours $\sim$ two days | For few hours $ \sim $ a day                                                                            |
| (1-3) Confirmation of the<br>various certificated<br>documents6                 |                               | For few minutes                                                                                         |
| (2) The number of vessels<br>that Port Clearance are<br>issued in a day7        | ·                             | About 10 ships per day                                                                                  |

Table 10Quantitative Effects

<sup>&</sup>lt;sup>4</sup> This data is based on the interview with SAD. This task is mainly responsible for SAD.

<sup>&</sup>lt;sup>5</sup> This data is based on the interview with SAD. This task is mainly responsible for DMA.

<sup>&</sup>lt;sup>6</sup> This data is based on the interview with SAD.

 $<sup>^7\,</sup>$  This data is based on the interview with SAD.

| Index                                      | Current state (2014) | Target<br>(5 years after introduction<br>of the system) |
|--------------------------------------------|----------------------|---------------------------------------------------------|
| (3) The rate of System utilization8        | 0%                   | 100%                                                    |
| (4) Simplification rate of the procedure 9 | 0%                   | 100%                                                    |
| (5) Ratio of reusing the data              | ι                    |                                                         |
| (5-1) Inside MPA<br>departments            | 0%                   | 100%                                                    |
| (5-2) Between related other ministries     | 0%                   | 100%                                                    |

(1) Shorten of the required time for port related procedure

As for the application and notification of port-related procedures, SAD gets hard copy of application from each shipping company and distributes to related departments of MPA and related ministries by hand. SAD does also the same procedures also for the certificated documents. As Thilawa Port is located from Yangon area at the point of 20km from Yangon port, it takes time to move to submit application

These circumstances, in Yangon port, although it may take three dates in dock procedure by the EDI to this, it is expected to be reduced to about one day.

It should be noted that the business currently being digitized in port-related procedures, are as follows.

• Expected Arrivals notification from the ship company received by e-mail

• Predefined form is received, it is utilized to statistics.

Also, business procedure manually using a paper medium after the EDI to remain is as follows.

• The takeover documents to the next ports (Customs of Port clearance certificate)

• The evidence documents in billing (attachment of Combined bill to be examined in the Audit department, etc.)

-Boarding inspection paperwork<sub>o</sub>

#### (2) Simplification of port-related procedures

By conforming the style of input and Port apply to the FAL style of international standard, application data creation business requested from the ship company is simplified and unified. In particular, in the global company, it has large benefits since the procedure is the International Organization for Standardization<sub> $\circ$ </sub>

#### 3.4.2.2. Qualitative Effects

Main qualitative effects by the introduction of Port EDI System include the following.

<sup>&</sup>lt;sup>8</sup> In the case that SAD makes application for port-related procedures as agency of all foreign shipping companies.

<sup>&</sup>lt;sup>9</sup> The port-related procedures in accordance with global standard are considered simplified. As Port EDI system will adopt global standard procedures, Simplification rate of the procedure is same value of the rate of System utilization.

- a) Labor-saving and acceleration of procedures By digitization of input and Port application and licensing procedures
  - Circulated time of application data of Port entry and departure within MPA, and between relevant ministries and agencies will be greatly reduced.
  - By automation of documents matching confirmation by visual observation, and various manual document production, the operation time is to be reduced and improved accuracy. (Example: by digitization of cargo specification data, automation of D / O issue, automation of cross-check of the cargo delivery during D / O and cargo specification (B / L)))
  - Reduction of huge documents storage amount
- b) Raise of convenience of the proceedings of the in and out port application and licensing procedures, by introduction of single-window between MPA and other relevant agencies (Customs Department, Immigration and people registration authority, Department of Health, etc)
  - Centralized application destination window
  - Reuse in other ministries system of in and out of Port application data
- c) Simplification of port-related procedures that conform to the FAL Convention (International Maritime Traffic simplification Convention) of the International Maritime Organization (IMO)
- d) Improved accuracy by computerization of billing such as port usage fees, tax revenues of the Port Authority
- e) Improvement planning support of port operations and port facilities and equipment, based on the port statistics and various KPI analysis
- f) By the introduction of Colins (port logistics visualization system developed by Ministry of Land, Infrastructure, Transport and Tourism), transportation will be improved around Yangon port adjacent to the city
- g) Enhancing safety of navigation by the implementation of port state control based on the safety regulations set by the International Maritime Organization, etc. (IMO)

Appendices

# 1. Member List of the Study Team

| No | Name                 | Task                                                 | Organization                                                                                                    |
|----|----------------------|------------------------------------------------------|----------------------------------------------------------------------------------------------------|
| 1  | Masahiro<br>YOSHIMI  | Leader                                               | Executive Technical Advisor to the<br>Director General<br>Infrastructure and Peacebuilding<br>Japan International Cooperation<br>Agency       |
| 2  | Ken IMAI             | Project<br>Coordination                              | Advisor<br>Transportation and ICT Group<br>Infrastructure and Peacebuilding<br>Japan International Cooperation<br>Agency                      |
| 3  | Go NAKOSHI           | Jurisdiction<br>government office                    | Deputy Director for Intelligent Port<br>Policy Promotion<br>Port Management and Operation<br>Division<br>Port and Harbours Bureau             |
| 4  | Youichi<br>SAKURADA  | Chief Consultant<br>/System Planning                 | International Policy and Business<br>Center<br>International Business Planning &<br>Development Group<br>Mitsubishi Research Institute, Inc.  |
| 5  | Kiyoshi<br>NAKASHIMA | Port Management<br>System1                           | The Overseas Coastal Area<br>Development Institute of Japan                                                                                   |
| 6  | Yoko SATODA          | Port Management<br>System1/ System<br>Outline design | Social ICT Solutions Division<br>Social ICT Solutions Division<br>Group-2<br>Mitsubishi Research Institute, Inc.                              |
| 7  | Kazuhiro<br>HACHIYA  | Operation<br>Planning                                | International Policy and Business<br>Center<br>International Project Management<br>and Operation Group<br>Mitsubishi Research Institute, Inc. |
| 8  | Gen KINOSHITA        | Procurement<br>Plan/Cost<br>Estimation1              | Social ICT Solutions Division<br>Social ICT Solutions Division<br>Group-2<br>Mitsubishi Research Institute, Inc.                              |
| 9  | Toshiyuki HIROE      | Procurement<br>Plan/Cost<br>Estimation2              | The Overseas Coastal Area<br>Development Institute of Japan                                                                                   |
| 10 | Takayuki<br>HIMENO   | IT Equipment<br>Design and<br>Planning               | Social ICT Solutions Division<br>Social ICT Solutions Division<br>Group-2<br>Mitsubishi Research Institute, Inc.                              |

# 2. Study Schedule

|    |                    |     | Hol      | iday | (Jap | oan)   |          |      | Hol | iday  | (My   | anm      | ar)      |          | 0                | Ass      | ignm   | nent   | in M | yanı  | mar         |    |    |    |          |     |          |     |    |    |    |     |
|----|--------------------|-----|----------|------|------|--------|----------|------|-----|-------|-------|----------|----------|----------|------------------|----------|--------|--------|------|-------|-------------|----|----|----|----------|-----|----------|-----|----|----|----|-----|
| Aι | gust               | 1   | 2        | 3    | 4    | 5      | 6        | 7    | 8   | 9     | 10    | 11       | 12       | 13       | 14               | 15       | 16     | 17     | 18   | 19    | 20          | 21 | 22 | 23 | 24       | 25  | 26       | 27  | 28 | 29 | 30 | 31  |
|    | SAKURADA           |     |          |      | 0    | 0      | 0        | 0    | 0   | 0     | 0     | 0<br>0   | 0        | 0 0      | 0                | 0        | 0 0    | 0      | 0    | 0     | 0           | 0  | О  | 0  |          |     |          |     |    |    |    |     |
|    | NAKAJIMA           |     |          |      | 0 0  | 0<br>0 | 0<br>0   | 0 0  | 00  | Ō     | 00    | Ō        | Ō        | Ō        | ο                | 0        | 0      | 0      | 0 0  | 0     | 0<br>0      | 0  | 0  | 0  | 0        | 0   | 0        | 0   | 0  | 0  | 0  | 0   |
|    | SATODA             | Ι-  |          |      | Γ-   |        | Γ-       |      |     |       | 0     | 0        | 0        | 0        | 0<br>0<br>0      | 0000     | 00     | 00000  | 0    | 0     | 0           | 0  | 0  | 0  | 0        | 0   | 0        |     |    | _  | _  |     |
|    | HACHIYA            |     |          |      |      |        |          | Ι_ [ |     |       | 0     | 0        | 0        | 0        | 0                | 0        | 0      | 0      | 000  | 000   | 0<br>0<br>0 | 00 | 0  | 0  |          |     |          |     |    |    |    |     |
|    | HIMENO             |     |          |      |      |        |          | Ι    |     |       |       |          |          |          |                  |          |        | 0      | 0    | 0     | 0           | 0  | 0  | 0  | 0        |     | Ō        |     | 0  |    | 0  | 0   |
|    | KINOSHITA          |     | [        | [    |      | [      |          |      |     |       |       |          |          |          |                  | L        |        |        |      |       | [           |    |    | 0  | 0        | 0   | 0        | 0   | 0  | 0  | 0  | 0   |
|    | HIROE              |     |          |      |      |        |          |      |     |       |       |          |          |          |                  |          |        |        |      |       |             |    |    | 0  | 0        | 0   | 0        | 0   | 0  | 0  | 0  | 0   |
| Se | ptember            | 1   | 2        | 3    | 4    | 5      | 6        | 7    | 8   | 9     | 10    | 11       | 12       | 13       | 14               | 15       | 16     | 17     | 18   | 19    | 20          | 21 | 22 | 23 | 24       | 25  | 26       | 27  | 28 | 29 | 30 |     |
|    | SAKURADA           |     |          |      |      |        |          |      |     | L     |       |          | L _      |          |                  |          |        |        |      |       |             |    |    |    |          |     |          |     |    |    |    |     |
|    | NAKAJIMA           | 0   | 0        | L _  |      |        | L_       |      |     |       |       |          |          |          |                  |          |        |        |      |       | L _         |    |    |    |          |     |          |     |    |    |    |     |
|    | SATODA             |     |          |      |      |        |          |      |     |       |       |          |          |          |                  |          |        |        |      |       |             |    |    |    |          |     |          |     |    |    |    |     |
|    | HACHIYA            |     |          |      |      |        |          |      |     |       |       |          |          |          |                  |          |        |        |      |       |             |    |    |    |          |     |          |     |    |    |    |     |
|    | HIMENO             | 0   | 0        |      |      |        | L _      |      |     |       |       |          |          |          |                  |          |        |        |      |       |             |    |    |    |          |     |          |     |    |    |    |     |
|    | KINOSHITA          | 0   | 0        | 0    | 0    | 0      | 0        |      |     |       |       |          |          |          |                  |          |        |        |      |       |             |    |    |    |          |     |          |     |    |    |    |     |
|    | HIROE              | 0   | 0        | 0    | 0    | 0      | 0        |      |     |       |       |          |          |          |                  |          |        |        |      |       |             |    |    |    |          |     |          |     |    |    |    |     |
| 0  | tober              | 1   | 2        | 3    | 4    | 5      | 6        | 7    | 8   | 9     |       | 11       | 12       |          |                  | 15       | 16     |        |      |       | _           |    |    |    | 24       | 25  | 26       | 27  | 28 | 29 | 30 | 31  |
|    | SAKURADA           |     | 0        | 0    | 0    | 0      | 0        | 0    | 0   | 0     | 0     | 0        | 0        | 0        | 0                | 0        | 0      | 0      | 0    | 0     | 0           | 0  | 0  | 0  | 0        |     |          |     |    |    |    |     |
|    | NAKAJIMA           | 0   | 0        | 0    | 0    | 0      | 0        | 0    | 0   | 0     | 0     | 0        |          |          |                  |          |        |        |      |       |             |    |    |    |          |     |          |     |    |    |    |     |
|    | SATODA             |     | <b> </b> |      |      | 0      | 0        | 0    | 0   | 0     | 0     | 0        | 0        | 0        | 0                | 0        | 0      | 0      | 0    |       |             |    |    |    |          |     |          |     |    |    |    |     |
|    | HACHIYA            |     |          |      |      |        |          |      |     |       |       | _        |          |          |                  |          |        |        |      |       |             |    |    | _  |          |     |          |     |    |    |    |     |
|    | HIMENO             | -   |          |      |      |        | <u>0</u> | 0    | 0   | 0     | 0     | 0        | <u>0</u> | 0        | <u>0</u>         | 0        | 0      | 0      | 0    | 0     | 0           | 0  | 0  | 0  |          |     |          |     |    |    |    |     |
|    | KINOSHITA          |     |          |      |      |        |          | -    | -   | _     |       | -        | -        |          |                  |          |        |        |      |       |             |    |    |    |          |     |          | 1   |    |    |    |     |
|    | HIROE              |     | •        | •    |      | 0      | 0        | 0    | 0   | 0     | 0     | 0        | 0        | 0        | 0                | 0        | 0      | 0      | 0    | 10    | 00          | 01 | 00 | 00 | 0.4      | 05  |          | 07  | 00 | 00 | 00 |     |
| N  | vember             |     | 2        | 3    | 4    | 5      | 6        | 7    | 8   | 9     | 10    | 11       | 12       | 13       | 14               | 15       | 16     | 17     | 18   | 19    | 20          | 21 | 22 | 23 | 24       | 25  | 26       | 27  | 28 | 29 | 30 |     |
|    | SAKURADA           |     |          |      |      |        |          |      |     |       |       |          |          |          |                  |          |        |        |      |       |             |    |    |    |          |     |          |     |    |    |    |     |
|    | NAKAJIMA<br>SATODA |     |          |      |      |        |          |      |     |       |       |          |          |          |                  |          | 0      | Ō      | Ō    | 0     | ō           | 0  |    |    |          |     |          |     |    |    |    |     |
|    | HACHIYA            |     | ├        |      |      |        | <u> </u> | ┝    |     | 0     | 0     | 0        | 0        | 0        | 0                | 0        |        |        |      |       | h           | 0  | 0  |    |          |     |          |     |    |    |    | -   |
|    | HIMENO             |     |          |      |      |        |          |      |     | F⊻.   | - Ŭ   | <u> </u> | <u> </u> | ~        | <u> </u>         | ~        | 00     | 00     | 0    | 0 0   | 0<br>0      | 0  | ~  |    |          |     |          |     |    |    |    |     |
|    | KINOSHITA          | + - | +        |      |      |        |          |      |     | 0     | 0     |          | 0        | 0        | 0                | ō        | . ⊻.   | ·      | -⊻.  | - 2   | ۲ <u>۲</u>  |    |    |    |          |     |          |     |    |    |    |     |
|    | HIROE              |     |          |      |      |        |          |      |     | ۲Ŭ.   | Ĕ     | Ĭ        | Ĕ        | <u> </u> | Ĕ                | <u> </u> |        |        |      |       |             |    |    |    |          |     |          |     |    |    |    |     |
| De | cember             | 1   | 2        | 3    | 4    | 5      | 6        | 7    | 8   | 9     | 10    | 11       | 12       | 13       | 14               | 15       | 16     | 17     | 18   | 19    | 20          | 21 | 22 | 23 | 24       | 25  | 26       | 27  | 28 | 29 | 30 | 31  |
| Ľ  | SAKURADA           | Ė   | Ē        | Ē    | Ŀ    |        |          |      |     | L.    |       |          |          |          | 0                | 0        |        |        |      | 0     |             |    |    |    | <u> </u> |     | <b>—</b> | _   |    |    |    |     |
|    | NAKAJIMA           |     |          |      |      |        | 1        | 1    | † — | t - · |       |          |          |          | 0                | 0        | 0<br>0 | 0<br>0 | 0    | 0     |             |    |    |    |          |     |          |     |    | _  |    |     |
|    | SATODA             | 1 - | Ť –      |      | F -  |        | Γ-       |      |     |       |       |          |          |          | 0                | Ō        | 0      | 0      | 0    | 0     |             |    |    |    |          |     |          |     |    |    |    |     |
|    | HACHIYA            |     |          |      | 1    | 1      | 1        | 1    | t   | t     | t - 1 |          | Γ-       |          | Г <sup>-</sup> – |          |        |        |      | - ' - |             |    |    |    |          | - 1 |          | - 1 |    |    |    | - T |
|    | HIMENO             |     |          |      | 1    |        | 1        | 1    |     | t     | r - 1 |          | Γ-       |          | 0                | 0        | 0      | 0      | 0    | 0     |             |    |    | _  |          |     |          |     |    |    |    | I   |
|    | KINOSHITA          | Ι   |          | [    |      |        |          |      |     |       |       |          |          |          |                  | [        |        |        |      |       |             |    |    |    |          |     |          |     |    |    |    |     |
| 1  | HIROE              |     |          |      | 1    |        | 1        | T    |     | Γ     | г — I |          | Γ-       |          |                  |          |        |        |      |       |             |    |    |    |          |     |          |     | _  |    | _  | 1   |

### 2.1. The First On-Site Survey

| Date     |     | Chief<br>/System<br>Planning | Port<br>Management<br>System1 | Port<br>Management<br>System2/System<br>Outline Design | Operation<br>Planning | IT<br>Equipment<br>Design<br>and<br>Planning | Procurement<br>Plan/Cost<br>Estimation1 | Procurement<br>Plan/Cost<br>Estimation2 |
|----------|-----|------------------------------|-------------------------------|--------------------------------------------------------|-----------------------|----------------------------------------------|-----------------------------------------|-----------------------------------------|
| 4-Aug-14 | Mon | Moving Da                    | ıy(→Yangon)                   |                                                        |                       |                                              |                                         |                                         |
| 5-Aug-14 | Tue | Meeting<br>Myanmar           | with JICA<br>office           |                                                        |                       |                                              |                                         |                                         |
| 6-Aug-14 | Wed | Interview                    | with MIFFA                    |                                                        |                       |                                              |                                         |                                         |
| 7-Aug-14 | Thu | Meeting w<br>pagoda Wł       | vith MPA(Sule<br>narves)      |                                                        |                       |                                              |                                         |                                         |

| Date      |     | Chief<br>/System<br>Planning | Port<br>Management<br>System1                                                  | Port<br>Management<br>System2/System<br>Outline Design | Operation<br>Planning   | IT<br>Equipment<br>Design<br>and<br>Planning | Procurement<br>Plan/Cost<br>Estimation1 | Procurement<br>Plan/Cost<br>Estimation2 |
|-----------|-----|------------------------------|--------------------------------------------------------------------------------|--------------------------------------------------------|-------------------------|----------------------------------------------|-----------------------------------------|-----------------------------------------|
| 8-Aug-14  | Fri | Interview                    | with MIFFA                                                                     |                                                        |                         |                                              |                                         |                                         |
| 9-Aug-14  | Sat | Internal M                   | leeting/                                                                       |                                                        |                         |                                              |                                         |                                         |
| 10-Aug-14 | Sun | Organize<br>materials        | provided                                                                       | Moving Day(→Ya                                         | ingon)                  |                                              |                                         |                                         |
| 11-Aug-14 | Mon |                              | leeting/Organize                                                               | provided materials                                     | 3                       |                                              |                                         |                                         |
| 12-Aug-14 | Tue | Explanatio                   | on of IC/R to MP                                                               | A                                                      |                         |                                              |                                         |                                         |
| 13-Aug-14 | Wed | Discussion                   | about M/D                                                                      |                                                        |                         |                                              |                                         |                                         |
| 14-Aug-14 | Thu |                              |                                                                                |                                                        |                         |                                              |                                         |                                         |
| 15-Aug-14 | Fri |                              |                                                                                |                                                        |                         |                                              |                                         |                                         |
| 16-Aug-14 | Sat | Internal M                   | leeting/                                                                       |                                                        |                         |                                              |                                         |                                         |
| 17-Aug-14 | Sun | Organize p                   | provided materia                                                               | lls                                                    |                         | Moving<br>Day<br>(→Yangon)                   |                                         |                                         |
| 18-Aug-14 | Mon | Kick off M                   | eeting for prepar                                                              | ratory survey with                                     | MPA                     | ( ) rungon/                                  |                                         |                                         |
| 19-Aug-14 | Tue | Interview of MPA             | of current busine                                                              | ess for invoice issui                                  | ng and port-s           | tatistics with                               |                                         |                                         |
| 20-Aug-14 | Wed | Interview                    | of current busin                                                               | ess for port-statistic                                 | es and TOS w            | vith MPA                                     |                                         |                                         |
| 21-Aug-14 | Thu | Interview                    | of current busin                                                               | ess for berth allocat                                  | tion and TOS            | with MPA                                     |                                         |                                         |
| 22-Aug-14 | Fri | Interview<br>MPA, SAD        | )                                                                              | ess for TOS and po                                     | ort related pr          | rocedure with                                |                                         |                                         |
| 23-Aug-14 | Sat | Moving<br>Day<br>(→TYO)      | Internal Meeti<br>Organize provi                                               |                                                        | Moving<br>Day<br>(→TYO) |                                              | Moving Day<br>(→Yangon)                 |                                         |
| 24-Aug-14 | Sun |                              |                                                                                |                                                        |                         | Internal<br>materials                        | Meeting/Organi                          | _                                       |
| 25-Aug-14 | Mon |                              | Introduction<br>of Clollins to<br>MPA                                          | Moving Day<br>(→TYO)                                   |                         |                                              | Introduction<br>MPA                     | of clollins to                          |
| 26-Aug-14 | Tue |                              | Interview of<br>survey items<br>with MPA,<br>MPT and<br>Yatanarpon<br>teleport |                                                        |                         |                                              | 'survey items w<br>pon teleport         | ith MPA, MPT                            |
| 27-Aug-14 | Wed |                              | Organize<br>provided                                                           |                                                        |                         | Interview of<br>IT vendors                   | f survey items v                        | with MPA and                            |
| 28-Aug-14 | Thu |                              | materials                                                                      |                                                        |                         |                                              | Interview of<br>with MPA and            | survey items<br>l IT vendors            |
| 29-Aug-14 | Fri |                              | 1                                                                              |                                                        |                         |                                              | Organize prov                           | ided materials                          |
| 30-Aug-14 | Sat |                              | Internal<br>Meeting/<br>Organize<br>provided<br>materials                      |                                                        |                         | Internal Mee<br>Organize pro                 | eting/<br>ovided materials              | 3                                       |
| 31-Aug-14 | Sun |                              |                                                                                |                                                        |                         |                                              |                                         |                                         |
| 1-Sep-14  | Mon |                              | Interview of<br>survey items<br>with MPA                                       |                                                        |                         | Interview of                                 | survey items wi                         | ith MPA                                 |
| 2-Sep-14  | Tue |                              | Moving Day<br>(→TYO)                                                           |                                                        |                         | Moving<br>Day<br>(→TYO)                      | Discussion a items                      | about survey                            |

| Date     |     | Chief<br>/System<br>Planning | Port<br>Management<br>System1 | Port<br>Management<br>System2/System<br>Outline Design | Operation<br>Planning | IT<br>Equipment<br>Design<br>and<br>Planning | Procurement<br>Plan/Cost<br>Estimation1 | Procurement<br>Plan/Cost<br>Estimation2 |
|----------|-----|------------------------------|-------------------------------|--------------------------------------------------------|-----------------------|----------------------------------------------|-----------------------------------------|-----------------------------------------|
| 3-Sep-14 | Wed |                              |                               |                                                        |                       |                                              |                                         | survey items<br>and the IT              |
| 4-Sep-14 | Thu |                              |                               |                                                        |                       |                                              |                                         | survey items<br>and the IT              |
| 5-Sep-14 | Fri |                              |                               |                                                        |                       |                                              | Organaize firs                          | t survey result                         |
| 6-Sep-14 | Sat |                              |                               |                                                        |                       |                                              | Moving Day<br>(→TYO)                    | Moving Day<br>(→TYO)                    |

### 2.2. The Second On-Site Survey

| Date      |     | Chief /System<br>Planning                                                                 | Port<br>Management<br>System1                                        | Port<br>Management<br>System2/System<br>Outline Design | IT Equipment<br>Design and<br>Planning | Procurement<br>Plan/Cost<br>Estimation2                   |  |
|-----------|-----|-------------------------------------------------------------------------------------------|----------------------------------------------------------------------|--------------------------------------------------------|----------------------------------------|-----------------------------------------------------------|--|
| 5-Oct-14  | Sun | Mo                                                                                        | oving Day(→Yangoi                                                    | n)                                                     |                                        | Moving<br>Day(→Yangon)                                    |  |
| 6-Oct-14  | Mon | Internal Meeti                                                                            | ng/Organize provid                                                   | led materials                                          | Moving<br>Day(→Yangon)                 | Internal<br>Meeting/<br>Organize<br>provided<br>materials |  |
| 7-Oct-14  | Tue |                                                                                           | Meeting f                                                            | or billing system wi                                   | th MPA                                 |                                                           |  |
| 8-Oct-14  | Wed |                                                                                           | Internal Meet                                                        | ing/Organize provid                                    | ed materials                           |                                                           |  |
| 9-Oct-14  | Thu |                                                                                           | Meeting for bi                                                       | lling system and TO                                    | OS with MPA                            |                                                           |  |
| 10-Oct-14 | Fri | Meeting for<br>billing system<br>with MPA                                                 | Moving<br>Day(→TYO)                                                  | Meeting                                                | for billing system w                   | vith MPA                                                  |  |
| 11-Oct-14 | Sat | Internal<br>Meeting/Organize                                                              |                                                                      | Internal Mee                                           | ting/Organize provi                    | ded materials                                             |  |
| 12-Oct-14 | Sun | provided<br>materials                                                                     |                                                                      |                                                        |                                        |                                                           |  |
| 13-Oct-14 | Mon | Meeting for<br>billing system<br>with MPA                                                 |                                                                      | Meeting                                                | for billing system w                   | vith MPA                                                  |  |
| 14-Oct-14 | Tue | Meeting for<br>port-statistics<br>system with MPA                                         |                                                                      | Meeting for p                                          | port-statistics syste                  | m with MPA                                                |  |
| 15-Oct-14 | Wed | Meeting for<br>billing system<br>with MPA                                                 |                                                                      | Meeting                                                | for billing system w                   | vith MPA                                                  |  |
| 16-Oct-14 | Thu | Meeting for<br>Port-related<br>procedures with<br>SAD, Meeting<br>with Myanmar<br>Customs | elated Meeting with Myanmar Customs<br>res with<br>Leeting<br>yanmar |                                                        |                                        |                                                           |  |
| 17-Oct-14 | Fri | Organize<br>provided<br>materials                                                         |                                                                      | Moving<br>Day(→TYO)                                    | Organize<br>provided<br>materials      | Moving<br>Day(→TYO)                                       |  |
| 18-Oct-14 | Sat | Organize                                                                                  |                                                                      |                                                        | Organize                               |                                                           |  |

| Date      |     | Chief /System<br>Planning                             | Port<br>Management<br>System1 | Port<br>Management<br>System2/System<br>Outline Design | IT Equipment<br>Design and<br>Planning                | Procurement<br>Plan/Cost<br>Estimation2 |
|-----------|-----|-------------------------------------------------------|-------------------------------|--------------------------------------------------------|-------------------------------------------------------|-----------------------------------------|
| 19-Oct-14 | Sun | provided<br>materials                                 |                               |                                                        | provided<br>materials                                 |                                         |
| 20-Oct-14 | Mon | Meeting for<br>billing system<br>and TOS with<br>MPA  |                               |                                                        | Meeting for<br>billing system<br>and TOS with<br>MPA  |                                         |
| 21-Oct-14 | Tue | Meeting for Port<br>related<br>procedures with<br>DMA |                               |                                                        | Meeting for<br>Port related<br>procedures with<br>DMA |                                         |
| 22-Oct-14 | Wed | Organaize second<br>on-site survey<br>result          |                               |                                                        | Organaize<br>second on-site<br>survey result          |                                         |
| 23-Oct-14 | Thu | icouit                                                |                               |                                                        | survey result                                         |                                         |
| 24-Oct-14 | Fri | Moving Day<br>(→TYO)                                  |                               |                                                        |                                                       |                                         |

## 2.3. The Third On-Site Survey

| Date      |     | Port Management<br>System2/System<br>Outline Design                             | Operation Planning                                                                        | IT Equipment<br>Design and Planning | Procurement<br>Plan/Cost<br>Estimation1                                                   |
|-----------|-----|---------------------------------------------------------------------------------|-------------------------------------------------------------------------------------------|-------------------------------------|-------------------------------------------------------------------------------------------|
| 9-Nov-14  | Sun |                                                                                 | Moving<br>Day(→Yangon)                                                                    |                                     | Moving<br>Day(→Yangon)                                                                    |
| 10-Nov-14 | Mon |                                                                                 | Meeting with MPA                                                                          |                                     | Meeting with MPA                                                                          |
| 11-Nov-14 | Tue |                                                                                 | Meeting for<br>procurement method<br>with MPA                                             |                                     | Meeting for<br>procurement method<br>with MPA                                             |
| 12-Nov-14 | Wed |                                                                                 | Meeting for<br>Implementation<br>plan with MPA                                            |                                     | Meeting for<br>Implementation<br>plan with MPA                                            |
| 13-Nov-14 | Thu |                                                                                 | Meeting for data<br>center and network<br>with Yatanarpon<br>teleport and KDDI<br>myanmar |                                     | Meeting for data<br>center and network<br>with Yatanarpon<br>teleport and KDDI<br>myanmar |
| 14-Nov-14 | Fri |                                                                                 | Meeting for<br>procurement method<br>with MPA                                             |                                     | Meeting for<br>procurement method<br>with MPA                                             |
| 15-Nov-14 | Sat |                                                                                 | Organize provided<br>materials                                                            |                                     | Moving Day(→TYO)                                                                          |
| 16-Nov-14 | Sun | Moving<br>Day(→Yangon)                                                          |                                                                                           | Organize provided<br>materials      |                                                                                           |
| 17-Nov-14 | Mon | Meeting for billing system with MPA                                             |                                                                                           |                                     |                                                                                           |
| 18-Nov-14 | Tue | Meeting for billing system with MPA and meeting with Immigration<br>and MPA     |                                                                                           |                                     |                                                                                           |
| 19-Nov-14 | Wed | Meeting for port-related procedure with SAD                                     |                                                                                           |                                     |                                                                                           |
| 20-Nov-14 | Thu | Meeting for port-related procedure with SAD and meeting with<br>Myanmar Customs |                                                                                           |                                     |                                                                                           |
| 21-Nov-14 | Fri | Moving Day(→TYO)                                                                | Meeting for<br>Port-related<br>procedures with<br>SAD                                     | Moving Day(→TYO)                    |                                                                                           |

| Date      |     | Port Management<br>System2/System<br>Outline Design | Operation Planning | IT Equipment<br>Design and Planning | Procurement<br>Plan/Cost<br>Estimation1 |
|-----------|-----|-----------------------------------------------------|--------------------|-------------------------------------|-----------------------------------------|
| 22-Nov-14 | Sat |                                                     | Moving Day(→TYO)   |                                     |                                         |

### 2.4. The Fourth On-Site Survey

| Date      |     | Chief /System<br>Planning                | Port Management<br>System1 | Port Management<br>System2/System<br>Outline Design | IT Equipment<br>Design and<br>Planning |
|-----------|-----|------------------------------------------|----------------------------|-----------------------------------------------------|----------------------------------------|
| 13-Dec-14 | Sat |                                          |                            |                                                     | Organize provided<br>materials         |
| 14-Dec-14 | Sun | Moving Day(→Yangon)                      |                            |                                                     |                                        |
| 15-Dec-14 | Mon | Meeting with MPA and SAD                 |                            | Meeting with MPA<br>and SAD                         |                                        |
| 16-Dec-14 | Tue | Meeting with Myanmar Customs             |                            |                                                     | Meeting with<br>Myanmar Customs        |
| 17-Dec-14 | Wed | Meeting with JICA myanmar office and MPA |                            | Meeting with JICA<br>myanmar office and<br>MPA      |                                        |
| 18-Dec-14 | Thu | Meeting with SAD                         | Moving Day(→TYO)           | Meeting with SAD                                    | Meeting with SAD                       |
| 19-Dec-14 | Fri | Moving Day(→TYO)                         |                            | Moving Day(→TYO)                                    | Moving Day(→TYO)                       |

# 3. List of Parties Concerned in the Recipient Country

### 3.1. Administrative organizations

### 3.1.1. Myanmar Port Authority (MPA)

(1) International Relation and Human Resource Development

| Name           | Position and Title        |
|----------------|---------------------------|
| Myo Nyein Aye  | Deputy General Manager    |
| Ar kar         | Assistant General Manager |
| Win Win Hlaing | Manager                   |
| Khin Mya Win   | Junior Operator           |
| Swe Zin Htun   | Supervisor                |
| Wah Wah Lwin   | Junior Programmer         |
| Tin Nilar Lin  | Junior Programmer         |

(2) Ships Agency Department (SAD)

| Name           | Position and Title        |
|----------------|---------------------------|
| Zaw Tun Lwin   | General Manager           |
| Kaung Htet     | Assistant General Manager |
| Aung Soe       | Deputy Chief Accountant   |
| Seing Wing     | Manager                   |
| Phone Myint Oo | Assistant Manager         |

#### (3) Traffic Department

| Name           | Position and Title                     |
|----------------|----------------------------------------|
| Aung Thein Win | Manager, Sule Pagoda Wharves           |
| Soe Myant      | Manager, Sule Pagoda Wharves           |
| Kyaw Wanna     | Assistant Manager, Sule Pagoda Wharves |
| San San Htay   | Assistant Manager                      |
| Khin Myat Oo   | Third Grade                            |

#### (4) Account Department

| Name          | Position and Title        |
|---------------|---------------------------|
| Bi Bi         | Deputy General Manager    |
| Aung Thein Oo | Senior Accounts Officer   |
| Kyi Kyi Htay  | Assistant Account Officer |
| Ei Zar Phyoe  | Upper Division Clerk-UDC  |
| San San Aye   | Branch Clerk-BC           |

### (5) Marine Department

| Name          | Position and Title |
|---------------|--------------------|
| Kyaw Htay Win | Supervisor         |
| Cho Cho       |                    |

#### (6) Stores Department

| Name      | Position and Title   |
|-----------|----------------------|
| Ko Ko Tun | Controller of Stores |

#### (7) SPW Terminal

| Name       | Position and Title |
|------------|--------------------|
| Kyaw Wanna | Area Manager       |

### 3.1.2. Myanmar Customs

| Name Position and little |
|--------------------------|
|--------------------------|

| Moe Kyaw Aye         | Deputy Director, Administration Division |
|----------------------|------------------------------------------|
| Zaw Myo Aung         | Assistant Director, Preventive Division  |
| May Su Aung          | Staff Officer                            |
| Naw Myint Myint Khin | Staff Officer                            |
| Hsu Wai Hnin         |                                          |

#### 3.1.3. Immigration

| Name      | Position and Title            |
|-----------|-------------------------------|
| Kyi Lin   | Director                      |
| Ko Ko Tun | Assistant immigration officer |

#### 3.1.4. Department of Marine Department (DMA)

| Name            | Position and Title                   |
|-----------------|--------------------------------------|
| Aung Moe        | Deputy Director                      |
| Aung Kyaw Zan   | Deputy Director, Nautical department |
| Maung Maung Tin | Assistant Director                   |

### 3.2. Industry organizations

(1) Myanmar International Freight Forwarders Association (MIFFA)

| Name            | Position and Title |
|-----------------|--------------------|
| Aung Khin Myint | Chairman           |
| Hla Hla Yee     | Secretary, Founder |

### 3.3. Terminal Operators

(1) Asia World Port Management Co.Ltd

| Name          | Position and Title                  |
|---------------|-------------------------------------|
| Tin Maung Win | Manager                             |
| Nay Lin OO    | Assistant Manager (Control Section) |

(2) Myanmar International Terminals Thilawa Limited

| Name     | Position and Title |
|----------|--------------------|
| Phyo Way | Operations Manager |

### 3.4. System and network vendors

(1) Myanma posts and telecommunications

|  | Name | Position and Title |
|--|------|--------------------|
|--|------|--------------------|

| U Bo Aung  | Assistant | Engineer, | Information | and | Technology |
|------------|-----------|-----------|-------------|-----|------------|
| O Do Adlig | Departmen | nt        |             |     |            |

### (2) KDDI Myanmar Co.Ltd

| Name            | Position and Title |
|-----------------|--------------------|
| Masahiko Masuda | Managing Director  |

#### (3) Yatanarpon Teleport

| Name               | Position and Title |          |          |             |             |
|--------------------|--------------------|----------|----------|-------------|-------------|
| Chan Mya Oo        | Head of I          | Business | Developm | nent Depart | ment        |
| Su Yee Nandar Aung | Deputy<br>Departm  |          | Leader,  | Business    | Development |

### (4) ACE Japan

| Name             | Position and Title |
|------------------|--------------------|
| Toshiharu Yokono | Technical Advisor  |

#### (5) ACE Data Systems

| Name          | Position and Title                       |
|---------------|------------------------------------------|
| Htun Tauk Zaw | Manager, Business Development Department |

#### (6) INFORMATION MATRIX

| Name             | Position and Title        |
|------------------|---------------------------|
| Kyaw Soe Min     | Assistant General Manager |
| Pyae Phoye Shein | Senior Manager            |

#### (7) Myanmar Information Technology

| Name           | Position and Title        |  |  |
|----------------|---------------------------|--|--|
| Chaw Su Hlaing | Assistant General Manager |  |  |
| Ni Ni Tun      | Director                  |  |  |

#### (8) Access Spectrum

| Name            | Position and Title |
|-----------------|--------------------|
| Tin Htoo Khaing | Managing Director  |

#### (9) Inya Land

| Name            | Position and Title |
|-----------------|--------------------|
| Aung Zayar Lwin | CEO                |
| Thurayne Lwin   | Vice President     |

### 3.5. JICA

### (1) JICA Expert

| Name          | Position and Title                                             |
|---------------|----------------------------------------------------------------|
| Koichi Miyake | Transport Policy Advisor, Ministry of Transport                |
| Shuhei Ueno   | Chief Advisor, Project for Modernization of Myanmar<br>Customs |

### (2) JICA MYANMAR Office

| Name            | Position and Title |  |  |  |
|-----------------|--------------------|--|--|--|
| Nobuo Yamasaki  | Representative     |  |  |  |
| Ayumi Kiko      | Representative     |  |  |  |
| Masaki Morikawa | Representative     |  |  |  |
| Win Ko Ko       |                    |  |  |  |

### 4. Minutes of Discussion (M/D)

#### MINUTES OF DISCUSSIONS ON THE PREPARATORY SURVEY FOR THE PROJECT FOR PORT EDI FOR PORT MODERNIZATION

In response to a request from the Government of the Republic of the Union of Myanmar (hereinafter referred to as "Myanmar"), the Government of Japan decided to conduct a Preparatory Survey on "The Project for Port EDI for Port Modernization" (hereinafter referred to as "the Project"). In accordance with this decision, Japan International Cooperation Agency (hereinafter referred to as "JICA") decided to commence the survey.

JICA sent the Preparatory Survey Team for the Field Survey (hereinafter referred to as "the Team"), which is headed by Mr. Masahiro Yoshimi, Executive Technical Advisor to Director General, Infrastructure and Peace building Department, JICA, and is scheduled to stay in the country from August 10th to September 2nd, 2014.

The Team held discussions with the officials concerned of Myanmar side, and conducted a field survey at the Project site.

In the course of discussions and field survey, the both sides confirmed the main items described on the attached sheets. The Team will proceed to further works and prepare a Draft Report of the Preparatory Survey.

Yangon, September 18, 2014

古見目光

Mr. Masahiro Yoshimi Leader Preparatory Survey Team Japan International Cooperation Agency

Dr. Myo Nyein Aye Deputy General Manager Myanma Port Authority Ministry of Transport The Republic of the Union of Myanmar

#### ATTACHMENT

1. Objective of the Project

The objective of the Project is to contribute to the modernization of the port system in Myanmar

#### 2. Project Site

The Project site is ports in Myanmar where Port EDI system will be utilized. The Survey site is Yangon Port.

- 3. Responsible and Implementing Authority
- 3-1. The responsible and implementing agency is Myanma Port Authority (MPA) under the Ministry of Transport (MOT).

. . . .

- 3-2. The organization charts are shown in Annex-1.
- 4. Scope of the Survey agreed by the both sides

The both side agreed the scope of the Survey is as follows;

- Port-related Procedures
- Berth Allocation
- Invoice Issuing
- Statistics Management
- Terminal Operation
- Logistics Monitoring

The Myanmar side informed the priority of those 6 as follows;

- 1 Port-related Procedures
- 2 Berth Allocation
- 3 Invoice Issuing
- 4 Statistics Management
- 5 Logistics Monitoring
- 6 <sup>3</sup>Terminal Operation

5. Japan's grant Aid Scheme

- 5-1. The Myanmar side understood the Japan's Grant Aid scheme explained by the Team as described in Annex-2 and Annex-3.
- 5-2. The Myanmar side understood the necessary measures, as described in Annex-4 for the smooth implementation of the Project, as a condition for the Japan's Grant Aid to be implemented. The Myanmar side mentioned

-1-

that the bearing of the necessary commission for Banking Arrangement and Authorization to Pay would need the permission from the higher authority. The Team requested the Myanmar side to discuss to get the permission from the higher authority by around mid-December, 2014 when JICA's next mission will be dispatched.

- 5-3. The Myanmar side understood that they should cover the cost for the maintenance as well as the operation after the completion of the Project.
- 6. Schedule of the Study
- 6-1. The Team will proceed with further field survey intermittently until the end of November, 2014.
- 6-2. JICA will prepare the draft report and dispatch a mission in order to explain its contents around mid-December, 2014.
- 6-3. If the contents of the report are accepted in principle by the Government of Myanmar, JICA will complete the final report and send it to the Myanmar side around March, 2015.
- 7. Environmental and Social Considerations

The Myanmar side agreed to give due environmental and social considerations during implementation of the Project, and after completion of the Project, in accordance with the JICA Guidelines for Environment and Social Considerations (April, 2010).

- 8. Others
- 8-1. The Team explained that MPA, as an implementing agency, should prepare the necessary budget for operation and maintenance in the future after introducing of new port system by this Project, and the Team will study the expected amount of the budget and provide the information on it during the Survey. The Myanmar side understood this point and both side agreed that this issue will be reconfirmed in the minutes of meeting on the explanation of the draft final report.
- 8-2. The Team requested MPA to support the Team in the implementation of the Survey smoothly, especially on the discussion with other Myanmar organizations such as Customs Department. The Myanmar side agreed to support the Team on the implementation of the Survey.
- 8-3. The Team explained the undertakings by the Myanmar side in details, in addition to the items mentioned at Annex-4, as follows;1) Software

- 2 -

- Any change in technical specification after the definition of system requirements;
- Development of systems of agencies other than MPA;
- Modification of the existing systems including those outside MPA to be connected to the new system;
- Transition from the legacy system to the new system, including transfer of data and information;
- Any change of the system after the system transfer, due to changes of system environment such as the upgrade of O/S and middle ware;
- Any change (upgrade and expansion) of the software after the system transfer;
  - System setting changes for enhancing the system function;
  - Software maintenance costs which may incur after introducing the system;
  - Update of data such as the user list;
- 2) Hardware/Facilities, etc.
  - Introduction of WAN (Wide Area Network), LAN (Local Area Network) and terminal equipment;
  - Construction/Upgrading of a datacenter and a backup datacenter;
  - Necessary facilities on premises such as security against theft, fire protection, electricity supply and air conditioning;
  - Technical design for WAN and LAN;
  - System maintenance and operation after the system transfer; (helpdesk, system monitoring staff, maintenance staff, etc.);
  - Any replacement of the hardware after the system transfer;
  - Changing the setting for enhancing the function of the system;
  - Hardware maintenance after the introduction of the system;
  - Connection fees of the installed communication lines; and;
  - Providing a user training facility in MPA for operation of the new system.

The Myanmar side requested that the cost for the installation of optical fiber cable between the Project sites in Yangon and MPT (Myanma Post and Telecommunication) exchange station, and configuration will be covered by the Grant Aid. The Team mentioned that this request should be studied in Japan, and would reply to MPA when concluded. The Myanmar side understood it.

- 3 - '

- 8-4. The Myanmar side mentioned that Japanese vendor(s) will be the primary contractor for designing and development, but it is desirable to engage Myanmar's human resources and system vendors in design and development phases under the primary contractor guidance and supervision, considering the sustainable System operation and maintenance. In this regard, the Team emphasized that the Japanese side recognizes the need for the reduction of operation and maintenance cost as well as initial cost, and, for that need, the Japanese side would conduct training courses for MPA staff in Japan. The Team added that the reduction of operation and maintenance cost as well as initial cost will be considered and studied during this Survey.
- 8-5. MPA mentioned that MPA, as an implementing agency, is responsible for this Survey as well as the Project, but MPA does not have authority of some procedures by itself such as financial, customs and trade matters. In this regard, MPA shall cooperate with other authorities/organizations in order to implement this Survey and the Project smoothly.
- Annex-1 Organization Charts
- Annex-2 Japan's Grant Aid

3

;

- Annex-3 Flow Chart of Japan's Grant Aid Procedures
- Annex-4 Major Undertakings to be taken by Each Government

Annex-1

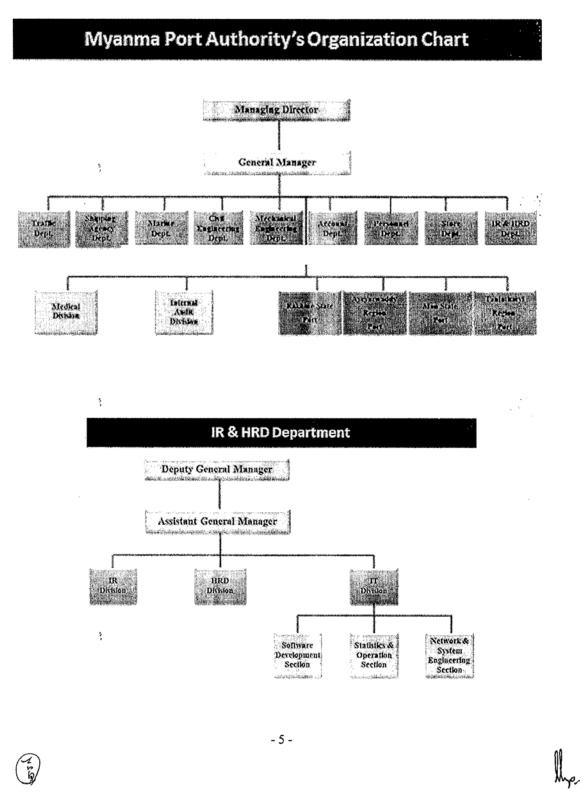

Annex-2

#### JAPAN'S GRANT AID

The Government of Japan (hereinafter referred to as "the GOJ") is implementing the organizational reforms to improve the quality of ODA operations, and as a part of this realignment, a new JICA law was entered into effect on October 1, 2008. Based on this law and the decision of the GOJ, JICA has become the executing agency of the Grant Aid for General Projects, for Fisheries and for Cultural Cooperation, etc.

The Grant Aid is non-reimbursable fund provided to a recipient country to procure the facilities, equipment and services (engineering services and transportation of the products, etc.) for its economic and social development in accordance with the relevant laws and regulations of Japan. The Grant Aid is not supplied through the donation of materials as such.

#### 1. Grant Aid Procedures

The Japanese Grant Aid is supplied through following procedures :

·Preparatory Survey

- The Survey conducted by JICA

·Appraisal & Approval

- Appraisal by the GOJ and JICA, and Approval by the Japanese Cabinet

·Authority for Determining Implementation

- The Notes exchanged between the GOJ and a recipient country •Grant Agreement (hereinafter referred to as "the G/A")

- Agreement concluded between JICA and a recipient country

- Implementation of the Project on the basis of the G/A

#### 2. Preparatory Survey

(1) Contents of the Survey

2

The aim of the preparatory Survey is to provide a basic document necessary for the appraisal of the Project made by the GOJ and JICA. The contents of the Survey are as follows:

- Confirmation of the background, objectives, and benefits of the Project and also institutional capacity of relevant agencies of the recipient country necessary for the implementation of the Project.
- Evaluation of the appropriateness of the Project to be implemented under the Grant Aid Scheme from a technical, financial, social and economic point of view.
- Confirmation of items agreed between both parties concerning the basic concept of the Project.
- Preparation of an outline design of the Project.
- Estimation of costs of the Project.

- 6 -

The contents of the original request by the recipient country are not necessarily approved in their initial form as the contents of the Grant Aid project. The Outline Design of the Project is confirmed based on the guidelines of the Japan's Grant Aid scheme.

JICA requests the Government of the recipient country to take whatever measures necessary to achieve its self-reliance in the implementation of the Project. Such measures must be guaranteed even though they may fall outside of the jurisdiction of the organization of the recipient country which actually implements the Project. Therefore, the implementation of the Project is confirmed by all relevant organizations of the recipient country based on the Minutes of Discussions.

#### (2) Selection of Consultants

For smooth implementation of the Survey, JICA employs (a) registered consulting firm(s). JICA selects (a) firm(s) based on proposals submitted by interested firms.

#### (3) Result of the Survey

JICA reviews the Report on the results of the Survey and recommends the GOJ to appraise the implementation of the Project after confirming the appropriateness of the Project.

#### 3. Japan's Grant Aid Scheme

#### (1) The E/N and the G/A

After the Project is approved by the Cabinet of Japan, the Exchange of Notes(hereinafter referred to as "the E/N") will be singed between the GOJ and the Government of the recipient country to make a pledge for assistance, which is followed by the conclusion of the G/A between JICA and the Government of the recipient country to define the necessary articles to implement the Project, such as payment conditions, responsibilities of the Government of the recipient country, and procurement conditions.

#### (2) Selection of Consultants

In order to maintain technical consistency, the consulting firm(s) which conducted the Survey will be recommended by JICA to the recipient country to continue to work on the Project's implementation after the E/N and G/A.

#### (3) Eligible source country

Under the Japanese Grant Aid, in principle, Japanese products and services including transport or those of the recipient country are to be purchased. When JICA and the Government of the recipient country or its designated authority deem it necessary, the Grant Aid may be used for the purchase of the products or services of a third country. However, the prime contractors, namely, constructing and procurement firms, and the prime consulting firm are limited to "Japanese nationals".

(4) Necessity of "Verification"

- 7 -

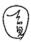

The Government of the recipient country or its designated authority will conclude contracts denominated in Japanese yen with Japanese nationals. Those contracts shall be verified by JICA. This "Verification" is deemed necessary to fulfill accountability to Japanese taxpayers.

(5) Major undertakings to be taken by the Government of the Recipient Country In the implementation of the Grant Aid Project, the recipient country is required to undertake such necessary measures as Annex.

#### (6) "Proper Use"

The Government of the recipient country is required to maintain and use properly and effectively the facilities constructed and the equipment purchased under the Grant Aid, to assign staff necessary for this operation and maintenance and to bear all the expenses other than those covered by the Grant Aid.

#### (7) "Export and Re-export"

The products purchased under the Grant Aid should not be exported or re-exported from the recipient country.

(8) Banking Arrangements (B/A)

- a) The Government of the recipient country or its designated authority should open an account under the name of the Government of the recipient country in a bank in Japan (hereinafter referred to as "the Bank"). JICA will execute the Grant Aid by making payments in Japanese yen to cover the obligations incurred by the Government of the recipient country or its designated authority under the Verified Contracts.
- b) The payments will be made when payment requests are presented by the Bank to JICA under an Authorization to Pay (A/P) issued by the Government of the recipient country or its designated authority.

#### (9) Authorization to Pay (A/P)

2

The Government of the recipient country should bear an advising commission of an Authorization to Pay and payment commissions paid to the Bank.

#### (10) Social and Environmental Considerations

A recipient country must carefully consider social and environmental impacts by the Project and must comply with the environmental regulations of the recipient country and JICA socio-environmental guidelines.

| uigging       Request       (TR: Tame of Reference)       Image: Constraint of the second of the second of the s                                                                                                    | Stage                                               | FLOW CHART OF JAPAN'S GRANT AID PR                                                                                                    | Recipient<br>Government | Japanese<br>Government | JICA                                                                                                    | Consulta<br>nt | Contract<br>or | Others |
|----------------------------------------------------------------------------------------------------|-----------------------------------------------------|----------------------------------------------------------------------------------------------------|-------------------------|------------------------|----------------------------------------------------------------------------------------------------|----------------|----------------|--------|
| Original Structure     Office Work     Interesting     V     V     V       Selection & Constants by Browsing     Outline Doisyn     Selection & Constants by Browsing     V     V     V     V       Outline Doisyn     Selection & Constants by Browsing     V     V     V     V     V       Outline Doisyn     Selection & Constants by Browsing     V     V     V     V     V       Dutline Doisyn     Find Report     Find Report     V     V     V     V       Three Constants by Browsing     V     V     V     V     V     V       Dutline Doisyn     Find Report     Find Report     V     V     V     V       Three Constants     V     V     V     V     V     V       Differ Work     Find Report     Find Report     V     V     V     V       Three Constant     V     V     V     V     V     V       Differ Work     Constant     (CAP: Authorization to Pay)     V     V     V       Differ Work     Constant     Verification     Interesting     V     V     V       Differ Work     Constant     Verification     APProversity     V     V     V       Dittere     Doffo                                                                                                    | Application                                         | Servening of Evaluation of T/R Identification                                                                                                    |                         |                        | <ul> <li>Image: A start of the start of the start of</li></ul> |                |                |        |
| Image: Report     Final Report       Appraisal of<br>Project     Appraisal of<br>Project       Inter Ministerial<br>Consultation<br>Presentation of<br>Draft Notes     V       Inter Ministerial<br>Consultation<br>Presentation of<br>Draft Notes     V       Inter Ministerial<br>Consultation<br>Presentation of<br>Draft Notes     V       Inter Ministerial<br>Consultation<br>Presentation of<br>Draft Notes     V       Inter Ministerial<br>Consultation<br>Presentation<br>Presentat                                                                                                    | ject Formulation &<br>Preparation<br>aratory Survey | Office Work<br>Survey*     Office Work<br>Reporting     In necessary       Outline Design<br>Study     Selection &<br>Contracting of<br>Consultant by<br>Proposal     Field Survey Home<br>Office Work<br>Reporting | <                       | 1                      | /                                                                                                    |                |                |        |
| Verification<br>Tendering &<br>Construction<br>Construction<br>Con                                                                                                    | Pro                                                 | Final Report<br>Appraisal of K                                                                                                    | ~                       |                        |                                                                                                    |                |                |        |
| Verification<br>Verification<br>Tendering &<br>Verification<br>Construction<br>Construction<br>Con                                                                                                    | raisal & Approval                                   | Consultation<br>Presentation of                                                                                                    |                         |                        |                                                                                                    |                |                |        |
| EVN and G/A<br>(G/A: Grant Agreement)<br>(A/P: Authorization to Pay)<br>Arrangement<br>(A/P: Authorization to Pay)<br>(A/P: Authorization to Pay)<br>(A/P: Authorization to P                                                                                                    | App                                                 | Approval by<br>the Cabinet                                                                                                    |                         | ~                      |                                                                                                    |                |                |        |
| Consultant<br>Consultant<br>Contract<br>Detailed Design & Approval by<br>Recipient<br>Government<br>Proparation for<br>Tendering<br>Evaluation<br>Verification<br>Contract<br>Verification<br>Contract<br>Verification<br>Contract<br>Verification<br>Contract<br>Network<br>Contracton<br>Contract<br>Verification<br>Contracton<br>Contracton<br>Contr | ş                                                   | E/N and G/A<br>(G/A: Grant Agreement )<br>W<br>Banking<br>(A/P: Authorization to Pay)                                                                                                    |                         | 7                      | <                                                                                                    |                |                | 1      |
| Verification     A/P       Verification     A/P       Verification     Verification       Verification     Verification       Verification     Verification       Verification     Verification       Verification     Verification       Verification     Verification       Verification     Verification       Verification     Verification       Verification     Verification       Verification     Verifica                                                                                                    |                                                     | Consultant                                                                                                    | 1                       |                        | ~                                                                                                    | 1              |                |        |
| Verification     A/P       Verification     A/P       Vortext     Completion       Construction     Completion       Construction     Completion       Construction     Completion       Construction     Completion       Construction     Completion       Construction     Completion       Post Evaluation     V       Study     V                                                                                                    | lementation                                         | Tender Documents Recipient<br>Government Preparation for<br>Tendering                                                                                                    | ~                       |                        | <b>√</b>                                                                                                    | <              |                |        |
| Contract<br>Construction<br>Construction<br>Constr                                                                                                    | ImI                                                 | Evaluation                                                                                                    |                         |                        | <<br><                                                                                                    |                | 1              |        |
| Operation Post Evaluation<br>Fysel matrion &                                                                                                    |                                                     | Construction<br>Construction<br>Construction<br>Certificate<br>Recipient<br>Civerement                                                                                                    | ~                       |                        | $\checkmark$                                                                                                    | ~              | ~              |        |
|                                                                                                    | Evaluation&                                         | Operation Post Evaluation                                                                                                    | 1                       |                        | 1                                                                                                    |                |                |        |

;

Tig

#### Annex-4

llo-

| No | ltems                                                                                                    | To be<br>covered by<br>Grant Aid | To be<br>covered by<br>Recipient<br>Side |  |  |  |
|----|----------------------------------------------------------------------------------------------------|----------------------------------|------------------------------------------|--|--|--|
| 1  | To secure land and water area (project site, temporary yard<br>and etc.)                                                                                                    |                                  | •                                        |  |  |  |
| 2  | To clear, level and reclaim the site when needed                                                                                                    |                                  | •                                        |  |  |  |
| 3  | To ensure prompt unloading and customs clearance of the p<br>disembarkation in recipient country and to assist internal tran<br>products                                                                                                    | products at po<br>nsportation o  | orts of<br>f the                         |  |  |  |
|    | <ol> <li>Marine (Air) transportation of the products from<br/>Japan to the recipient country</li> </ol>                                                                                                    | •                                |                                          |  |  |  |
|    | <ol> <li>Tax exemption and custom clearance of the<br/>products at the port of disembarkation</li> </ol>                                                                                                    |                                  | •                                        |  |  |  |
| 4  | To ensure that customs duties, internal taxes and other<br>fiscal levies which may be imposed in the recipient country<br>with respect to the purchase of the products and the<br>services be exempted / be borne by the Authority without<br>using the Grant            | •                                |                                          |  |  |  |
| 5  | To accord Japanese nationals whose services may be<br>required in connection with the supply of the products and<br>the services such facilities as may be necessary for their<br>entry into the recipient country and stay therein for the<br>performance of their work |                                  | •                                        |  |  |  |
| 6  | To ensure that the facilities and equipment be maintained<br>and used properly and effectively for the implementation of<br>the Project                                                                                                    |                                  | •                                        |  |  |  |
| 7  | To give due environmental and social consideration in the<br>implementation of the Project                                                                                                    |                                  | •                                        |  |  |  |
| 8  | Grant, necessary for implementation of the Project                                                                                                    |                                  |                                          |  |  |  |
| 9  | To bear the following commissions paid to the Japanese bank for banking services based upon the B/A                                                                                                    |                                  |                                          |  |  |  |
|    | 1) Advising commission of A/P                                                                                                    |                                  | •                                        |  |  |  |
|    | 2) Payment commission                                                                                                    |                                  | •                                        |  |  |  |

#### Major Undertakings to be taken by Each Government

(B/A : Banking Arrangement, A/P : Authorization to Pay)

E ...

;

- 10 -

### 5. Soft Component Plan

### 5.1. Background to plan Soft Component

#### 5.1.1. Outline of Main Project

"Myanmar Port EDI Development Plan" (hereinafter "The Project") aims to build a Port EDI System. Japanese government is expected to support to develop responsible software, hardware and network of Port-EDI System, in order to plan cargo handling the volume of which is rapidly increasing at Yangon port and to plan the simplification of port procedures that is associated with it.

#### 5.1.2. Necessity of Soft Component

Upon the introduction of Port EDI System, MPA considers the operation and maintenance structure which aims to reduce operation and maintenance cost by using their staffs.

| #  | System      | Help Desk |        | System Operation/<br>Software Maintenance |               | Hardware<br>Maintenance |        |  |
|----|-------------|-----------|--------|-------------------------------------------|---------------|-------------------------|--------|--|
|    |             | In-       | Out    | In-                                       | Out           | In-                     | Out    |  |
|    |             | House     | source | House                                     | source        | House                   | source |  |
| 1  | Port EDI    | 4         | 0      | 4                                         | 8             | 8                       | 4      |  |
| 2  | Berth       | 4         | 0      | 4                                         | (for Software |                         |        |  |
|    | Allocation  |           | -      |                                           | Maintenance)  |                         |        |  |
|    | Revenue     |           | 0      |                                           |               |                         |        |  |
|    | Management  |           |        |                                           |               |                         |        |  |
|    | Statistical |           | 0      |                                           |               |                         |        |  |
|    | Data        |           |        |                                           |               |                         |        |  |
|    | Management  |           |        |                                           |               |                         |        |  |
| 3  | Terminal    | 4         | 0      | 4                                         |               |                         |        |  |
|    | Operation   |           |        |                                           |               |                         |        |  |
| 4  | Logistics   | 4         | 0      | 4                                         |               |                         |        |  |
|    | Monitoring  |           |        |                                           |               |                         |        |  |
| То | tal         | 16        | 0      | 16                                        | 8             | 8                       | 4      |  |
|    |             |           |        |                                           |               |                         | 52     |  |

 Table 11
 Tentative plan of operation maintenance structure of MPA

MPA will employ about 20 people as their staffs for Port EDI System. But in view of the quality of Myanmar ICT human resources, these staffs may have no experience for system development and they may not familiar with port related procedures.

Furthermore, the current system that is held by MPA is Microsoft Excel and Microsoft Access as a main, so it is difficult for MPA to train for its own staffs, because MPA has no experience of development and operation of large-scale Web system.

Considering the current situation of MPA mentioned above, in order to utilize Port EDI System efficiently, organize system operation structure, improve the skill of the staffs, create manual for system operation, conduct guidance to many users, answer on inquiry from the users response by MPA itself, it is necessary to support by Soft Component.

### 5.2. Target of Soft Component

Target of Soft Component is that MPA will be able to sustainably operate Port EDI System that will be introduced through the Project by themselves. And Port EDI System will be mandatory and efficient infrastructure that will contribute to development of port administration in Myanmar in future through the expansion of the system.

### 5.3. Outcome of Soft Component

The situation that should be achieved at the completion of the Soft Component is shown as below.

MPA staffs can conduct properly operation and maintenance of hardware and software that are introduced through the Project.

# 5.4. The means of confirmation of outcome achievement level of Soft Component

#### 5.4.1. Questionnaire survey

Managing consultants implement questionnaire for MPA staffs, and confirm whether Port EDI System is appropriately operated and monitored by MPA staff or not. And then, will advice to MPA after confirmation according to these contents.

#### 5.4.2. On-site investigation

Through onsite investigation, managing consultants will check whether operation maintenance management system for port EDI system is organized properly or not. And then, they will give the appropriate advice to MPA.

### 5.5. Action of Soft Component (Using Plan)

#### 5.5.1. Implementation structure

Implementation structure of the Soft Component is shown as following diagram. 3 staffs will assign for the Soft Component.

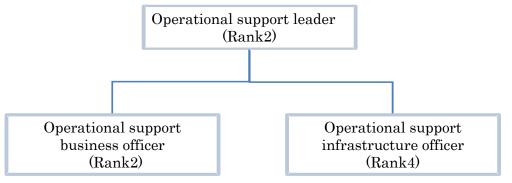

Figure 11 Implementation structure of Soft Component

By assigning the staffs who was engaged with preparatory survey, the assignment to the staffs that is engaged with cooperation preparatory survey on the Project for Port EDI System for Port Modernization, the efficient implementation structure will be organized to perform Soft Component tasks in a smooth mannar. Corresponding to the activities, the role of staffs will be divided business application system and infrastructure of the system including network.

#### 5.5.2. Task-definition and Role-definition of the staff in charge

#### 5.5.2.1. System operation manual review

(1) Task-definition

System operation manual that is limited in operation of system will be provided by the vendor for Port-EDI system. However, it is intended to mainly use by system operation manager and the content of description show general usage for the system. For the purpose of efficient utilization of the System, users need to update to the manual depending on the usage conditions and skill level. And also they have to add the contents regarding to the rules for their organization.

Considering the current condition of MPA, it is difficult for MPA to make system operation manual by themselves because MPA has never been developed such a large-scale system and their knowledges regarding to the system development is not enough.

Therefore, managing consultants need to support for making system operation manual. Specifically, they will give some guidance to MPA by using various examples of Japan and will review the document and give advice to MPA.

#### (2) Man-hour estimation

With a view to preparing for necessary guidance, man-hour of each staff is estimated 10 days (0.50 man-month).

In order to advise and review on the system operation manual which will be drafted by MPA, man-hour of operational support business officer and operational support infrastructure officer is expected 12 days (2 times of 0.40 man-months).

#### 5.5.2.2. User training

#### (1) Task-definition

MPA staffs should make training plan for system users, but MPA staffs do not have knowledge to organize those plans under current situation. Managing consultants will provide the template of training plan and also review on the training plan which will be drafted by MPA staffs.

Moreover, they will support making user training documents. Managing consultants baisically will collaborate with MPA. Considering the situation which MPA has no practice of making documents beforehand, managing consultants will have to support their activities totally. Nevertheless MPA should make training plan as much as possible by themselves in view of the continuity of business. Therefore managing consultants will take care of transferring the knowledge to MPA in their activity. Same as support for training plan, managing consultants will provide the template of training plan and also review on the user training documents which will be drafted by MPA staffs.

#### (2) Man-hour estimation

Man-hour of each staff is estimated 10 days (0.50 man-month) for necessary preparation such as template creation of training plan. In addition, man-hour of the operational business

officer and the operational support infrastructure officer is estimated 12 days (0.40 man-months) to conduct the review and advice on training plan which MPA will be drafted.

Moreover, man-hour of the operational business officer and the operational support infrastructure officer is estimated about 12 days (2 times of 0.40 man-month) to conduct the review and advice on training documents which will be drafted by MPA.

#### 5.5.2.3. Operation and Maintenance support

(1) Task-definition

MPA should make plan and maintenance procurement regarding to the maintenance item after system operation, maintenance structure, service content, roles and contract with maintenance vendor by themselves. As mentioned above, it is difficult for MPA to prepare them in a smooth manner in accordance with starting to use Port EDI system. Therefore, managing consultants will support the development of the operation maintenance plan towards the implementation of the operation and maintenance work that should be implemented by MPA.

After Port EDI system launch, it is assumed that various troubles such as initial failure will occur. Managing consultants will clarify and manage the actualized problems and take over the management knowledge to MPA staff simultaneously by monitoring operation of the System in collaboration with MPA.

(2) Man-hour estimation

Man-hour of each staff is estimated 10 days (0.50 man-months) for necessary preparation for guidance of operation and maintenance planning.

And Man-hour of each staff is estimated 12 days (2 times of 0.50 man-months) in order to review and give advice on operation and maintenance plan which will be drafted by MPA. Moreover, it needs 2 weeks to support MPA as follow-up after Port EDI system operation by managing consultants. For this matter, man-hour of each staff is estimated 14 days (0.47man-months).

# 5.6. The means of procurement of implementation human resource

It is effective and reasonable that the staffs who conduct outline design for Port EDI System introduce directly to MPA for operation and maintenance of the System. Therefore, managing consultants should directly support without using local resources.

### 5.7. Implementation schedule for Soft Component

This implementation schedule for Soft Component is showned as attachment \* with project schedule.

### 5.8. Deliverables of Soft Component

The deliverables of this Soft Component are shown as below.

- Soft Component completion report
- System operation manual (to create in collaboration with MPA)

- Training program (to create in collaboration with MPA)
- Training data (to create in collaboration with MPA)
- Maintenance and operation plan (to create in collaboration with MPA)

### 5.9. Arrangement by the Recipient country

#### 5.9.1. Contribution to adjustment matters

MPA have the responsibility for instruction to the vendors of operation and maintenance and stakeholders of the Project.

#### 5.9.2. Building the organization

In accordance with Soft Component activities, institution of recipient country will have to make organization and keep necessary human resources.

### 6. Other Relevant Data

N/A

### 7. References

The materials related to system software requirement (logical configuration) are as follows.

- 1) Business flow
- a) Business flow list
- b) Port related procedure business flow
- c) Berth meeting business flow
- d) Invoice issuing business flow
- 2) Document list
- 3) Function list

## 7.1. Business flow

## 7.1.1. Business flow list

| Lv1                            | classificatio           | on of business                 | Lv4                                       | Buisiness<br>Flow ID | Summary of Business                                                                                                    |
|--------------------------------|-------------------------|--------------------------------|-------------------------------------------|----------------------|----------------------------------------------------------------------------------------------------|
| 1 Port clearance<br>Procedures | 1 Arrival               | 1 Letter of<br>appointment     |                                           | WF-1-1-1-1           | (Not EDI)                                                                                                    |
|                                |                         | 2 Inward<br>Application        | 1 FAL1                                    | WF-1-1-2-1           | Notification and acceptance of General Declaration which<br>affects arriving in port are performed based on IMO FAL1<br>style.                                                                                                  |
|                                |                         |                                | 2 FAL2                                    | WF-1-1-2-2           | Notification of Cargo Declaration and acceptance are<br>performed based on IMO FAL2 style.                                                                                                    |
|                                |                         |                                | 3 FAL3/4                                  | WF-1-1-2-3           | Notification of Ship's Stores Declaration and Crew's Effects<br>Declaration and acceptance are performed based on IMO<br>FAL3/4 style.                                                                                          |
|                                |                         |                                | 4 FAL5/6                                  | WF-1-1-2-4           | Notification of Crew List and Passenger List and acceptance are performed based on IMO FAL5/6 style.                                                                                                    |
|                                |                         |                                | 5 FAL7                                    | WF-1-1-2-5           | Notification of Dangerous Goods and acceptance are<br>performed based on IMO FAL7 style.                                                                                                    |
|                                |                         | 3 Ship's particular<br>and PSC | 1 Ship's particular                       | WF-1-1-3-1           | Ship's particular information is managed every Vessel.                                                                                                    |
|                                |                         |                                | 2 Port State<br>Control<br>(Registration) | WF-1-1-3-2           | The original information is managed every vessel about the<br>certificate, etc. with which all vessel should be equipped with<br>decision of IMO.                                                                               |
|                                |                         |                                | 3 Port State<br>Control<br>(Confirmation) | WF-1-1-3-3           | The expiration date information is managed every certificate,<br>etc. with which all vessel should be equipped with decision of<br>IMO.                                                                                         |
|                                |                         | 4 Inward Port<br>Clearance     | 1 Freight rate                            | WF-1-1-4-1           | (Not EDI)                                                                                                    |
|                                |                         | Crear ance                     | 2 Security                                | WF-1-1-4-2           | The procedure for the Security relation is managed when arriving at a port.                                                                                                    |
|                                |                         |                                | 3 Custom                                  | WF-1-1-4-3           | Custom approves and accepts all kinds' application and<br>notification when arriving at a port, and issues Port Clearance.                                                                                                    |
|                                |                         |                                | 4 Immigration                             | WF-1-1-4-4           | Immigration approves and accepts all kinds' application and<br>notification when arriving at a port, and issues Port Clearance.                                                                                                 |
|                                |                         |                                | 5 Port Health<br>Office                   | WF-1-1-4-5           | Quarantine approves and accepts all kinds' application and notification when arriving at a port, and issues Port Clearance.                                                                                                    |
|                                |                         | 5 Cargo                        | 1 Stowage                                 | WF-1-1-5-1           | Stowage information are informed.                                                                                                    |
|                                |                         | Information                    | Information<br>2 Break bulk orde<br>etc.  | r WF-1-1-5-2         | The permission to carry stowage out is applied for, and approved.                                                                                                    |
|                                |                         |                                | 3 Cargo List                              | WF-1-1-5-3           | Detail information on cargo is collected and managed.<br>The following information is transmitted and received in the<br>specified format of PortEDI.<br>•Manifest information<br>-Definite import and export cargo information |
|                                |                         |                                | 4 Delivery Order                          | WF-1-1-5-4           | D/O is issued.                                                                                                    |
|                                | 2 Departure             | 1 Outward<br>Application       | 1 FAL1                                    | WF-1-2-1-1           | Notification and acceptance of General Declaration which<br>affects departure are performed based on IMO FAL1 style.                                                                                                    |
|                                |                         |                                | 2 FAL5/6                                  | WF-1-2-1-2           | Notification and acceptance of Crew List and Passenger List are performed based on IMO FAL5/6 style.                                                                                                    |
|                                |                         |                                | 3 Ship's Departur<br>Report               | e WF-1-2-1-3         | Crew List and Passenger List of difference between arrival and<br>departure is issued, signed by captain and submitted to<br>Immigration.                                                                                       |
|                                |                         | 2 Port State<br>Control        | 1 Port State<br>Control<br>(Registration) | WF-1-2-2-1           | The original information is managed every vessel about the<br>certificate, etc. with which all vessel should be equipped with<br>decision of IMO.                                                                               |
|                                |                         |                                | 2 Port State<br>Control<br>(Confirmation) | WF-1-2-3-1           | The expiration date information is managed every certificate,<br>etc. with which all vessel should be equipped with decision of<br>IMO.                                                                                         |
|                                |                         | 3 Outward Port<br>Clearance    | 1 MPA(DMA)                                | WF-1-2-3-1           | MPA approves and accepts all kinds' application and<br>notification when departing from a port, and issues Port<br>Clearance.                                                                                                   |
|                                |                         |                                | 2 Custom                                  | WF-1-2-3-2           | Custom approves and accepts all kinds' application and<br>notification when departing from a port, and issues Port<br>Clearance.                                                                                                |
|                                |                         |                                | 3 Immigration                             | WF-1-2-3-3           | Immigration approves and accepts all kinds' application and<br>notification when departing from a port, and issues Port<br>Clearance.                                                                                           |
|                                | 3 Periodical<br>reports |                                |                                           |                      | Periodical reports (daily, monthly, and annually, etc.) will be automatically prepared.                                                                                                    |
| 2 Berth Allocation             | 1 Berth Meeting         | 1 BERTHING<br>INFORMATION      |                                           | WF-2-1-1             | After receiving Movement application, material of berth<br>meeting is made based on status information on vessel.<br>The assigned berthes are registered and they are published as<br>a result of the berth meeting.            |

|   | Lv1                            |   | classification<br>Lv2        | of b | usiness<br>Lv3                              | Lv4 | Buisiness<br>Flow ID | Summary of Business                                                                                                    |
|---|--------------------------------|---|------------------------------|------|---------------------------------------------|-----|----------------------|----------------------------------------------------------------------------------------------------|
|   |                                |   |                              | 2    | Tidal<br>Information                        |     | WF-2-1-2             | The time and the tide level of the high & low tide are registered.                                                                                                  |
|   |                                | 2 | Movement order               | 1    | Movement Order                              |     | WF-2-2-1             | Pilot's assignment information is registered based on the<br>pilot's particular information and the berth information<br>assigned at the berth meeting.             |
|   |                                |   |                              | 2    | Pilotage                                    |     | WF-2-2-2             | Pilot's operation result is registered.                                                                                                    |
|   |                                | 3 | Periodical<br>reports        |      | Certificate                                 |     |                      | Periodical reports (daily, monthly, and annually, etc.) will be automatically prepared.                                                                             |
| 3 | Invoice Issuing                | 1 | Tariff                       |      |                                             |     | WF-3-1               | The charge items and the unit price of the each charge item of<br>expense is registered.                                                                            |
|   |                                | 2 | Balance                      | 1    | Deposit                                     |     | WF-3-2-1             | Payment of a deposit is registered.                                                                                                    |
|   |                                |   |                              | 2    | Reconciliation                              |     | WF-3-2-2             | The difference between the deposit and the amount charged is managed.                                                                                               |
|   |                                | 3 | Estimate                     | 1    | Estimate<br>Disbursement                    |     | WF-3-3               | The Estimate Disbursement for each call is issued.                                                                                                    |
|   |                                | 4 | Usage Record                 | 1    | Tariff base                                 |     | WF-3-4-1             | The actual achievement value which becomes a calculation basis of the amount charged is registered based on the charge item of expense.                             |
|   |                                |   |                              | 2    | Daily report                                |     | WF-3-4-2             | A daily report of results is registered.<br>The daily report of results for operation, etc. will be a<br>calculation basis of the amount charged and also evidence. |
|   |                                |   |                              | 3    | Other Charges<br>(Each time of<br>call)     |     | WF-3-4-3             | Every other charge for each call is registered.                                                                                                    |
|   |                                |   |                              | 4    | Other Charges<br>(Monthly)                  |     | WF-3-4-4             | Every other monthly charge is registered.                                                                                                    |
|   |                                | 5 | Account                      | 1    | Bill of<br>MPA(Marine<br>Dept.)             |     | WF-3-5-2             | Bill of fee charged by MPA(Marine Dept.) is issued.<br>("Pilotage Certificate" is appropriate bill in current business.)                                            |
|   |                                |   |                              | 2    | Bill of TO                                  |     | WF-3-5-2             | Bill of fee charged by terminal operator (MPA(Trafic Dept.) in<br>case of SPW) is issued.<br>("Wharfage Slip" is appropriate bill in current business.)             |
|   |                                |   |                              |      | Bill of<br>MPA(Marine<br>Dept.&TD)          |     | WF-3-5-2             | In case of SPW, 2 Bills of MPA(Marine Dept.) and MPA(Trafic Dept.) are merged and issued.<br>("Combined Bill" is appropriate bill in current business.)             |
|   |                                |   |                              | 4    | Disbursement<br>Account                     |     | WF-3-5-2             | Bill of each call is issued by SAD. (SAD→Shipping Company, charterer, consignee, etc.)                                                                              |
|   |                                |   |                              | 5    | General Account                             |     | WF-3-5-3             | A monthly bill is issued.                                                                                                    |
|   |                                | 3 | Periodical<br>reports        |      |                                             |     |                      | Periodical reports (daily, monthly, and annually, etc.) will be automatically prepared.                                                                             |
| 4 | Statistical Data<br>Management | 1 | Master<br>Maintenance        | 1    | Port Statistical<br>code                    |     |                      | A classification code for port statistics is managed.                                                                                                    |
|   |                                |   |                              | 2    | HS code                                     |     |                      | A conversion table of HS cord and port statistical cord is managed.                                                                                                 |
|   |                                | 2 | state and results<br>data    | 1    | Vessel                                      |     |                      | Information of results about vessel is collected and managed.                                                                                                    |
|   |                                |   | uata                         | 2    | Cargo                                       |     |                      | Information of results about cargo is collected and managed.                                                                                                    |
|   |                                |   |                              | 3    | Operation<br>Record                         |     |                      | Information of results about pilotage, loading and discharging,<br>use of harbor facilities and equipment, etc. is collected and<br>managed.                        |
|   |                                | 3 | Statistical data extraction  | 1    | free format                                 |     |                      | Statistical data is extracted by designating data items and bounds arbitrary.                                                                                       |
|   |                                |   |                              | 2    | pre-defined<br>format                       |     |                      | Statistical tables and graphs are created in pre-defined format.                                                                                                    |
| 5 | Logistic<br>Monitoring         | 1 | Gate Working<br>Time         |      |                                             |     |                      | Registration, edit and inquire the gate open hour information.                                                                                                    |
|   |                                | 2 | Permission of CY<br>Delivery |      |                                             |     |                      | Registration and inquiry of the CY carrying out pros and cons sent from a terminal management system.                                                               |
|   |                                | 3 | Vessel Schedule              |      |                                             |     |                      | Registration and inquiry of the shipping state information sent<br>from AIS, a port management-body system and a terminal<br>management system.                     |
|   |                                | 4 | Others                       |      | User<br>ID/password                         |     |                      | Application, reception, registration, edit, inquire and answer for user ID and password.                                                                            |
|   |                                |   |                              | 2    | News<br>information,<br>FAQs and<br>comment |     |                      | News information, FAQs and comment are managed and refered.                                                                                                    |

|                         | classification                       |                                                                                                    |                                                 | Buisiness | Summary of Business                                                                                                    |
|-------------------------|--------------------------------------|----------------------------------------------------------------------------------------------------|-------------------------------------------------|-----------|----------------------------------------------------------------------------------------------------|
| Lv1                     | Lv2                                  | Lv3<br>3 Mail delivery                                                                             | Lv4                                             | Flow ID   | (1)A mail delivery setting is managed and refered.<br>(2)Read the data sent from an outside system.                                                                                                    |
|                         |                                      | 4 Contact<br>information of<br>the enterprise /<br>ad banner /<br>URL link                         |                                                 |           | A contact information of the enterprise, an advertisement<br>banner and URL link are managed and refered.                                                                                                    |
|                         |                                      | 5 Service outline /<br>term of service /<br>the operational<br>explanation /<br>common<br>question |                                                 |           | The service outline, a term of service, the operational<br>explanation and common question are managed and refered.                                                                                                    |
|                         |                                      | 6 Master<br>Management                                                                             |                                                 |           | The master data of ports, terminals, shipping companies and<br>vesseles, etc are managed.                                                                                                    |
| 6 Terminal<br>Operation | 1 basic<br>information<br>Management | 1 Export and<br>Import<br>Information<br>Management                                                | 1 Import<br>Information<br>Management           |           | Manage the manifest data.                                                                                                    |
|                         |                                      | 2 Vessel<br>Information<br>Management                                                              | 2 Export<br>Information<br>Management           |           | Manage the booking data.<br>Manage the vessel status data.                                                                                                    |
|                         |                                      | 3 Container<br>Information<br>Management                                                           | 1 Container's<br>Attribute data<br>Management   |           | Manage the attribute data of the containers.<br>(Note:Attribute information specific to the empty containers<br>and reefer container is optional.)                                                                                                    |
|                         |                                      |                                                                                                    | 2 Container Status<br>Information<br>Management |           | Manage the the container status information for inspection or<br>bond status of the containers.                                                                                                    |
|                         |                                      | 4 Accout<br>Management                                                                             | 1 Tariff<br>Management                          |           | Manage the billing items and tariff information.                                                                                                    |
|                         |                                      |                                                                                                    | 2 Operation record<br>Management                | I         | Manage the operation record data.                                                                                                    |
|                         |                                      |                                                                                                    | 3 Account<br>Management                         |           | Billing amount based on the tariff and operations performance<br>information (loading & dischrging, port dues, etc.) is<br>calculated, the invoices are issued.                                                                                                    |
|                         |                                      | 5 EDI with outside<br>system                                                                       | 1 EDI with MACCS                                |           | Register the following data in the offline.<br>•manifest data<br>•fixed data of import and export cargo list<br>•the status of customs clearing<br>(Note: If the information of the data specifications are not<br>presented by the MACCS at the right time, this function may<br>not be implemented.) |
|                         |                                      |                                                                                                    | 2 EDI with PortED                               |           | The following information is captured in the specified format<br>of PortEDI.<br>• Definite import and export cargo information                                                                                                    |
|                         |                                      |                                                                                                    |                                                 |           | Output the following data by a predefined format by PortEDI,<br>and sent to PortEDI.<br>•operation record data<br>•cargo list carrying out preparations were complete                                                                                                    |
|                         |                                      | 6 Master<br>Management                                                                             |                                                 |           | Manage the master data.                                                                                                    |
|                         | 2 Yard Planning                      | 1 Yard Layout<br>Setting                                                                           |                                                 |           | Register the layout data of the yard.                                                                                                    |
|                         |                                      | 2 Yard Monitoring                                                                                  |                                                 |           | Manage the location data of the containers in the yard.                                                                                                    |
|                         |                                      | 3 Yard Alloction /<br>Stacking<br>Planning                                                         |                                                 |           | Make allocation and stacking plan of containers in the yard.<br>(Note:Although yard bay plan of shipping containers are the<br>subject, yard bay plan of landed container is optional.)                                                                                                    |
|                         |                                      | 4 Marshaling<br>(Shift) Planning                                                                   |                                                 |           | Make the marshaling (shift) plan of containers in the yard.                                                                                                    |
|                         |                                      | 5 Loading and<br>Discharging<br>Sequence<br>Planning                                               |                                                 |           | Make the sequence of loading and discharging the containers.                                                                                                    |
|                         | 3 Yard Operation                     | 1 Yard Operation<br>Planning                                                                       |                                                 |           | Make the yard operation plan based on yard planning and vessel planning.                                                                                                    |
|                         |                                      | 2 Yard Operation<br>Record<br>Management                                                           |                                                 |           | Manage the yard operation record data.                                                                                                    |

| Lv1      | Lv2<br>4 Gate Operation       | Lv3                                        | Lv4 |         | Summary of Business                                                                                                    |
|----------|-------------------------------|--------------------------------------------|-----|---------|----------------------------------------------------------------------------------------------------|
|          |                               | 1 Gate Check                               | 2   | Flow ID | Accept the containers (including empty containers) to be                                                                                                    |
|          |                               | (carry-in)                                 |     |         | accept the containers (including empty containers) to be<br>carried in at the gate. (Note: Containers and general cargoes<br>are integrally managed at the gate.)                                                                                                    |
|          | -                             | 2 Gate Check<br>(carry-out)                |     |         | Accept the containers (including empty containers) to be<br>carried out at the gate.<br>Carry-out reservation form(Token) is issued on the basis of<br>the information of the D/O, and from the QR code on the<br>token, D/O and location information of the cargo is read.<br>Clearing process by matching the D/O is performed at the<br>time of carry out.<br>Based on the carry-out cargo information, Challan is created.                                                     |
|          | _                             | 3 EIR Issuing                              |     |         | Issue the EIR and placard.                                                                                                    |
|          | -                             | 4 Register<br>Damage data                  |     |         | Register the container damage confirmation result.                                                                                                    |
| -        | 5 Vessel Planning             | 1 Vessel Layout<br>Setting                 |     |         | Register the layout data of the vessel.                                                                                                    |
|          | -                             | 2 Stowage<br>Planning                      |     |         | Make stowage plan.                                                                                                    |
|          |                               | 3 Vessel Operation<br>Planning             |     |         | Make the vessel operation schedule.                                                                                                    |
|          |                               | 4 Vessel Operation<br>Record<br>Management |     |         | Manage the vessel operation record data.                                                                                                    |
|          | 6 General Cargo<br>Management | 1 General Cargo<br>Registration            |     |         | Register the following cargo specification data.<br>•Discharging cargo from the ship<br>•Loading cargo to the ship                                                                                                    |
|          | =                             | 2 Location<br>Management                   |     |         | The location information of General Cargo in CY is managed.<br>In case of discharging cargo, manage location and the<br>quantity (the number, the capacity and the weight, etc.) of<br>general cargo after cargo is lowered in a quay.                                                                                                    |
|          |                               | 3 Status<br>Management                     |     |         | Status information of General Cargo in CY is managed.<br>In case of discharging cargo, status information (D/O issued,<br>carrying out reservation, already carried out, etc.) are<br>managed from the point of discharging the cargo to the quay.<br>If the cargo in one of the B / L are carried out by dividing, it is<br>managed by the branch number.                                                                                                    |
|          |                               | 4 Gate Check<br>(carry-in, carry-<br>out)  |     |         | General Cargo of carry-in and carry-out application is<br>accepted. (Note: Containers and general cargoes are<br>integrally managed at the gate.)<br>In case of carry-out cargo, Carry-out reservation form is<br>issued on the basis of the information of the D/O.<br>Clearing process by matching the D/O is performed at the<br>time of carry out.<br>Based on the carry-out cargo information, Challan including<br>the specification of the Conservancy charges, is created. |
| 7 Common | 1 User<br>Maintenance         |                                            |     |         | <ol> <li>Belonging organization and an executive group are set and<br/>managed to an user ID.</li> <li>Allocation of a right group is managed for Every procedure<br/>to belonging organization and a role group.</li> <li>The role on the access authority and the approval<br/>flow(apply, approve, confirm, etc.) is set and managed to a<br/>right group.</li> <li>Like prototype system.</li> </ol>                                                                           |
|          | 2 Master<br>Maintenance       |                                            |     |         | Manage the master data.                                                                                                    |

## 7.1.2. Port related procedure business flow

| Name of System            | Work Flow | First edition         | Last modified | Frequency and timing of Buisiness Process |
|---------------------------|-----------|-----------------------|---------------|-------------------------------------------|
| Port EDI System           | WF-1-1-1  | 2014/10/23            | -             |                                           |
| Lv1                       | Lv1 Lv2   |                       | Lv4           | Before Arrival<br>(Not EDI)               |
| Port Clearance Procedures | Arrival   | Letter of appointment |               |                                           |

| Chinging Lines                   | Depertment of Marine                   |                               | Myanmar Port Authority |                    |                    |         | Imministics           |                    | Plant/animal quarantine            |        |
|----------------------------------|----------------------------------------|-------------------------------|------------------------|--------------------|--------------------|---------|-----------------------|--------------------|------------------------------------|--------|
| Shipping Lines<br>(Headquarters) | Department of Marine<br>Administration | Shipping Agency<br>Department | Marine Department      | Traffic Department | Terminal Operators | Customs | Immigration<br>Office | Port Health Office | Plant/animal quarantine offices    | SYSTEM |
| Shipping Lines<br>(Headquarters) | Administration                         | Confirm Letter of             | Marine Department      | Traffic Department | Terminal Operators | Customs | Office                | Port Health Office | Plant/animal quarantine<br>offices | SYSTEM |
|                                  |                                        |                               |                        |                    |                    |         |                       |                    |                                    |        |

| Name of System            | Work Flow  | First edition | Last modified             | Frequency and timing of Buisiness Process |  |  |
|---------------------------|------------|---------------|---------------------------|-------------------------------------------|--|--|
| Port EDI System           | WF-1-1-2-1 | 2014/10/23    | 2015/2/18                 |                                           |  |  |
| Lv1                       | Lv2        | Lv3           | Lv4                       | Before arrival                            |  |  |
| Port Clearance Procedures | Arrival    | Application   | FAL1(General Declaration) |                                           |  |  |

| Understand         Admissibility         Support of percent in the following.         Total a paper of percent in the following.         Other Pert related procedures are also the the following.         Other Pert related procedures are also the the following.         Percent is a paper of percent in the following.         Percent is a paper of percent in the following.         Percent is a paper of percent in the following.         Percent is a paper of percent in the following.         Percent is a paper of percent in the following.         Percent is a paper of percent in the following.         Percent is a paper of percent in the following.         Percent is a percent in the following.         Percent is a                                                                                                    | Shipping Lines                                                                                                    | Shipping Lines Department of Marine Myanmar Port Authority                                       |                                            |                                                  |                                                    |                                                         | Immigration               |                      | Plant/animal quarantine  |      |                   |
|----------------------------------------------------------------------------------------------------|----------------------------------------------------------------------------------------------------|--------------------------------------------------------------------------------------------------|--------------------------------------------|--------------------------------------------------|----------------------------------------------------|---------------------------------------------------------|---------------------------|----------------------|--------------------------|------|-------------------|
| The normal procedure is illustrated by the following flow figures.  Peque FA1 30 Corrent Declaration(MO/FAL1) E-nall. And delaver ex.  Input & appr) P-1-01 Control Declaration(MO/FAL1) F1-101-02: Function to Search & Register & Corrent FAL F1-101-02: Function to Search & Register & Corrent FAL F1-101-02: Function to Search & Register & Cor                                                                                                    |                                                                                                    |                                                                                                  |                                            | Marine Department                                | Traffic Department                                 | Terminal Operators                                      | Customs                   |                      | Port Health Office       |      | SYSTEM            |
| Toput & appy       P1-01: General Declaration(MO/FA1)                                                                                                    | Prepare FAL1                                                                                                    | RP-1-01:General Declarati                                                                        | The nor                                    |                                                  |                                                    |                                                         |                           |                      |                          |      |                   |
| Imput dots       Pit-101: General became on (MO/FAL)       Imput data before approval is where the following.         Application labelore approval is where the following.       Imput data before approval is where the following.       Imput data before approval is where the following.         Application labelore approval is where the following.       Imput data before approval is where the following.       Imput data before approval is where the following.         Imput data before approval is where the following.       Imput data before approval is divident in SAD or Port related procedures are also like the following.       Imput data before approval is divident in SAD or Port related procedures are also like the following.         Imput data before approval is where the following.       Imput data before approval is divident in SAD or Port related procedures are also like the following.       Imput data before approval is divident in SAD or Port related procedures are also like the following.         Imput data before approval is divident in SAD or Port related procedures are also like the following.       Imput data before approval is divident in SAD or Port related procedures are also like the following.       Imput data before approval is divident in SAD or Port related procedures are also like the following.         All confirmation users can input if the relation (MO/FALI)       Imput data data before approval is divident in SAD or Port related procedures are also like the following.       Imput data data before approval is divident in SAD or Port related procedures are also like the following.         Wef-21:       Merentrice       Merentrice                                                                                                    |                                                                                                    | E-mail, hand delivere etc.                                                                       |                                            |                                                  |                                                    |                                                         |                           |                      |                          |      | Ship's particular |
| Application before approval is able to be ritrateckRemarkss * "Other Port related procedures are adsolike the following.<br>Application before approval is able to be ritrateckRemarkss * "Other Port related procedures shared by the kind of cargo (container, general cargo, car, etc.).<br>Application data is divided to 3 divisions in SAD or Port related procedures shared by the kind of cargo (container, general cargo, car, etc.).<br>Thrue to space the share is division in SAD or Port related procedures shared by the kind of cargo (container, general cargo, car, etc.).<br>FT-10-101: Function to Search & Inquire FA11<br>FT-101-02: Function to Register & Cancel FA11<br>FT-101-02: Function to Search & Inquire FA11<br>FT-101-02: Function to Search & Inquire FA11<br>FT-101-02: Function to Register & Cancel FA11<br>FT-101-02: Function to Search & Inquire FA11<br>FT-101-02: Function to Search & Inquire FA11<br>FT-10                                                                                                    | <remark< td=""><td>s&gt; *Other Port related</td><td>procedures are also like</td><td></td><td></td><td></td><td></td><td></td><td></td><td></td><td>FAL1</td></remark<> | s> *Other Port related                                                                           | procedures are also like                   |                                                  |                                                    |                                                         |                           |                      |                          |      | FAL1              |
| Foreign stipping companies, etc.       Review & apply       RP-1-01-General Declaration(IMO/FAL1)         Fr-1-01-02: Function to Register & Cancel FAL1       Fr-1-01-02: Function to Register & Cancel FAL1         State-operated shipping companies, etc.       Review & apply       RP-1-01-General Declaration(IMO/FAL1)         State-operated shipping companies, etc.       Review & apply       RP-1-01-General Declaration(IMO/FAL1)         State-operated shipping companies, etc.       Review & apply       RP-1-01-General Declaration(IMO/FAL1)         State-operated shipping companies, etc.       Review & apply       RP-1-01-General Declaration(IMO/FAL1)         State-operated shipping companies, etc.       Review & apply       RP-1-01-General Declaration(IMO/FAL1)         State-operated shipping companies, etc.       RP-1-01-General Declaration(IMO/FAL1)       RP-1-01-General Declaration(IMO/FAL1)         State-operated shipping companies, etc.       RP-1-01-General Declaration(IMO/FAL1)       RP-1-01-General Declaration(IMO/FAL1)         State-operated shipping companies, etc.       RP-1-01-General Declaration(IMO/FAL1)       RP-1-01-General Declaration (IMO/FAL1)         State-operated shipping companies, etc.       RP-1-01-General Declaration(IMO/FAL1)       RP-1-01-General Declaration (IMO/FAL1)         State-operated shipping companies, etc.       RP-1-01-General Declaration(IMO/FAL1)       RP-1-01-General Declaration (IMO/FAL1)         State-operated shipping companies<                                                                                                    |                                                                                                    |                                                                                                  | able to be retracted Rem<br>There<br>Appli | arks> *Other Port rela<br>are 3 divisions in SAD | for Port related procedu                           | res shared by the kind o                                |                           | be changed in manual |                          | 1    | Ship's particular |
| Review & apply       Review & apply       Revie                                                                                                    | Eareian st                                                                                                    | ipping companies, etc                                                                            | Input & apply                              | RP-1-01:General Declar                           | ation(IMO/FAL1)                                    |                                                         |                           | FT-1-01-02: Function | to Register & Cancel FAL | .1   | FAL1              |
| -Remarks * Other Port related procedures are also like the following.<br>All port related procedures applied by State-operated Shipping<br>companies are not applied for via SAD.<br>                                                                                                    |                                                                                                    |                                                                                                  |                                            | RP-1-01:General Declara                          | ation(IMO/FAL1)                                    |                                                         |                           |                      |                          |      | FAL1              |
| All confirmation users can inpuire<br>"General Declaration(IMO/FAL1)"<br>before approval<br>Approve<br>UT<br>RP-1-01: General Declaration(IMO/FAL1)<br>Confirm<br>Port State<br>Port State<br>Po | <remarks<br>All port re</remarks<br>                                                                                                    | <ul> <li>*Other Port related pate procedures applies</li> <li>are not applied for via</li> </ul> | d by State-operated ship                   | pping                                            |                                                    |                                                         |                           |                      |                          |      | Birth Meeting     |
| OUT       RP-1-01:General Declaration(IMO/FAL1)                                                                                                    <                                                                                                    |                                                                                                    | All confirmation<br>"General Declar                                                              |                                            | Approve                                          |                                                    |                                                         |                           |                      |                          |      | FAL1              |
| Confirm Confirm Confir                                                                                                    |                                                                                                    |                                                                                                  |                                            | Remarks>                                         | *Other Port related pro<br>e than one approver rej | cedures are also like the<br>ected a declaration, all a | approval to this declarat | ion is canceled.     |                          |      |                   |
| Confirm                                                                                                    |                                                                                                    |                                                                                                  |                                            |                                                  |                                                    |                                                         |                           |                      |                          |      | FAL1              |
|                                                                                                    |                                                                                                    | RP-1-01: General Declarat                                                                        | Confirrm                                   | RP-1-01 : General Declarat                       | tion(IMO/FAL1)                                     |                                                         |                           | FT-1-01-01:Function  | to Search & Inquire FAL  | <br> | FAL1              |
| Confirm<br>P-1-01:General                                                                                                    |                                                                                                    |                                                                                                  |                                            |                                                  |                                                    |                                                         |                           |                      |                          |      |                   |

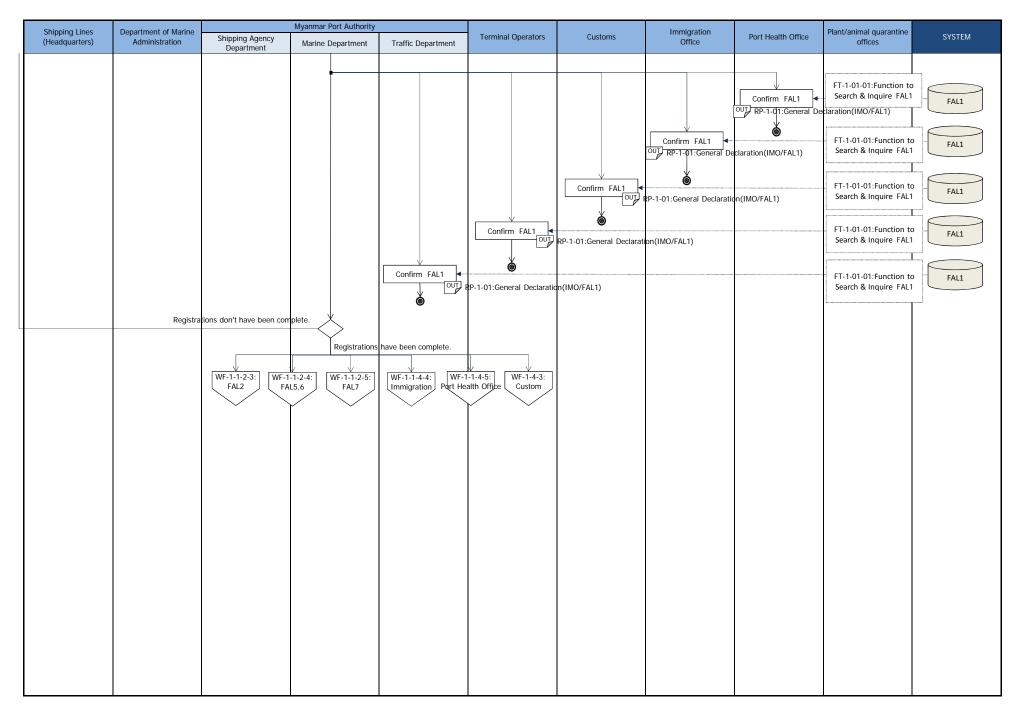

| Name of System            | Work Flow  | First edition | Last modified | Frequency and timing of Buisiness Process |  |  |
|---------------------------|------------|---------------|---------------|-------------------------------------------|--|--|
| Port EDI System           | WF-1-1-2-2 | 2014/10/23    | 2015/2/18     |                                           |  |  |
| Lv1                       | Lv1 Lv2    |               | Lv4           | Before Arrival                            |  |  |
| Port Clearance Procedures | Arrival    | Application   | FAL2          |                                           |  |  |

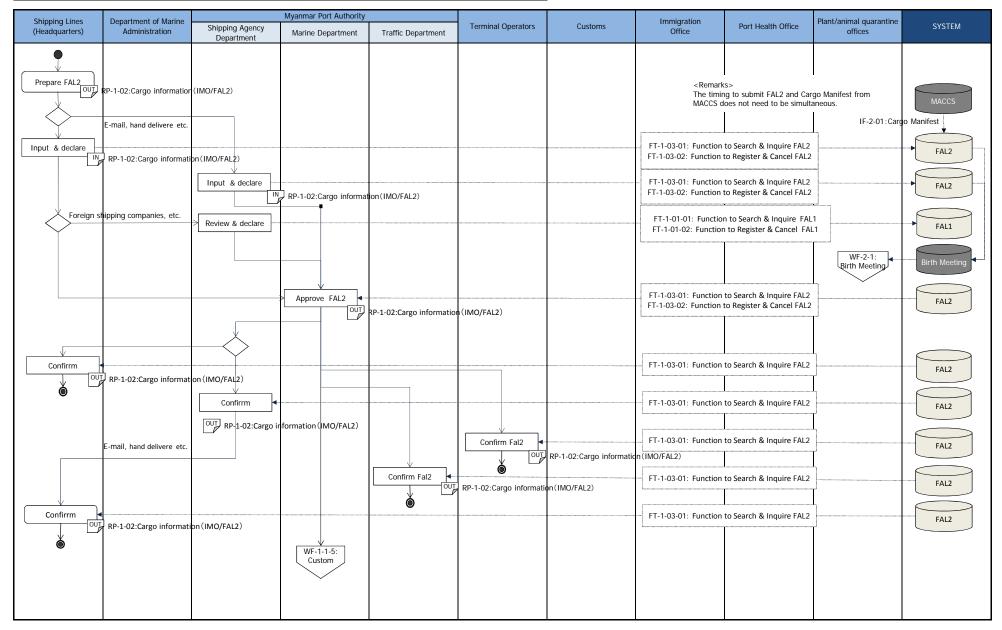

| Name of System            | Work Flow  | First edition | Last modified | Frequency and timing of Buisiness Process |  |  |
|---------------------------|------------|---------------|---------------|-------------------------------------------|--|--|
| Port EDI System           | WF-1-1-2-3 | 2014/12/8     | -             |                                           |  |  |
| Lv1                       | Lv1 Lv2    |               | Lv4           | Before Arrival                            |  |  |
| Port Clearance Procedures | Arrival    | Application   | FAL3/4        |                                           |  |  |

| Shipping Lipos                   | Department of Marine |                               | Myanmar Port Authority |                    |                    |         | Immigration           |                    | Plant/animal guarantino         |        |
|----------------------------------|----------------------|-------------------------------|------------------------|--------------------|--------------------|---------|-----------------------|--------------------|---------------------------------|--------|
| Shipping Lines<br>(Headquarters) | Administration       | Shipping Agency<br>Department | Marine Department      | Traffic Department | Terminal Operators | Customs | Immigration<br>Office | Port Health Office | Plant/animal quarantine offices | SYSTEM |
| Refer to WF-1-1-4-3              |                      |                               |                        |                    |                    |         |                       |                    |                                 |        |
|                                  |                      |                               |                        |                    |                    |         |                       |                    |                                 |        |
|                                  |                      |                               |                        |                    |                    |         |                       |                    |                                 |        |
|                                  |                      |                               |                        |                    |                    |         |                       |                    |                                 |        |
|                                  |                      |                               |                        |                    |                    |         |                       |                    |                                 |        |
|                                  |                      |                               |                        |                    |                    |         |                       |                    |                                 |        |
|                                  |                      |                               |                        |                    |                    |         |                       |                    |                                 |        |
|                                  |                      |                               |                        |                    |                    |         |                       |                    |                                 |        |
|                                  |                      |                               |                        |                    |                    |         |                       |                    |                                 |        |
|                                  |                      |                               |                        |                    |                    |         |                       |                    |                                 |        |
|                                  |                      |                               |                        |                    |                    |         |                       |                    |                                 |        |
|                                  |                      |                               |                        |                    |                    |         |                       |                    |                                 |        |
|                                  |                      |                               |                        |                    |                    |         |                       |                    |                                 |        |
|                                  |                      |                               |                        |                    |                    |         |                       |                    |                                 |        |
|                                  |                      |                               |                        |                    |                    |         |                       |                    |                                 |        |
|                                  |                      |                               |                        |                    |                    |         |                       |                    |                                 |        |
|                                  |                      |                               |                        |                    |                    |         |                       |                    |                                 |        |
|                                  |                      |                               |                        |                    |                    |         |                       |                    |                                 |        |
|                                  |                      |                               |                        |                    |                    |         |                       |                    |                                 |        |
|                                  |                      |                               |                        |                    |                    |         |                       |                    |                                 |        |
|                                  |                      |                               |                        |                    |                    |         |                       |                    |                                 |        |
|                                  |                      |                               |                        |                    |                    |         |                       |                    |                                 |        |
|                                  |                      |                               |                        |                    |                    |         |                       |                    |                                 |        |
|                                  |                      |                               |                        |                    |                    |         |                       |                    |                                 |        |
|                                  |                      |                               |                        |                    |                    |         |                       |                    |                                 |        |
|                                  |                      |                               |                        |                    |                    |         |                       |                    |                                 |        |
|                                  |                      |                               |                        |                    |                    |         |                       |                    |                                 |        |

| Name of System            | Work Flow  | First edition | Last modified | Frequency and timing of Buisiness Process |  |  |
|---------------------------|------------|---------------|---------------|-------------------------------------------|--|--|
| Port EDI System           | WF-1-1-2-4 | 2014/10/23    | 2015/2/18     |                                           |  |  |
| Lv1                       | Lv1 Lv2    |               | Lv4           | Before Arrival                            |  |  |
| Port Clearance Procedures | Arrival    | Application   | FAL5/6        |                                           |  |  |

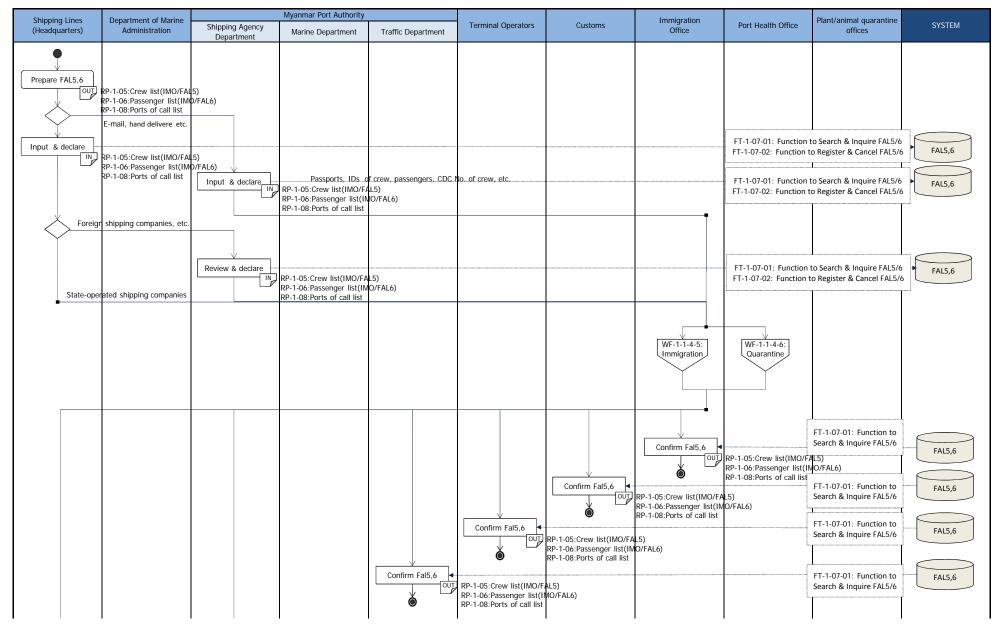

| Shipping Lines                   | Department of Marine                                                                                                    | Myanmar Port Authority           |                                                                                      |                    |                    |         | Immigration           |                    |                                                                                                    |        |
|----------------------------------|----------------------------------------------------------------------------------------------------|----------------------------------|--------------------------------------------------------------------------------------|--------------------|--------------------|---------|-----------------------|--------------------|----------------------------------------------------------------------------------------------------|--------|
| Shipping Lines<br>(Headquarters) | Administration                                                                                                    | Shipping Agency<br>Department    | Marine Department                                                                    | Traffic Department | Terminal Operators | Customs | Immigration<br>Office | Port Health Office | Plant/animal quarantine<br>offices                                                                       | SYSTEM |
| Confirm<br>Confirm               | RP-1-05:Crew list(IMO/FA<br>RP-1-06:Passenger list(IM<br>RP-1-08:Ports of call list<br>E-mail, hand delivere_etc.<br>RP-1-05:Crew list(IMO/FA<br>RP-1-06:Passenger list(IN<br>RP-1-08:Ports of call list | Confirm<br>OUT<br>US)<br>O/FAL6) | RP-1-05:Crew list(IMO/FAI<br>RP-1-06:Passenger list(IM<br>RP-1-08:Ports of call list | 5)                 |                    |         |                       |                    | FT-1-07-01: Function to<br>Search & Inquire FAL5/6<br>FT-1-07-01: Function to<br>Search & Inquire FAL5/6 | FAL5,6 |

| Name of System           | Work Flow  | First edition | Last modified | Frequency and timing of Buisiness Process |
|--------------------------|------------|---------------|---------------|-------------------------------------------|
| Port EDI System          | WF-1-1-2-5 | 2014/10/23    | 2015/2/18     |                                           |
| Lv1                      | Lv1 Lv2    |               | Lv4           | Before Arrival                            |
| Port Clearance Procedure | s Arrival  | Application   | FAL7          |                                           |

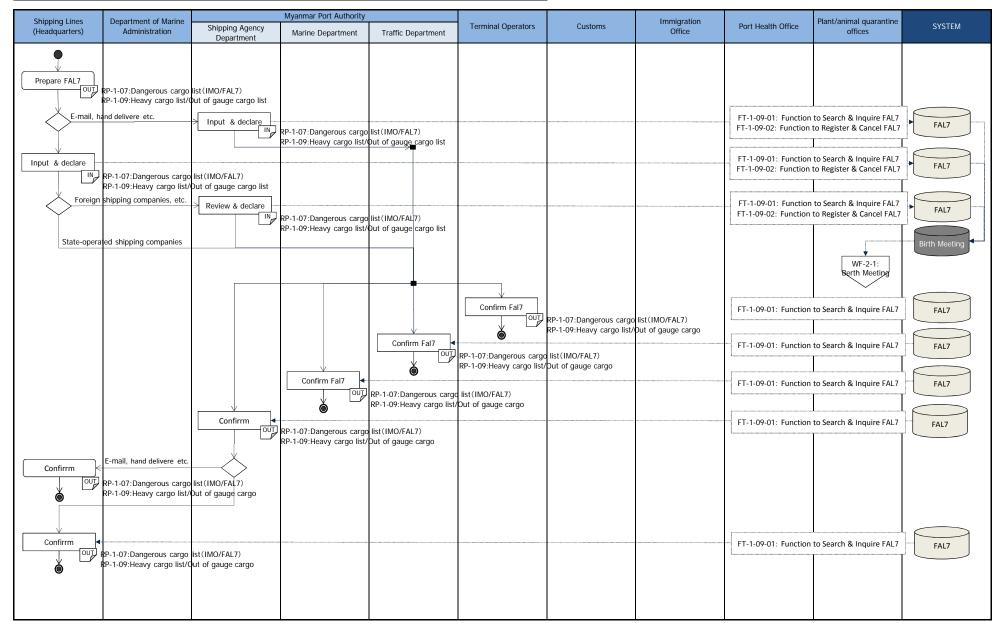

| Name of System            | Work Flow  | First edition     | Last modified             | Frequency and timing of Buisiness Process                                                  |
|---------------------------|------------|-------------------|---------------------------|--------------------------------------------------------------------------------------------|
| Port EDI System           | WF-1-1-3-1 | 2014/10/23        | 2015/2/18                 |                                                                                            |
| Lv1                       | Lv2        | Lv3               | Lv4                       | at the time of port of call for the first time<br>or when the registration data is changed |
| Port Clearance Procedures | Arrival    | Ship's particular | Ship's particular(Regist) |                                                                                            |

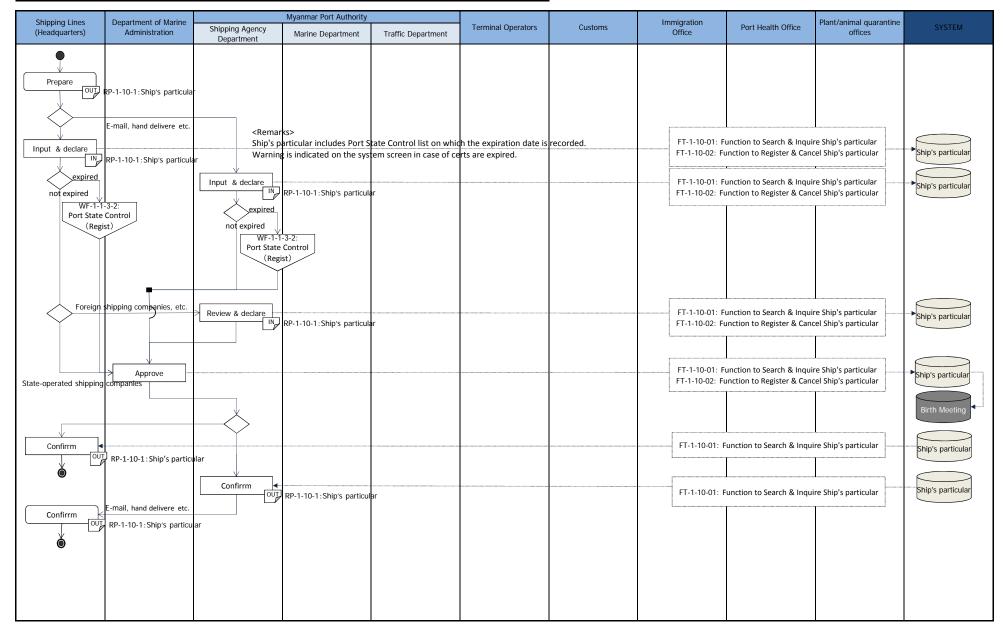

| Name of System            | Work Flow  | First edition     | Last modified               | Frequency and timing of Buisiness Process                                              |
|---------------------------|------------|-------------------|-----------------------------|----------------------------------------------------------------------------------------|
| Port EDI System           | WF-1-1-3-2 | 2014/10/23        | 2015/2/18                   |                                                                                        |
| Lv1                       | Lv2        | Lv3               | Lv4                         | at the time of first time entry into port,<br>at each time of renewal of a certificate |
| Port Clearance Procedures | Arrival    | Ship's particular | Port State Control (Regist) |                                                                                        |

| Shipping Lines | Department of Marine                                                                                                    |                               | Myanmar Port Authority                                                           |                                                  |                    |         | Immigration                                                                                                    |                                                                                                    | Plant/animal quarantine                                                                                                    |                                                                                                    |
|----------------|----------------------------------------------------------------------------------------------------|-------------------------------|----------------------------------------------------------------------------------|--------------------------------------------------|--------------------|---------|----------------------------------------------------------------------------------------------------|----------------------------------------------------------------------------------------------------|----------------------------------------------------------------------------------------------------|----------------------------------------------------------------------------------------------------|
| (Headquarters) | Administration                                                                                                    | Shipping Agency<br>Department | Marine Department                                                                | Traffic Department                               | Terminal Operators | Customs | Office                                                                                                    | Port Health Office                                                                                                    | offices                                                                                                    | SYSTEM                                                                                                    |
| (Headquarters) | Administration<br>RP-1-10-2:Port State Con<br>and delivere etc.<br>Input & declare<br>IN<br>RP-1-10-2:Port State Contr<br>Administration | Department                    | %Input expiration date<br>%Save all certificates in<br>RP-1-10-2:Port State Cont | of all certificates.<br>PDF. ( or PDF data is av |                    |         | Office<br>FT-1-1<br>FT-1-1<br>FT-1-1<br>FT-1-1<br>FT-1-1<br>FT-1-1<br>FT-1-1<br>FT-1-1<br>FT-1-1<br>FT-1-1<br>FT-1-1<br>FT-1-1<br>FT-1-1 | Port Health Office  1-01:Function to Search & 1-02:Function to Register  1-01:Function to Search & 1-02:Function to Register  1-01:Function to Search & 1-02:Function to Register  1-01:Function to Search & 1-02:Function to Register  1-01:Function to Search & 1-02:Function to Search & 1-01:Function to Search & 1-01:Function to Sea | offices  A Inquire PCS certificate Cancel PCS certificate Cancel PCS certificate | Port State Control Port State Control Port State Control Port State Control Port State Control Port State Control Port State Control |
|                | Confirrm 4                                                                                                    |                               |                                                                                  |                                                  |                    |         |                                                                                                    | 1-01:Function to Search 8                                                                                                    |                                                                                                    | Port State Control                                                                                                    |

| Name of System            | Work Flow  | First edition     | Last modified              | Frequency and timing of Buisiness Process |
|---------------------------|------------|-------------------|----------------------------|-------------------------------------------|
| Port EDI System           | WF-1-1-3-3 | 2014/10/23        | 2015/2/18                  |                                           |
| Lv1 Lv2                   |            | Lv3               | Lv4                        | Before Arrival                            |
| Port Clearance Procedures | Arrival    | Ship's particular | Port State Control (Check) |                                           |

| Shinning Lines                   | Department of Marine |                               | Myanmar Port Authority |                                                   |                            |                        | Immigration           |                       | Plant/animal quarantine     |                    |
|----------------------------------|----------------------|-------------------------------|------------------------|---------------------------------------------------|----------------------------|------------------------|-----------------------|-----------------------|-----------------------------|--------------------|
| Shipping Lines<br>(Headquarters) | Administration       | Shipping Agency<br>Department | Marine Department      | Traffic Department                                | Terminal Operators         | Customs                | Immigration<br>Office | Port Health Office    | offices                     | SYSTEM             |
|                                  | WE 1.                | 1 2 2.                        |                        |                                                   |                            |                        |                       |                       |                             |                    |
|                                  | Port State           | 1-3-2:<br>Control WF-1        | -1-2-2:                |                                                   |                            |                        |                       |                       |                             |                    |
|                                  | (Reg                 | (IST) F.                      | AL1                    |                                                   |                            |                        |                       |                       |                             |                    |
|                                  |                      |                               |                        |                                                   |                            |                        |                       |                       |                             | FAL1               |
|                                  |                      |                               |                        |                                                   |                            |                        |                       |                       |                             |                    |
|                                  |                      | Check the term of validity of |                        |                                                   |                            |                        |                       | FT-1-11:Function to S | earch & Inquire certificate | Port State Control |
|                                  |                      | expired                       | <remarks></remarks>    |                                                   |                            |                        |                       | 1                     |                             | l                  |
|                                  |                      |                               | Warning is indicate    | ludes Port State Contro<br>d on the system screen | in case of certs are expi  | red.                   |                       |                       |                             |                    |
|                                  |                      | not expired                   | Even if expired war    | ning on certs is indicate                         | d, it's possible to procee | d procedure on the Por | t EDI system.         |                       |                             |                    |
|                                  |                      | WF-1-1-2-1:<br>FAL1           |                        |                                                   |                            |                        |                       |                       |                             |                    |
|                                  |                      |                               |                        |                                                   |                            |                        |                       |                       |                             |                    |
|                                  |                      |                               |                        |                                                   |                            |                        |                       |                       |                             |                    |
|                                  |                      |                               |                        |                                                   |                            |                        |                       |                       |                             |                    |
|                                  |                      |                               |                        |                                                   |                            |                        |                       |                       |                             |                    |
|                                  |                      |                               |                        |                                                   |                            |                        |                       |                       |                             |                    |
|                                  |                      |                               |                        |                                                   |                            |                        |                       |                       |                             |                    |
|                                  |                      |                               |                        |                                                   |                            |                        |                       |                       |                             |                    |
|                                  |                      |                               |                        |                                                   |                            |                        |                       |                       |                             |                    |
|                                  |                      |                               |                        |                                                   |                            |                        |                       |                       |                             |                    |
|                                  |                      |                               |                        |                                                   |                            |                        |                       |                       |                             |                    |
|                                  |                      |                               |                        |                                                   |                            |                        |                       |                       |                             |                    |
|                                  |                      |                               |                        |                                                   |                            |                        |                       |                       |                             |                    |
|                                  |                      |                               |                        |                                                   |                            |                        |                       |                       |                             |                    |
|                                  |                      |                               |                        |                                                   |                            |                        |                       |                       |                             |                    |
|                                  |                      |                               |                        |                                                   |                            |                        |                       |                       |                             |                    |
|                                  |                      |                               |                        |                                                   |                            |                        |                       |                       |                             |                    |
|                                  |                      |                               |                        |                                                   |                            |                        |                       |                       |                             |                    |
|                                  |                      |                               |                        |                                                   |                            |                        |                       |                       |                             |                    |
|                                  |                      |                               |                        |                                                   |                            |                        |                       |                       |                             |                    |

| Name of System            | Work Flow  | First edition  | Last modified | Frequency and timing of Buisiness Process |
|---------------------------|------------|----------------|---------------|-------------------------------------------|
| Port EDI System           | WF-1-1-4-1 | 2014/10/23     | 2015/2/18     |                                           |
| Lv1                       | Lv2        | Lv3            | Lv4           | Before Arrival<br>(Not EDI)               |
| Port Clearance Procedures | Arrival    | Port Clearance | Freight rate  | (NOT EDI)                                 |

| Shinning Linos                   | Dopartmont of Marino                   |                               | Myanmar Port Authority |                    |                                                                                            |                                                     | Immigration           |                    | Plant/animal guarantine            |        |  |
|----------------------------------|----------------------------------------|-------------------------------|------------------------|--------------------|--------------------------------------------------------------------------------------------|-----------------------------------------------------|-----------------------|--------------------|------------------------------------|--------|--|
| (Headquarters)                   | Administration                         | Shipping Agency<br>Department | Marine Department      | Traffic Department | Terminal Operators                                                                         | Customs                                             | Office                | Port Health Office | offices                            | SYSTEM |  |
| Shipping Lines<br>(Headquarters) | Department of Marine<br>Administration | Shipping Agency<br>Department |                        |                    | <remarks> • The bills are made af earning" with manifest • From this report, fee</remarks> | ter inquiring about "RP<br>s of SAD are calculated. | Immigration<br>Office |                    | Plant/animal quarantine<br>offices | SYSTEM |  |
|                                  |                                        |                               |                        |                    |                                                                                            |                                                     |                       |                    |                                    |        |  |

| Name of System            | Work Flow  | First edition  | Last modified | Frequency and timing of Buisiness Process |
|---------------------------|------------|----------------|---------------|-------------------------------------------|
| Port EDI System           | WF-1-1-4-2 | 2014/10/23     | 2015/2/18     |                                           |
| Lv1                       | Lv1 Lv2    |                | Lv4           | Before Arrival                            |
| Port Clearance Procedures | Arrival    | Port Clearance | Security      |                                           |

| Shipping Lines                                               | Depertment of Marine                                                       |                               | Myanmar Port Authority                         |                           |                         |            | Increasion            |                                                                                                    | Dient/enimel succession            |                      |
|--------------------------------------------------------------|----------------------------------------------------------------------------|-------------------------------|------------------------------------------------|---------------------------|-------------------------|------------|-----------------------|----------------------------------------------------------------------------------------------------|------------------------------------|----------------------|
| (Headquarters)                                               | Department of Marine<br>Administration                                     | Shipping Agency<br>Department | Marine Department                              | Traffic Department        | Terminal Operators      | Customs    | Immigration<br>Office | Port Health Office                                                                                                   | Plant/animal quarantine<br>offices | SYSTEM               |
| Prepare Ship pre-<br>arrival security<br>information for out | RP-1-12:Ship pre-arrival s                                                 | ecurity information form      | <remarks> •The style of "Ship pro</remarks>    | a-arrival security inform | ation form" is sometime | s changed. |                       |                                                                                                    |                                    |                      |
|                                                              | E-mail, hand delivere etc.                                                 | Input & declare               | RP-1-12:Ship pre-arrival s<br>information form | ecurity                   |                         |            | FT-1-12-02: Fi        | unction to Search & Inqui<br>unction to Register & Can<br>unction to Search & Inqui                                  | cel Security Information           | Security             |
|                                                              | RP-1-12:Ship pre-arrival s<br>information form<br>shipping companies, etc. | ecurity                       | RP-1-12:Ship pre-arrival s                     | ecurity                   |                         |            | FT-1-12-02: Fi        | unction to Register & Can<br>unction to Search & Inqu<br>unction to Register & Can                                   | cel Security Information           | Security             |
| State-operat                                                 | ed shipping companies                                                      | Yes Security<br>No            | _evel=2 or 3                                   |                           |                         |            |                       |                                                                                                    |                                    |                      |
| <current procedure<br="">It takes over 3 hou</current>       | e Approve                                                                  | s by letter in DMA.→EL        | l shortens the confirma                        | tion time for document    | 5.<br>Approve           |            | FT-1-12-02: Fu        | Inction to Search & Inquir<br>Inction to Register & Canc<br>unction to Search & Inquir<br>Inction to Search & Inquir | el Security Information            | Security<br>Security |
|                                                              |                                                                            |                               |                                                |                           |                         |            | (                     | Function to Search & Inqu                                                                                            |                                    | Security             |
| Confirme                                                     | E-mail, hand delivere etc.                                                 | Confirm 4                     |                                                |                           |                         |            | FT-1-12-01:           | Function to Search & Inqu                                                                                            | ire Security Information           | Security             |
|                                                              |                                                                            |                               |                                                |                           |                         |            |                       |                                                                                                    |                                    |                      |

| Name of System            | Work Flow  | First edition  | Last modified | Frequency and timing of Buisiness Process      |  |
|---------------------------|------------|----------------|---------------|------------------------------------------------|--|
| Port EDI System           | WF-1-1-4-3 | 2014/10/23     | 2015/2/18     | On Arrival                                     |  |
| Lv1 Lv2                   |            | Lv3            | Lv4           | (Customs declaration of a ship chandlery and a |  |
| Port Clearance Procedures | Arrival    | Port Clearance | Custom        | carrying article)                              |  |

| Shipping Lines   | Department of Marine                                                                                                    |                                                                                                    | Myanmar Port Authority                                                                                                    |                                                                                                    |                         |         | Immigration                                                                             |                                                                                                    | Plant/animal quarantine                                                                                   |                |
|------------------|----------------------------------------------------------------------------------------------------|----------------------------------------------------------------------------------------------------|----------------------------------------------------------------------------------------------------|----------------------------------------------------------------------------------------------------|-------------------------|---------|-----------------------------------------------------------------------------------------|----------------------------------------------------------------------------------------------------|----------------------------------------------------------------------------------------------------|----------------|
| (Headquarters)   | Administration                                                                                                    | Shipping Agency<br>Department                                                                                                    | Marine Department                                                                                                    | Traffic Department                                                                                    | Terminal Operators      | Customs | Office                                                                                  | Port Health Office                                                                                                | offices                                                                                                   | SYSTEM         |
| Prepare OUT      | RP-1-03:Ship's stores dec<br>RP-1-04:Personal declara                                                                                                    | mitted with a different<br>aration(IMO/FAL3)<br>ion(IMO/FAL4)<br>artificate for clearance inv<br>ist<br>tion list<br>st provision<br>ore list<br>st<br>ntive 81 |                                                                                                    | g company because the<br><remarks><br/>These reports are going<br/>(SAD decides it in const</remarks> | to be integrated with F |         | ments are different, too                                                                | b.)                                                                                                    |                                                                                                    |                |
| RP-1-04:Personal | E-mail, hand delivere etc.<br>E-mail, hand delivere etc.<br>pres declaration(IMO/FAL3<br>declaration(IMO/FAL4)<br>on for Certificate for clear,<br>urrency list | 3)                                                                                                    | RP-1-03:Ship's stores dec<br>RP-1-04:Personal declaral<br>RP-1-13:Application for C<br>(Custom)<br>RP-1-13-1:Ship currency I  | ion(IMO/FAL4)<br>ertificate for clearance inw                                                         | ards                    |         | FT-1-(<br>FT-1-13-01: F<br>FT-1-13-02: Ft<br>FT-1-<br>FT-1-(<br>FT-1-(<br>FT-1-13-01: F | unction to Register & Can<br>D5-01: Function to Search<br>15-01: Function to Registe<br>unction to Search & Inqui | er & Cancel FAL3/4<br>ire Port Clearance(Custom)<br>cel Port Clearance(Custom)<br>I<br>n & Inquire FAL3/4 | Port Clearance |
|                  | shipping companies, etc.                                                                                                    |                                                                                                    | P-1-03:Ship's stores decla<br>P-1-04:Personal declarati<br>P-1-13:Application for Ce<br>Custom)<br>P-1-13-1:Ship currency li: |                                                                                                    | rds                     |         | FT-1-(<br>FT-1-13-01: F                                                                 |                                                                                                    |                                                                                                    | Port Clearance |

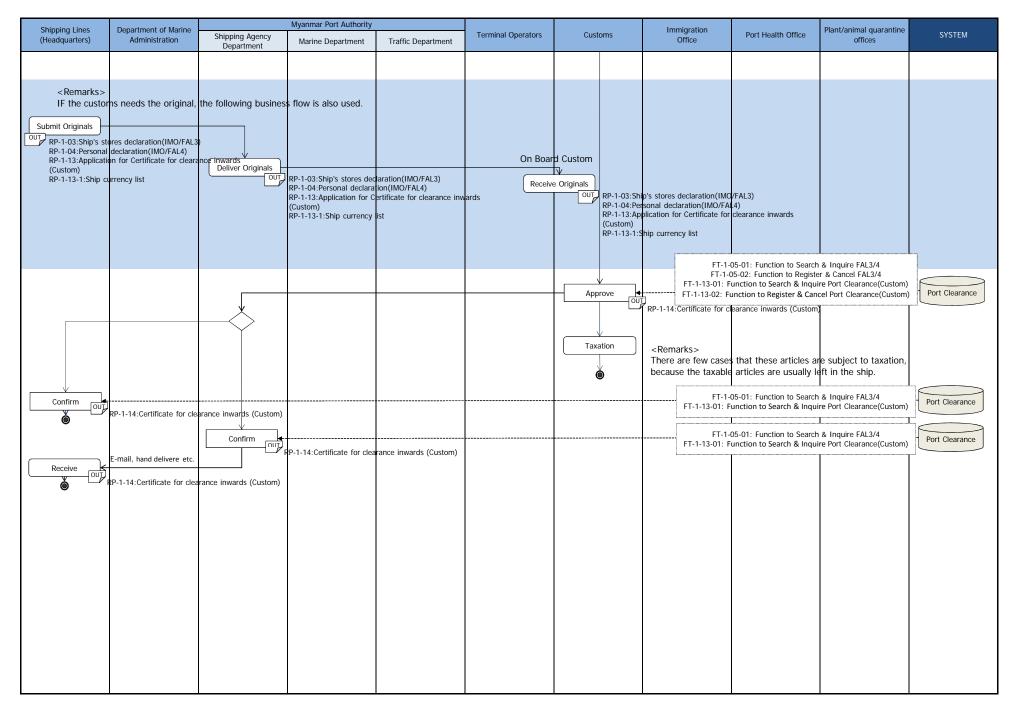

| Name of System            | Work Flow  | First edition  | Last modified | Frequency and timing of Buisiness Process |
|---------------------------|------------|----------------|---------------|-------------------------------------------|
| Port EDI System           | WF-1-1-4-4 | 2014/10/23     | 2015/2/18     |                                           |
| Lv1                       | Lv2        | Lv3            | Lv4           | On Arrival                                |
| Port Clearance Procedures | Arrival    | Port Clearance | Immigration   |                                           |

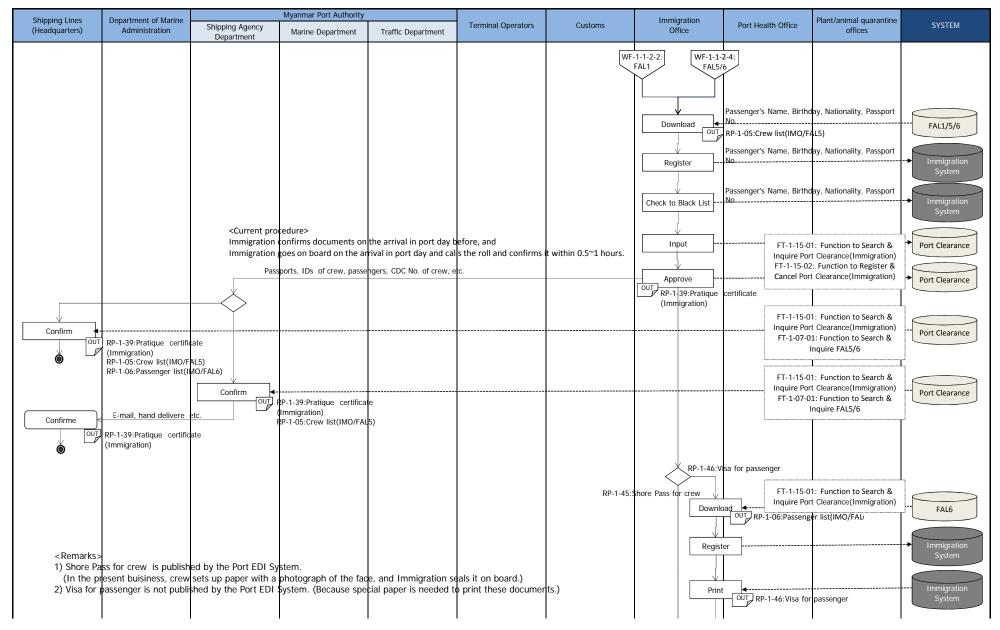

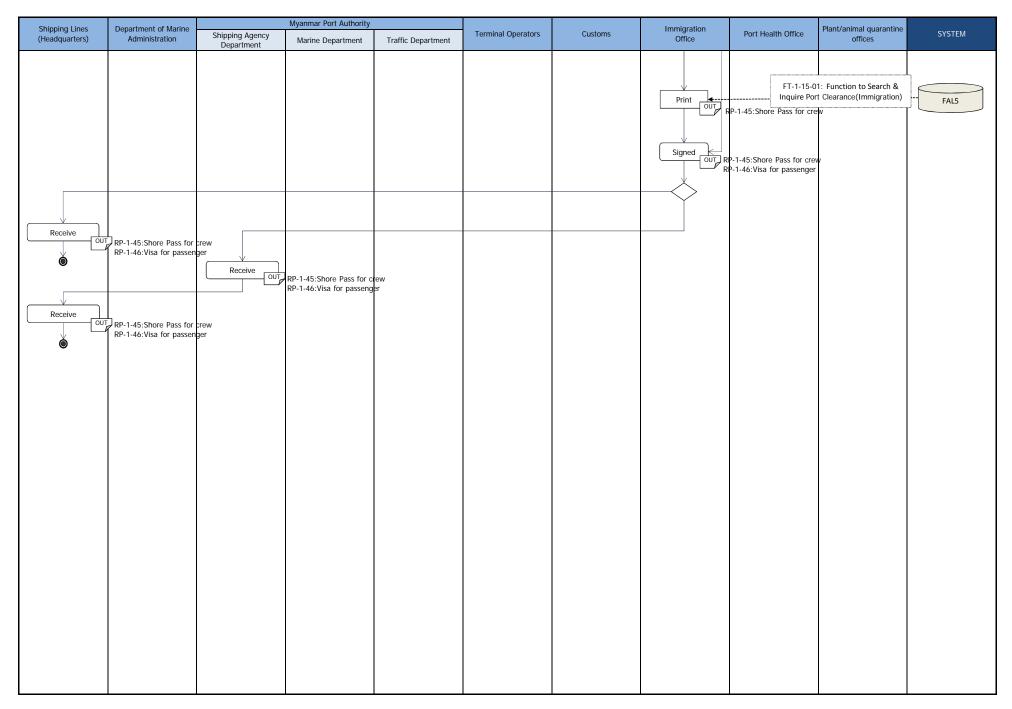

| Name of System            | Work Flow  | First edition  | Last modified      | Frequency and timing of Buisiness Process |
|---------------------------|------------|----------------|--------------------|-------------------------------------------|
| Port EDI System           | WF-1-1-4-5 | 2014/10/23     | 2015/2/18          |                                           |
| Lv1                       | Lv2        | Lv3            | Lv4                | On Arrival                                |
| Port Clearance Procedures | Arrival    | Port Clearance | Port Health Office |                                           |

<Remarks>

There is no need that this procedure is performed by EDI, but Prepare the function to register document:

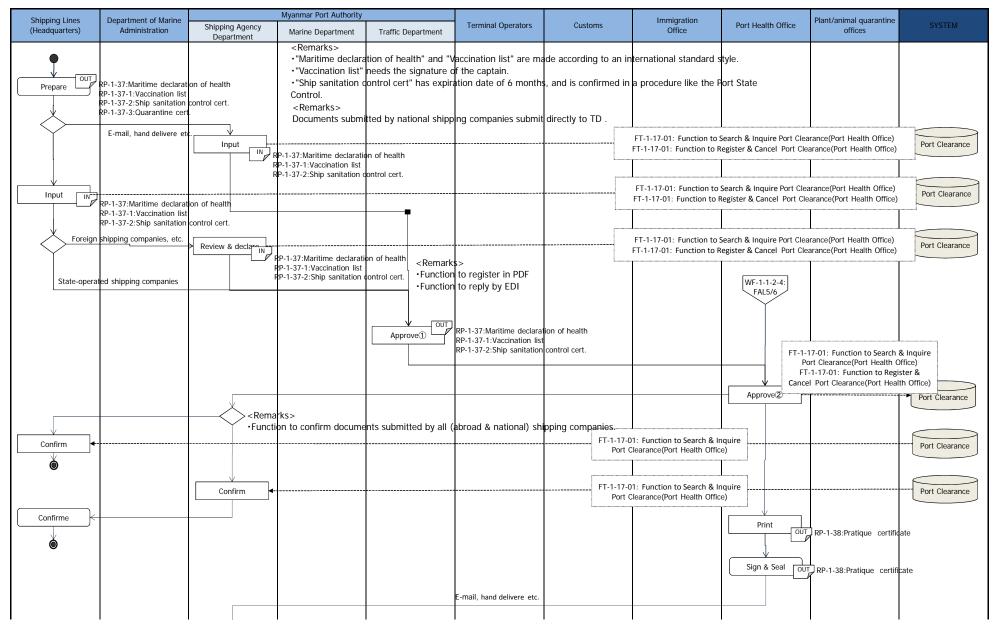

| Chinaian Lines                   | Department of Marine                                  |                               | Myanmar Port Authority     |                                                                                                    |                        |                                       | Incretion                                      |                      | Diant/animal suggesting         |            |
|----------------------------------|-------------------------------------------------------|-------------------------------|----------------------------|----------------------------------------------------------------------------------------------------|------------------------|---------------------------------------|------------------------------------------------|----------------------|---------------------------------|------------|
| Shipping Lines<br>(Headquarters) | Administration                                        | Shipping Agency<br>Department | Marine Department          | Traffic Department                                                                                                    | Terminal Operators     | Customs                               | Immigration<br>Office                          | Port Health Office   | Plant/animal quarantine offices | SYSTEM     |
| Receive                          | RP-1-38:Pratique certifi<br>E-mail, hand delivere etc | cate                          | ]RP-1-38:Pratique certific | <confirm den<="" td="" the=""><td>nand of MPA &amp; Other</td><td>ninistries&gt;<br/>(Port clearance certif</td><td>cate)" admitted by Cu<br/>randed to Shipping co</td><td>stom, Immigration, P</td><td>ort Health Office or Qu</td><td>Jarantine.</td></confirm> | nand of MPA & Other    | ninistries><br>(Port clearance certif | cate)" admitted by Cu<br>randed to Shipping co | stom, Immigration, P | ort Health Office or Qu         | Jarantine. |
| Receive                          | RP-1-38:Pratique certific                             | tate                          |                            | Pratique certifica                                                                                                    | te (Port clearance cer | tificate)" are directly               | handed to Shipping co                          | mpany by other minis | tries.                          |            |
|                                  |                                                       |                               |                            |                                                                                                    |                        |                                       |                                                |                      |                                 |            |
|                                  |                                                       |                               |                            |                                                                                                    |                        |                                       |                                                |                      |                                 |            |
|                                  |                                                       |                               |                            |                                                                                                    |                        |                                       |                                                |                      |                                 |            |
|                                  |                                                       |                               |                            |                                                                                                    |                        |                                       |                                                |                      |                                 |            |

| Name of System            | Work Flow  | First edition     | Last modified       | Frequency and timing of Buisiness Process |
|---------------------------|------------|-------------------|---------------------|-------------------------------------------|
| Port EDI System           | WF-1-1-5-1 | 2014/10/23        | 2015/2/18           |                                           |
| Lv1                       | Lv2        | Lv3               | Lv4                 | Before Arrival                            |
| Port Clearance Procedures | Arrival    | Cargo Information | Stowage Information |                                           |

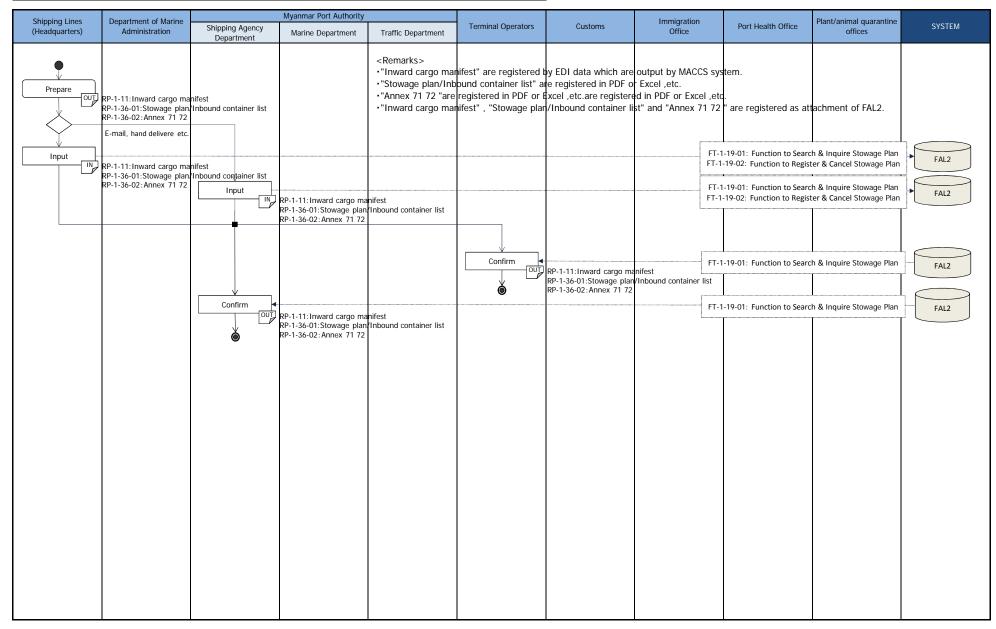

| Name of System            | Work Flow  | First edition     | Last modified         | Frequency and timing of Buisiness Process |
|---------------------------|------------|-------------------|-----------------------|-------------------------------------------|
| Port EDI System           | WF-1-1-5-2 | 2014/10/23        | 2014/12/8             |                                           |
| Lv1                       | Lv2        | Lv3               | Lv4                   | On Arrival                                |
| Port Clearance Procedures | Arrival    | Cargo Information | Break bulk order etc. |                                           |

| Shipping Lines                                                     | Department of Marine             |                               | Myanmar Port Authority                                |                           |                          |                                      | Immigration               |                                                        | Plant/animal quarantine |            |
|--------------------------------------------------------------------|----------------------------------|-------------------------------|-------------------------------------------------------|---------------------------|--------------------------|--------------------------------------|---------------------------|--------------------------------------------------------|-------------------------|------------|
| (Headquarters)                                                     | Administration                   | Shipping Agency<br>Department | Marine Department                                     | Traffic Department        | Terminal Operators       | Customs                              | Office                    | Port Health Office                                     | offices                 | SYSTEM     |
| Bath meeting, this<br><remarks><br/>•By using these info</remarks> |                                  |                               | 1-11:Cargo manifest (for<br>RP-1-34:Break bulk order/ |                           | Sat/Sunday working order | •                                    | FT-1-21-02:               | Function to Search & Inq<br>Function to Register & Ca  | ncel Break bulk order   | Break bulk |
| discharging of the fr                                              | asy to plan loading an<br>eight. | nippiy                        | RP-1-34:Break bulk order,                             | 'General working order /  | Sat/Sunday working order | Department "A"                       |                           | :Function to Search & Inq<br>Function to Register & Ca |                         | Break bulk |
| <remarks><br/>State-operated shipp</remarks>                       | ing company applys str           | aight to Customs (not         | via SAD).                                             |                           |                          | Approve                              |                           | :Function to Search & Inq<br>Function to Register & Ca |                         | Break bulk |
|                                                                    |                                  | Input                         | RP-1-35:P.O. application                              |                           |                          |                                      |                           | Function to Search & Inq<br>Function to Register & Ca  |                         | Break bulk |
|                                                                    |                                  | Apply                         | RP-1-35:P.O. application                              |                           |                          | Department "B"                       |                           | Function to Search & Inq<br>Function to Register & Ca  |                         | Break bulk |
|                                                                    |                                  |                               |                                                       |                           |                          | Approve<br>OUT<br>RP-1-35:P.O. appli |                           | Function to Search & Inqu<br>Function to Register & Ca |                         | Break bulk |
|                                                                    |                                  |                               |                                                       |                           |                          | Issue                                |                           | Function to Search & Inqu<br>rder / Sat/Sunday working |                         | Break bulk |
|                                                                    |                                  |                               | RP-1-34:Break bulk order/                             | General working order / 3 | Sat/Sunday working order |                                      | r                         | Function to Search & Inqu                              |                         | Break bulk |
|                                                                    |                                  | Print OUT                     | RP-1-34:Break bulk order/                             | General working order /   | Sat/Sunday working order | On Board Custom                      | FT-1-20-01:F              | Function to Search & Inqu                              | ire Break bulk order    | Break bulk |
|                                                                    |                                  |                               | RP-1-34:Break bulk order/(                            | General working order / S | at/Sunday working order  | Receive (Original)                   | RP-1-34:Break bulk order/ | General working order / 3                              | at/Sunday working order |            |
|                                                                    |                                  |                               |                                                       |                           |                          |                                      |                           |                                                        |                         |            |
|                                                                    |                                  |                               |                                                       |                           |                          |                                      |                           |                                                        |                         |            |

| Name of System            | Work Flow  | First edition     | Last modified | Frequency and timing of Buisiness Process                                                    |
|---------------------------|------------|-------------------|---------------|----------------------------------------------------------------------------------------------|
| Port EDI System           | WF-1-1-5-3 | 2015/3/1          | Ι             |                                                                                              |
| Lv1                       | Lv2        | Lv3               | Lv4           | cargo manifest : Before arrival ~ 24hs after arrival<br>other information : Before departure |
| Port Clearance Procedures | Arrival    | Cargo Information | Cargo List    | other mornation . Derore departure                                                           |

| Shipping Lines | Department of Marine                                   |                               | Myanmar Port Authority                                 |                    |                                      |          | Immigration |                                                        | Plant/animal quarantine    |            |
|----------------|--------------------------------------------------------|-------------------------------|--------------------------------------------------------|--------------------|--------------------------------------|----------|-------------|--------------------------------------------------------|----------------------------|------------|
| (Headquarters) | Administration                                         | Shipping Agency<br>Department | Marine Department                                      | Traffic Department | Terminal Operators                   | Customs  | Office      | Port Health Office                                     | offices                    | SYSTEM     |
|                |                                                        |                               |                                                        |                    |                                      |          |             |                                                        |                            |            |
|                |                                                        |                               |                                                        | (Outsid            | MACCS<br>le the Scope of Port EDI sy |          | 1           | 1                                                      |                            |            |
| download       | Cargo Manifest                                         |                               |                                                        | (Outsit            | 16-6116-36046-01-F016-EDI-SY         | SUE111-) |             |                                                        |                            | MACCS      |
| $\sim$         | Fixed-Gargo List-(Import)<br>Fixed Cargo List (Export) |                               |                                                        |                    |                                      |          |             |                                                        |                            |            |
| $\uparrow$     | E-mail, hand delivere etc.                             |                               |                                                        |                    |                                      |          |             |                                                        |                            |            |
|                |                                                        | Upload                        | Cargo Manifest                                         |                    |                                      |          |             | -1-19-01: Function to Sea<br>-1-19-02: Function to Reg |                            | Cargo List |
|                |                                                        |                               | Fixed Cargo List (Import)<br>Fixed Cargo List (Export) |                    |                                      |          | L           |                                                        |                            |            |
| Upload         |                                                        |                               |                                                        |                    |                                      |          |             | -1-19-01: Function to Sea                              |                            | Cargo List |
|                | Cargo Manifest<br>Fixed Cargo List (Import)            | ſ                             |                                                        |                    |                                      |          | FT          | -1-19-02: Function to Reg                              | gister & Cancel Cargo List | odigo List |
|                | Fixed Cargo List (Export)                              |                               |                                                        |                    |                                      |          |             |                                                        |                            |            |
|                |                                                        |                               |                                                        |                    |                                      |          |             |                                                        |                            |            |
|                |                                                        |                               |                                                        |                    |                                      |          | FT          | -1-19-01: Function to Sea                              | rch & Inquire Cargo List   |            |
|                |                                                        | Confirm                       | Cargo Manifest<br>Fixed Cargo List (Import)            |                    |                                      |          |             | 1-19-02: Function to Reg                               |                            | Cargo List |
|                |                                                        | Ó                             | Fixed Cargo List (Export)                              |                    |                                      |          |             |                                                        |                            |            |
|                |                                                        |                               |                                                        |                    |                                      |          |             |                                                        |                            |            |
|                |                                                        |                               |                                                        |                    |                                      |          |             |                                                        |                            |            |
|                |                                                        |                               |                                                        |                    |                                      |          |             |                                                        |                            |            |
|                |                                                        |                               |                                                        |                    |                                      |          |             |                                                        |                            |            |
|                |                                                        |                               |                                                        |                    |                                      |          |             |                                                        |                            |            |
|                |                                                        |                               |                                                        |                    |                                      |          |             |                                                        |                            |            |
|                |                                                        |                               |                                                        |                    |                                      |          |             |                                                        |                            |            |
|                |                                                        |                               |                                                        |                    |                                      |          |             |                                                        |                            |            |
|                |                                                        |                               |                                                        |                    |                                      |          |             |                                                        |                            |            |
|                |                                                        |                               |                                                        |                    |                                      |          |             |                                                        |                            |            |
|                |                                                        |                               |                                                        |                    |                                      |          |             |                                                        |                            |            |
|                |                                                        |                               |                                                        |                    |                                      |          |             |                                                        |                            |            |
|                |                                                        |                               |                                                        |                    |                                      |          |             |                                                        |                            |            |
|                | 1                                                      |                               | 1                                                      |                    |                                      |          | 1           | 1                                                      | 1                          | 1          |

| Name of System            | Work Flow  | First edition     | Last modified  | Frequency and timing of Buisiness Process |
|---------------------------|------------|-------------------|----------------|-------------------------------------------|
| Port EDI System           | WF-1-1-5-4 | 2015/3/1          | 2015/6/12      |                                           |
| Lv1                       | Lv2        | Lv3               | Lv4            | After Arrival                             |
| Port Clearance Procedures | Arrival    | Cargo Information | Delivery Order |                                           |

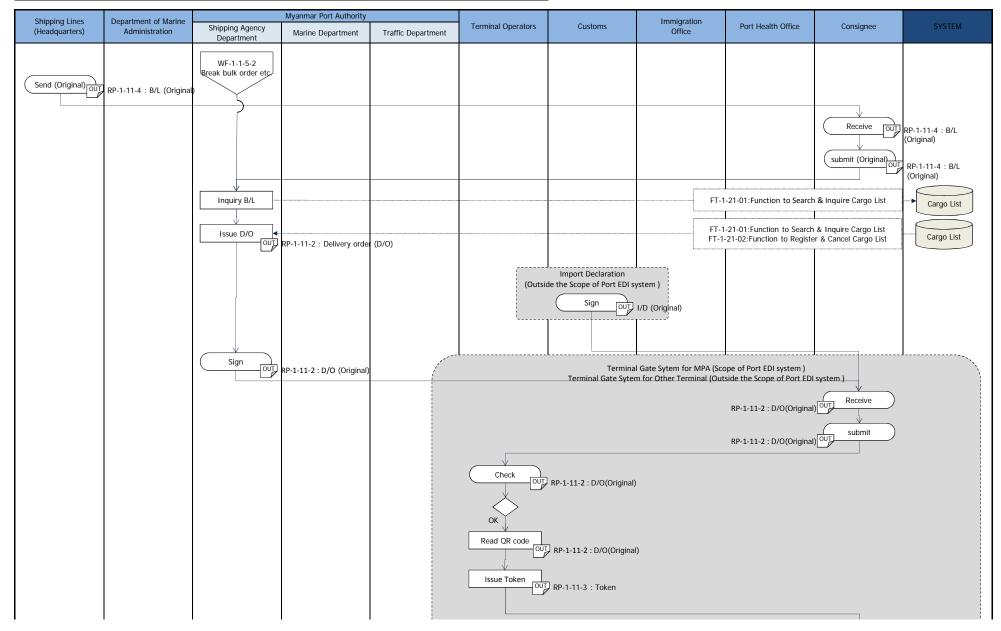

| Support Litters       Department       Shipping Agency<br>Department       Marine Department       Traffic Department       Terminal Operators       Customs       Mining alloit<br>Office       Port Health Office       Consignee       SYSTEM         Upport Links       Department       Traffic Department       Traffic Department       Traffic Department       Terminal Operators       Customs       Office       Consignee       SYSTEM         Land transportery       Land transportery       RP-1-11-3 : Token       Image allow of the state of the state of the st | Shipping Lines | Department of Marine |                               | Myanmar Port Authority |                    |                                     |                     | Immigration                |                    |                                                  |                   |
|----------------------------------------------------------------------------------------------------|----------------|----------------------|-------------------------------|------------------------|--------------------|-------------------------------------|---------------------|----------------------------|--------------------|--------------------------------------------------|-------------------|
| Land transporter<br>submit<br>URP-1-11-3 : Token<br>Read OR code<br>OK<br>Permit                                                                                                    |                |                      | Shipping Agency<br>Department | Marine Department      | Traffic Department | Terminal Operators                  | Customs             | Office                     | Port Health Office | Consignee                                        | SYSTEM            |
| < <p>Remarks&gt;     •Input commodity classification (name or code).     Input IN RP-3-09-02 : Conservancy list     FT-1-21-01:Function to Search &amp; Inquire Cargo List     Cargo List     &lt;</p>                                                                                                    |                |                      |                               |                        |                    | Read OR code<br>OUT<br>OK<br>Permit | ) RP-1-11-3 : Token | Billing System (Scope of F | L                  | t transporter v<br>submit out<br>Carry out cargo | RP-1-11-3 : Token |

| Name of System            | Work Flow  | First edition | Last modified | Frequency and timing of Buisiness Process |
|---------------------------|------------|---------------|---------------|-------------------------------------------|
| Port EDI System           | WF-1-2-1-1 | 2014/10/23    | -             |                                           |
| Lv1                       | Lv2        | Lv3           | Lv4           | Before departure                          |
| Port Clearance Procedures | Departure  | Application   | FAL1          |                                           |

| Shipping Lines  | Department of Marine                                  |                               | Myanmar Port Authority                                                          |                                                                                                    |                                                      |                           | Immigration              |                                                  | Plant/animal quarantine                               |                         |
|-----------------|-------------------------------------------------------|-------------------------------|---------------------------------------------------------------------------------|----------------------------------------------------------------------------------------------------|------------------------------------------------------|---------------------------|--------------------------|--------------------------------------------------|-------------------------------------------------------|-------------------------|
| (Headquarters)  | Administration                                        | Shipping Agency<br>Department | Marine Department                                                               | Traffic Department                                                                                                    | Terminal Operators                                   | Customs                   | Office                   | Port Health Office                               | offices                                               | SYSTEM                  |
| Prepare FAL1    | RP-1-01:General Declaratio<br>E-mail, hand delivere e |                               | <ul> <li>In the case of container</li> <li>In the case of general of</li> </ul> | ships or car carrier ships,                                                                                              | the departure schedules a schedules are often not de | are often decided when ar | riving at a port.        | with DB, because these s                         | chedule sometimes to bec                              | me change when departir |
|                 |                                                       | Input & declare               | RP-1-01:General Declarat                                                        | on(IMO/FAL1)                                                                                                    |                                                      |                           |                          |                                                  | to Search & Inquire FAL1<br>to Register & Cancel FAL1 | FAL1                    |
| Input & declare | RP-1-01:General Declarat                              | on(IMO/FAL1)                  |                                                                                 |                                                                                                    |                                                      |                           |                          |                                                  | to Search & Inquire FAL1<br>to Register & Cancel FAL1 | FAL1                    |
| Foreign s       | hipping companies, etc.                               | Review & declare              | RP-1-01:General Declarat                                                        | ion(IMO/FAL1)                                                                                                    |                                                      |                           |                          |                                                  | to Search & Inquire FAL1<br>to Register & Cancel FAL1 | FAL1                    |
| State-operat    | ed shipping companies                                 |                               | WF-1-2-2-1:<br>Port State<br>Control                                            |                                                                                                    |                                                      |                           |                          |                                                  | WF-2-1:<br>Berth Meeting                              | Birth Meeting           |
|                 |                                                       |                               | Approve                                                                         |                                                                                                    |                                                      |                           |                          |                                                  | to Search & Inquire FAL1<br>to Register & Cancel FAL1 | FAL1                    |
|                 |                                                       |                               |                                                                                 |                                                                                                    |                                                      |                           | Confirrm                 | FT-1-01-01: Function<br>RP-1-01: General Declara | to Search & Inquire FAL1<br>ion(IMO/FAL1)             | FAL1                    |
|                 | RP-1-01: General Declarat                             | on(IMO/FAL1)                  |                                                                                 |                                                                                                    |                                                      |                           |                          | FT-1-01-01: Function                             | to Search & Inquire FAL1                              | FAL1                    |
|                 | E-mail, hand delivere etc.                            | Confirrm                      | RP-1-01: General Declarat                                                       |                                                                                                    |                                                      |                           |                          | FT-1-01-01: Function                             | to Search & Inquire FAL1                              | FAL1                    |
|                 | RP-1-01 : General Declarat                            | on(IMO/FAL1)                  |                                                                                 | <remarks><br/>The following informat<br/>⇒Out of scope of Portf<br/>•Short shipped record<br/>•Shut out record</remarks> |                                                      | ard custom beforehand. (  | Do not need to inform th | ese informations to on bo                        | ard custom.)                                          |                         |
|                 |                                                       |                               |                                                                                 |                                                                                                    |                                                      |                           |                          |                                                  |                                                       |                         |

| Name of System            | Work Flow  | First edition | Last modified | Frequency and timing of Buisiness Process |  |  |  |
|---------------------------|------------|---------------|---------------|-------------------------------------------|--|--|--|
| Port EDI System           | WF-1-2-1-2 | 2014/10/23    | -             |                                           |  |  |  |
| Lv1                       | Lv2        | Lv3           | Lv4           | Before departure                          |  |  |  |
| Port Clearance Procedures | Departure  | Application   | FAL5/6        |                                           |  |  |  |

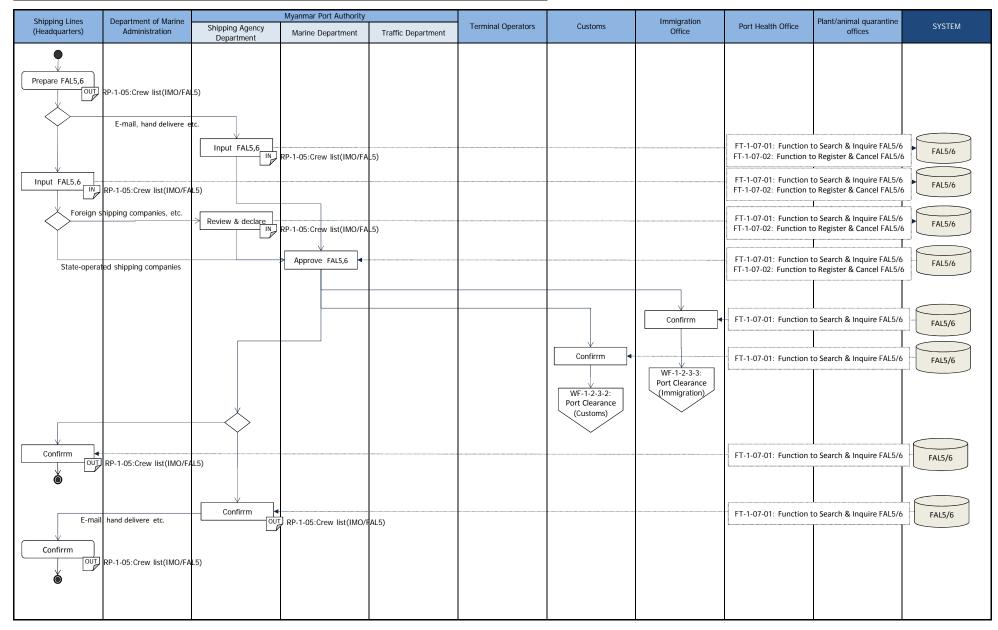

| Name of System            | Work Flow  | First edition | Last modified           | Frequency and timing of Buisiness Process |  |  |
|---------------------------|------------|---------------|-------------------------|-------------------------------------------|--|--|
| Port EDI System           | WF-1-2-1-3 | 2014/12/1     | -                       |                                           |  |  |
| Lv1                       | Lv2        | Lv3           | Lv4                     | Before departure                          |  |  |
| Port Clearance Procedures | Departure  | Application   | Ship's Departure Report |                                           |  |  |

| Shipping Lines    | ipping Lines Department of Marine Myanmar Port Authority                                                 |                               |                                                |                    |                    |         | Immigration                                                  |                                                                                     | Plant/animal quarantine                                                                                                    |               |
|-------------------|----------------------------------------------------------------------------------------------------|-------------------------------|------------------------------------------------|--------------------|--------------------|---------|--------------------------------------------------------------|-------------------------------------------------------------------------------------|----------------------------------------------------------------------------------------------------|---------------|
| (Headquarters)    | Administration                                                                                           | Shipping Agency<br>Department | Marine Department                              | Traffic Department | Terminal Operators | Customs | Office                                                       | Port Health Office                                                                  | offices                                                                                                    | SYSTEM        |
|                   | ><br>has to sign and seal on t<br>Lines approve the repo                                                 |                               |                                                |                    |                    |         | WF-1-2-1-2:<br>FAL5/6                                        |                                                                                     |                                                                                                    |               |
| Approve and Print | RP-1-47:Ship's Departure                                                                                 | Report                        |                                                |                    |                    |         | Confirm                                                      | Ship's Deg<br>FT-1-07-04: Functi<br>Ship's Deg<br>FT-1-07-03: Functi                | on to Search & Preview<br>parture Report<br>on to Register & Cancel<br>parture Report<br>on to Search & Preview<br>parture Report | FAL5/6        |
| Sign & Seal       | RP-1-47:Ship's Departure I<br>hand delivere etc.<br>E-mail, hand delivere etc.                           |                               | RP-1-47:Ship's Departure                       | Report             |                    |         | • FT-1-07-03: Funct                                          | RP-1-47:Ship's Departure<br>ion to Search & Preview S<br>ion to Register & Cancel S | Ship's Departure Report                                                                                                    | FAL5/6        |
| Approve OUT       | RP-1-47:Ship's Departure<br>E-mail, hand delivere etc.<br>hand delivere etc.<br>RP-1-47:Ship's Departure | Print OUT                     | RP-1-47:Ship's Departure                       | Report             |                    |         | <remarks> <ul> <li>The original is subi</li> </ul></remarks> | nitted to Immigration E                                                             | Ship's Departure Report<br>Sureau.<br>and confirm the numbe                                                                       | FAL5/6        |
|                   | hand delivere etc.                                                                                       | Deliver                       | RP-1-47:Ship's Departure<br>hand delivere etc. | Report             |                    |         | Confirm                                                      | RP-1-47:Ship's Departure                                                            |                                                                                                    | , o, persons. |

| Name of System            | Work Flow  | First edition      | Last modified               | Frequency and timing of Buisiness Process |
|---------------------------|------------|--------------------|-----------------------------|-------------------------------------------|
| Port EDI System           | WF-1-2-2-1 | 2014/10/23         | -                           |                                           |
| Lv1                       | Lv2        | Lv3                | Lv4                         | Any time Before departure                 |
| Port Clearance Procedures | Departure  | Port State Control | Port State Control (regist) |                                           |

| Shipping Lines | Department of Marine Myanmar Port Authority                                                                                                    |                               |                                                                                                    |                    | Immigration        |         | Plant/animal quarantine |                          |                                                                                      |                    |
|----------------|----------------------------------------------------------------------------------------------------|-------------------------------|----------------------------------------------------------------------------------------------------|--------------------|--------------------|---------|-------------------------|--------------------------|--------------------------------------------------------------------------------------|--------------------|
| (Headquarters) | Administration                                                                                                    | Shipping Agency<br>Department | Marine Department                                                                                                    | Traffic Department | Terminal Operators | Customs | Office                  | Port Health Office       | offices                                                                              | SYSTEM             |
| (Headquarters) | Administration<br>RP-1-15-1:Ship's certs<br>RP-1-15-2:All officers'cert<br>RP-1-15-3:All Myanmar cr<br>RP-1-15-4:Other same do<br>RP-1-15 : Application for C<br>RP-1-15 : Application for C | Department                    | Control<br>RP-1-15 : Application for<br>RP-1-15-1:Ship's certs<br>RP-1-15-2:All officers'cert<br>RP-1-15-3:All Myanmar ci<br>RP-1-15-4:Qtber, same.dc | Traffic Department | itwards (DMA)      |         | FT-1-<br>FT-1-          | 11-01:Function to Search | & Inquire PCS certificate<br>r & Cancel PCS certificate<br>& Inquire PCS certificate | Port State Control |
|                | RP-1-15-1:Ship's certs<br>RP-1-15-2:All Officers'certs<br>RP-1-15-3:All Myanmar cre<br>RP-1-15-4:Other same doc                                                                              | w cert                        |                                                                                                    |                    |                    |         |                         |                          | & Inquire PCS certificate<br>r & Cancel PCS certificate                              | Port State Control |
|                |                                                                                                    |                               |                                                                                                    |                    |                    |         |                         |                          |                                                                                      |                    |

| Name of System            | Work Flow  | First edition Last modified |          | Frequency and timing of Buisiness Process |  |  |  |
|---------------------------|------------|-----------------------------|----------|-------------------------------------------|--|--|--|
| Port EDI System           | WF-1-2-3-1 | 2014/10/23                  | 2015/3/2 |                                           |  |  |  |
| Lv1                       | Lv2        | Lv3                         | Lv4      | Before Departure                          |  |  |  |
| Port Clearance Procedures | Departure  | Port Clearance              | MPA(DMA) |                                           |  |  |  |

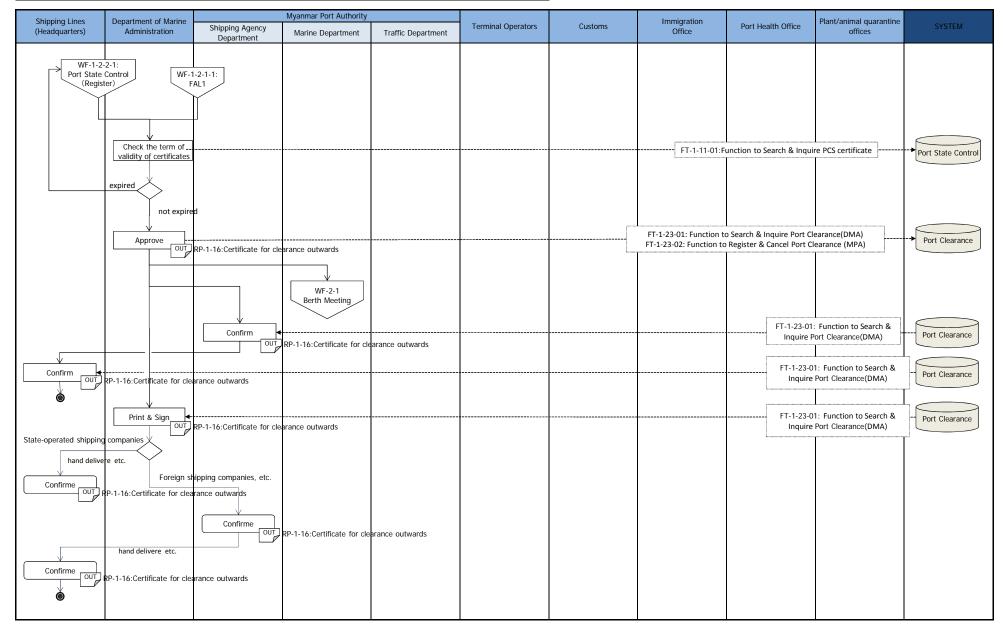

| Name of System            | Work Flow  | First edition  | Last modified | Frequency and timing of Buisiness Process |
|---------------------------|------------|----------------|---------------|-------------------------------------------|
| Port EDI System           | WF-1-2-3-2 | 2014/10/23     | -             |                                           |
| Lv1                       | Lv2        | Lv3            | Lv4           | Before departure                          |
| Port Clearance Procedures | Departure  | Port Clearance | Custom        |                                           |

| Shipping Lines D | Department of Marine Myanmar Port Authority                                  |                                                                      |                                                                                                    |                                                                                                    | Immigration Dest Lealth Office Plant/animal quaranti |                                      |        | tino                                                                      |                                 |                |
|------------------|------------------------------------------------------------------------------|----------------------------------------------------------------------|----------------------------------------------------------------------------------------------------|----------------------------------------------------------------------------------------------------|------------------------------------------------------|--------------------------------------|--------|---------------------------------------------------------------------------|---------------------------------|----------------|
| (Headquarters)   | Administration                                                               | Shipping Agency<br>Department                                        | Marine Department                                                                                                    | Traffic Department                                                                                     | Terminal Operators                                   | Customs                              | Office | Port Health Office                                                        | Plant/animal quarantine offices | SYSTEM         |
|                  | <remarks><br/>It isn't necessary to a<br/>"Light due etc. receipts</remarks> | RP-1-4<br>RP-1-4<br>Pply for RP-1-4<br>". RP-1-4<br>RP-1-4<br>RP-1-4 | I:Application for certificate<br>I-1:Application for final ou<br>I-2:Import clearance certi<br>I-3 (=RP-1-16):Port clearance<br>I-5:Wireless clearance cer<br>I-6:Income tax clearance<br>I-7:Disbursement clearance<br>I-8:Over Time Bill | tward<br>ficate<br>ince certificate (MPA)<br>tificate (or) Life saving ap<br>certificate (from Revenue |                                                      |                                      |        | on to Search & Inquire Pc<br>on to Register & Cancel Pa                   |                                 | Port Clearance |
| Receive          | P-1-42:Port clearance c                                                      |                                                                      | RP-1-42 : Port clearance co                                                                                                    | hand delivere etc.                                                                                     |                                                      | OUT<br>RP-1-42:Port clear<br>Deliver |        | on to Search & Inquire Por<br>n to Register & Cancel Po<br>pm) is needed. |                                 | Port Clearance |

| Name of System            | Work Flow  | First edition  | Last modified | Frequency and timing of Buisiness Process |
|---------------------------|------------|----------------|---------------|-------------------------------------------|
| Port EDI System           | WF-1-2-3-3 | 2014/10/23     | 2014/12/1     |                                           |
| Lv1                       | Lv2        | Lv3            | Lv4           | Before departure                          |
| Port Clearance Procedures | Departure  | Port Clearance | Immigration   |                                           |

| Shipping Lines Department of Marine Chipping Annual Chipping Lines |                                                                                                    |                               |                                                                                                 |                    |                    |                                                     | Immigration Dest Health Office |                                                                                                    |                                                                                  |                                                    |
|--------------------------------------------------------------------|----------------------------------------------------------------------------------------------------|-------------------------------|-------------------------------------------------------------------------------------------------|--------------------|--------------------|-----------------------------------------------------|--------------------------------|----------------------------------------------------------------------------------------------------|----------------------------------------------------------------------------------|----------------------------------------------------|
| (Headquarters)                                                     | Administration                                                                                                    | Shipping Agency<br>Department | Marine Department                                                                               | Traffic Department | Terminal Operators | Customs                                             | Office                         | Port Health Office                                                                                                    | Plant/animal quarantine<br>offices                                               | SYSTEM                                             |
| Confirm<br>Confirme<br>OUT                                         | RP-1-44:Certificate for clea<br>(Immigration)<br>hand delivere etc.<br>RP-1-44:Certificate for clea<br>(Immigration) | Confirme                      | RP-1-44:Certificate for clea<br>(Immigration)<br><remarks><br/>Original (signed by Im</remarks> |                    | Sta                | te-operated shipping com<br>Foreign shipping compan | panies                         | FT-1-27-01: Fu<br>FT-1-27-01: Fu<br>FT-1-27-01: Fu<br>Inquire Port Clear<br>FT-1-27-01: Fu<br>Inquire Port Clear<br>FT-1-27-01: Fu<br>Inquire Port Clear | unction to Search & arance(Immigration) nction to Register & arance(Immigration) | Port Clearance<br>Port Clearance<br>Port Clearance |

## 7.1.3. Berth meeting business flow

| Name of System   | Document ID   | First edition        | Last modified | Frequency and timing of Buisiness Process |
|------------------|---------------|----------------------|---------------|-------------------------------------------|
| Port EDI System  | WF-2-1-1      | 2014/10/28           | 2015/2/27     |                                           |
| Lv1              | Lv2           | Lv3                  | Lv4           | Daily                                     |
| Berth Allocation | Berth Meeting | Berthing Information | -             |                                           |

| Shinning Lines                                                                                                    | Department of Maritimo                                                                             |                               | Myanmar Port Authority |                                                            |                    |                                                     | Immigration                                                                                                    |                                                                                                    | Plant/animal guarantino                                                                                                    |                                                                                      |
|----------------------------------------------------------------------------------------------------|----------------------------------------------------------------------------------------------------|-------------------------------|------------------------|------------------------------------------------------------|--------------------|-----------------------------------------------------|----------------------------------------------------------------------------------------------------|----------------------------------------------------------------------------------------------------|----------------------------------------------------------------------------------------------------|--------------------------------------------------------------------------------------|
| (Headquarters)                                                                                                    | Administration                                                                                     | Shipping Agency<br>Department | Marine Department      | Traffic Department                                         | Terminal Operators | Customs                                             | Office                                                                                                    | Port Health Office                                                                                                    | offices                                                                                                    | SYSTEM                                                                               |
| <remarks><br/>(A) Movement Applicatii<br/>1) Current Buisiness Flow:<br/>After the confirmation of<br/>application in the berth n<br/>2) New Buisiness Flow:<br/>After the confirmation of<br/>application Flag on the v</remarks> | n is as follows;<br>v:<br>f an arrival condition havin<br>heeting.<br>f an arrival condition havin | Department                    | RP-2-02-01: Movement A | mber of Gangs<br>pplication                                | arves              | Customs<br>WF-1-1-4-3:<br>Arrival<br>Port Clearance | WF-1-1-4-4:<br>Arrival<br>Port Clearance<br>FT-2-01-0<br>FT-2-01-02<br>FT-2-01<br>FT-2-01<br>FT-2-01<br>FT-2-01<br>FT-2-01 | Port Health Office WF-1-1-4-5: Arrival Port Clearance Function to Search & In Function to Register & C Function to Register & C Function to Regist | quire Vessel 's Status<br>ancel Vessel 's Status<br>Inquire Vessel 's Status<br>Cancel Vessel 's Status<br>Cancel Vessel 's Status<br>Cancel Vessel 's Status<br>Cancel Vessel 's Status | Port Procedure   Vessel 's Status Vessel 's Status Vessel 's Status Vessel 's Status |
| <remarks><br/>RP-2-01:BERTHING<br/>RP-2-01-01:Vesse<br/>RP-2-01-02:Vesse<br/>RP-2-01-03: Expe</remarks>                                                                                                    | ls in Stream<br>dted Vessels                                                                       |                               | Print                  | RP-2-01-02:Vessels in Str<br>RP-2-01:BERTHING INFC         |                    |                                                     | L                                                                                                    | 1-01:Function to Search &<br>1:Function to Search & Ir                                                                                                    |                                                                                                    | Vessel 's Status                                                                     |
| RP-2-01-04:Tidal                                                                                                    | Information                                                                                        |                               | igned.<br>Berth is as: | RP-2-01:BERTHING INFO<br>igned.<br>RP-2-01-03: Expected Ve |                    |                                                     |                                                                                                    | 1-01:Function to Search &<br>I-02:Function to Register                                                                                                    |                                                                                                    | Vessel 's Status                                                                     |

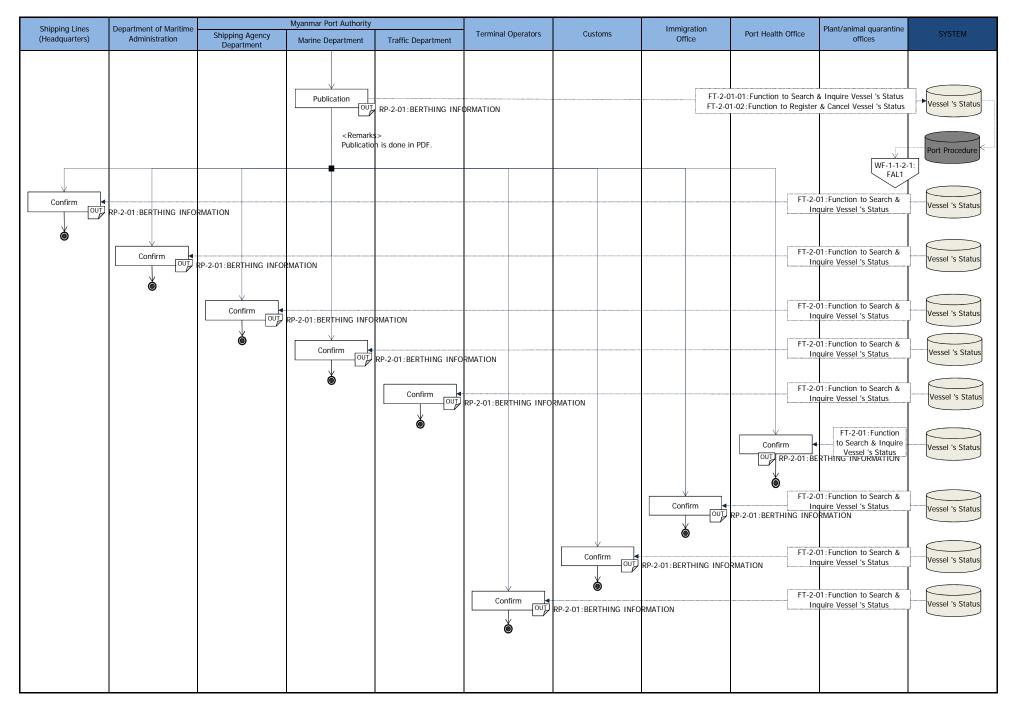

| Name of System   | Document ID   | First edition     | Last modified | Frequency and timing of Buisiness Process |
|------------------|---------------|-------------------|---------------|-------------------------------------------|
| Port EDI System  | WF-2-1-2      | 2014/11/12        | -             |                                           |
| Lv1              | Lv2           | Lv3               | Lv4           | Monthly                                   |
| Berth Allocation | Berth Meeting | Tidal Information | -             |                                           |

| Shipping Lines | Department of Maritime |                               | Myanmar Port Authority |                                                                                       |                          |         | Immigration                          |                                                         | Plant/animal quarantine |                   |
|----------------|------------------------|-------------------------------|------------------------|---------------------------------------------------------------------------------------|--------------------------|---------|--------------------------------------|---------------------------------------------------------|-------------------------|-------------------|
| (Headquarters) | Administration         | Shipping Agency<br>Department | Marine Department      | Traffic Department                                                                    | Terminal Operators       | Customs | Office                               | Port Health Office                                      | offices                 | SYSTEM            |
|                |                        |                               |                        | Tidal<br>Information<br>Input                                                         | RP-2-01-04:Tidal Informa | tion    | FT-2-02-01 : Fun<br>FT-2-02-02 : Fun | ction to Search & Inquire<br>ction to Register & Cancel | Tidal Information       | Tidal Information |
|                |                        |                               | abnorma                | Confirm<br>U<br>I values<br>no abnormal values<br>WF-2-1-1<br>Berthing<br>Information | RP-2-01-04:Tidal Informa | tion    | FT-2-02-01 : Fur                     | ction to Search & Inquire<br>ction to Register & Cancel | Tidal Information       | Tidal Information |
|                |                        |                               |                        |                                                                                       |                          |         |                                      |                                                         |                         |                   |
|                |                        |                               |                        |                                                                                       |                          |         |                                      |                                                         |                         |                   |

| Name of System   | Document ID    | First edition    | Last modified | Frequency and timing of Buisiness Process |
|------------------|----------------|------------------|---------------|-------------------------------------------|
| Port EDI System  | WF-2-2-1       | 2015/4/22        | 2015/2/27     |                                           |
| Lv1              | Lv2            | Lv3              | Lv4           | Daily                                     |
| Berth Allocation | Movement Order | Pilot assignment | -             |                                           |

| Chinging Lines                   | Dependence of Maritime                                            |                               | Myanmar Port Authority |                                                                                                    |                                                                                                    |         | Imminustion                                          |                                                                                                    | Diant (animal successions                                                                                                    |             |
|----------------------------------|-------------------------------------------------------------------|-------------------------------|------------------------|----------------------------------------------------------------------------------------------------|----------------------------------------------------------------------------------------------------|---------|------------------------------------------------------|----------------------------------------------------------------------------------------------------|----------------------------------------------------------------------------------------------------|-------------|
| (Headquarters)                   | Administration                                                    | Shipping Agency<br>Department | Marine Department      | Traffic Department                                                                                    | Terminal Operators                                                                                                    | Customs | Office                                               | Port Health Office                                                                                                    | offices                                                                                                    | SYSTEM      |
| Shipping Lines<br>(Headquarters) | Department of Maritime<br>Administration           Administration | Department                    | Marine Department      | RP-2-03-01:Movement o<br>RP-2-03-01:Movement o<br>RP-2-03-02 ANCHOR WA<br>RP-2-04 : Pilotage Certific | rder (for multiple ships)<br>rder (for each pilot)<br>rCH DUTY SHIPS EXPECTEI<br>ate (in blank)<br>der (for multiple ships)<br>der (for each pilot)<br>CH DUTY SHIPS EXPECTEI | D       | FT-2-05-01 : F<br>FT-2-05-02 : Fu<br>FT-2-<br>FT-2-0 | <rem<br>Pilot ir<br/>-pilot<br/>-rank<br/>-pers<br/>-pay<br/>unction to Search &amp; Refer<br/>nction to Register &amp; Deler<br/>24-01:Function to Search<br/>4-02:Function to Register</rem<br> | rks><br>formation includes the fol<br>name<br>of pilot<br>pnal account number<br>nent amount history, etc.<br>Pilot basic information | pwing item. |
|                                  |                                                                   |                               |                        |                                                                                                    |                                                                                                    |         |                                                      |                                                                                                    |                                                                                                    |             |

| Name of System   | Document ID    | First edition        | Last modified | Frequency and timing of Buisiness Process |
|------------------|----------------|----------------------|---------------|-------------------------------------------|
| Port EDI System  | WF-2-2-2       | 2014/10/28           | 2015/2/22     |                                           |
| Lv1              | Lv2            | Lv3                  | Lv4           | Daily                                     |
| Berth Allocation | Movement Order | Pilotage Certificate | -             |                                           |

| Chinning Lines                   | Department of Maritime |                               | Myanmar Port Authority                |                                                                                            |                    |                                                 | Insuringation                                                                               |                    | Diant (an inteller versations                                                                                                    |        |
|----------------------------------|------------------------|-------------------------------|---------------------------------------|--------------------------------------------------------------------------------------------|--------------------|-------------------------------------------------|---------------------------------------------------------------------------------------------|--------------------|----------------------------------------------------------------------------------------------------|--------|
| Shipping Lines<br>(Headquarters) | Administration         | Shipping Agency<br>Department | Marine Department                     | Traffic Department                                                                         | Terminal Operators | Customs                                         | Immigration<br>Office                                                                       | Port Health Office | Plant/animal quarantine<br>offices                                                                                                    | SYSTEM |
|                                  |                        |                               | Input operation<br>result of pilotage | RP-2-04 : Pilotage Certific<br>RP-2-04 : Pilotage Certific<br>RP-2-04 : Pilotage Certifica | ate<br>te          | RP-3-10-01 : Daily Discha<br>performance report | FT-2-06-0<br>FT-2-0<br>FT-3-11-01: F<br>FT-3-11-02: F<br>rging and loading<br>FT-3-11-01: F |                    | Delete Pilotage Certificate & Refer Pilotage Certificate with the second second |        |

## 7.1.4. Invoice issuing business flow

| Name of System  | Document ID | First edition | Last modified | Frequency and timing of Buisiness Process |
|-----------------|-------------|---------------|---------------|-------------------------------------------|
| Port EDI System | WF-3-1      | 2014/10/23    | 2014/12/2     |                                           |
| Lv1             | Lv2         | Lv3           | Lv4           | When Tariff is revised                    |
| Invoice Issuing | Tariff      | _             | _             |                                           |

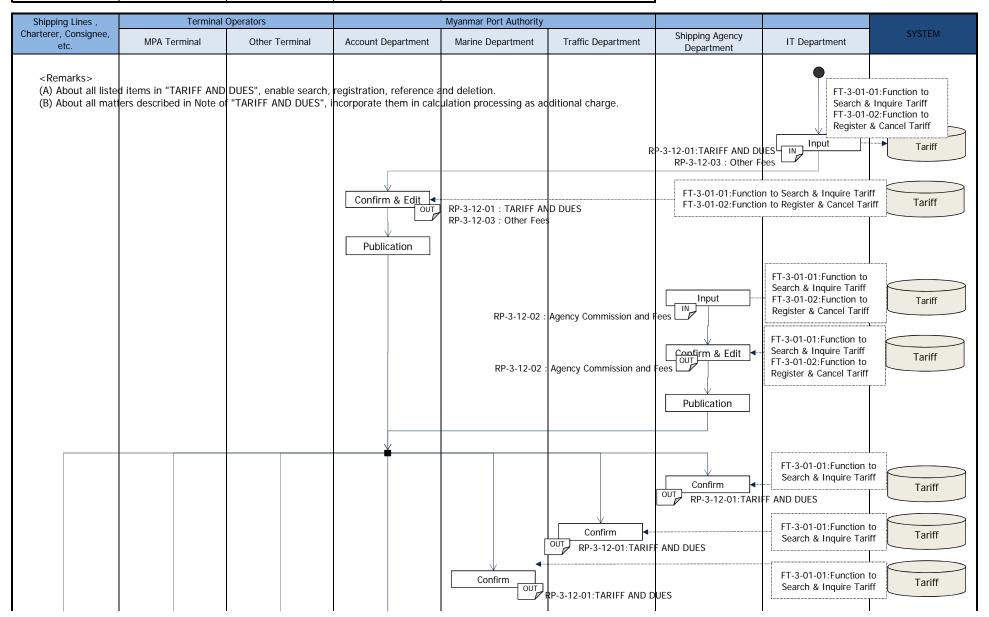

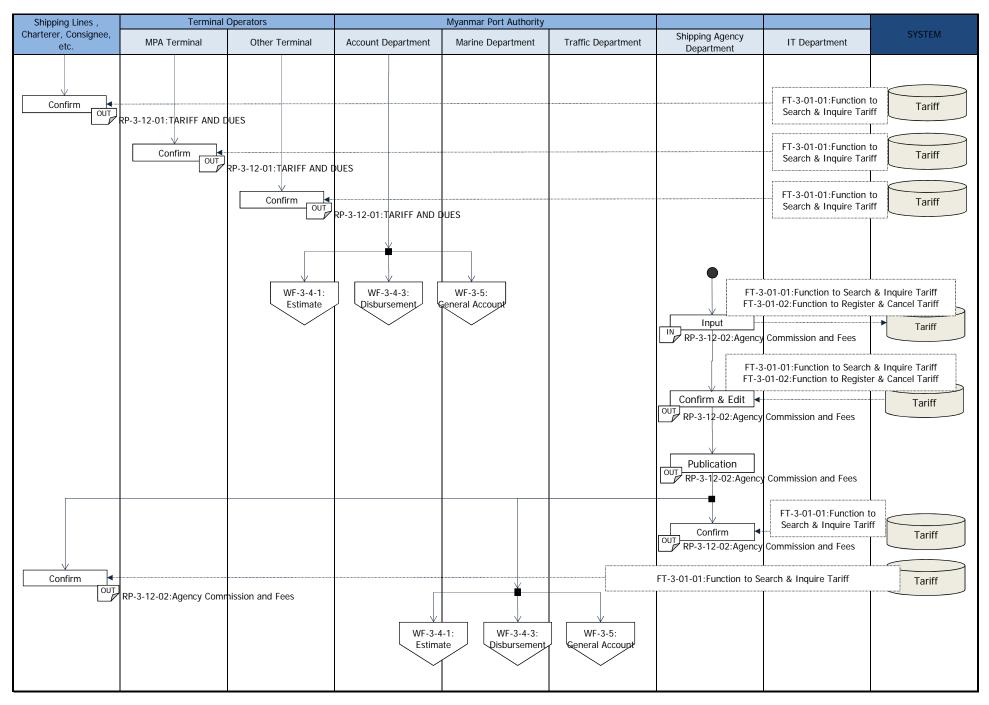

| Name of System  | Document ID | First edition | Last modified | Frequency and timing of Buisiness Process |
|-----------------|-------------|---------------|---------------|-------------------------------------------|
| Port EDI System | WF-3-2-1    | 2014/10/23    | 2014/12/2     |                                           |
| Lv1             | Lv2         | Lv3           | Lv4           | any time                                  |
| Invoice Issuing | Balance     | Deposit       | —             |                                           |

| Shipping Lines,                                             | Terminal                                                       | Operators                  |                                      | Myanmar Port Authority |                                                  |                                                       |         |
|-------------------------------------------------------------|----------------------------------------------------------------|----------------------------|--------------------------------------|------------------------|--------------------------------------------------|-------------------------------------------------------|---------|
| Charterer, Consignee,<br>etc.                               | MPA Terminal                                                   | Other Terminal             | Account Department                   | Marine Department      | Traffic Department                               | Shipping Agency<br>Department                         | SYSTEM  |
| WF-3-3:<br>Estimate<br>Disbursement<br>Bank Transfer<br>OUT | WF-3-5-2:<br>Disbursement<br>Account<br>RP-3-11:Bank Reference | WF-3-6:<br>General Account | Input<br>WF-3-2-2:<br>Reconciliation | RP-3-11:Bank Reference | FT-3-02-01:Function to<br>FT-3-02-02:Function to | Search & Inquire Deposit<br>Register & Cancel Deposit | Deposit |

| Name of System  | Document ID | First edition  | Last modified | Frequency and timing of Buisiness Process |
|-----------------|-------------|----------------|---------------|-------------------------------------------|
| Port EDI System | WF-3-2-2    | 2014/10/23     | 2014/12/2     |                                           |
| Lv1             | Lv2         | Lv3            | Lv4           | Before Departure                          |
| Invoice Issuing | Balance     | Reconciliation | —             |                                           |

| Shipping Lines,                                                   | Terminal                                        | Operators      |                    | Myanmar Port Authority           |                                                                            |                                                                                                    |                                                              |
|-------------------------------------------------------------------|-------------------------------------------------|----------------|--------------------|----------------------------------|----------------------------------------------------------------------------|----------------------------------------------------------------------------------------------------|--------------------------------------------------------------|
| Charterer, Consignee,<br>etc.                                     | MPA Terminal                                    | Other Terminal | Account Department | Marine Department                | Traffic Department                                                         | Shipping Agency<br>Department                                                                                                    | SYSTEM                                                       |
| Disbursement Acco<br>(B) Maintain the da<br>reconciliation, the c | a of Estimated Disbursem<br>ata is thrown away. |                | g Confirm          | uiry of the list of Account      | FT-3-02-04:Function to<br>FT-3-02-01:Function to<br>FT-3-02-02:Function to | WF-3-3:<br>Estimate<br>o Search & Inquire Billing<br>o Register & Cancel Billing<br>o Search & Inquire Deposit<br>Register & Cancel Deposit | WF-3-5-2:<br>Disbursement<br>Billing<br>WF-3-2-1:<br>Deposit |
|                                                                   |                                                 |                | in case of n       | nore than one deposit exis       | r                                                                          |                                                                                                    |                                                              |
|                                                                   |                                                 |                |                    | ect the Account<br>reconcilation |                                                                            | o Search & Inquire Billing<br>D Register & Cancel Billing                                                                                   | Billing                                                      |
|                                                                   |                                                 |                | Del                | pit from deposit                 |                                                                            | Search & Inquire Deposit<br>Register & Cancel Deposit                                                                                       |                                                              |
|                                                                   |                                                 |                |                    |                                  |                                                                            |                                                                                                    | Deposit                                                      |

| Shipping Lines,               | Terminal     | Operators      |                                                       | Myanmar Port Authority |                             |                               |         |
|-------------------------------|--------------|----------------|-------------------------------------------------------|------------------------|-----------------------------|-------------------------------|---------|
| Charterer, Consignee,<br>etc. | MPA Terminal | Other Terminal | Account Department                                    | Marine Department      | Traffic Department          | Shipping Agency<br>Department | SYSTEM  |
|                               |              |                |                                                       |                        |                             |                               | Billing |
|                               |              |                | Balance<br>Balance<br>in case of<br>Indicate an alert | a minus balance        | 3-02-05 : Function to Balar | Ince                          | Deposit |
|                               |              |                |                                                       |                        |                             |                               |         |
|                               |              |                |                                                       |                        |                             |                               |         |
|                               |              |                |                                                       |                        |                             |                               |         |

| Name of System  | Document ID | First edition         | Last modified | Frequency and timing of Buisiness Process |
|-----------------|-------------|-----------------------|---------------|-------------------------------------------|
| Port EDI System | WF-3-3-1    | 2014/10/23            | 2014/12/2     |                                           |
| Lv1             | Lv2         | Lv3                   | Lv4           | Before Arrival                            |
| Invoice Issuing | Estimate    | Estimate Disbursement | _             |                                           |

| Shipping Lines,                                                    | Terminal                                                                                                    | Operators                                                                                                    |                    | Myanmar Port Authority                   |                                                                                     |                                                        |                     |
|--------------------------------------------------------------------|----------------------------------------------------------------------------------------------------|----------------------------------------------------------------------------------------------------|--------------------|------------------------------------------|-------------------------------------------------------------------------------------|--------------------------------------------------------|---------------------|
| Charterer, Consignee,<br>etc.                                      | MPA Terminal                                                                                                | Other Terminal                                                                                                    | Account Department | Marine Department                        | Traffic Department                                                                  | Shipping Agency<br>Department                          | SYSTEM              |
| Usage data to estim<br>items of expenditur<br>base. About shift ba | ate Disbursement Accoun<br>e, tonnage base and the n<br>se items, calculate the nu<br>Disbursement Account, | ght are used for Estimated<br>t .(Tariff has two types of<br>umber of Shift (man-hour)<br>mber of Shift per tonnage<br>after that , estimate it in | DataRead           | FT-3-15-0                                | Account (The data at the<br>D1: Function to Search & Ir                             |                                                        | WF-1-1-2-2:<br>FAL1 |
|                                                                    |                                                                                                    |                                                                                                    | DataRead           | age of cargo, etc. at this c             |                                                                                     | Search & Inquire FAL1/FA                               | L2 Port Procedure   |
|                                                                    | Input or                                                                                                    | read the estimated usage                                                                                                    |                    | FT-3<br>FT-3<br>RP-3-01-2:Prospect of an | 3-05-01:Function to Search<br>3-05-02:Function to Registe<br>scharge/loading volume | & Inquire Estimated Usag<br>er & Cancel Estimated Usag | e<br>e<br>Billing   |
|                                                                    |                                                                                                    | out other estimated usage<br>bursement Account data)                                                                                               |                    |                                          | 1<br>3-05-01:Function to Search<br>1-05-02:Function to Registe<br>ursement          |                                                        |                     |
|                                                                    |                                                                                                    |                                                                                                    | Confirm            |                                          | ction to Search & Inquire E<br>tion to Register & Cancel E<br>ursement              |                                                        |                     |
| Confirrm<br>OUT<br>WF-3-2-1:<br>Deposit                            | RP-3-01:Estimated disburs                                                                                   | ement                                                                                                    |                    | FT-3-15-01 : Func                        | tion to Search & Inquire Estion to Register & Cancel E                              |                                                        |                     |

| Name of System  | Document ID | Document ID First edition Last modified |     | Frequency and timing of Buisiness Process |
|-----------------|-------------|-----------------------------------------|-----|-------------------------------------------|
| Port EDI System | WF-3-3-2    | 2015/6/12                               | —   |                                           |
| Lv1             | Lv2         | Lv3                                     | Lv4 | Within 4 days after departure             |
| Invoice Issuing | Estimate    | Estimate Disbursement                   | -   |                                           |

| Shipping Lines,                         | Terminal                  | Operators      |                    | Myanmar Port Authority                                                 |                                                                       |                                                       |                                                                                                   |
|-----------------------------------------|---------------------------|----------------|--------------------|------------------------------------------------------------------------|-----------------------------------------------------------------------|-------------------------------------------------------|---------------------------------------------------------------------------------------------------|
| Charterer, Consignee,<br>etc.           | MPA Terminal              | Other Terminal | Account Department | Marine Department                                                      | Traffic Department                                                    | Shipping Agency<br>Department                         | SYSTEM                                                                                            |
|                                         |                           |                |                    | RP-3-01-3 : St                                                         | atement of Expenses Invol                                             | FT-3-05-(<br>Inqui<br>FT-3-05-                        | 01:Function to Search &<br>ire Estimated Usage<br>02:Function to Register<br>ncel Estimated Usage |
|                                         |                           |                |                    | RP-3-01-3 : St                                                         | atement of Expenses Invol                                             | ved                                                   | Billing                                                                                           |
|                                         |                           |                | Confirm            | FT-3-15-01 : Funct<br>FT-3-15-02 : Functi<br>RP-3-01-1:Estimated disbi | ion to Search & Inquire Est<br>on to Register & Cancel Es<br>rsement  | imated Disbursement Acco<br>timated Disbursement Acco | bunt<br>Billing                                                                                   |
|                                         |                           |                | Update             | FT-3-15-01 : Funct<br>FT-3-15-02 : Functi<br>RP-3-01-1:Estimated disbu | ion to Search & Inquire Est<br>on to Register & Cancel Es<br>Irsement | imated Disbursement Acco<br>timated Disbursement Acco | ount<br>Billing                                                                                   |
| Confirrm<br>OUT<br>WF-3-2-1:<br>Deposit | RP-3-01-1:Estimated disbu | rsement        |                    | FT-3-15-01 : Funct<br>FT-3-15-02 : Functi                              | ion to Search & Inquire Est<br>on to Register & Cancel Es             | imated Disbursement Acco                              | ount Billing                                                                                      |

| Name of System  | Document ID  | First edition | Last modified | Frequency and timing of Buisiness Process |
|-----------------|--------------|---------------|---------------|-------------------------------------------|
| Port EDI System | WF-3-4-1     | 2014/10/23    | 2015/2/25     |                                           |
| Lv1             | Lv2          | Lv3           | Lv4           | Arrival~2 days before Departure           |
| Invoice Issuing | Track Record | Tariff base   | -             |                                           |

| Shipping Lines,                                                                                                    | Terminal                                                  | Operators                                                                                                    |                                                                                       | Myanmar Port Authority                                               |                                              |                                                                        |                                                                                     |        |
|----------------------------------------------------------------------------------------------------|-----------------------------------------------------------|----------------------------------------------------------------------------------------------------|---------------------------------------------------------------------------------------|----------------------------------------------------------------------|----------------------------------------------|------------------------------------------------------------------------|-------------------------------------------------------------------------------------|--------|
| Charterer, Consignee,<br>etc.                                                                                                    | MPA Terminal                                              | Other Terminal                                                                                                    | Account Department                                                                    | Marine Department                                                    | Traffic Department                           | Shipping Agency<br>Department                                          | Internal Audit                                                                      | SYSTEM |
| 【The case c                                                                                                    | (B) Set access cor<br>(Ex. : TD input<br>(C) Choose items | ared for that all items of "<br>trol every item of expend<br>s "TD Mooring Gangs", and<br>to be used frequently, dis<br>creens, one is displayed al | iture, so that display only<br>d MD inputs "MD Moorinį<br>play only these items to ir | items that he is in charge<br>Gangs". )<br>put screen, and do not le | t display other items.                       |                                                                        |                                                                                     |        |
| (d) Charges for p                                                                                                    | es<br>ding to GRT                                         | ur limits (AHM fees)<br>tention                                                                                                    |                                                                                       | RP-3-13-01:Operation Re                                              | FT-3-06-A-01:                                | Function to Search & Inqu<br>Function to Register & Car<br><u>SELS</u> | rd for <u>CHARGES ON VESS</u><br>uire CHARGES ON VESSELS<br>ceel CHARGES ON VESSELS |        |
| <u>B. CHARGES ON 6</u><br>6. Conservancy C<br>7. Stevedoring Cf<br>8. Wharfage Chai<br>(a) Wharves<br>(b) Foreshores (F<br>(c) Foreshores (F | harges<br>arges<br>ges<br>or cargo other than live        | Prepare OU<br>stock)                                                                                                    | RP-3-13-02:Operation R                                                                | Prepare OUT<br>ecord for CHARGES ON C/                               | RP-3-13-02:Operation Re<br>Prepare<br>ARGOES |                                                                        | GOES<br>cord for <u>CHARGES ON CAR</u>                                              | GOES   |
| 9. Demurrage Ch<br>9. Delivery Labo<br>10. Delivery Labo<br>11. Dirty Cargo A                                                                | arges<br>ur Charges                                       | Input IN R                                                                                                    | P-3-13-02:Operation Reco                                                              |                                                                      | FT-3-06-B-02: F                              | unction to Register & Can                                              | re CHARGES ON CARGOES<br>cel CHARGES ON CARGOES                                     |        |
|                                                                                                    |                                                           |                                                                                                    | Check                                                                                 | RP-3-13-02:Operation Red                                             |                                              | unction to Register & Can                                              | re CHARGES ON CARGOES<br>cel CHARGES ON CARGOES                                     |        |

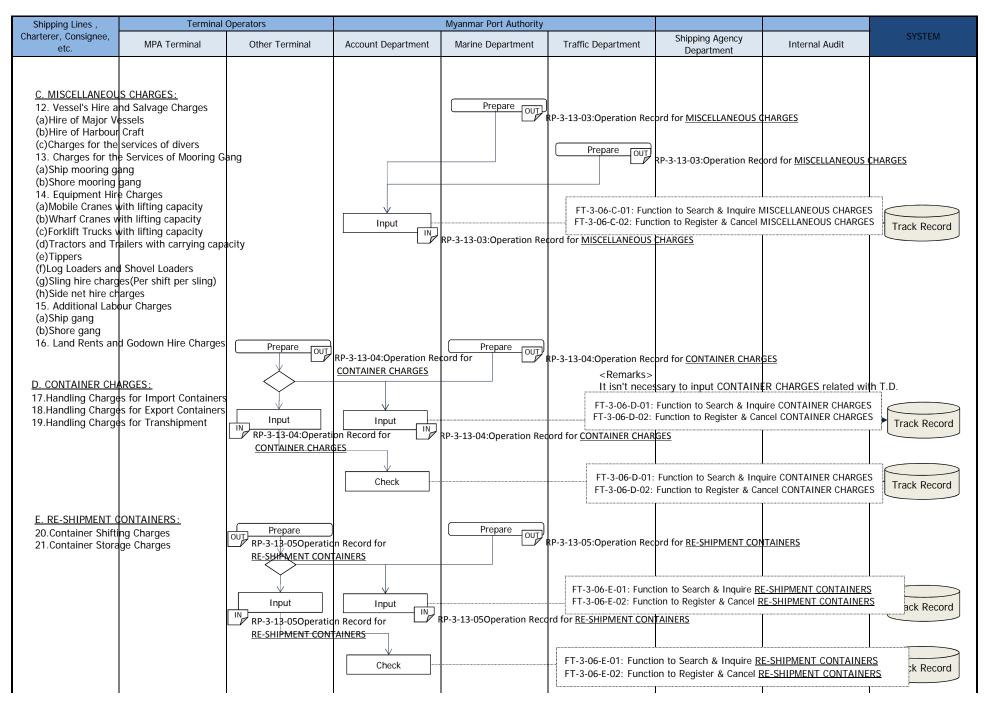

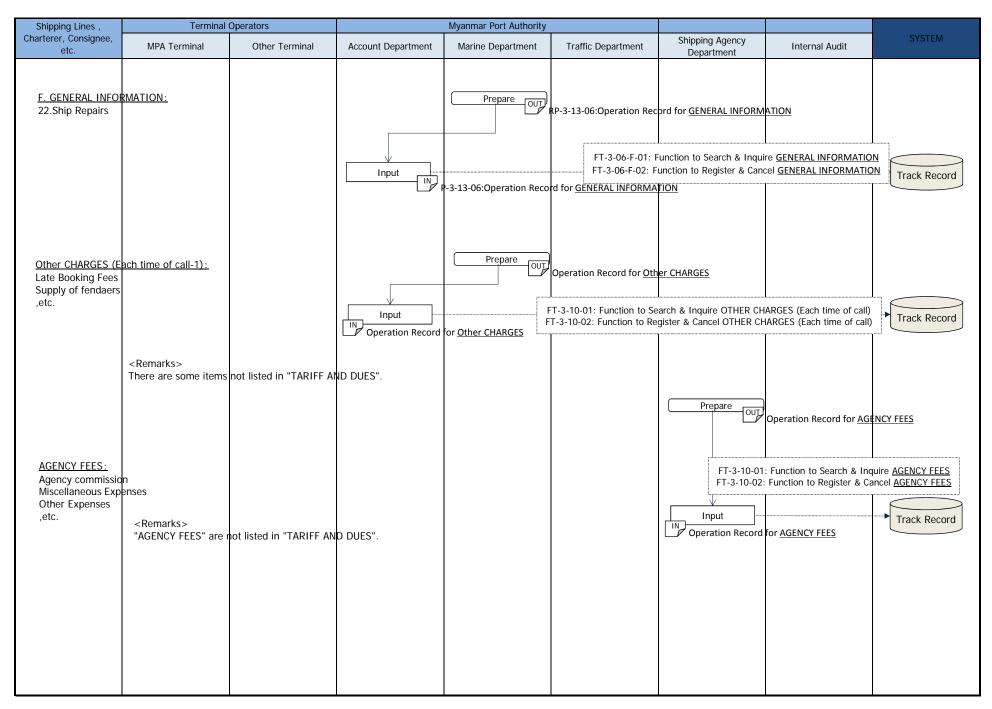

| Name of System  | Document ID  | First edition | Last modified | Frequency and timing of Buisiness Process |
|-----------------|--------------|---------------|---------------|-------------------------------------------|
| Port EDI System | WF-3-4-2     | 2014/10/23    | 2015/3/1      |                                           |
| Lv1             | Lv2          | Lv3           | Lv4           | Arrival~2 days before Departure           |
| Invoice Issuing | Track Record | Daily report  | _             |                                           |

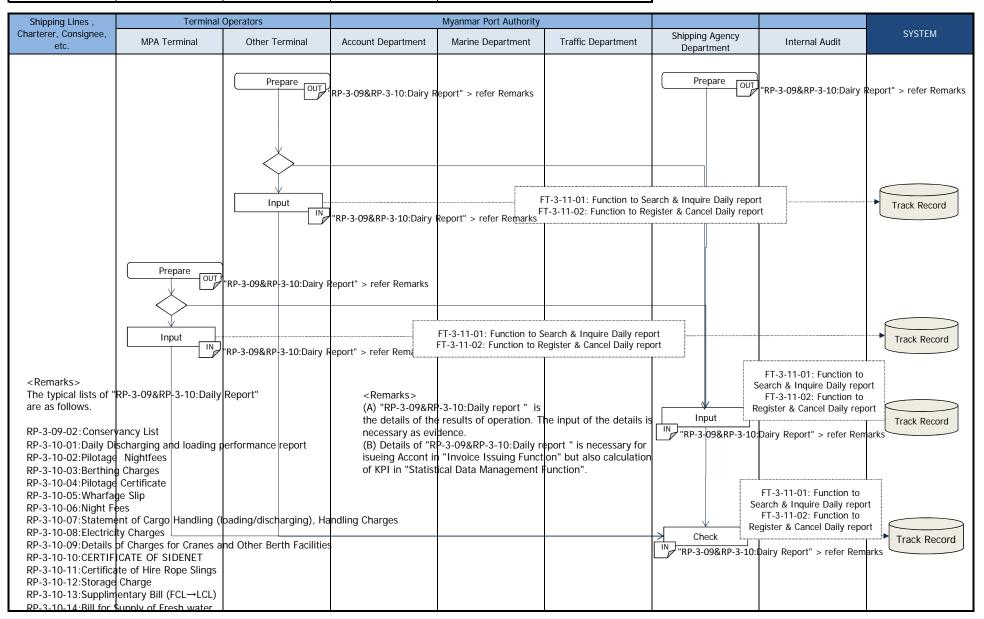

| Name of System  | Document ID  | First edition                        | Last modified | Frequency and timing of Buisiness Process |  |
|-----------------|--------------|--------------------------------------|---------------|-------------------------------------------|--|
| Port EDI System | WF-3-4-3     | 2014/10/23                           | 2015/2/25     | 2 days before Departure                   |  |
| Lv1             | Lv2          | Lv3                                  | Lv4           |                                           |  |
| Invoice Issuing | Track Record | Other Charges<br>(Each time of call) | —             |                                           |  |

| Shipping Lines ,              | Terminal                                                                                                    | Operators                                  |                    | Myanmar Port Authority |                                                |                                                                                                    |                                                                                                    |                                                        |
|-------------------------------|----------------------------------------------------------------------------------------------------|--------------------------------------------|--------------------|------------------------|------------------------------------------------|----------------------------------------------------------------------------------------------------|----------------------------------------------------------------------------------------------------|--------------------------------------------------------|
| Charterer, Consignee,<br>etc. | MPA Terminal                                                                                                    | Other Terminal                             | Account Department | Marine Department      | Traffic Department                             | Shipping Agency<br>Department                                                                                                    | Internal Audit                                                                                                    | SYSTEM                                                 |
| Charterer, Consignee,<br>etc. | MPA Terminal<br>OUT Prepare OTHER CHARGES ( OUT OTHER CHARGES ( OUT OTHER CHARGES ( Late Bill charge entary Bill y Charge Cach time of call-3): sees | Other Terminal Prepare Each time of call-3 | Account Department | Marine Department      | (Each time of call-3)<br>(Each time of call-2) | Department<br>FT-3-<br>FT-3-<br>FT-3-<br>Input<br>NOTHER CHARGES<br>NOTHER CHARGES<br>FT-3-10-01: Fur<br>OTHER CHAR<br>FT-3-10-02: Fur<br>OTHER CHAR<br>FT-3-10-01: Fur<br>OTHER CHAR<br>FT-3-10-01: Fur<br>OTHER CHAR | 10-01: Function to Search (CHARGES (Each time)<br>CHARGES (Each time)<br>CHARGES (Each time)<br>(Each time of call-3) | of call)<br>& Cancel OTHER<br>of call)<br>Track Record |
|                               |                                                                                                    |                                            |                    |                        |                                                |                                                                                                    |                                                                                                    |                                                        |

| Name of System  | Document ID  | First edition              | Last modified | Frequency and timing of Buisiness Process |
|-----------------|--------------|----------------------------|---------------|-------------------------------------------|
| Port EDI System | WF-3-4-4     | 2014/10/23                 | 2015/2/25     |                                           |
| Lv1             | Lv2          | Lv3                        | Lv4           | Monthly                                   |
| Invoice Issuing | Track Record | Other Charges<br>(Monthly) | —             | ,                                         |

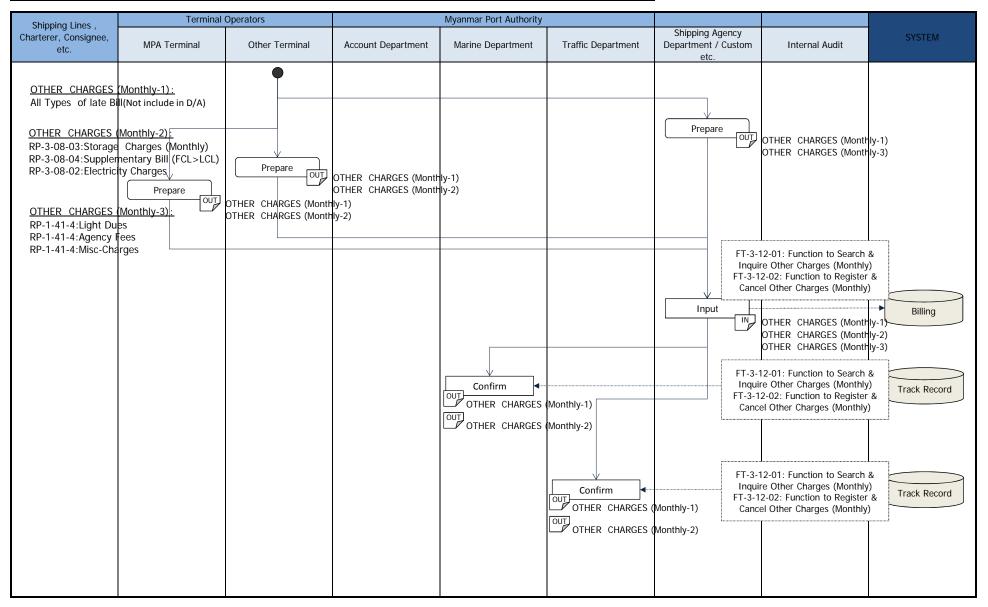

| Name of System  | Document ID            | First edition        | Last modified | Frequency and timing of Buisiness Process |
|-----------------|------------------------|----------------------|---------------|-------------------------------------------|
| Port EDI System | WF-3-5 <mark>-2</mark> | 2014/10/23           | 2015/2/25     | 2 days before Departure                   |
| Lv1             | Lv2                    | Lv3                  | Lv4           | (Each time of call)                       |
| Invoice Issuing | Account                | Disbursement Account | _             | • • • • • • •                             |

| Shipping Lines,               | Terminal     | Operators                                            |                                                   | Myanmar Port Authority                               |                                            |                                                                 |                                                                                                    |         |
|-------------------------------|--------------|------------------------------------------------------|---------------------------------------------------|------------------------------------------------------|--------------------------------------------|-----------------------------------------------------------------|----------------------------------------------------------------------------------------------------|---------|
| Charterer, Consignee,<br>etc. | MPA Terminal | Other Terminal                                       | Account Department                                | Marine Department                                    | Traffic Department                         | Shipping Agency<br>Department                                   | Internal Audit                                                                                        | SYSTEM  |
|                               |              | s of "Abstract statemen<br>ation record lists ("NIGH | t of Port Dues & Charge<br>TFEES" , etc).         | s" and "Combined Bil".                               | WF-3-4-1:<br>Usages<br>(Tariff base)       | WF-3-4-2:<br>Usages<br>(Daily report)                           | WF-3-4-3:<br>Usages<br>(Other Charges<br>(Each time of call))                                         |         |
|                               |              |                                                      | Confirm                                           | RP-3-03:Combined Bill                                |                                            | 3-01: Function to Search a<br>3-02: Function to Register        |                                                                                                    | Billing |
| operation re                  |              | es & Charges" is create<br>which operation record    | d automatically from<br>data isn't being input is | IN                                                   | act statement of Port Due<br>ge Night Fees | Abstract statement<br>FT-3-14-02: Functio<br>Abstract statement | on to Search & Inquire<br>of Port Dues & Charges<br>on to Register & Cancel<br>of Port Dues & Charges | Billing |
|                               |              |                                                      |                                                   | Confirm<br>RP-3-03-02 : Abstr<br>RP-3-03-03 : Pilota | act statement of Port Due                  | Abstract statement<br>FT-3-14-02: Functio<br>Abstract statement | on to Search & Inquire<br>of Port Dues & Charges<br>on to Register & Cancel<br>of Port Dues & Charges | Billing |
|                               |              |                                                      |                                                   | each pilot Confirm                                   |                                            |                                                                 | on to Search & Inquire<br>of Port Dues & Charges                                                      | Billing |
|                               |              | RP-                                                  | 8-03-02: Abstract stateme                         | nt of Port Dues & Charges                            | Input                                      | Abstract statement<br>FT-3-14-02: Functio                       | on to Search & Inquire<br>of Port Dues & Charges<br>on to Register & Cancel<br>of Port Dues & Charges | Billing |
|                               |              | RP-                                                  | 3-03-02 : Abstract stateme                        | nt of Port Dues & Charges                            | Confirm                                    | Abstract statement<br>FT-3-14-02: Functio                       | on to Search & Inquire<br>of Port Dues & Charges<br>on to Register & Cancel<br>of Port Dues & Charges | Billing |
|                               |              |                                                      |                                                   |                                                      |                                            |                                                                 |                                                                                                    |         |

| Shipping Lines ,              | Terminal                                                                         | Operators              |                        | Myanmar Port Authority |                                                                                     |                                                                                                    |                                                                                                    |                                                                                                    |
|-------------------------------|----------------------------------------------------------------------------------|------------------------|------------------------|------------------------|-------------------------------------------------------------------------------------|----------------------------------------------------------------------------------------------------|----------------------------------------------------------------------------------------------------|----------------------------------------------------------------------------------------------------|
| Charterer, Consignee,<br>etc. | MPA Terminal                                                                     | Other Terminal         | Account Department     | Marine Department      | Traffic Department                                                                  | Shipping Agency<br>Department                                                                                                    | Internal Audit                                                                                                    | SYSTEM                                                                                                    |
| Charterer, Consignee,         |                                                                                  |                        | Input<br>IN<br>Confirm |                        | FT-3-15-01:<br>FT-3-15-02:<br>FT-3-15-02:<br>FT-3-15-02:<br>recount<br>aration Form | Department      Function to Search & Inq Function to Search & Inq Function to Search & Inq Function to Register & Ca      O5 : Disbursement Accour : Liability Declaration Form | uire Disbursement Account<br>ncel Disbursement Account<br>uire Disbursement Account<br>ncel Disbursement Account<br>rcel Disbursement Account<br>FT-3-15-<br>& Inquire<br>FT-3-15-<br>& Cancel<br>Approve | Billing<br>Billing<br>D1: Function to Search<br>Disbursement Account<br>22: Function to Register<br>Disbursement Account<br>Billing |
|                               | RP-3-05 : Disbursement A<br>RP-3-05 : Disbursement A<br>RP-3-05 : Disbursement A | ccount (for Charterer) |                        |                        |                                                                                     | OUT<br>RP-3-05 : Disbursen<br>RP-3-05-01 : Liabilit<br>FT-                                                                                                    | nquire Disbursement Accou                                                                                                    | h Billing                                                                                                    |

| Name of System  | Document ID | First edition   | Last modified | Frequency and timing of Buisiness Process |
|-----------------|-------------|-----------------|---------------|-------------------------------------------|
| Port EDI System | WF-3-5-3    | 2014/10/23      | 2015/2/25     |                                           |
| Lv1             | Lv2         | Lv3             | Lv4           | Monthly                                   |
| Invoice Issuing | Account     | General Account | -             |                                           |

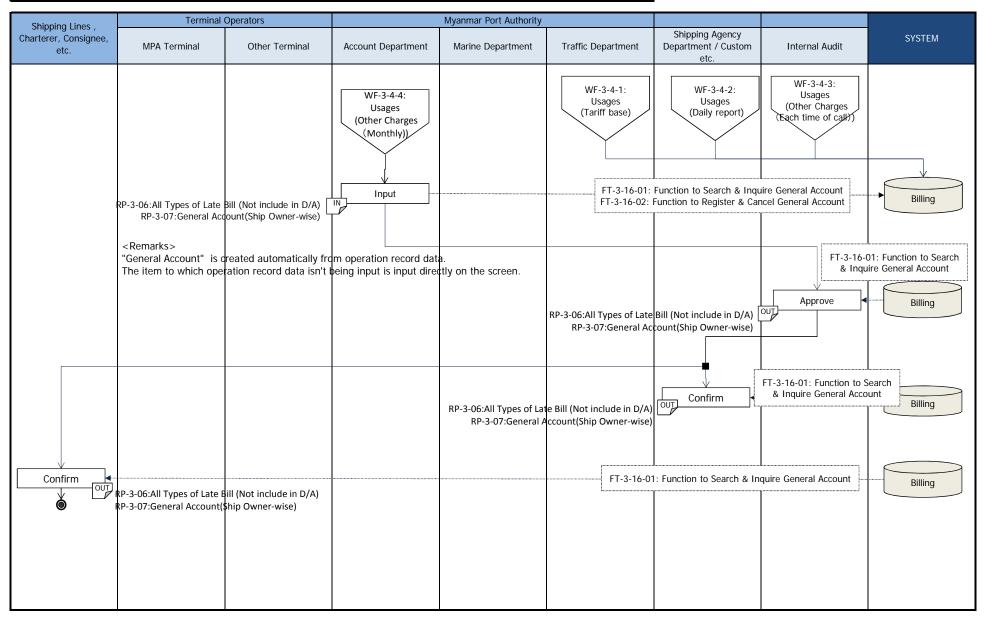

## 7.2. Document list

| Seq.<br>No. | Sub-system                                               | Document<br>ID | Document Name                           | Out of<br>scope of<br>PortEDI | Business<br>Flow No. | Summary of Document                                                                                                    | Remarks (Items of data information, etc.)                                                                     | DB<br>(Header)<br>*1 | DB<br>(Detail)<br>*2-1 | DB<br>(Detail)*<br>2-2 | Attached<br>File<br>*3 | Print<br>Form<br>*4 | Sample<br>ID | Sample<br>O:with sample<br>•:without sample |
|-------------|----------------------------------------------------------|----------------|-----------------------------------------|-------------------------------|----------------------|----------------------------------------------------------------------------------------------------|----------------------------------------------------------------------------------------------------|----------------------|------------------------|------------------------|------------------------|---------------------|--------------|---------------------------------------------|
|             | Port<br>Clearance<br>Procedures<br>(Sub-system<br>No. 1) | RP-1-01        | General<br>Declaration(IMO/FAL1)        |                               |                      | In FAL form, it is defined as "General declaration to<br>submit to MPA, Customs, Immigration at the time of the<br>arrival in port and the departure from a port".<br>There are 6 kinds of documents to submit at present in<br>Myanmar.<br>• Application before arrival in port<br>• Application 72 hours before arrival in port<br>• Application 48 hours before arrival in port<br>• Application 24 hours before arrival in port<br>• Ship's entrance notice<br>• Ship's clearance notice<br>Data form in Port-EDI system will be based on FAL form<br>and timing of submission can be the same as the current<br>operation in Myanmar. |                                                                                                    | 0                    | N/A                    |                        |                        | 0                   | 6            | 0                                           |
| 2           |                                                          | RP-1-02        | Cargo Declaration<br>(IMO/FAL2)         |                               | WF-1-1-2-2           | In FAL form, it is defined as "Cargo Declaration to<br>submit to Customs, Terminal Operator at the time of the<br>arrival in port and the departure from a port".<br>It is called by the following document names at present<br>in Myanmar.<br>•Cargo information<br>•Inward cargo manifest<br>It is submitted only at the time of the arrival in the<br>current operation in Myanmar.<br>Data form in Port-EDI system will be based on FAL form<br>and timing of submission can be not only at the time of<br>the arrival in port but also the departure from a port.                                                                     | This document is based on IMO document "REVISED<br>IMO COMPENDIUM ON FACILITATION AND<br>ELECTRONIC BUSINESS" | 0                    | 0                      | 0                      | 0                      | 0                   | 7            | 0                                           |
| 3           |                                                          | RP-1-03        | Ship's Stores Declaration<br>(IMO/FAL3) |                               | WF-1-1-2-3           | In FAL form, it is defined as "Ship's Stores Declaration to<br>submit to Customs at the time of the arrival in port and<br>the departure from a port".<br>It is submitted only at the time of the arrival in the<br>current operation in Myanmar.<br>Data form in Port-EDI system will be based on FAL form<br>and timing of submission can be not only at the time of<br>the arrival in port but also the departure from a port.                                                                                                    | This document is based on IMO document "REVISED<br>IMO COMPENDIUM ON FACILITATION AND<br>ELECTRONIC BUSINESS" | 0                    | 0                      | 0                      | 0                      | 0                   | 8            | 0                                           |

| Se<br>No | 9. Sub-system | Document<br>ID | Document Name                               | Out of<br>scope of<br>PortEDI | Business<br>Flow No. | Summary of Document                                                                                                    | Remarks (Items of data information, etc.)                                                                     | DB<br>(Header)<br>*1 | DB<br>(Detail)<br>*2-1 | DB<br>(Detail)*<br>2-2 | Attached<br>File<br>*3 | Print<br>Form<br>*4 | Sample<br>ID | Sample<br>O:with sample<br>•:without sample |
|----------|---------------|----------------|---------------------------------------------|-------------------------------|----------------------|----------------------------------------------------------------------------------------------------|----------------------------------------------------------------------------------------------------|----------------------|------------------------|------------------------|------------------------|---------------------|--------------|---------------------------------------------|
|          | 4             | RP-1-04        | Crew's Effects Declaration<br>(IMO/FAL4)    |                               |                      | In FAL form, it is defined as "Crew's Effects Declaration<br>to submit to Customs at the time of the arrival in port<br>and the departure from a port".<br>It is submitted only at the time of the arrival in the<br>current operation in Myanmar.<br>Data form in Port-EDI system will be based on FAL form<br>and timing of submission can be not only at the time of<br>the arrival in port but also the departure from a port. | This document is based on IMO document "REVISED<br>IMO COMPENDIUM ON FACILITATION AND<br>ELECTRONIC BUSINESS" | 0                    | 0                      | 0                      | 0                      | 0                   | 9            | 0                                           |
|          | 5             | RP-1-05        | Crew List (IMO/FAL5)                        |                               | WF-1-2-1-2           | In FAL form, it is defined as "Crew List to submit to<br>Immigration at the time of the arrival in port and the<br>departure from a port".<br>It includes Passport ID.<br>Data form in Port-EDI system will be based on FAL form.                                                                                                    |                                                                                                    | 0                    | 0                      | 0                      | 0                      | 0                   | 10           | 0                                           |
|          | 6             | RP-1-06        | Passenger List (IMO/FAL6)                   |                               | WF-1-2-1-2           | In FAL form, it is defined as "Passenger List to submit to<br>Immigration at the time of the arrival in port and the<br>departure from a port".<br>It includes Passport ID.<br>Data form in Port-EDI system will be based on FAL form.                                                                                                    | This document is based on IMO document "REVISED<br>IMO COMPENDIUM ON FACILITATION AND<br>ELECTRONIC BUSINESS" | 0                    | 0                      | 0                      | 0                      | 0                   | 11           | 0                                           |
|          | 7             | RP-1-07        | Dangerous Goods Manifest<br>(IMO/FAL7)      |                               |                      |                                                                                                    | This document is based on IMO document "REVISED<br>IMO COMPENDIUM ON FACILITATION AND<br>ELECTRONIC BUSINESS" | 0                    | 0                      | 0                      | 0                      | 0                   | 12           | 0                                           |
|          | 8             | RP-1-08        | Ports of call list                          |                               | WF-1-2-1-2           | Ports of call track list of the ship.<br>MPA receives an application from the applicant at the<br>time of the arrival in port, and contact to Terminal<br>Operator, Customs, and Immigration.                                                                                                    |                                                                                                    | 0                    | 0                      | not<br>required        | 0                      |                     | 21           | 0                                           |
|          | 9             |                | Heavy cargo list<br>Out of gauge cargo list |                               |                      | Heavy cargo list and out of gauge cargo list to be<br>submitted to the MPA, etc. with FAL7 at the time of the<br>arival in port.                                                                                                    |                                                                                                    | 0                    | not<br>required        |                        | 0                      |                     | 13           | 0                                           |
|          | 10            | RP-1-10-1      | Ship's particular                           |                               |                      | Basic information about the ship.<br>It's registered at the time of the first arrival in port, and<br>it's referred at the time of FAL1 application, making<br>documents of berth meeting and estimate etc.                                                                                                    | GRT, NRT, DWT<br>Flag<br>LOA<br>Speed<br>Arrival draft<br>Nos of hatches, cranes & derricks, lifting capacity | 0                    | O<br>RP-1-10-2         |                        |                        | 0                   | 5            | 0                                           |

|           |                               |                                                                        | Out of   |                                        |                                                                                                    |                                                                                                    | DB       | DB       | DB        | Attached | Print |        | <b>a</b> 1              |
|-----------|-------------------------------|------------------------------------------------------------------------|----------|----------------------------------------|----------------------------------------------------------------------------------------------------|----------------------------------------------------------------------------------------------------|----------|----------|-----------|----------|-------|--------|-------------------------|
| Seq. Sub- | system Document               | Document Name                                                          | scope of | Business                               | Summary of Document                                                                                                    | Remarks (Items of data information, etc.)                                                                                                    | (Header) | (Detail) | (Detail)* | File     | Form  | Sample | Sample<br>O:with sample |
| No.       | ID                            |                                                                        | PortEDI  | Flow No.                               |                                                                                                    |                                                                                                    | *1       | *2-1     | 2-2       | *3       | *4    | ID     | •: without sample       |
| 11        | RP-1-10-2                     | Port State Control                                                     |          | WF-1-1-3-2                             | INO defines CERTIFICATES. (Certificates to be carried<br>on board ships are listed in FAL_2/Circ.123;<br>MEPC.1/Circ.769 and MSC.1/Circ.1409.)<br>After MPA check whether each ship has these<br>documents and CERTIFICATES has not expired, MPA<br>registers the results.<br>These documents will be linked with Ship's particular.<br>These documents will be reffered at the time of FAL1<br>application and issues an alert if CERTIFICATES has<br>expired.<br>In the current operation, MPA submit the various<br>CERTIFICATES of the Port State Control to DMA at the<br>time of arrivals and departures.<br>Port EDI system will make it possible to refere the soft<br>copy of original of various CERTIFICATES in PDF style<br>etc<br>The original CERTIFICATES will be checked only at the<br>time of a update. | All the certificates and documents defined in IMO<br>document "REVISED LIST OF CERTIFICATES AND<br>DOCUMENTS REQUIRED TO BE CARRIED<br>ON BOARD SHIPS " is in the scope.<br>The following certificates and documents are<br>samples. These names of the forms and expiration dates<br>are relevant to detail line of PCS. To be able to add and<br>change these certificates and documents .<br>- International tonnage cert.<br>- Ship registry<br>- Safety construction cert.<br>- Safety construction cert.<br>- Safety equipment cert.<br>- International load line cert.<br>- International load line cert.<br>- Ship board oil pollution emergency plan<br>- Minimum safe manning cert.<br>- Competency cert. Of officer crew<br>- CDC passport & competency cert (if Myanmar crew<br>onboard)<br>- Others<br>The image data of original and expiration date for each<br>certificates or documents are registered as DB (Detail). | 0        | 0        |           | 0        |       | 4      | 0                       |
| 12        | RP-1-10-2-1                   | International tonnage cert.                                            |          |                                        | Application attachment documents which is submitted to<br>the DMA to receive "Port State Control" at the time of<br>the arrival in port.                                                                                                    | Attached certificates or documents to "RP-1-10-2:Port<br>State Control".                                                                                                    | 0        |          |           | 0        |       | 4      |                         |
| 13        | RP-1-10-2-2                   | Ship registry                                                          |          | WF-1-1-3-1<br>WF-1-1-3-2               | ~Same as above~                                                                                                    | ~Same as above~                                                                                                    | 0        |          |           | 0        |       | 4      |                         |
| 14        | RP-1-10-2-3                   | Safety construction cert.                                              |          | WF-1-1-3-1<br>WF-1-1-3-2               | ~Same as above~                                                                                                    | ~Same as above~                                                                                                    | 0        |          |           | 0        |       | 4      |                         |
| 15        | RP-1-10-2-4                   | Safety radio telegraphy                                                |          |                                        | ~Same as above~                                                                                                    | ~Same as above~                                                                                                    | 0        |          |           | 0        |       | 4      |                         |
| 16        | RP-1-10-2-5                   | Safety equipment cert.                                                 |          |                                        | ~Same as above~                                                                                                    | ~Same as above~                                                                                                    | 0        |          |           | 0        |       | 4      |                         |
| 17        | RP-1-10-2-6                   | International load line cert.                                          |          | WF-1-1-3-2<br>WF-1-1-3-2<br>WF-1-1-3-2 | ~Same as above~                                                                                                    | ~Same as above~                                                                                                    | 0        |          |           | 0        |       | 4      |                         |
| 18        | RP-1-10-2-7                   | IOPP cert & supplement                                                 |          | WF-1-1-3-1                             | ~Same as above~                                                                                                    | ~Same as above~                                                                                                    | 0        |          |           | 0        |       | 4      |                         |
| 19        | RP-1-10-2-8                   | Shipboard oil pollution                                                |          | WF-1-1-3-2<br>WF-1-1-3-1               | ~Same as above~                                                                                                    | ~Same as above~                                                                                                    | 0        |          |           | 0        |       | 4      |                         |
| 20        | RP-1-10-2-9                   | •                                                                      |          |                                        | ~Same as above~                                                                                                    | ~Same as above~                                                                                                    | 0        |          |           | 0        |       | 4      |                         |
| 21        | RP-1-10-2-                    | cert.<br>Competency cert. Of officer                                   |          | WF-1-1-3-2<br>WF-1-1-3-1               | ~Same as above~                                                                                                    | ~Same as above~                                                                                                    | 0        |          |           | 0        |       | 4      |                         |
| 22        | <u>10</u><br>RP-1-10-2-<br>11 | crew<br>CDC passport &<br>Competency cert (if<br>Myanmar crew onboard) |          | WF-1-1-3-2<br>WF-1-1-3-1<br>WF-1-1-3-2 | ~Same as above~                                                                                                    | ~Same as above~                                                                                                    | 0        |          |           | 0        |       | 4      |                         |
| 23        | RP-1-10-2-<br>12              | Others                                                                 |          | WF-1-1-3-1<br>WF-1-1-3-2               | ~Same as above~                                                                                                    | ~Same as above~                                                                                                    | 0        |          |           | 0        |       | 4      |                         |

| Se<br>No |    | Document<br>ID         | Document Name                                                    | Out of<br>scope of<br>PortEDI | Business<br>Flow No. | Summary of Document                                                                                                    | Remarks (Items of data information, etc.) | DB<br>(Header)<br>*1 | DB<br>(Detail)<br>*2-1           | DB<br>(Detail)*<br>2-2 | Attached<br>File<br>*3       | Print<br>Form<br>*4 | Sample<br>ID   | Sample<br>O:with sample<br>•:without sample |
|----------|----|------------------------|------------------------------------------------------------------|-------------------------------|----------------------|----------------------------------------------------------------------------------------------------|-------------------------------------------|----------------------|----------------------------------|------------------------|------------------------------|---------------------|----------------|---------------------------------------------|
|          | 24 | RP-1-11-1              | Cargo List                                                       |                               |                      | Cargo List is submitted by the shipping company or<br>agent to the MPA.<br>Cargo List refers to the following.<br>•Cargo manifest (Inward cargo manifest (from Maccs by<br>EDI) / Retention cargo manifest)<br>•Imports confirm information<br>•Export confirm information<br>Cargo manifest is received from MACCS to Port-EDI<br>System.<br>Cargo List, which might be registered separately from<br>the application for FAL2, performs association between<br>FAL2 during registration, then the B / L No., etc. on the<br>key, to enable verification of the IMO No, etc. |                                           | 0                    | 0                                | 0                      | 0                            | 0                   | 16             | •                                           |
| :        | 25 | RP-1-11-2              | Delivery order (D/O)                                             |                               | WF-1-1-5-4           | D/O is issued based on Cargo List according to the<br>presentation of the B/L original.                                                                                                    |                                           | 0                    | 0                                |                        | 0                            | 0                   | 41             | •                                           |
| :        | 26 | RP-1-11-3              | Token                                                            |                               | WF-1-1-5-4           |                                                                                                    |                                           | 0                    | 0                                |                        | 0                            | 0                   | 42             | •                                           |
|          | 27 | RP-1-11-4              | B/L                                                              |                               | WF-1-1-5-4           | Consignee shows B/L to the agent (SAD) and receives D/O                                                                                                    |                                           | 0                    |                                  |                        | 0                            |                     | 43             | •                                           |
| :        | 28 | RP-1-12                | Ship pre-arrival security<br>information form                    |                               | WF-1-1-4-2           | MPA contacts a terminal operator when they receive<br>application at the time of the arrival in port. MPA<br>contacts an applicant when they get the answer from a<br>terminal operator.                                                                                                    |                                           | 0                    |                                  |                        | 0                            |                     | 20             | •                                           |
| :        | 29 | RP-1-13                | Application for<br>Certificate for clearance<br>inwards (Custom) |                               | WF-1-1-4-3           | Application which is submitted to the customs to receive<br>"Certificate for clearance inwards" at the time of the<br>arrival in port.                                                                                                    |                                           | 0                    | O<br>RP-1-13-1<br>RP-1-<br>13-11 |                        | O<br>RP-1-13-1<br>RP-1-13-11 | 0                   |                | •                                           |
| :        | 30 | RP-1-13-1              | Ship currency list                                               |                               |                      | Application attachment documents which is submitted to<br>the customs to receive "Certificate for clearance<br>outwards" at the time of the arrival in port.<br>It is submitted to the customs via MPA.                                                                                                    |                                           | 0                    |                                  |                        | 0                            |                     | 24-01          | 0                                           |
|          |    |                        | Arm & ammunition list                                            |                               |                      | Same as above.                                                                                                    |                                           | 0                    |                                  |                        | 0                            |                     | 24-02          | •                                           |
|          |    | RP-1-13-3              | Bonded store list provision                                      |                               |                      | Same as above.                                                                                                    |                                           | 0                    | <u> </u>                         |                        | 0                            |                     | 24-03          | 0                                           |
|          | 33 | RP-1-13-4<br>RP-1-13-5 | Deck engine store list<br>Walkie talkie list                     |                               |                      | Same as above.<br>Same as above.                                                                                                    |                                           | 0                    |                                  |                        | 0                            |                     | 24-04<br>24-05 | 0                                           |
| -        |    | RP-1-13-5<br>RP-1-13-6 | Customs preventive 81                                            |                               |                      | Same as above.                                                                                                    |                                           | 0                    |                                  |                        | 0                            |                     | 24-05          |                                             |
|          | 36 | RP-1-13-0<br>RP-1-13-7 | Container list                                                   |                               |                      | Same as above.                                                                                                    |                                           | ŏ                    |                                  |                        | 0                            |                     | 24-00          | 0                                           |
|          | 37 | RP-1-13-8              | Nil list                                                         |                               |                      | Same as above.                                                                                                    |                                           | Õ                    | 1                                |                        | Ő                            |                     | 24-07          | 0                                           |
|          | 38 | RP-1-13-9              | History of vessel                                                |                               |                      | Same as above.                                                                                                    |                                           | Õ                    | İ                                |                        | Õ                            |                     | 24-09          | Ö                                           |
|          | 39 | RP-1-13-10             | Last port clearance                                              |                               |                      | Same as above.                                                                                                    |                                           | 0                    |                                  |                        | 0                            |                     | 24-10          | •                                           |
|          | 40 |                        | Myanmar address list                                             |                               |                      | Same as above.                                                                                                    |                                           | 0                    |                                  |                        | 0                            |                     | 24-11          | •                                           |
|          | 41 | RP-1-14                | Certificate for clearance<br>inwards (Custom)                    |                               | WF-1-1-4-3           | The authorization which the customs publish in response to application of RP-1-13-1 - RP-1-13-11 mentioned above.                                                                                                    |                                           | 0                    | N/A                              |                        | 0                            | 0                   |                | •                                           |

| Se<br>No | o. Sub-system | Document<br>ID | Document Name                                                                               | Out of<br>scope of<br>PortEDI                              | Business<br>Flow No. | Summary of Document                                                                                                    | Remarks (Items of data information, etc.)                                          | DB<br>(Header)<br>*1 | DB<br>(Detail)<br>*2-1          | DB<br>(Detail)*<br>2-2 | Attached<br>File<br>*3      | Print<br>Form<br>*4 | Sample<br>ID | Sample<br>O:with sample<br>•:without sample |
|----------|---------------|----------------|---------------------------------------------------------------------------------------------|------------------------------------------------------------|----------------------|----------------------------------------------------------------------------------------------------|------------------------------------------------------------------------------------|----------------------|---------------------------------|------------------------|-----------------------------|---------------------|--------------|---------------------------------------------|
|          | 42            | RP-1-15        | Application for<br>Certificate for clearance<br>outwards (DMA)                              |                                                            | WF-1-2-2-1           | Application which is submitted to MPA to receive<br>"Certificate for clearance outwards" which is issued by<br>DMA at the time of the departure from port.                                                                                                  |                                                                                    | 0                    | O<br>RP-1-15-1<br>RP-1-<br>15-4 |                        | O<br>RP-1-15-1<br>RP-1-15-4 | 0                   |              | •                                           |
|          |               |                | Ship's certs                                                                                |                                                            |                      | Application attachment documents which is submitted to<br>receive "Certificate for clearance outwards" which is<br>issued by DMA at the time of the departure from port.                                                                                    |                                                                                    | 0                    |                                 |                        | 0                           |                     | 25-01        | 0                                           |
|          | 44            | RP-1-15-2      | All officers' certs                                                                         |                                                            | WF-1-2-2-1           | Same as above.                                                                                                    |                                                                                    | 0                    |                                 |                        | 0                           |                     | 25-02        | •                                           |
|          | 45            | RP-1-15-3      | All Myanmar crew cert                                                                       |                                                            |                      | Same as above.                                                                                                    |                                                                                    | 0                    |                                 |                        | 0                           |                     | 25-03        | •                                           |
|          | 46            | RP-1-15-4      | Other same docs as those<br>for Port State Control                                          |                                                            | WF-1-2-2-1           | Same as above.                                                                                                    |                                                                                    | 0                    |                                 |                        | 0                           |                     | 25-04        | •                                           |
|          | 47            | RP-1-16        | Certificate of clearance<br>outwards (DMA)                                                  |                                                            |                      | Certificate which DMA issues after receiving application<br>of RP-1-24 - 1-27 above-mentioned at the time of<br>departure.<br>This certificate is necessary to acquire of "Certificate for<br>clearance outwards" Customs issues.                           |                                                                                    | 0                    | N/A                             |                        | 0                           | 0                   | 26           | 0                                           |
|          | 48            | RP-1-33        | Freight rate total freight<br>earning                                                       | ∆<br>(Only<br>registration<br>of a<br>procedure<br>result) | WF-1-1-4-2           | Record of freight rate and total freight profit.<br>It's submitted to MPA from applicants when arriving at a<br>port.                                                                                                    | →Billing system                                                                    | 0                    |                                 |                        | 0                           |                     | 15           | • * not EDI                                 |
|          | 49            | RP-1-34        | Application for<br>•Break bulk order<br>•General working order<br>•Sat/Sunday working order |                                                            |                      | Application which Customs issues on the occasion of<br>loading and unloading freight of shipping.<br>It's submitted to Customs from MPA when arriving at a<br>port.                                                                                         | And under consideration as to whether or not to the EDI target in customs and MPA. | 0                    |                                 |                        | 0                           | 0                   | 17           | 0                                           |
|          | 50            | RP-1-35        | P.O. application                                                                            |                                                            | WF-1-1-5-2           | Application which requests Customs an embarkation<br>check .<br>It's submitted to Customs from applicants VIA MPA<br>when arriving at a port.                                                                                                    |                                                                                    | 0                    |                                 |                        | 0                           |                     | 18           | 0                                           |
|          | 51            | RP-1-36-01     | Stowage plan<br>Inbound container list                                                      |                                                            | WF-1-1-5-1           | Stowage plan is an accumulation bill plan document of<br>the freight in the ship. Inbound container list is an<br>import container list.<br>They are submitted with FAL2 at the time of arriving in<br>port, and MPA give information to Terminal Operator. |                                                                                    | 0                    |                                 |                        | 0                           |                     | 19           | 0                                           |

| Seq.<br>No. | Sub-system | Document<br>ID          | Document Name                                                     | Out of<br>scope of<br>PortEDI                           | Business<br>Flow No. | Summary of Document                                                                                                    | Remarks (Items of data information, etc.)                                                 | DB<br>(Header)<br>*1 | DB<br>(Detail)<br>*2-1          | DB<br>(Detail)*<br>2-2 | Attached<br>File<br>*3      | Print<br>Form<br>*4 | Sample<br>ID | Sample<br>O:with sample<br>●:without sample |
|-------------|------------|-------------------------|-------------------------------------------------------------------|---------------------------------------------------------|----------------------|----------------------------------------------------------------------------------------------------|-------------------------------------------------------------------------------------------|----------------------|---------------------------------|------------------------|-----------------------------|---------------------|--------------|---------------------------------------------|
| 52          |            | RP-1-36-02              | Annex 71 72<br>(only for container ships )                        |                                                         | WF-1-1-5-1           | Annex.72_Import Status Summary<br>Annex.73_Terminal Departure Report<br>When container ship arrives in port, they are submitted<br>with FAL2 at the time of arriving in port, and MPA give<br>information to Terminal Operator.                                                                                                    |                                                                                           | 0                    |                                 |                        | 0                           |                     | 14           | 0                                           |
| 53          |            | RP-1-37                 | Maritime declaration of<br>health                                 | ∆<br>(Only<br>registration of<br>a procedure<br>result) | WF-1-1-4-5           | Documents of health condition of crew and passengers.<br>Captain receives the documents from last Port Health<br>Office by paper form, and submits to Port Health Office<br>via MPA when arriving at a port, and receives approval.<br>They are issued by paper form to Captain for arriving in<br>next port at the time of departure. | Captain receives the documents from Last Port by paper<br>form and submit it in PDF form. | 0                    |                                 |                        | O<br>RP-1-37-1<br>RP-1-37-3 |                     | 22           | O * not EDI                                 |
| 54          |            | RP-1-37-1               | Vaccination list                                                  |                                                         | WF-1-1-4-5           | RP-1-37 is a list of vaccination, which is attached to the Maritime declaration of health.                                                                                                    |                                                                                           | 0                    |                                 |                        | 0                           |                     |              | •                                           |
| 55          |            | RP-1-37-2               | Ship sanitation control cert.                                     | △<br>(Only<br>registration of<br>a procedure            | WF-1-1-4-5           | RP-1-37 is a ship sanitation control cert, which is<br>attached to the Maritime declaration of health.                                                                                                    |                                                                                           | 0                    |                                 |                        | 0                           |                     | 23           | O * not EDI                                 |
| 56          |            | RP-1-37-3               | Quarantine cert.                                                  | rocult                                                  | WF-1-1-4-5           | RP-1-37 is a Quarantine cert, which is attached to the<br>Maritime declaration of health.                                                                                                    |                                                                                           | 0                    |                                 |                        | 0                           |                     |              | •                                           |
| 57          |            | RP-1-38                 | Pratique certificate<br>(Port Health Office)                      |                                                         | WF-1-1-4-5           | Permission of arriving in port issued by Port Health<br>Office to the application of RP-1-37.                                                                                                    |                                                                                           | 0                    |                                 |                        | 0                           | 0                   | 35-1         | 0                                           |
| 58          |            | RP-1-39                 | Certificate of<br>clearance(Immigration)                          |                                                         | WF-1-1-4-4           | Permission of arrival from port issued by Immigration at the time of the arrival in port.                                                                                                    | Same as #35                                                                               | 0                    |                                 |                        | 0                           | 0                   | 35-2         | 0                                           |
| 59          |            | RP-1-41                 | Application for<br>certificate for clearance<br>outwards (Custom) |                                                         | WF-1-2-3-2           | Application which is submitted to the customs VIA MPA<br>to receive "Certificate for clearance outwards" at the<br>time of the departure from port.                                                                                                    |                                                                                           | 0                    | O<br>RP-1-41-1<br>RP-1-<br>41-8 |                        | O<br>RP-1-41-1<br>RP-1-41-8 | 0                   | 28-1         | 0                                           |
| 60          |            | RP-1-41-1               | Application for final<br>outward(Custom)                          |                                                         | WF-1-2-3-2           | Application for final outward.<br>Application attachment documents which is submitted to<br>the Customs to receive "Certificate for clearance<br>outwards" at the time of the departure from port.                                                                                                    |                                                                                           | 0                    |                                 |                        | 0                           | 0                   | 28-2         | 0                                           |
| 61          |            | RP-1-41-2               | Import clearance<br>certificate(Custom)                           |                                                         | WF-1-2-3-2           | Import clearance certificate issued by Customs.<br>Application attachment documents which is submitted to<br>the Customs to receive "Certificate for clearance<br>outwards" at the time of the departure from port.                                                                                                    |                                                                                           | 0                    |                                 |                        | 0                           |                     | 28-3         | 0                                           |
| 62          |            | RP-1-41-3<br>(=RP-1-16) | Port clearance certificate<br>(DMA)                               |                                                         | WF-1-2-3-2           | Port clearance certificate issued by MPA after checking<br>deposit to Disbursement Account and payment.<br>Application attachment documents which is submitted to<br>the Customs to receive "Certificate for clearance<br>outwards" at the time of the departure from port.                                                            |                                                                                           | 0                    |                                 |                        | 0                           | 0                   | 26, 28-4     | 0                                           |

| Seq.<br>No. | Sub-system | Document<br>ID | Document Name                                                             | Out of<br>scope of<br>PortEDI | Business<br>Flow No. | Summary of Document                                                                                                    | Remarks (Items of data information, etc.) | DB<br>(Header)<br>*1 | DB<br>(Detail)<br>*2-1 | DB<br>(Detail)*<br>2-2 | Attached<br>File<br>*3 | Print<br>Form<br>*4 | Sample<br>ID | Sample<br>O:with sample<br>•:without sample     |
|-------------|------------|----------------|---------------------------------------------------------------------------|-------------------------------|----------------------|----------------------------------------------------------------------------------------------------|-------------------------------------------|----------------------|------------------------|------------------------|------------------------|---------------------|--------------|-------------------------------------------------|
| 63          |            | RP-1-41-4      | Light due etc. receipts<br>• Light due<br>• Agency Fees<br>• Misc-Charges |                               | WF-3-4-3<br>WF-3-4-4 | Receipts of Light due etc.<br>Application attachment documents which is submitted to<br>the Customs to receive "Certificate for clearance<br>outwards" at the time of the departure from port.                                                                                                    |                                           | 0                    |                        |                        | 0                      | 0                   | 29, 28-5     | •Light dueO<br>•Agency Fees ●<br>•Misc-Charges● |
| 64          |            | RP-1-41-5      | Wireless clearance<br>certificate (or) Life saving<br>applicances permit  |                               | WF-1-2-3-2           | Application to receive "Application for Wireless<br>Clearance Certificate".<br>Application attachment documents which is submitted to<br>the Customs to receive "Certificate for clearance<br>outwards" at the time of the departure from port.                                                     |                                           | 0                    |                        |                        | 0                      | 0                   | 28-6         | 0                                               |
| 65          |            | RP-1-41-6      | Income tax clearance<br>certificate (from Revenue<br>Dept.)               |                               | WF-1-2-3-2           | Income tax clearance certificate Issued by Revenue<br>Dept.<br>Application attachment documents which is submitted to<br>the Customs to receive "Certificate for clearance<br>outwards" at the time of the departure from port.                                                                     |                                           | 0                    |                        |                        | 0                      | 0                   | 30, 28-7     | 0                                               |
| 66          |            | RP-1-41-7      | Disbursement clearance<br>certificate                                     |                               | WF-1-2-3-2           | Certificate of payment to the bills (Disbursement<br>Account) for shipping companies at the time of<br>departure issued by MPA.<br>Application attachment documents which is submitted to<br>the Customs to receive "Certificate for clearance<br>outwards" at the time of the departure from port. |                                           | 0                    |                        |                        | 0                      | 0                   | 27, 28-8     | •                                               |
| 67          |            | RP-1-41-8      | Over Time Bill                                                            |                               | WF-1-2-3-2           | Over Time Bill.<br>Application attachment documents which is submitted to<br>the Customs to receive "Certificate for clearance<br>outwards" at the time of the departure from port.                                                                                                    |                                           | 0                    |                        |                        | 0                      |                     | 28-9         | •                                               |
| 68          |            | RP-1-42        | Port clearance<br>certificate (Custom)                                    |                               | WF-1-2-3-2           | Port clearance certificate issued by Customs after<br>checking RP-1-42~RP-1-45 at the time of departure<br>from port.                                                                                                    |                                           | 0                    |                        |                        | 0                      | 0                   | 31, 28-0     | 0                                               |
| 69          |            | RP-1-43        | Application for<br>Certificate of clearance<br>outwards<br>(Immigration)  |                               | WF-1-2-3-3           | Application documents which is submitted to the<br>Immigration to receive "Certificate for clearance<br>outwards" at the time of the departure from port.                                                                                                    |                                           | 0                    | N/A                    |                        | 0                      | 0                   | 35           | 0                                               |
| 70          |            | RP-1-44        | Certificate of clearance<br>outwards<br>(Immigration)                     |                               | WF-1-2-3-3           | Permission of departure from port issued by Immigration<br>at the time of the departure from port.                                                                                                    |                                           | 0                    |                        |                        | 0                      | 0                   | 35           | 0                                               |
| 71          |            | RP-1-45        | Shore Pass for crew                                                       |                               | WF-1-1-4-4           | Shore Pass for crew issued by Immigration at the time of the arrival in port.                                                                                                    |                                           | 0                    | 0                      | 0                      | 0                      | 0                   | 33           | •                                               |
| 72          |            | RP-1-46        | Visa for passenger                                                        | ×                             | WF-1-1-4-4           | Visa for passenger issued by Immigration at the time of the arrival in port.                                                                                                    |                                           |                      |                        |                        |                        |                     | 34           | •                                               |
| 73          |            | RP-1-47        | Ship's Departure Report                                                   |                               | WF-1-2-1-3           | The difference list between at the time of arrival in port<br>and at the time of departure from port for FAL5 and<br>FAL6. Captain submit to Immigration after signing.                                                                                                    |                                           | 0                    |                        |                        | 0                      | 0                   | 36           | 0                                               |

| Seq.<br>No. | Sub-system                                  | Document<br>ID | Document Name               | Out of<br>scope of<br>PortEDI | Business<br>Flow No. | Summary of Document                                                                                                    | Remarks (Items of data information, etc.)                                                                                                    | DB<br>(Header)<br>*1 | DB<br>(Detail)<br>*2-1            | DB<br>(Detail)*<br>2-2 | Attached<br>File<br>*3 | Print<br>Form<br>*4 | Sample<br>ID | Sample<br>O∶with sample<br>●∶without sample            |
|-------------|---------------------------------------------|----------------|-----------------------------|-------------------------------|----------------------|----------------------------------------------------------------------------------------------------|----------------------------------------------------------------------------------------------------|----------------------|-----------------------------------|------------------------|------------------------|---------------------|--------------|--------------------------------------------------------|
| 74          |                                             | RP-1-50        | Short shipped record        | ×                             |                      | Cargo list of planned change by shippers convenience.<br>It is submitted to Terminal Operator VIA MPA at the<br>time of departure.<br>It is no need to contact to Customs for On-board custom<br>because they have known in advance.                                        |                                                                                                    |                      |                                   |                        |                        |                     | 32           | * not EDI                                              |
| 75          |                                             | RP-1-51        | Shut out record             | ×                             |                      | Cargo list of planned change by shipping companies<br>convenience.<br>It is submitted to Terminal Operator VIA MPA at the<br>time of departure.<br>It is no need to contact to Customs for On-board custom<br>because they have known in advance.                           |                                                                                                    |                      |                                   |                        |                        |                     |              | * not EDI                                              |
| 76          |                                             | RP-1-52        | Pre-arrival notices (⇒FAL1) | ×                             |                      | The information is similar to FAL1 and is given to MPA before arriving in port / departure from port.                                                                                                    | →Integrate to FAL1                                                                                                    |                      |                                   |                        |                        |                     | 1            | * No documents<br>(reported by tel.<br>or e-mail etc.) |
| 77          | Berth<br>Allocation<br>(Sub-system<br>No.2) | RP-2-01        | BERTHING INFORMATION        |                               | WF-2-1-1             | Make a document for Berth Meeting by using "Vessels in<br>Wharves", "Vessels in Stream", "Expected Vessels", and<br>"Tidal Information" (RP-2-01-01 ~ RP-2-01-04).<br>Expected Vessels is classified by "General Cargo<br>Vessels", "Container Vessels", and "Oil Vessels". | <ol> <li>FAL Form1 defines five kinds of Time below.</li> <li>(DETA (Estimated Time of Arrival): Estimated time of arrival at the pilot station. Shipping agent (including SAD) input the data.</li> <li>(QATA (Actual Time of Arrival): Arrival time at the pilot station. Harbor master of Marine Dept. input the data.</li> <li>(POT (Pilot On board Time): Boarding time at the pilot station. Pilot contact Harbor master over the phone etc. , and Harbor master input the data.</li> <li>(G)TB (Time of Berth): Port entry instruction time to Berth. As a result of Berth mtg, TB is defined. After Harbor master input the data.</li> <li>(G)ATB (Actual time of Berth): Actual time of Berth. Terminal Operator input the data.</li> <li>(G) the status information of all vessel is registered with identical DB. To be able to search by vessels classification, the main specification of the vessels, berthing time (above-mentioned 1 to 5.) and berth classification, etc.</li> </ol> | 0                    | O<br>RP-2-01-<br>01RP-2-<br>01-04 |                        |                        | 0                   | 201          | 0                                                      |
| 78          |                                             | RP-2-01-01     | Vessels in Wharves          |                               | WF-2-1-1             | Traffic Dept. registers the Berth allocation information<br>that has been determined by Berth Meeting. Berth<br>information that has been registered will be reflected in<br>the approved of FAL1.                                                                          | This document is based on IMO document "REVISED<br>IMO COMPENDIUM ON FACILITATION AND<br>ELECTRONIC BUSINESS"                                                                                                    | 0                    | 0                                 |                        |                        |                     | 201          | * a part of RP-2-<br>01                                |
| 79          |                                             | RP-2-01-02     | Vessels in Stream           |                               | WF-2-1-1             | Traffic Dept. registers the location information of the<br>ship that are retained in the river including other vessels<br>that are submitted in FAL1.                                                                                                    | Only display and editing in screen.                                                                                                    | 0                    | 0                                 |                        |                        |                     | 201          | * a part of RP-2-<br>01                                |
| 80          |                                             | RP-2-01-03     | Expected Vessels            |                               | WF-2-1-1             | List of planned vessels arriving in port which is based<br>on FAL1 application.<br>Traffic Dept. register the vessels and berths which was<br>determined in Berth Meeting. The status is changed to<br>"Vessels in Wharves". Data is reflected to FAL1 approval<br>answer.  | Only display and editing in screen.                                                                                                    | 0                    | 0                                 |                        |                        |                     | 201          | * a part of RP-2-<br>01                                |

| Seq.<br>No. | Sub-system                                 | Document<br>ID | Document Name                       | Out of<br>scope of<br>PortEDI | Business<br>Flow No. | Summary of Document                                                                                                    | Remarks (Items of data information, etc.)                                                                                                    | DB<br>(Header)<br>*1 | DB<br>(Detail)<br>*2-1 | DB<br>(Detail)*<br>2-2 | Attached<br>File<br>*3 | Print<br>Form<br>*4 | Sample<br>ID | Sample<br>O:with sample<br>•:without sample |
|-------------|--------------------------------------------|----------------|-------------------------------------|-------------------------------|----------------------|----------------------------------------------------------------------------------------------------|----------------------------------------------------------------------------------------------------|----------------------|------------------------|------------------------|------------------------|---------------------|--------------|---------------------------------------------|
| 81          |                                            | RP-2-01-04     | Tidal Information                   |                               | WF-2-1-2             | Traffic Dept. registers the information of the time and<br>the water level of the daily high tide and low tide on a<br>monthly basis.                                                                                                    | Data registration is done by monthly basis.<br>Document includes data for 3 days from Berth<br>conference.                                                                                                    | 0                    | 0                      | 0                      | 削除                     |                     | 201          | * a part of RP-2-<br>01                     |
| 82          | 2                                          | RP-2-02-01     | Movement Application                |                               | WF-2-1-1             | Application for the berth allocation. This application is<br>submitted after all preparation for arrival/departure have<br>been completed. The captain signs the application, and<br>submits it to a berth meeting.                                                                                                    |                                                                                                    | 0                    | N/A                    |                        | 0                      | 0                   | 202          | 0                                           |
| 83          | 3                                          | RP-2-02-02     | Estimated number of<br>Gangs        |                               | WF-2-1-1             | Before Bath meeting, to the MPA from the agent, gang<br>expected number, etc. for each vessel is declared.                                                                                                    | Berth days is indexed according to the Gang number.                                                                                                    | 0                    |                        |                        |                        | 0                   | 203          | •                                           |
| 84          | ī                                          | RP-2-03-01     | Movement order                      |                               | WF-2-2-1             | Movement order for multiple ships which is created<br>after Harbormaster made arrangements of pilots.<br>Arrangements by harbormaster is based on the berth<br>allocation that was determined by the berth meeting<br>based on the application of FAL1<br>Multiple vessels of the same expected arrivals in port are<br>listed.<br>Movement order (for multiple ships) is also published in<br>the MPA's website and newspapers, etc | Data item of Movement order (for multiple ships)<br>1) Name of ship<br>2) ETA on Berth * 1<br>3) ETB * 2<br>4) Voyage No.<br>* 1: 2) ETA on Berth is the time before berthing but<br>closing to the berth after leaving the pilot station.<br>* 2: 3) ETB is the estimated time to berthing. It takes<br>about two hours from the time 2) to the time 3). | 0                    | 0                      |                        |                        | 0                   | 204          | 0                                           |
| 85          | 5                                          | RP-2-03-02     | ANCHOR WATCH DUTY<br>SHIPS EXPECTED |                               | WF-2-2-1             | The back of the "Movement order".<br>In the case of the ship is anchored in the river, there is<br>a risk that the ship is flowed, this document is issued by<br>Marine Dept. to ask pilot to wait on the river.                                                                                                    |                                                                                                    | 0                    | 0                      |                        |                        | 0                   | 204-2        | 0                                           |
| 86          | 5                                          | RP-2-04        | Pilotage Certificate                |                               | WF-2-2-2             | A captain signs on the form operation results of Pilot<br>were recorded, and it's submitted to MPA(Account<br>Dept.) from pilot.<br>Work performance will be input by the Marin Dept                                                                                                    | The following functions are implemented.<br>-print the blank sheets for handwriting that was printed<br>vessel name, the operating schedule, etc<br>-input screen is the same layout as the sheet.<br>- input data is reflected as the actual value at the time of<br>billing integration.                                                                | 0                    | 0                      |                        | 0                      | 0                   | 205          | 0                                           |
| 87          | Invoice<br>Issuing<br>(Sub-system<br>No.3) | RP-3-12-01     | TARIFF AND DUES                     |                               | WF-3-1               | Unit price relating to the port usage fees.<br>Expense items by Marine Dept. and Traffic Dept. are<br>described.                                                                                                    | Claim expense item and unit price are posted on<br>"www.mot.gov.mm/pdf/tariff_dues.pdf", but there are<br>some expense item undescribed in this document.                                                                                                    | 0                    | 0                      |                        |                        |                     | 301-1        | 0                                           |

| Seq.<br>No. | Sub-system | Document<br>ID | Document Name                 | Out of<br>scope of<br>PortEDI | Business<br>Flow No. | Summary of Document                                                                          | Remarks (Items of data information, etc.)                                                                                                    | DB<br>(Header)<br>*1 | DB<br>(Detail)<br>*2-1 | DB<br>(Detail)*<br>2-2 | Attached<br>File<br>*3 | Print<br>Form<br>*4 | Sample<br>ID | Sample<br>O:with sample<br>●:without sample |
|-------------|------------|----------------|-------------------------------|-------------------------------|----------------------|----------------------------------------------------------------------------------------------|----------------------------------------------------------------------------------------------------|----------------------|------------------------|------------------------|------------------------|---------------------|--------------|---------------------------------------------|
| 88          |            | RP-3-12-02     | Agency Commission and<br>Fees |                               | WF-3-1               | Unit price table for agent fees.                                                             | <examples claims="" expense="" items="" of=""><br/>Agency commission<br/>Agency Fees<br/>Postage/Fax/Oversea call<br/>Stationery<br/>Sign on/off<br/>Clearing charges<br/>Dunnage(MPA/other)<br/>Sludge disposal service<br/>Court fees stamps<br/>Travelling Expenses<br/>Sat/Sunday working<br/>Garbage charges<br/>Ship provision<br/>Advertisement<br/>Bunker<br/>Master cash<br/>There are some expense item not listed in above.</examples>                                                                                                    | 0                    | 0                      |                        |                        |                     | 301-2        |                                             |
| 89          | Ī          | RP-3-12-03     | Other Fees                    |                               | WF-3-1               | Unit price table of port usage fees, charged by such as<br>other ministries and departments. | <examples claims="" expense="" items="" of=""><br/>Custom overtime<br/>Immigration overtime<br/>There are some expense item undescribed in this<br/>document.</examples>                                                                                                    | 0                    | 0                      |                        |                        |                     | 301-3        |                                             |
| 90          |            | RP-3-11        | Bank Reference                |                               | WF-3-2-1             | Bank Reference issued by bank.                                                               | <ol> <li>Ship Register No. (Vessel Name, Shipping Company,<br/>They correspond to the port entry date, etc.)</li> <li>Deposit Receipt No. (= Bank Slip No.)</li> <li>Payment date</li> <li>Amount (①Payment: payment of Shipper (including<br/>bank charges, etc.), ②Receipt: 2 items of receipts of<br/>MPA)</li> <li>* 1) Ship Register No. of code layout (11 digits)</li> <li>1-4 digit: Annual serial number. Numbering at the time<br/>of application of FAL1. In the case of cancel, missing<br/>number. Write down the fact of cancellation in Remarks<br/>of FAL1.</li> <li>5-7 digit: Representing the department of SAD. Described<br/>with ().</li> <li>1: Container, 2: G / C, 3: Car<br/>Because some direct applications from private Agent In<br/>the future, it is better to identificate private Agent.</li> <li>9-11 digit: Fiscal year</li> </ol> | 0                    |                        |                        | 0                      |                     | 302          | 0                                           |

| Seq.<br>No. | Sub-system | Document<br>ID | Document Name                           | Out of<br>scope of<br>PortEDI | Business<br>Flow No. | Summary of Document                                                                                                    | Remarks (Items of data information, etc.)                                                                                                    | DB<br>(Header)<br>*1 | DB<br>(Detail)<br>*2-1 | DB<br>(Detail)*<br>2-2 | Attached<br>File<br>*3 | Print<br>Form<br>*4 | Sample<br>ID | Sample<br>O:with sample<br>•:without sample |
|-------------|------------|----------------|-----------------------------------------|-------------------------------|----------------------|----------------------------------------------------------------------------------------------------|----------------------------------------------------------------------------------------------------|----------------------|------------------------|------------------------|------------------------|---------------------|--------------|---------------------------------------------|
| 91          |            | RP-3-01-1      | Estimated disbursement                  |                               | WF-3-3-1<br>WF-3-3-2 | Estimate bill that calculated on the basis of the<br>"Prospect of discharge / loading volume" by MPA in<br>billing business.<br>Disbursement quotation of Account that is created in the<br>purpose of deposit before arriving in port. It is created<br>for each ship by one arrival or departure.<br>It is estimated from two information.<br>-The actual value of the Estimated disbursement or<br>Disbursement Account in previous time<br>-Some informations including FAL1 which is submitted<br>by the ship company regarding Arrivals and Departures<br>Tariff,formula and Order of expense items are the same<br>as in case of the Disbursement Account.<br>(Note: In the sample order of expense items are<br>different, but it will be changed so that it is in the same<br>way.) | All items listed in "TARIFF AND DUES". The style of the documents is<br>the same as "Disbuesement Account".<br>Following are items of example of current style.<br>< Items.<br>Port Dues,<br>Pilotage (In-Out),<br>Wharfage,<br>A.M.H. Fees,<br>Mooring/Unmooring<br>Launch/Tug<br>Light Dues<br>Freight Tax<br>Import/Export Agency Commission<br>Agency Fees,<br>Stevedoring Charges(Discharging/Loading)<br>Supervisory/Tally Charges<br>Watchman<br>Immigration Overtime<br>Custom Overtime<br>Fresh Water<br>Motor Launch<br>Dunnage/Mats<br>Laundry<br>Photo/stationery<br>Medical<br>Cable/Telex/Tele/Fax<br>Provisions<br>Repairs<br>Master cash advance<br>Survey Fees<br>Phone Call by Master<br>Crew Hotel Charges | 0                    | 0                      |                        | 0                      | 0                   | 304          | 0                                           |
| 92          | 2          | RP-3-01-2      | Prospect of<br>discharge/loading volume |                               | WF-3-3-1             | MPA refer Prospect of discharge/loading volume to<br>create an estimate bill in billing business.                                                                                                    |                                                                                                    | 0                    | 0                      |                        | 0                      | 0                   | 303          | •                                           |
|             |            | RP-3-01-3      | Statement of Expenses<br>Involved       |                               | WF-3-3-2             |                                                                                                    |                                                                                                    |                      |                        |                        |                        |                     | 310          | •                                           |
| 93          |            | RP-3-02-01     | Bill of Marine Dept.                    |                               | N/A                  | List of billings by Marine Dept. of MPA. In conjunction<br>with other departments of the bill of MPA, it can be<br>summarized as Combined Bill.                                                                                                    | This bill is not issued in the current business, but in<br>preparation for organizational changes MPA, it is possible<br>to issue a departmental bill.<br>As evidence, the performance tables are attached.                                                                                                    | 0                    | 0                      |                        | 0                      | 0                   | 311          | N/A                                         |
| 94          |            | RP-3-02-02     | Bill of Traffic Dept.                   |                               | N/A                  | List of billings by Traffic Dept. of MPA. In conjunction<br>with other departments of the bill of MPA, it can be<br>summarized as Combined Bill.<br>Private terminal operators can also use the function to<br>create this bill.                                                                                                    | This bill is not issued in the current business, but in<br>preparation for organizational changes MPA, it is possible<br>to issue a departmental bill.<br>As evidence, the performance tables are attached.                                                                                                    | 0                    | 0                      |                        | 0                      | 0                   | 312          | N/A                                         |

| Seq.<br>No. | Sub-system | Document<br>ID | Document Name                                      | Out of<br>scope of<br>PortEDI | Business<br>Flow No. | Summary of Document                                                                                                    | Remarks (Items of data information, etc.)                                                                                                    | DB<br>(Header)<br>*1 | DB<br>(Detail)<br>*2-1 | DB<br>(Detail)*<br>2-2 | Attached<br>File<br>*3 | Print<br>Form<br>*4 | Sample<br>ID | Sample<br>O:with sample<br>●:without sample |
|-------------|------------|----------------|----------------------------------------------------|-------------------------------|----------------------|----------------------------------------------------------------------------------------------------|----------------------------------------------------------------------------------------------------|----------------------|------------------------|------------------------|------------------------|---------------------|--------------|---------------------------------------------|
| 95          | 5          | RP-3-02-03     | Bill of Shipping Agent Dept.                       |                               | N/A                  | List of billings by Shipping Agent Dept. of MPA. In<br>conjunction with other departments of the bill of MPA, it<br>can be summarized as Combined Bill.<br>Private shipping agents can also use the function to<br>create this bill.                 | This bill is not issued in the current business, but in<br>preparation for organizational changes MPA, it is possible<br>to issue a departmental bill.<br>As evidence, the performance tables are attached.                                                                   | 0                    | 0                      |                        | 0                      | 0                   | 313          | N/A                                         |
| 96          | 5          | RP-3-03        | Combined Bill                                      |                               | WF-3-5-1             | The middle summary sheet to make Disbursement<br>Account and detailed statement of results.                                                                                                    | As evidence, the following performance tables are<br>attached.<br>1) Pilotage certificate<br>2) Night Fees<br>3) Wharfage slip<br>4) Cargo Handling charges<br>5) Electricity supply charges<br>6) Certificate of usage of equipments (sidenet, rope<br>sling, etc.)<br>,etc. |                      |                        |                        |                        |                     | 305          | 0                                           |
| 97          | 7          | RP-3-03-01     | Combined Bill                                      |                               | WF-3-5-1             | Face sheet of Combined Bill. This Form shows a subtotal<br>for each expense item that has been described in the<br>Tariff.<br>It is created for each call of each ship. Detail records<br>document is attached.                                      | <items example="" for=""><br/>PORT DUES AND OTHER CHARGES<br/>LOADING<br/>UNLOADING CHARGES<br/>SLING HIRE CHARGES<br/>SIDE NET HIRE CHARGES</items>                                                                                                    | 0                    | 0                      |                        | 0                      | 0                   | 305-1        | 0                                           |
| 98          |            | RP-3-03-02     | Abstract Statement of Port<br>Dues & Other Charges |                               | WF-3-5-1             | created for each TO.<br>Tariff,formula and Order of expense items are the same<br>as in case of the Disbursement Account.<br>(Note: In the sample order of expense items are<br>different, but it will be changed so that it is in the same<br>way.) | PILOTAGE ( INWARD )<br>PILOTAGE ( MOVEMENT )                                                                                                    | 0                    | 0                      |                        | 0                      | 0                   | 305-2        | 0                                           |
|             |            | RP-3-03-03     | Pilotage Night Fees                                |                               | WF-3-5-1             | The payment specification of Pilotage Night Fees will be<br>issued for each pilot, since the Pilotage Night Fees to be<br>credited to the personal account of the pilot.                                                                             |                                                                                                    | 0                    | 0                      |                        | 0                      | 0                   | 305-3        | •                                           |

| Seq.<br>No. Sub-syster | m Document<br>ID | Document Name                                  | Out of<br>scope of<br>PortEDI | Business<br>Flow No. | Summary of Document                                                                                                    | Remarks (Items of data information, etc.)                                                                                                    | DB<br>(Header)<br>*1 | DB<br>(Detail)<br>*2-1 | DB<br>(Detail)*<br>2-2 | Attached<br>File<br>*3 | Print<br>Form<br>*4 | Sample<br>ID | Sample<br>O:with sample<br>●:without sample |
|------------------------|------------------|------------------------------------------------|-------------------------------|----------------------|----------------------------------------------------------------------------------------------------|----------------------------------------------------------------------------------------------------|----------------------|------------------------|------------------------|------------------------|---------------------|--------------|---------------------------------------------|
| 99                     | RP-3-05          | Disbursement Account                           |                               | WF-3-5-1             | Invoice to the shipping Line from the MPA that are created for one Arrival or Departure of 1 ship. (Private Terminal → MPA (substitutional) → Shipping Line.)<br>- Disbursement Account is issued two days before departure. (In the rule, Disbursement Account should be issued to up to 16 days after departure. IF the deposit is credited to the Estimated Disbursement by the time of departure, departure will be allowed.)<br>- Although private terminal submit specification to MPA, MPA input total value only.<br>-MPA claim payment to Shipping Line in the General Account for the expenses of unclaimed in Disbursement Account by collectively one month.                                                                   | All items listed in "TARIFF AND DUES".                                                                                                    | 0                    | 0                      |                        | 0                      | 0                   | 306          | 0                                           |
| 100                    | RP-3-05-01       | Liability Declaration Form                     |                               |                      | Liability Declaration Form state the payer for each<br>expense item that is described in the "TARIFF AND<br>DUES".<br>Segments of payer are Owner, Charterer, and Shipper.                                                                                                    | <header><br/>Name of Vessel<br/>Arrival Date<br/>Departure Date<br/>Owner's Address &amp; Tel.<br/>Charterer's Address &amp; Tel.<br/><detail><br/>Source of Funds (Items are based on "TARIFF AND<br/>DUES")<br/>Payer (Owner/Charterer/Shipper)</detail></header> | 0                    | 0                      |                        | 0                      | 0                   | 307          | 0                                           |
| 101                    | RP-3-06          | All Types of Late Bill (Not<br>include in D/A) |                               | WF-3-5-2             | Bill of additional expenses that are not included in the<br>Disbursement Account.<br>1 form for each ship company.                                                                                                    | Late Bill (=Monthly) includes the following items listed in<br>General Account.<br>•Supplimentary Expense (for each terminal)<br>•Custom Overtime<br>•Storage Charges (for each terminal)                                                                           | 0                    | 0                      |                        | 0                      | 0                   | 308          | •                                           |
| 102                    | RP-3-07          | General Account<br>(Ship Owner-wise)           |                               | WF-3-5-2             | Monthly bill. MPA claim payment to Shipping Line in the<br>General Account for the expenses of unclaimed in<br>Disbursement Account by collectively one month. A<br>operation record lists are attached.<br>In the case of charter vessels, no charging to shipping<br>companies but charging to Vessel Operator or Vessel<br>Charterer.<br>MPA create the Allocation of payment and submit to<br>SAD.<br>- Owner (shipping line)<br>- Chaterer (in the case of each one ship arrangements)<br>- Shipper (Export only)<br>- Consignee<br>Shipping companies manage deposit balance (Credit)<br>and shortfall (Debit) by each vessel and by the all<br>vessels.<br>In some cases additional payment is claimed after a few<br>months later. | Closed Voyage Account (DEBIT/CREDIT)<br>Supplementary Expenses (Supplementary for AW,<br>Supplementary for SNW, Custom Overtime, Storage<br>Charge for AW, Storage Charge for SNW)                                                                                  | 0                    | 0                      |                        | 0                      | 0                   | 309          | •                                           |
| 103                    |                  | Daily Reports (Cargo)                          |                               |                      | The form used on present business.                                                                                                    |                                                                                                    |                      |                        |                        |                        |                     | (320)        |                                             |

| Seq.<br>No. | inh_evetom | cument<br>ID | Document Name        | Out of<br>scope of<br>PortEDI | Business<br>Flow No. | Summary of Document                                                                                                    | Remarks (Items of data information, etc.)                                                                                                    | DB<br>(Header)<br>*1 | DB<br>(Detail)<br>*2-1 | DB<br>(Detail)*<br>2-2 | Attached<br>File<br>*3 | Print<br>Form<br>*4 | Sample<br>ID | Sample<br>O:with sample<br>•:without sample |
|-------------|------------|--------------|----------------------|-------------------------------|----------------------|----------------------------------------------------------------------------------------------------|----------------------------------------------------------------------------------------------------|----------------------|------------------------|------------------------|------------------------|---------------------|--------------|---------------------------------------------|
| 104         | RP-3       | 3-09         | Conservancy Charges  |                               |                      | The declaration documents of Conservancy Charges.                                                                                                    | <ul> <li>* Taxation by MPA to the freight Conservancy Fee<br/>loaded and unloaded at a harbor. (Accounting caused by<br/>loading and unloading isn't included.)</li> <li>* When TO (terminal operator) delivers freight to a<br/>shipper, TO collect a tax from shippers. TO will pay a<br/>collected tax to MPA.</li> <li>* There are 8 items in the form, but only "Conservancy<br/>Charges" is collected via TO.</li> <li>* Additionally, TO?/SPW? is collecting "Landing<br/>Charges".</li> </ul> |                      |                        |                        |                        |                     | 321          |                                             |
| 105         | RP-3       | 3-09-01      | Challan              |                               |                      | Face sheet of the declaration of Conservancy Charges.                                                                                                    | D/O, B/L, P/L, Cargo Declearation(FAL2), Import licence,<br>Invoice, etc. are attached.                                                                                                    | 0                    | N/A                    | N/A                    | 0                      | 0                   | 321-01       | 0                                           |
| 106         | RP-3       | 3-09-02      | Conservancy List     |                               |                      | List of Conservancy Fee (toll).<br>List of Multiple billing.<br>1 shipper 1 line.<br>Terminal operator input data at the time of picking up<br>cargoes.<br>MPA claim payment of Conservancy Fee to TO according<br>to the reports of TO.<br>Challan No. is not duplicated. | <detail><br/>Date<br/>Challan No.<br/>Wharf<br/>import/Export<br/>shippper<br/>Vessel Name<br/>Arrival Date<br/>Country<br/>Country<br/>Country Code<br/>Goods<br/>TEU<br/>FEU<br/>HEU<br/>FEU<br/>Mton<br/>Conservancy</detail>                                                                                                    | 0                    | 0                      | 0                      | 0                      | 0                   | 321-02       | 0                                           |
| 107         |            |              | Daily Reports (Work) |                               |                      | The form used on present business.                                                                                                    |                                                                                                    |                      |                        |                        |                        |                     | (330)        |                                             |
| 108         | RP-3       | 3-10-04      | Pilotage Certificate |                               | WF-3-5-1             | List of the itemized net totals for the accounting items<br>managed by Marine Dept. The related operation record<br>lists are attached.<br>The related operation record lists are submitted from<br>TO to MPA.                                                             | <li><li><li><li><li><li><li><li>Port Dues A.H.M.Fees A.H.M.Fees Attendance/Detention Mooring Pilotage(out) Supply of Launches Supply of Tugs (large) Supply of Tugs (small) Joly Boat Heave up Boat Late Booking Fees Cancellation Fees PilotageIrvoision of Pilot M.A.Mooring Gangs Hire of Chain &amp; Shackles Supply of Fenders</li></li></li></li></li></li></li></li>                                                                                                    | 0                    | 0                      |                        | 0                      |                     | 331          | 0                                           |

| Seq.<br>No. | Sub-system | Document<br>ID | Document Name                                                                | Out of<br>scope of<br>PortEDI | Business<br>Flow No. | Summary of Document                                                                                                    | Remarks (Items of data information, etc.)                                                                                                    | DB<br>(Header)<br>*1 | DB<br>(Detail)<br>*2-1 | DB<br>(Detail)*<br>2-2 | Attached<br>File<br>*3 | Print<br>Form<br>*4 | Sample<br>ID | Sample<br>O:with sample<br>•:without sample |
|-------------|------------|----------------|------------------------------------------------------------------------------|-------------------------------|----------------------|----------------------------------------------------------------------------------------------------|----------------------------------------------------------------------------------------------------|----------------------|------------------------|------------------------|------------------------|---------------------|--------------|---------------------------------------------|
| 109         |            | RP-3-10-05     | Wharfage Slip (front side)                                                   |                               | WF-3-5-1             | List of the itemized net totals for the accounting items<br>managed by Traffic Dept. The related operation record<br>lists are attached.<br>The related operation record lists are submitted from<br>TO to MPA.<br>Rate and calculation method is common to all<br>terminals. All TO not only MPA is available. | <items example="" for=""><br/>Berthing Charges<br/>Cranage<br/>Flesh Water Supply<br/>T.D.Mooring Gangs<br/>Labour Supply</items>                                                                          | 0                    | 0                      |                        | 0                      |                     | 332          | •                                           |
| 110         |            | RP-3-10-02     | Pilotage Nightfees                                                           |                               | WF-3-4-2             | Pilotage Nightfees will be paid directly to the Pilot<br>individuals from MPA. Document are created for pilot<br>separately.<br>Pilot name, personal account number, and the like are<br>printed on the slip.                                                                                                   |                                                                                                    | 0                    | 0                      |                        | 0                      | 0                   | 333          | 0                                           |
| 111         |            | RP-3-10-06     | Night Fees                                                                   |                               | WF-3-4-2             | Night Fees of the loading and unloading other than<br>Pilotage Night Fees.                                                                                                    |                                                                                                    | 0                    | 0                      |                        | 0                      |                     | 334          | •                                           |
| 112         |            | RP-3-10-07     | Statement of Cargo<br>Handling<br>(loading/discharging),<br>Handling Charges |                               | WF-3-4-2             |                                                                                                    | <items example="" for=""><br/>Pulse/Rice<br/>GC (LoadingDischarge)<br/>Hard Wood /Log /Timber<br/>Container<br/>Hiring Equipment (Rope/Wire/Side Net/Sling)<br/>No of Gangs<br/>Night Fee's Labour</items> | 0                    | 0                      |                        | 0                      |                     | 335          | 0                                           |
| 113         |            | RP-3-10-01     | Daily Discharging and<br>loading performance report                          |                               | WF-3-4-2             | Performance report submitted to MPA from Terminal<br>Operator which include daily discharging and loading.                                                                                                    | Towards the introduction of Port-EDI, we plan to create<br>a common form of actual record data. (Revised version<br>of conventional document)                                                              | 0                    | 0                      | 0                      | 0                      | 0                   | 336<br>331   | 0                                           |
| 114         |            |                | Daily Reports (Facilities<br>and equipment)                                  |                               |                      |                                                                                                    |                                                                                                    |                      |                        |                        |                        |                     | 340          |                                             |
| 115         |            | RP-3-10-05     | Wharfage Slip (back side)                                                    |                               | WF-3-4-2             | Details of charges for cranes and other berth facilities<br>are described.                                                                                                    |                                                                                                    |                      |                        |                        |                        |                     | 341          | 0                                           |
| 116         |            | RP-3-10-03     | Berthing Charges                                                             |                               | WF-3-4-2             | In order to confirm to the TO, each document should be<br>created for each TO.                                                                                                    |                                                                                                    | 0                    | 0                      |                        | 0                      | 0                   | 342          | •                                           |
| 117         |            | RP-3-10-09     | Details of Charges for<br>Cranes and Other Berth<br>Facilities               |                               | WF-3-4-2             | Berth Facilities usage records.                                                                                                    |                                                                                                    | 0                    | 0                      |                        | 0                      |                     | 343          | 0                                           |
| 118         |            | RP-3-10-10     | CERTIFICATE OF SIDENET                                                       |                               |                      | loading and unloading, .                                                                                                    | <detail><br/>Loading/Discharging<br/>Name of Terminal Operator<br/>Date<br/>Shift(D/N)<br/>Number of gangs<br/>Number of sidenet<br/>Over Time<br/>Remarks</detail>                                        | 0                    | 0                      |                        | 0                      |                     | 344          | 0                                           |

| Seq.<br>No. Sub-syst | em Document<br>ID | Document Name                                                                | Out of<br>scope of<br>PortEDI | Business<br>Flow No. | Summary of Document                                                                                                    | Remarks (Items of data information, etc.)                                                                                                    | DB<br>(Header)<br>*1 | DB<br>(Detail)<br>*2-1 | DB<br>(Detail)*<br>2-2 | Attached<br>File<br>*3 | Print<br>Form<br>*4 | Sample<br>ID | Sample<br>O:with sample<br>•:without sample |
|----------------------|-------------------|------------------------------------------------------------------------------|-------------------------------|----------------------|----------------------------------------------------------------------------------------------------|----------------------------------------------------------------------------------------------------|----------------------|------------------------|------------------------|------------------------|---------------------|--------------|---------------------------------------------|
| 119                  | RP-3-10-11        | Certificate of Hire Rope<br>Slings                                           |                               | WF-3-4-2             |                                                                                                    |                                                                                                    |                      |                        |                        |                        |                     | 345          | 0                                           |
| 120                  | RP-3-10-08        | Electricity Charges                                                          |                               | WF-3-4-2             | Electricity usage records of reefer container.<br>1 line item by each container No                                                                                                    | <header><br/>Vessel Name<br/>Voyage No.<br/>Berthing Date<br/>&lt; Detail&gt;<br/>serial No.<br/>container No.<br/>Chargable period (From/To)<br/>Duration<br/>6 hours period<br/>Rate per 6 hours<br/>Amout (US\$)</header> | 0                    | 0                      |                        | 0                      |                     | 346          | 0                                           |
| 121                  |                   | Storage Charge                                                               |                               | WF-3-4-2             | Details of Storage Charge.<br>TO claim payment to shipping company via General<br>Account of MPA for one month.                                                                                                    | < Detail><br>serial No.<br>Vessel Name<br>Voyage No.<br>Berthing Date<br>Amount (US\$)<br>Remarks                                                                                                    | 0                    | 0                      |                        | 0                      |                     | 347          | 0                                           |
| 122                  |                   | Supplimentary Bill (FCL→<br>LCL)                                             |                               |                      | Handling Charges(FCL→LCL)<br>Supplimentary Bill (FCL → LCL) is a document to claim<br>the difference worth in the case of claimed as FCL in the<br>Disbursement Account but it was LCL actually.<br>See tariff table of page 39 which shows Handling<br>Charges of FCL and LCL. | <header><br/>Vessel Name<br/>Voyage No.<br/>Berthing Date<br/><detail><br/>serial No.<br/>container No.<br/>TEU<br/>Rate<br/>Amount (US\$)<br/>Remarks</detail></header>                                                     | 0                    | 0                      |                        | 0                      |                     | 348          | 0                                           |
| 123                  | RP-3-10-14        | Bill for Supply of Fresh<br>Water<br>Operation Record Lists<br>(Tariff form) |                               | WF-3-4-2             | Bill for supply of fresh water.<br>The form which is planning to be designed newly.<br>The new forms (RP-3-13-01-RP-3-13-06) are to be<br>designed so that they include all present forms (RP-3-<br>14-01-RP-3-14-13).                                                          |                                                                                                    | 0                    | 0                      |                        | 0                      |                     | 349          | 0                                           |
| 125                  | RP-3-13-01        | Operation Record for<br>CHARGES ON VESSELS                                   |                               | WF-3-4-1             | The form will be prepared for all items of "RP-3-12:<br>TARIFF AND DUES" to input Operation Record of<br>"CHARGES ON VESSELS".                                                                                                    |                                                                                                    | 0                    | 0                      |                        | 0                      | 0                   | N/A          | N/A                                         |

| Seq.<br>No. | Sub-system                        | Document<br>ID | Document Name                                                            | Out of<br>scope of<br>PortEDI | Business<br>Flow No. | Summary of Document                                                                                                    | Remarks (Items of data information, etc.)                                                                                                    | DB<br>(Header)<br>*1 | DB<br>(Detail)<br>*2-1 | DB<br>(Detail)*<br>2-2 | Attached<br>File<br>*3 | Print<br>Form<br>*4 | Sample<br>ID               | Sample<br>O:with sample<br>•:without sample |
|-------------|-----------------------------------|----------------|--------------------------------------------------------------------------|-------------------------------|----------------------|----------------------------------------------------------------------------------------------------|----------------------------------------------------------------------------------------------------|----------------------|------------------------|------------------------|------------------------|---------------------|----------------------------|---------------------------------------------|
| 126         | 5                                 | RP-3-13-02     | Operation Record for<br>CHARGES ON CARGOES                               |                               | WF-3-4-1             | The form will be prepared for all items of "RP-3-12:<br>TARIFF AND DUES" to input Operation Record of<br>"CHARGES ON CARGOES".                                                                                                    |                                                                                                    | 0                    | 0                      |                        | 0                      | 0                   | N/A                        | N/A                                         |
| 127         | 7                                 | RP-3-13-03     | Operation Record for<br>MISCELLANEOUS CHARGES                            |                               | WF-3-4-1             | The form will be prepared for all items of "RP-3-12:<br>TARIFF AND DUES" to input Operation Record of<br>"MISCELLANEOUS CHARGES".                                                                                                    |                                                                                                    | 0                    | 0                      |                        | 0                      | 0                   | N/A                        | N/A                                         |
| 128         | 3                                 | RP-3-13-04     | Operation Record for<br>CONTAINER CHARGES                                |                               | WF-3-4-1             | The form will be prepared for all items of "RP-3-12:<br>TARIFF AND DUES" to input Operation Record of<br>"CONTAINER CHARGES".                                                                                                    |                                                                                                    | 0                    | 0                      |                        | 0                      | 0                   | N/A                        | N/A                                         |
| 129         |                                   | RP-3-13-05     | Operation Record for RE-<br>SHIPMENT CONTAINERS                          |                               | WF-3-4-1             | The form will be prepared for all items of "RP-3-12:<br>TARIFF AND DUES" to input Operation Record of " RE-<br>SHIPMENT CONTAINERS".                                                                                                    |                                                                                                    | 0                    | 0                      |                        | 0                      | 0                   | N/A                        | N/A                                         |
| 130         | )                                 | RP-3-13-06     | Operation Record for<br>GENERAL INFORMATION                              |                               | WF-3-4-1             | The form will be prepared for all items of "RP-3-12:<br>TARIFF AND DUES" to input Operation Record of<br>"GENERAL INFORMATION".                                                                                                    |                                                                                                    | 0                    | 0                      |                        | 0                      | 0                   | N/A                        | N/A                                         |
| 131         | I                                 | RP-3-13-07     | Operation Record for<br>Service Fee of Agent                             |                               | WF-3-4-1             |                                                                                                    |                                                                                                    | 0                    | 0                      |                        | 0                      | 0                   | N/A                        | N/A                                         |
| 132         | Statistical<br>Data<br>Management |                | Predefined Statistical<br>graphic chart                                  |                               | N/A                  |                                                                                                    |                                                                                                    |                      |                        |                        |                        |                     | 400                        |                                             |
| 133         | 3 (Sub-system<br>No.4)            |                | Predefined Statistical<br>graphic table (Monthly,<br>Annual, Decade)     |                               | N/A                  | Tables that target the following items.<br><u>A. aggregate target data item</u><br>·Vessel calling (Total)<br>·Cargo Handling (including GC and container)<br>(Import/Export/Total)<br>·Container Handling (Import/Export/Total)<br>·Commodity<br>·Regional                                             | Monthes are set as row name, and years are set as<br>column name.<br>442-01:Sample for monthly report<br>443-01:Sample for annual report<br>444-01:Sample for decade report | 0                    |                        | 0                      |                        | 0                   | 442-01<br>443-01<br>444-01 | •                                           |
| 134         |                                   |                | Predefined Statistical<br>graphic chart (Monthly,<br>Annual, Decade)     |                               | N/A                  | Charts that target the following items.<br><u>A. aggregate target data item</u><br>•Vessel calling (Total)<br>•Cargo Handling (including GC and container)<br>(Import/Export/Total)<br>•Container Handling (Import/Export/Total)<br>•Commodity<br>•Regional<br><u>B. style</u><br>•line<br>•bar<br>•pie | For two dimensions, months or years is set in the X-axis.<br>442-01:Sample for monthly report<br>443-01:Sample for annual report<br>444-01:Sample for decade report         | 0                    |                        | 0                      |                        | 0                   | 442-02<br>443-02<br>444-02 | 0                                           |
| 135         | 5                                 | RP-4-4-1-03    | Key Performance Indicator                                                |                               | N/A                  | Final Calculation for Key Performance Indicator                                                                                                    |                                                                                                    | 0                    |                        | 0                      |                        | 0                   | 443-03                     | 0                                           |
| 136         | 6                                 |                | Predefined Periodic<br>Report                                            |                               | N/A                  |                                                                                                    | Here, post the part of the report sample of interest on a regular reporting function of the sub-system No.1 ~ 3 of Port EDI system.                                         |                      |                        |                        |                        |                     |                            |                                             |
| 137         | 7                                 | RP-4-3-1-01    | Monthly Report for<br>Charges Daily Summary<br>List Foreign Adbance List |                               | N/A                  | Monthly Report for Charges Daily Summary List<br>Foreign Adbance List / Inbound / Outbound                                                                                                    |                                                                                                    | 0                    |                        | 0                      |                        | 0                   | 432-01                     | 0                                           |

| Seq.<br>No. |      | cument<br>ID | Document Name                                                                            | Out of<br>scope of<br>PortEDI | Business<br>Flow No. | Summary of Document                                                                                                    | Remarks (Items of data information, etc.)                                       | DB<br>(Header)<br>*1 | DB<br>(Detail)<br>*2-1 | DB<br>(Detail)*<br>2-2 | Attached<br>File<br>*3 | Print<br>Form<br>*4 | Sample<br>ID | Sample<br>O:with sample<br>•:without sample |
|-------------|------|--------------|------------------------------------------------------------------------------------------|-------------------------------|----------------------|----------------------------------------------------------------------------------------------------|---------------------------------------------------------------------------------|----------------------|------------------------|------------------------|------------------------|---------------------|--------------|---------------------------------------------|
| 138         | RP-4 |              | Monthly Report for Pilot<br>Nightfee                                                     |                               |                      | Monthly report of Night Fees of each Pilot and each<br>Vessel.<br>As for all of the pilot, the list of pilot night fees for a<br>certain period of time (two months, etc.) have been<br>aggregated for each pilot.                                 |                                                                                 | 0                    |                        | 0                      |                        | 0                   | 432-03       | 0                                           |
| 139         | RP-4 | į            | Monthly Report for each<br>item of expenditure and<br>each vessel (for Account<br>Dept.) |                               | N/A                  | Billings specification history table of ;<br>•each item of expenditure<br>•each vessel<br>for Account Dept.                                                                                                    |                                                                                 | 0                    |                        | 0                      |                        | 0                   | 432-04       | 0                                           |
| 140         | RP-4 | i            | Monthly Report for each<br>item of expenditure and<br>each vessel (for SAD)              |                               | N/A                  | Billings specification history table of ;<br>•each item of expenditure<br>•each vessel<br>for SAD.                                                                                                    |                                                                                 | 0                    |                        | 0                      |                        | 0                   | 432-05       | 0                                           |
| 141         | RP-4 | 4-3-1-05     | Monthly Report for Income                                                                |                               |                      | Monthly Report of Income that is created on the basis of<br>the Conservancy List.<br>The following four types are created.<br>A. Deposit<br>•Foreign (Import/Export)<br>•Account code<br>•Dairy (for month)<br>B. Cash<br>•Foreign (Import/Export) | The column of "Coastal" described in the sample caseis will not be implemented. | 0                    |                        | 0                      |                        | 0                   | 442-01       | 0                                           |
| 142         | RP-4 |              | Monthly Report for<br>Commodity                                                          |                               |                      | Monthly Report of Commodity that is created on the<br>basis of the Conservancy List.<br>The following four types are created.<br>A. Cash (以下はすべてForeign (Import/Export))<br>•Berth<br>•Country<br>•Dairy (for month)<br>•Commodity                 |                                                                                 | 0                    |                        | 0                      |                        | 0                   | 442-02       | 0                                           |
| 143         | RP-4 |              | Monthly Report for<br>Conserbancy Charges from<br>Email data by Berth                    |                               | N/A                  | Monthly Report for Conserbancy Charges from Email data by Berth                                                                                                    |                                                                                 | 0                    |                        | 0                      |                        | 0                   | 442-03       | 0                                           |
| 144         | RP-4 | 4-1-1-01     | Monthly Report for Cargo<br>Productivity                                                 |                               | N/A                  | Monthly Report for Cargo Productivity                                                                                                    | Calculation formula of Berth occupancy rate is appended to the sample form.     | 0                    |                        | 0                      |                        | 0                   | 442-04       | 0                                           |
| 145         | RP-4 |              | Monthly Report for Calling<br>Vessel and Cargo Handling<br>Data                          |                               | N/A                  | Monthly Report for Calling Vessel and Cargo Handling<br>Data                                                                                                    |                                                                                 | 0                    |                        | 0                      |                        | 0                   | 442-05       | 0                                           |
| 146         | RP-4 | 4-1-1-03     | Monthly Report for Cargo<br>Handling Statement                                           |                               | N/A                  | Monthly Report for Cargo Handling Statement                                                                                                    | Calculation formula is appended to the sample form.                             | 0                    |                        | 0                      |                        | 0                   | 442-06       | 0                                           |
| 147         | RP-4 |              | Monthly Report for Inward<br>/Outward Conventional<br>Statement                          |                               | N/A                  | Monthly Report for Inward / Outward Conventional Statement                                                                                                    |                                                                                 | 0                    |                        | 0                      |                        | 0                   | 442-07       | 0                                           |
| 148         | RP-4 | 4-1-1-05     | Monthly Report for<br>Container Boxes & tonnage<br>showing vessels wise                  |                               | N/A                  | Monthly Report for Container Boxes & tonnage showing<br>vessels wise                                                                                                    |                                                                                 | 0                    |                        | 0                      |                        | 0                   | 442-09       | 0                                           |
| 149         | RP-4 |              | Monthly Report for Ship's<br>Moving Data                                                 |                               | N/A                  | Monthly Report for Ship's Moving Data                                                                                                    |                                                                                 | 0                    |                        | 0                      |                        | 0                   | 442-10       | 0                                           |

| Seq<br>No. | Sub-system | Document<br>ID                                                                            | Document Name              | Out of<br>scope of<br>PortEDI | Business<br>Flow No. | Summary of Document                                | Remarks (Items of data information, etc.) | DB<br>(Header)<br>*1 | DB<br>(Detail)<br>*2-1 | DB<br>(Detail)*<br>2-2 | Attached<br>File<br>*3 | Print<br>Form<br>*4 | Sample<br>ID | Sample<br>O:with sample<br>●:without sample |
|------------|------------|-------------------------------------------------------------------------------------------|----------------------------|-------------------------------|----------------------|----------------------------------------------------|-------------------------------------------|----------------------|------------------------|------------------------|------------------------|---------------------|--------------|---------------------------------------------|
|            | Remarks    |                                                                                           |                            |                               |                      |                                                    |                                           |                      |                        |                        |                        |                     |              |                                             |
|            | *1         | Function to I                                                                             | register, search and inqui | re each dat                   | a items in he        | ader part of documents(For example, IMO No. or ET/ | A etc. in FAL2.) on screen.               |                      |                        |                        |                        |                     |              |                                             |
|            | *2-1       | Function to I                                                                             | register, search and inqui | re each dat                   | a items in de        | tail part of documents(For example,B/L No. or name | of cargo etc. in FAL2.) on screen.        |                      |                        |                        |                        |                     |              |                                             |
|            | *2-2       | Function to I                                                                             | register and inquire each  | data items                    | in detail part       | of documents(For example, B/L No. or name of carg  | o etc. in FAL2)                           |                      |                        |                        |                        |                     |              |                                             |
|            |            | by uploading                                                                              | and downloading files (    | Excel or CS                   | /.).                 |                                                    |                                           |                      |                        |                        |                        |                     |              |                                             |
|            | *3         | Function to register, search, inquire and print files (PDF, Excel, Word, PNG, JPG, etc.). |                            |                               |                      |                                                    |                                           |                      |                        |                        |                        |                     |              |                                             |

The registered file is searched for by being linked with header information.

These files are used by the following use.

(A) For DB input : It means that it would be enables to register by uploading files (Excel or CSV.)

(B) For reuse Excel, etc. by TO, etc. :It means that it would be used as evidence for the original confirmation, etc.
(C) For evidence : It means that it would be used as evidence for the original confirmation, etc.
Function to print documents in pre-defined format. The formats are basically based on the style of current business. \*4

## 7.3. Function list

| # | System<br>Name                                      | Function<br>ID | Business<br>Flow ID | Function Name                         | Functional requirements                                                                                                    | Scope | Output Forms                             |
|---|-----------------------------------------------------|----------------|---------------------|---------------------------------------|----------------------------------------------------------------------------------------------------|-------|------------------------------------------|
| 1 | Port Clearance<br>Procedure<br>(Sub-system<br>No.1) | FT-1-01-01     |                     | Function to Search &<br>Preview FAL1  | <ol> <li>Search &amp; Preview registered FAL1.</li> <li>Display FAL1on screen.</li> <li>Output FAL1 on paper.</li> <li>Search &amp; Preview the status of approval of registered FAL1.</li> <li>Preview the comment in case of non-approval.</li> <li>Search &amp; Preview "Progress of the Procedures"*2 for the applied or<br/>notified FAL1.</li> <li>Display the list "Progress of the Procedures"*2 for the applied or<br/>notified FAL1.</li> </ol>                                                                                                    |       | RP-1-01:General<br>Declaration(IMO/FAL1) |
| 2 |                                                     | FT-1-01-02     |                     | Function to Register &<br>Cancel FAL1 | <ol> <li>Register FAL1</li> <li>Select from "application of arriving in port" and "application of<br/>departure from port".</li> <li>Refer the data of the ship from ship basic information.</li> <li>Read data of the ship corresponding to FAL1 from ships basic<br/>information.</li> <li>Register a new FAL1 based on the registered FAL1.</li> <li>Correct or delete the data of registered FAL1.</li> <li>Correct or delete the data of registered FAL1.</li> <li>Register a division of SAD in charge for each application. (Note : It<br/>should be selected that the ON / OFF of the distribution function of SAD<br/>department responsible for each application.)</li> <li>Approve/disapprove the applied or notified FAL1.</li> <li>Register a comment of the reason of non-approval.</li> <li>Display the list of unprocessed FAL1 application or notification of<br/>relevant user.</li> <li>Mail notification to the applicant for approval or non-approval result of<br/>FAL1.</li> </ol> | 0     |                                          |
| 3 | 3                                                   | FT-1-03-01     | WF-1-1-2-2          | Function to Search &<br>Preview FAL2  | <ol> <li>Search &amp; Preview registered FAL2.</li> <li>Display FAL2 on screen.</li> <li>Display Cargo Manifest corresponding to FAL2 on screen.</li> <li>Output FAL2 on paper.</li> <li>Search &amp; Preview the status of approval of registered FAL2.</li> <li>Preview the comment in case of non-approval.</li> <li>Search &amp; Preview "Progress of the Procedures"*2 for the applied or notified FAL2.</li> <li>Display the list "Progress of the Procedures"*2 for the applied or notified FAL1 of relevant user.</li> </ol>                                                                                                    | 0     | RP-1-02:Cargo Declaration<br>(IMO/FAL2)  |

| # | System<br>Name | Function<br>ID | Business<br>Flow ID | Function Name                           | Functional requirements                                                                                                    | Scope | Output Forms                                                                                      |
|---|----------------|----------------|---------------------|-----------------------------------------|----------------------------------------------------------------------------------------------------|-------|---------------------------------------------------------------------------------------------------|
| 4 |                | FT-1-03-02     |                     | Function to Register &<br>Cancel FAL2   | <ol> <li>Register FAL2</li> <li>Select from "application of arriving in port" and "application of<br/>departure from port".</li> <li>Read data of the voyage of the ship from FAL1.</li> <li>Register a new FAL2 based on the registered FAL2.</li> <li>Correct or delete the data of registered FAL2.</li> <li>Apply, notify, or cancel the registered FAL2.</li> <li>Approve/disapprove the applied or notified FAL2.</li> <li>Register a comment of the reason of non-approval.</li> <li>Display the list of unprocessed FAL2 application or notification of<br/>relevant user.</li> <li>Mail notification to the applicant for approval or non-approval result of<br/>FAL2.</li> <li>File of cargo specification information(Cargo Manifest, etc.)<br/>corresponding to the FAL2 is attached, and the data records are read.</li> </ol> | 0     |                                                                                                   |
| 5 |                | FT-1-05-01     | WF-1-1-2-3          | Function to Search &<br>Inquire FAL3/4  | <ol> <li>Search &amp; Preview registered FAL3/4.</li> <li>Display FAL3/4on screen.</li> <li>Output FAL3/4 on paper.</li> <li>Search &amp; Preview the status of approval of registered FAL3/4.</li> <li>Preview the comment in case of non-approval.</li> <li>Search &amp; Preview "Progress of the Procedures"*2 for the applied or<br/>notified FAL3/4.</li> <li>Display the list "Progress of the Procedures"*2 for the applied or<br/>notified FAL3/4.</li> </ol>                                                                                                    |       | RP-1-03:Ship's stores<br>declaration(IMO/FAL3)<br>RP-1-04:Crew's Effects<br>Declaration(IMO/FAL4) |
| 6 |                | FT-1-05-02     | WF-1-1-2-3          | Function to Register &<br>Cancel FAL3/4 | <ol> <li>Register FAL3/4</li> <li>Select from "application of arriving in port" and "application of<br/>departure from port".</li> <li>Read data of the voyage of the ship from FAL1.</li> <li>Register a new FAL3/4 based on the registered FAL3/4.</li> <li>Correct or delete the data of registered FAL3/4.</li> <li>Apply, notify, or cancel the registered FAL3/4.</li> <li>Approve/disapprove the applied or notified FAL3/4.</li> <li>Register a comment of the reason of non-approval.</li> <li>Display the list of unprocessed FAL3/4 application or notification of<br/>relevant user.</li> <li>Mail notification to the applicant for approval or non-approval result of<br/>FAL3/4.</li> </ol>                                                                                                    | 0     |                                                                                                   |

| # | System<br>Name | Function<br>ID | Business<br>Flow ID | Function Name | Functional requirements                                                                                                    | Scope | Output Forms                                                                                      |
|---|----------------|----------------|---------------------|---------------|----------------------------------------------------------------------------------------------------|-------|---------------------------------------------------------------------------------------------------|
| 7 |                | FT-1-07-01     |                     |               | <ol> <li>Search &amp; Preview registered FAL5/6.</li> <li>Display FAL5/6on screen.</li> <li>Display Ports of call list corresponding to FAL5/6 on screen.</li> <li>Output FAL5/6 on paper.</li> <li>Search &amp; Preview the status of approval of registered FAL5/6.</li> <li>Preview the comment in case of non-approval.</li> <li>Search &amp; Preview "Progress of the Procedures"*2 for the applied or notified FAL5/6.</li> <li>Display the list "Progress of the Procedures"*2 of the applied or notified FAL5/6 of relevant user.</li> </ol>                                                                                                    |       | RP-1-05:Crew List (IMO/FAL5)<br>RP-1-06:Passenger List (IMO/FAL6)<br>RP-1-08:Ports of call list   |
| 8 |                | FT-1-07-02     |                     | Cancel FAL5/6 | <ol> <li>Register FAL5/6.</li> <li>Select from "application of arriving in port" and "application of<br/>departure from port".</li> <li>Read data of the voyage of the ship from FAL1.</li> <li>Register a new FAL5/6 based on the registered FAL5/6.</li> <li>Correct or delete the data of registered FAL5/6.</li> <li>Apply, notify, or cancel the registered FAL5/6.</li> <li>Approve/disapprove the applied or notified FAL5/6.</li> <li>Register a comment of the reason of non-approval.</li> <li>Display the list of unprocessed FAL5/6 application or notification of<br/>relevant user.</li> <li>Mail notification to the applicant for approval or non-approval result of<br/>FAL5/6.</li> </ol> | 0     |                                                                                                   |
| 9 |                | FT-1-09-01     | WF-1-1-2-5          |               | <ol> <li>Search &amp; Preview registered FAL7.</li> <li>Display FAL7 on screen.</li> <li>Display Heavy cargo list/Out of gauge cargo list corresponding to FAL7 on screen.</li> <li>Output FAL7 on paper.</li> <li>Search &amp; Preview the status of approval of registered FAL7.</li> <li>Preview the comment in case of non-approval.</li> <li>Search &amp; Preview "Progress of the Procedures"*2 for the applied or notified FAL7.</li> <li>Display the list "Progress of the Procedures"*2 for the applied or notified FAL7 of relevant user.</li> </ol>                                                                                                    |       | RP-1-07:Dangerous cargo list<br>(IMO/FAL7)<br>RP-1-09:Heavy cargo list/Out of<br>gauge cargo list |

| #  | System<br>Name | Function<br>ID | Business<br>Flow ID | Function Name                                                     | Functional requirements                                                                                                    | Scope | Output Forms                |
|----|----------------|----------------|---------------------|-------------------------------------------------------------------|----------------------------------------------------------------------------------------------------|-------|-----------------------------|
| 10 |                | FT-1-09-02     | WF-1-1-2-5          | Function to Register &<br>Cancel FAL7                             | <ol> <li>Register FAL7.</li> <li>Select from "application of arriving in port" and "application of<br/>departure from port".</li> <li>Read data of the voyage of the ship from FAL7.</li> <li>Register a new FAL7 based on the registered FAL7.</li> <li>Correct or delete the data of registered FAL7.</li> <li>Apply, notify, or cancel the registered FAL7.</li> <li>Approve/disapprove the applied or notified FAL7.</li> <li>Register a comment of the reason of non-approval.</li> <li>Display the list of unprocessed FAL7 application or notification of<br/>relevant user.</li> <li>Mail notification to the applicant for approval or non-approval result of<br/>FAL7.</li> </ol> | 0     |                             |
| 11 |                | FT-1-10-01     | WF-1-1-3-1          | Function to Search &<br>Preview Ship's particular<br>information  | <ol> <li>Search &amp; Preview registered ship's basic information.</li> <li>Display ship's basic information on screen.</li> <li>Output ship's basic information on paper.</li> <li>Search &amp; Preview the status of approval of registered ship's basic information.</li> <li>Preview the comment in case of non-approval.</li> <li>Search &amp; Preview "Progress of the Procedures"*2 for the applied or notified ship's basic information.</li> <li>Display the list "Progress of the Procedures"*2 for the applied or notified ship's basic information.</li> </ol>                                                                                                    | 0     | RP-1-10-1:Ship's particular |
| 12 |                | FT-1-10-02     | WF-1-1-3-1          | Function to Register &<br>Cancel Ship's particular<br>information | <ol> <li>Register ship basic information.</li> <li>Select from "application of arriving in port" and "application of<br/>departure from port".</li> <li>Register a new ship basic information based on the registered ship basic<br/>information.</li> <li>Correct or delete the data of registered ship basic information.</li> <li>Apply, notify, or cancel the registered ship basic information.</li> <li>Approve/disapprove the applied or notified ship basic information.</li> <li>Register a comment of the reason of non-approval.</li> <li>Display the list of unprocessed application or notification for ship basic<br/>information of relevant user.</li> </ol>                | 0     |                             |

| #  | System<br>Name | Function<br>ID | Business<br>Flow ID | Function Name                                           | Functional requirements                                                                                                    | Scope | Output Forms                                                                                                    |
|----|----------------|----------------|---------------------|---------------------------------------------------------|----------------------------------------------------------------------------------------------------|-------|----------------------------------------------------------------------------------------------------|
| 13 |                | FT-1-11-01     |                     | Function to Search &<br>Preview PSC certificate         | <ol> <li>Search &amp; Preview registered certificate for PCS(Port State Control), etc.</li> <li>Display &amp; Print certificate on screen.</li> <li>Alert in case of the expired certificate which date is before arriving day<br/>in port / departure day from port. The certificate are for the application or<br/>notification of FAL1 of the ship.</li> <li>Search &amp; Preview the status of approval of certificate.</li> <li>Preview the comment in case of non-approval by each certificate.</li> <li>Search &amp; Preview "Progress of the Procedures"*2 for the applied or<br/>notified certificate.</li> <li>Display the list "Progress of the Procedures"*2 for the applied or<br/>notified certificate of relevant user.</li> </ol>                                                                        | 0     | RP-1-10-2-1:International tonnage cert.<br>RP-1-10-2-2:Ship registry<br>RP-1-10-2-3:Safety construction cert.<br>RP-1-10-2-4:Safety radio telegraphy cert.<br>RP-1-10-2-5:Safety equipment cert.<br>RP-1-10-2-6:International load line cert.<br>RP-1-10-2-7:IOPP cert & supplement<br>RP-1-10-2-8:Shipboard oil pollution<br>emergency plan<br>RP-1-10-2-9:Minimum safe manning cert.<br>RP-1-10-2-10:Competency cert. Of officer<br>crew<br>RP-1-10-2-11:CDC passport & competency<br>cert (if Myanmar crew onboard)<br>RP-1-10-2-12:Others |
| 14 |                | FT-1-11-02     |                     | Function to Register &<br>Cancel PCS certificate        | <ol> <li>Register name of certificate for PCS(Port State Control), etc., copy of<br/>certificate (in Image data such as PDF etc.), expired date, and other<br/>attribute information corresponding to ship.</li> <li>Select from "application of arriving in port" and "application of<br/>departure from port".</li> <li>Correct or delete the data of registered certificate.</li> <li>Apply, notify, or cancel the registered certificate.</li> <li>Approve/disapprove the applied or notified certificate.</li> <li>Register a comment of the reason of non-approval for each certificate.</li> <li>Display the list of unprocessed application or notification for certificate<br/>of relevant user.</li> <li>Mail notification to the applicant for approval or non-approval result of<br/>certificate.</li> </ol> | 0     |                                                                                                    |
| 15 |                | FT-1-12-01     | WF-1-1-4-2          | Function to Search &<br>Preview Security<br>Information | <ol> <li>Search &amp; Preview registered Security Information etc</li> <li>Display Security Information on screen.</li> <li>Output Security Information on paper.</li> <li>Search &amp; Preview the status of approval of Security Information.</li> <li>Preview the comment in case of non-approval.</li> <li>Search &amp; Preview "Progress of the Procedures"*2 for the applied or<br/>notified Security Information.</li> <li>List "Progress of the Procedures"*2 for the applied Security<br/>Information of relevant user.</li> </ol>                                                                                                    | 0     | RP-1-12:Ship re-arrival security<br>information form                                                                                                    |

| #  | System<br>Name | Function<br>ID | Business<br>Flow ID | Function Name | Functional requirements                                                                                                    | Scope | Output Forms                                                                                                    |
|----|----------------|----------------|---------------------|---------------|----------------------------------------------------------------------------------------------------|-------|----------------------------------------------------------------------------------------------------|
| 16 |                | FT-1-12-02     | WF-1-1-4-2          | Information   | <ol> <li>Register Security Information.</li> <li>Read data of the voyage of the ship from FAL1.</li> <li>Replace the data of registered Security Information.</li> <li>Apply, notify, or cancel the registered Security Information.</li> <li>Approve/disapprove the applied or notified Security Information.</li> <li>Register a comment of the reason of non-approval.</li> <li>Display the list of unprocessed application or notification on Security<br/>Information of relevant user.</li> <li>Mail notification to the applicant for approval or non-approval result of<br/>Security Information.</li> </ol> | 0     |                                                                                                    |
| 17 |                | FT-1-13-01     | WF-1-1-4-3          | (Custom)      | <ol> <li>Search &amp; Preview registered Port Clearance (Custom).</li> <li>Display Port Clearance (Custom) on screen.</li> <li>Output Port Clearance (Custom) on paper.</li> <li>Search &amp; Preview the status of approval of Port Clearance (Custom).</li> <li>Preview the reasons and comment in case of non-approval by each attached document of application.</li> <li>Search &amp; Preview "Progress of the Procedures"*2 for the applied or notified Port Clearance (Custom)</li> <li>Display the list "Progress of the Procedures"*2 for the applied or notified Port Clearance (Custom).</li> </ol>        |       | RP-1-13:Application for Certificate<br>for clearance inwards (Custom)<br>RP-1-13-1:Ship currency list<br>RP-1-13-2:Arm & ammunition list<br>RP-1-13-3:Bonded store list<br>provision<br>RP-1-13-4:Deck engine store list<br>RP-1-13-5:Walkie talkie list<br>RP-1-13-6:Customs preventive 81<br>RP-1-13-7:Container list<br>RP-1-13-8:Nil list<br>RP-1-13-9:History of vessel<br>RP-1-13-10:Last port clearance<br>RP-1-13-11:Myanmar address list<br>RP-1-14:Certificate for clearance<br>inwards (Custom) |

| #  | System<br>Name | Function<br>ID | Business<br>Flow ID | Function Name                                                   | Functional requirements                                                                                                    | Scope | Output Forms                                                                 |
|----|----------------|----------------|---------------------|-----------------------------------------------------------------|----------------------------------------------------------------------------------------------------|-------|------------------------------------------------------------------------------|
| 18 |                | FT-1-13-02     |                     | Function to Register &<br>Cancel Port<br>Clearance(Custom)      | <ol> <li>Register Port Clearance (Custom).</li> <li>Read data of the voyage of the ship from FAL1.</li> <li>Register a new Port Clearance (Custom) based on the registered Port Clearance (Custom).</li> <li>Correct or delete the data of registered Port Clearance (Custom).</li> <li>Apply, notify, or cancel the registered Port Clearance (Custom).</li> <li>Approve/disapprove the applied or notified Port Clearance (Custom).</li> <li>Register the reasons and comment in case of non-approval by each attached document of application.</li> <li>Display the list of unprocessed application or notification on Port Clearance (Custom) of relevant user.</li> <li>Mail notification to the applicant for approval or non-approval result of Port Clearance (Custom).</li> </ol> | 0     |                                                                              |
| 19 |                | FT-1-15-01     |                     | Function to Search &<br>Preview Port Clearance<br>(Immigration) | <ol> <li>Search &amp; Preview registered Port Clearance (Immigration)</li> <li>Display Port Clearance (Immigration) on screen.</li> <li>Output Port Clearance (Immigration) on paper.</li> <li>Output Shore pass for crew on paper. (Visa for Passenger is out of scope of Port EDI system)</li> <li>Search &amp; Preview the status of approval of Port Clearance (Immigration).</li> <li>Preview the reasons and comment in case of non-approval by each attached document of application.</li> <li>Search &amp; Preview "Progress of the Procedures"*2 for the applied or notified Port Clearance (Immigration).</li> <li>Display the list "Progress of the Procedures"*2 for the applied or notified Port Clearance (Immigration) of relevant user.</li> </ol>                         |       | RP-1-39:Pratique certificate<br>(Immigration)<br>RP-1-45:Shore pass for crew |

| #  | System<br>Name | Function<br>ID | Business<br>Flow ID | Function Name                                                          | Functional requirements                                                                                                    | Scope | Output Forms                                                                                                    |
|----|----------------|----------------|---------------------|------------------------------------------------------------------------|----------------------------------------------------------------------------------------------------|-------|----------------------------------------------------------------------------------------------------|
| 20 |                | FT-1-15-02     | WF-1-1-4-4          | Function to Register &<br>Cancel Port Clearance<br>(Immigration)       | <ol> <li>Register Port Clearance (Immigration).</li> <li>Read data of the voyage of the ship from FAL1.</li> <li>Register a new Port Clearance(Immigration) based on the registered<br/>Port Clearance (Immigration).</li> <li>Correct or delete the data of registered Port Clearance (Immigration).</li> <li>Apply, notify, or cancel the registered Port Clearance (Immigration).</li> <li>Approve/disapprove the applied or notified Port Clearance<br/>(Immigration).</li> <li>Register the reasons and comment in case of non-approval by each<br/>attached document of application.</li> <li>Display the list of unprocessed application or notification on Port<br/>Clearance (Immigration) of relevant user.</li> <li>Mail notification to the applicant for approval or non-approval result of<br/>Port Clearance (Immigration).</li> </ol> |       | There is no "Pratique certificate"<br>issued by the Immigration, but the<br>acknowledgment of the notification<br>is necessary. |
| 21 |                | FT-1-17-01     |                     | Function to Search &<br>Preview Port Clearance<br>(Port Health Office) | <ol> <li>Search &amp; Preview registered Port Clearance (Port Health Office).</li> <li>Display Port Clearance (Port Health Office) on screen.</li> <li>Output Port Clearance (Port Health Office) on paper.</li> <li>Search &amp; Preview the status of approval of Port Clearance (Port Health Office).</li> <li>Preview the reasons and comment in case of non-approval by each attached document of application.</li> <li>Search &amp; Preview "Progress of the Procedures"*2 for the applied or notified Port Clearance (Port Health Office).</li> <li>Display the list "Progress of the Procedures"*2 for the applied or notified Port Clearance (Port Health Office).</li> </ol>                                                                                                    |       | RP-1-38:Pratique certificate<br>(free/restricted)                                                                               |

| #  | System<br>Name | Function<br>ID | Business<br>Flow ID | Function Name                                                           | Functional requirements                                                                                                    | Scope | Output Forms                                                                                                    |
|----|----------------|----------------|---------------------|-------------------------------------------------------------------------|----------------------------------------------------------------------------------------------------|-------|----------------------------------------------------------------------------------------------------|
| 22 |                | FT-1-17-02     | WF-1-1-4-5          | Function to Register &<br>Cancel Port Clearance<br>(Port Health Office) | <ol> <li>Register Port Clearance (Port Health Office).</li> <li>Read data of the voyage of the ship from FAL1.</li> <li>Register a new Port Clearance (Port Health Office) based on the registered Port Clearance (Port Health Office).</li> <li>Correct or delete the data of registered Port Clearance (Port Health Office).</li> <li>Apply, notify, or cancel the registered Port Clearance (Port Health Office).</li> <li>Approve/disapprove the applied or notified Port Clearance (Port Health Office).</li> <li>Register the reasons and comment in case of non-approval by each attached document of application.</li> <li>Display the list of unprocessed application or notification on Port Clearance (Port Health Office) of relevant user.</li> <li>Mail notification to the applicant for approval or non-approval result of Port Clearance (Port Health Office).</li> </ol> | 0     |                                                                                                    |
| 23 |                | FT-1-19-01     | WF-1-1-5-1          | Function to Search &<br>Preview Stowage<br>Information                  | <ol> <li>Search &amp; Preview registered Stowage Information (Stowage Plan,<br/>Annex 71&amp;72, etc.).</li> <li>Display Stowage Information (Stowage Plan, Annex 71&amp;72, etc.) on<br/>screen.</li> </ol>                                                                                                    |       | RP-1-36-01:Stowage plan (by<br>PDF)/Inbound container list (by<br>PDF)<br>RP-1-36-02: Annex 71 72<br>(only for container ships ) |
| 24 |                | FT-1-19-02     | WF-1-1-5-1          | Function to Register &<br>Cancel Stowage<br>Information                 | 1) Register Stowage Information (Stowage Plan, Annex 71&72, etc.) to be correlated to FAL2 as an attached file. <remarks:annex 71&72="" container="" for="" is="" only="" ships.=""></remarks:annex>                                                                                                    | 0     |                                                                                                    |
| 25 |                | FT-1-20-01     | WF-1-1-5-2          | Function to Search &<br>Preview Break bulk order                        | <ol> <li>Search &amp; Preview registered Break bulk order (including "P.O.<br/>application", "General working order", "Sat/Sunday working order", "Break<br/>bulk order").</li> <li>Display Break bulk order on screen.</li> <li>Output Break bulk order on paper.</li> <li>Search &amp; Preview the status of approval of Break bulk order.</li> <li>Preview the reasons and comment in case of non-approval by each<br/>attached document of application.</li> <li>Search &amp; Preview "Progress of the Procedures"*2 for the applied or<br/>notified Break bulk order.</li> <li>Display the list "Progress of the Procedures"*2 for the applied or<br/>notified Break bulk order of relevant user.</li> </ol>                                                                                                    |       | RP-1-34:Break bulk order /<br>General working order /<br>Sat/Sunday working order<br>RP-1-35:P.O. application                    |

| #  | System<br>Name | Function<br>ID | Business<br>Flow ID | Function Name                                     | Functional requirements                                                                                                    | Scope | Output Forms         |
|----|----------------|----------------|---------------------|---------------------------------------------------|----------------------------------------------------------------------------------------------------|-------|----------------------|
| 26 |                |                |                     | Function to Register &<br>Cancel Break bulk order | <ol> <li>Register Break bulk order.</li> <li>Read data of the voyage of the ship from FAL1.</li> <li>Register a new Break bulk order based on the registered Break bulk<br/>order.</li> <li>Correct or delete the data of registered Break bulk order.</li> <li>Apply, notify, or cancel the registered Break bulk order.</li> <li>Approve/disapprove the applied or notified Break bulk order.</li> <li>Register the reasons and comment in case of non-approval by each<br/>attached document of application.</li> <li>Display the list of unprocessed application or notification on Break bulk<br/>order of relevant user.</li> <li>Mail notification to the applicant for approval or non-approval result of<br/>Break bulk order.</li> </ol> | 0     |                      |
| 27 |                | FT-1-21-01     | WF-1-1-5-3          | Function to Search &<br>Inquire Cargo List        | <ol> <li>Search(by B/L No., D/O No., etc.) &amp; Preview registered Cargo List.</li> <li>Read a retrieval key(by B/L No., D/O No., etc.) from QR code (Quick<br/>Response Code).</li> <li>Display Cargo List on screen.</li> <li>Output D/O on paper. Output a retrieval key(by B/L No., D/O No., etc.)<br/>by QR Code on paper.</li> <li>Search &amp; Preview the status of Examination result of B/L, issue history<br/>of the D/O and the carrying out history of the cargo.</li> </ol>                                                                                                    |       | RP-1-11-1:Cargo List |
| 28 |                | FT-1-21-02     | WF-1-1-5-3          | Function to Register &<br>Cancel Cargo List       | <ol> <li>Register Cargo List based on Cargo Manifest, confirmed import &amp; export<br/>freight information submitted by the shipping company or agent to the<br/>MPA.</li> <li>Receive Cargo Manifest from MACCS.</li> <li>Correlate Cargo List to FAL1 and FAL2.</li> <li>Read the relevant data item in Cargo List from FAL1 and FAL2.</li> <li>Register a new detail record of Cargo List based on the registered detail<br/>record of Cargo List.</li> <li>Correct or delete the data of registered Cargo List.</li> <li>Register &amp; Cancel examination history of the B/L.</li> <li>Register &amp; Cancel issue history of the D/O.</li> <li>Register &amp; Cancel the carrying out history of the cargo.</li> </ol>                      |       |                      |

| #  | System<br>Name | Function<br>ID | Business<br>Flow ID | Function Name                                              | Functional requirements                                                                                                    | Scope | Output Forms                                      |
|----|----------------|----------------|---------------------|------------------------------------------------------------|----------------------------------------------------------------------------------------------------|-------|---------------------------------------------------|
| 29 |                | FT-1-22-01     | WF-1-1-5-4          |                                                            | <ol> <li>Search(by B/L No., D/O No., etc.) &amp; Preview registered Delivery<br/>order(D/O).</li> <li>Search &amp; Preview the status of Examination result of B/L.</li> <li>Display D/O on screen.</li> <li>Output D/O on paper.</li> <li>Output main item (B/L No., D/O No., name of cargo and consignee,<br/>location of cargo, etc.) of Cargo List by QR Code (Quick Response Code)<br/>on paper.</li> </ol>                                                                                                    |       | RP-1-11-2 :Delivery order (D/O)<br>RP-1-11-4 :B/L |
| 30 |                | FT-1-22-02     | WF-1-1-5-4          |                                                            | <ol> <li>D/O relevant to B/L No.,etc. is created automatically based on Cargo<br/>List. (Remarks:Consider the case which divides 1 details of Cargo List into<br/>more than one D/O and the case which makes 1 of D/O from more than<br/>one Cargo List details.)</li> <li>Correct or delete the data of registered D/O.<br/>(Remarks:Cargo Manifest received from MACCS isn't defined data, so it's<br/>assumed that correction is sometimes needed.)</li> <li>Reflect correction of D/O to Cargo List.</li> <li>Register &amp; Cancel examination result of B/L.</li> <li>Register &amp; Cancel issue result on D/O.</li> <li>Register &amp; Cancel the carrying out result of the cargo.</li> </ol> | 0     |                                                   |
| 31 |                | FT-1-07-03     | WF-1-2-1-3          | Function to Search &<br>Preview Ship's Departure<br>Report | <ol> <li>Search &amp; Preview registered Ship's Departure Report.</li> <li>Display Ship's Departure Report on screen.</li> <li>Display Ports of call list corresponding to Ship's Departure Report on screen.</li> <li>Output Ship's Departure Report on paper.</li> <li>Search &amp; Preview the status of approval of Ship's Departure Report.</li> <li>Preview the comment in case of non-approval.</li> <li>Search &amp; Preview "Progress of the Procedures"*2 for the applied or notified Ship's Departure Report.</li> <li>Display the list "Progress of the Procedures"*2 for the applied or notified Ship's Departure Report of relevant user.</li> </ol>                                     | 0     | RP-1-47:Ship's Departure Report                   |

| #  | System<br>Name | Function<br>ID | Business<br>Flow ID | Function Name | Functional requirements                                                                                                    | Scope | Output Forms                                                                                                    |
|----|----------------|----------------|---------------------|---------------|----------------------------------------------------------------------------------------------------|-------|----------------------------------------------------------------------------------------------------|
| 32 |                | FT-1-07-04     |                     | Report        | <ol> <li>List the difference between FAL5 / 6 at the time of Arrivals in Port and<br/>FAL5 / 6 at the time of departure automatically. (Ship's Departure Report)</li> <li>Register Ship's Departure Report.</li> <li>Read data of the voyage of the ship from FAL1.</li> <li>Apply, notify, or cancel the registered Ship's Departure Report.</li> <li>Approve/disapprove the applied or notified Ship's Departure Report.</li> <li>Register the reasons and comment in case of non-approval by each<br/>attached document of application.</li> <li>Display the list of unprocessed application or notification on Ship's<br/>Departure Report of relevant user.</li> </ol>                                               | 0     |                                                                                                    |
| 33 |                | FT-1-23-01     | -                   | (DMA)         | <ol> <li>Search &amp; Preview registered Application and Certificate for Application<br/>and Certificate for Port Clearance (DMA).</li> <li>Display Application and Certificate for Port Clearance (DMA) on screen.</li> <li>Output Application and Certificate for Port Clearance (DMA) on paper.</li> <li>Search &amp; Preview the status of approval of Port Clearance (DMA).</li> <li>Preview a comment of the reason of non-approval for each Port<br/>Clearance (DMA).</li> <li>Search &amp; Preview "Progress of the Procedures"*2 for the applied or<br/>notified Port Clearance (DMA).</li> <li>Display the list "Progress of the Procedures"*2 for the applied or<br/>notified Port Clearance (DMA).</li> </ol> |       | RP-1-15 : Application for Certificate<br>for clearance outwards (DMA)<br>RP-1-15-1 : Ship's certs<br>RP-1-15-2 : All officers' certs<br>RP-1-15-3 : All Myanmar crew cert<br>RP-1-15-4 : Other same docs as<br>those for Port State Control<br>RP-1-16, RP-1-41-3 :Certificate for<br>clearance outwards (DMA) |

| #  | System<br>Name | Function<br>ID | Business<br>Flow ID | Function Name                                              | Functional requirements                                                                                                    | Scope | Output Forms                                                                                                    |
|----|----------------|----------------|---------------------|------------------------------------------------------------|----------------------------------------------------------------------------------------------------|-------|----------------------------------------------------------------------------------------------------|
| 34 |                | FT-1-23-02     | WF-1-2-3-1          | Function to Register &<br>Cancel Port Clearance<br>(DMA)   | <ol> <li>Register Application and Certificate for Application and Certificate for<br/>Port Clearance (DMA).</li> <li>Read data of the voyage of the ship from FAL1.</li> <li>Register a new Application and Certificate for Port Clearance (DMA)<br/>based on the registered Application and Certificate for Port Clearance (DMA).</li> <li>Correct or delete the data of registered Application and Certificate for<br/>Port Clearance (DMA).</li> <li>Apply, notify, or cancel the registered Application and Certificate for<br/>Port Clearance (DMA).</li> <li>Approve/disapprove the applied or notified Port Clearance (DMA).</li> <li>Register a comment of the reason of non-approval for each Port<br/>Clearance (DMA).</li> <li>Display the list of unprocessed application or notification on Port<br/>Clearance (DMA) of relevant user.</li> <li>Mail notification to the applicant for approval or non-approval result of<br/>Port Clearance (DMA).</li> </ol> | 0     |                                                                                                    |
| 35 |                | FT-1-25-01     | WF-1-2-3-2          | Function to Search &<br>Preview Port Clearance<br>(Custom) | <ol> <li>Search &amp; Preview registered Application and Certificate for Application<br/>and Certificate for Port Clearance (Custom).</li> <li>Display Application and Certificate for Port Clearance (Custom) on<br/>screen.</li> <li>Output Application and Certificate for Port Clearance (Custom) on<br/>paper.</li> <li>Search &amp; Preview the status of approval of Port Clearance (Custom).</li> <li>Preview the reasons and comment in case of non-approval by each<br/>attached document of application.</li> <li>Search &amp; Preview "Progress of the Procedures"*2 for the applied or<br/>notified Port Clearance (Custom).</li> <li>Display the list "Progress of the Procedures"*2 for the applied or<br/>notified Port Clearance (Custom) of relevant user.</li> </ol>                                                                                                    |       | RP-1-41:Application for certificate for<br>clearance outwards (Custom)<br>RP-1-41-1:Application for final outward<br>RP-1-41-2:Import clearance certificate<br>RP-1-41-3 (=RP-1-16):Port clearance<br>certificate (MPA)<br>RP-1-41-5:Wireless clearance certificate<br>RP-1-41-6:Income tax clearance certificate<br>(from Revenue Dept.)<br>RP-1-41-7:Disbursement clearance certificate<br>RP-1-41-8:Over Time Bill<br>RP-1-42:Port clearance certificate (Custom)<br>,etc. |

| #  | System<br>Name | Function<br>ID | Business<br>Flow ID | Function Name                                                   | Functional requirements                                                                                                    | Scope | Output Forms                                                |
|----|----------------|----------------|---------------------|-----------------------------------------------------------------|----------------------------------------------------------------------------------------------------|-------|-------------------------------------------------------------|
| 36 |                | FT-1-25-02     | WF-1-2-3-2          | Function to Register &<br>Cancel Port Clearance<br>(Custom)     | <ol> <li>Register Application and Certificate for Application and Certificate for<br/>Port Clearance (Custom).</li> <li>Read data of the voyage of the ship from FAL1.</li> <li>Register a new Application and Certificate for Port Clearance (Custom)<br/>based on the registered Application and Certificate for Port Clearance<br/>(Custom).</li> <li>Correct or delete the data of registered Application and Certificate for<br/>Port Clearance (Custom).</li> <li>Apply, notify, or cancel the registered Application and Certificate for<br/>Port Clearance (Custom).</li> <li>Approve/disapprove the applied or notified Port Clearance (Custom).</li> <li>Register a comment of the reason of non-approval for each Port<br/>Clearance (Custom).</li> <li>Display the list of unprocessed application or notification on Port<br/>Clearance (Custom) of relevant user.</li> <li>Mail notification to the applicant for approval or non-approval result of<br/>Port Clearance (Custom).</li> </ol> | 0     |                                                             |
| 37 |                | FT-1-27-01     | WF-1-2-3-3          | Function to Search &<br>Preview Port Clearance<br>(Immigration) | <ol> <li>Search &amp; Preview registered Port Clearance (Immigration).</li> <li>Display Port Clearance (Immigration) on screen.</li> <li>Output Port Clearance (Immigration) on paper.</li> <li>Search &amp; Preview the status of approval of Port Clearance (Immigration).</li> <li>Preview the reasons and comment in case of non-approval by each attached document of application.</li> <li>Search &amp; Preview "Progress of the Procedures"*2 for the applied or notified Port Clearance (Immigration).</li> <li>Display the list "Progress of the Procedures"*2 for the applied or notified Port Clearance (Immigration).</li> </ol>                                                                                                    |       | RP-1-44:Certificate for clearance<br>outwards (Immigration) |

| #  | System<br>Name | Function<br>ID | Business<br>Flow ID | Function Name                                                    | Functional requirements                                                                                                    | Scope | Output Forms                                                                                                    |
|----|----------------|----------------|---------------------|------------------------------------------------------------------|----------------------------------------------------------------------------------------------------|-------|----------------------------------------------------------------------------------------------------|
| 38 |                | FT-1-27-02     | WF-1-2-3-3          | Function to Register &<br>Cancel Port Clearance<br>(Immigration) | <ol> <li>Register Port Clearance (Immigration).</li> <li>Read data of the voyage of the ship from FAL1.</li> <li>Register a new Port Clearance (Immigration) based on the registered<br/>Port Clearance (Immigration).</li> <li>Correct or delete the data of registered Port Clearance (Immigration).</li> <li>Apply, notify, or cancel the registered Port Clearance (Immigration).</li> <li>Approve/disapprove the applied or notified Port Clearance<br/>(Immigration).</li> <li>Register a comment of the reason of non-approval for each Port<br/>Clearance (Immigration).</li> <li>Display the list of unprocessed application or notification on Port<br/>Clearance (Immigration) of relevant user.</li> <li>Mail notification to the applicant for approval or non-approval result of<br/>Port Clearance (Immigration).</li> </ol> | 0     |                                                                                                    |
| 39 |                | FT-1-28-01     | N/A                 | Function to Search &<br>Refer Regular report                     | <ol> <li>Search &amp; preview registered regular reports (pre-defined periodic<br/>reports (daily, monthly, annual, etc.)) by selecting type of report, target<br/>period, etc.</li> <li>Display regular reports on screen.</li> <li>Output regular reports on paper.</li> <li><example of="" style=""></example></li> <li>Quantity (tons, TEU) of the vessel information / cargo information /<br/>handling information, etc. is aggregated for each commodity classification<br/>/ each berth / each country or region, etc.</li> </ol>                                                                                                    |       | RP-4-1-1-01 Monthly Report for Cargo<br>Productivity<br>RP-4-1-1-02 Monthly Report for Calling<br>Vessel and Cargo Handling Data<br>RP-4-1-1-03 Monthly Report for Cargo<br>Handling Statement<br>RP-4-1-1-04 Monthly Report for Inward<br>Outward Conventional Statement<br>RP-4-1-1-05 Monthly Report for Container<br>Boxes & tonnage showing vessels wise<br>RP-4-1-1-06 Monthly Report for Ship's<br>Moving Data<br>, etc. |
| 40 |                | FT-1-28-02     | N/A                 | Function to Search & Refer Regular report                        | <ol> <li>Create regular reports (pre-defined periodic reports (daily, monthly, annual, etc.)) automatically according to a preset schedule.</li> <li>Create regular reports at an arbitrary timing designated by the user.</li> <li>Delete the regular reports.</li> </ol>                                                                                                    | 0     |                                                                                                    |

| #  | System<br>Name                              | Function<br>ID | Business<br>Flow ID | Function Name                                                           | Functional requirements                                                                                                    | Scope | Output Forms                                                                                                    |
|----|---------------------------------------------|----------------|---------------------|-------------------------------------------------------------------------|----------------------------------------------------------------------------------------------------|-------|----------------------------------------------------------------------------------------------------|
| 41 | Berth<br>Allocation<br>(Sub-system<br>No.2) |                | -                   | Function to Search,<br>Refer, Register & Delete<br>Berthing Information | <ol> <li>Search and refer the ship location information (Vessels in Wharves,<br/>Vessels in Stream, Expected Vessels) in specified by selecting date, time,<br/>vessele name or berth name, etc.</li> <li>Select and sort data by status of location information.</li> <li>List and output the location information of a ship of specified date and<br/>time for Berth Meeting on paper in one document.</li> <li>Expected Vessels data will be listed as a separate table in one<br/>document in classification such as General Cargo Vessels, Container<br/>Vessels, Oil Vessels.</li> <li>Expected Vessels data will be listed automatically based on the FAL1<br/>application data.</li> <li>Once vessels and berths is determined in Berth Meeting, the status will<br/>be changed from "Expected Vessels" to "Vessels in Wharves". Data is<br/>reflected to FAL1 approval answer.</li> <li>Search and refer the location information of vessels waiting in the river<br/>including other vessel which is not applied for FAL1.</li> </ol>       | 0     |                                                                                                    |
| 42 |                                             | FT-2-01-02     | WF-2-1-1            | Function to Search,<br>Refer, Register & Delete<br>Berthing Information | <ol> <li>Register and delete the ship location information (Vessels in Wharves,<br/>Vessels in Stream, Expected Vessels) in specified by selecting date, time,<br/>vessele name or berth name, etc.</li> <li>Select and sort data by status of location information.</li> <li>List and output the location information of a ship of specified date and<br/>time for Berth Meeting on paper in one document.</li> <li>Expected Vessels data will be listed as a separate table in one<br/>document in classification such as General Cargo Vessels, Container<br/>Vessels, Oil Vessels.</li> <li>Expected Vessels data will be listed automatically based on the FAL1<br/>application data.</li> <li>Once vessels and berths is determined in Berth Meeting, the status will<br/>be changed from "Expected Vessels" to "Vessels in Wharves". Data is<br/>reflected to FAL1 approval answer.</li> <li>Register and delete the location information of vessels waiting in the<br/>river including other vessel which is not applied for FAL1.</li> </ol> |       | RP-2-01 BERTHING INFORMATION<br>RP-2-01-01 Vessels in Wharves<br>RP-2-01-02 Vessels in Stream<br>RP-2-01-03 Expected Vessels<br>RP-2-01-04 Tidal Information |
| 43 |                                             | FT-2-02-01     | WF-2-1-2            | Function to Search & Refer Tidal Information                            | 1) Search and refer the information of the time and the water level of the daily high tide and low tide.                                                                                                    | 0     |                                                                                                    |
| 44 |                                             | FT-2-02-02     | WF-2-1-2            | Function to Register & Delete Tidal Information                         | <ol> <li>Register and delete the information of the time and the water level of<br/>the daily high tide and low tide on a monthly basis.</li> <li>Register and cancel the data in the means of two types of Screen Input<br/>and File Reading.</li> </ol>                                                                                                    | 0     | RP-2-01-04 Tidal Information                                                                                                    |

| #  | System<br>Name | Function<br>ID | Business<br>Flow ID | Function Name                                                         | Functional requirements                                                                                                    | Scope | Output Forms                                                                                                    |
|----|----------------|----------------|---------------------|-----------------------------------------------------------------------|----------------------------------------------------------------------------------------------------|-------|----------------------------------------------------------------------------------------------------|
| 45 |                | FT-2-03-01     | WF-2-1-1            | Function to Search &<br>Refer Movement<br>Application                 | <ol> <li>Search &amp; Preview registered "Movement Application".</li> <li>Display "Movement Application" on screen.</li> <li>Display Heavy cargo list/Out of gauge cargo list corresponding to<br/>"Movement Applicationon" screen.</li> <li>Output "Movement Application" on paper.</li> <li>Search &amp; Preview the status of approval of registered "Movement<br/>Application".</li> <li>Preview the comment in case of non-approval.</li> <li>Search &amp; Preview "Progress of the Procedures"*2 for the applied or<br/>notified "Movement Application".</li> <li>Display the list "Progress of the Procedures"*2 for the applied or<br/>notified "Movement Application" of relevant user.</li> </ol>                                                                                                    | 0     |                                                                                                    |
| 46 |                | FT-2-03-02     | WF-2-1-1            | Function to Register &<br>Delete Movement<br>Application              | <ol> <li>Register "Movement Application" in case all application or notification<br/>have been approved or accepted.</li> <li>Select from "application of arriving in port" and "application of<br/>departure from port".</li> <li>Read data of the voyage of the ship from "Movement Application".</li> <li>Register a new FAL7 based on the registered "Movement Application".</li> <li>Correct or delete the data of registered "Movement Application".</li> <li>Apply, notify, or cancel the registered "Movement Application".</li> <li>Approve/disapprove the applied or notified "Movement Application".</li> <li>Register a comment of the reason of non-approval.</li> <li>Display the list of unprocessed "Movement Application" application or<br/>notification of relevant user.</li> <li>Mail notification to the applicant for approval or non-approval result of<br/>"Movement Application".</li> </ol> |       | RP-2-02 INWARD OUTWARD<br>SHIFTING MOVEMENT<br>APPLICATION                                                                                           |
| 47 |                | FT-2-04-01     | WF-2-2-1            | Function to Search &<br>Refer Movement Order<br>(Pilot Assignment)    | 1) Search and refer the information of the pilot etc. based on the information of berth allocation by berth meeting.                                                                                                    | 0     | RP-2-03-01 Movement order (for<br>multiple ships)<br>RP-2-03-01 Movement order (for<br>each pilot)<br>RP-2-03-02 ANCHOR WATCH DUTY<br>SHIPS EXPECTED |
| 48 |                | FT-2-04-02     | WF-2-2-1            | Function to Register &<br>Delete Movement Order<br>(Pilot Assignment) | 1) Register and delete the information of the pilot etc. based on the information of berth allocation by berth meeting.                                                                                                    | 0     |                                                                                                    |

| #  | System<br>Name                          | Function<br>ID | Business<br>Flow ID  | Function Name                                               | Functional requirements                                                                                                    | Scope | Output Forms                                                                            |
|----|-----------------------------------------|----------------|----------------------|-------------------------------------------------------------|----------------------------------------------------------------------------------------------------|-------|-----------------------------------------------------------------------------------------|
| 49 |                                         | FT-2-05-01     | WF-2-2-1             |                                                             | <ol> <li>Search and refer the basic information of the Pilot.</li> <li>The basic information of the Pilot includes the name, classification of<br/>active duty person / retired person, rank, bank account number of the Pilot<br/>as the basic information of the Pilot.</li> </ol>    | 0     |                                                                                         |
| 50 |                                         | FT-2-05-02     | WF-2-2-1             | Function to Register &<br>Delete Pilot basic<br>information | <ol> <li>Register and delete the basic information of the Pilot.</li> <li>The basic information of the Pilot includes the name, classification of<br/>active duty person / retired person, rank, bank account number of the Pilot<br/>as the basic information of the Pilot.</li> </ol> | 0     |                                                                                         |
| 51 |                                         | FT-2-06-01     | WF-2-2-2             | Function to Search & Refer Pilotage Certificate             | 1) Search and refer the actual work result of the pilotage etc. based on Movement Order.                                                                                                    | 0     | RP-2-04 Pilotage Certificate                                                            |
| 52 |                                         | FT-2-06-02     | WF-2-2-2             | Function to Register & Delete Pilotage Certificate          | 1) Register and delete the actual work result of the pilotage etc. based on Movement Order.                                                                                                    | 0     |                                                                                         |
| 53 |                                         | FT-2-07-01     | N/A                  | Function to Search & Refer Regular report                   | <ol> <li>Search &amp; preview registered regular reports (pre-defined periodic<br/>reports (daily, monthly, annual, etc.)) by selecting type of report, target<br/>period, etc.</li> <li>Display regular reports on screen.</li> <li>Output regular reports on paper.</li> </ol>        | 0     | Performance summary table (for<br>each berth, each type of vessel,<br>each pilot, etc.) |
| 54 |                                         | FT-2-07-02     | N/A                  | Function to Search & Refer Regular report                   | <ol> <li>Create regular reports (pre-defined periodic reports (daily, monthly, annual, etc.)) automatically according to a preset schedule.</li> <li>Create regular reports at an arbitrary timing designated by the user.</li> <li>Delete the regular reports.</li> </ol>              | 0     |                                                                                         |
|    | Invoice Issuing<br>(Sub-system<br>No.3) | FT-3-01-01     | WF-3-1               |                                                             | <ol> <li>Search &amp; Preview registerd Tariff .</li> <li>Display Tariff on screen.</li> <li>Output Tariff on paper.</li> </ol>                                                                                                    |       | RP-3-12-01:TARIFF AND DUES<br>RP-3-12-02:Agency Commission and<br>Fees                  |
| 56 |                                         | FT-3-01-02     | WF-3-1               | Function to Register &<br>Cancel Tariff                     | <ol> <li>Register Tariff</li> <li>Correct and Cancel the data of registered Tariff .</li> </ol>                                                                                                    | 0     |                                                                                         |
| 57 |                                         | FT-3-02-01     | WF-3-2-1<br>WF-3-2-2 | Function to Search &<br>Inquire Deposit                     | <ol> <li>Search &amp; Preview registerd Deposit .</li> <li>Display Deposit on screen.</li> <li>Output Deposit on paper.</li> </ol>                                                                                                    | 0     | RP-3-11:Bank Reference                                                                  |

| #  | System<br>Name | Function<br>ID | Business<br>Flow ID  | Function Name                                                      | Functional requirements                                                                                                    | Scope | Output Forms                     |
|----|----------------|----------------|----------------------|--------------------------------------------------------------------|----------------------------------------------------------------------------------------------------|-------|----------------------------------|
| 58 |                | FT-3-02-02     | WF-3-2-1<br>WF-3-2-2 | Function to Register &<br>Cancel Deposit                           | <ol> <li>Register Deposit</li> <li>Correct and Cancel the data of registered Deposit .</li> <li>Check and delete the data of registered bill by comparing it with deposit.</li> </ol>                                                                                                    | 0     |                                  |
| 59 |                | FT-3-02-03     | WF-3-2-2             | Function to Search &<br>Inquire Billing                            | <ol> <li>Search &amp; Preview registerd Billing .</li> <li>Display Billing on screen.</li> <li>Output Billing on paper.</li> </ol>                                                                                                    | 0     |                                  |
| 60 |                | FT-3-02-04     | WF-3-2-2             | Function to Register &<br>Cancel Billing                           | <ol> <li>Register Billing</li> <li>Correct and Cancel the data of registered Billing .</li> <li>Check and delete the data of registered bill by comparing it with deposit.</li> </ol>                                                                                                    | 0     |                                  |
| 61 |                | FT-3-02-05     | WF-3-2-2             | Function to Balance                                                | <ol> <li>Calculate the balance amount between deposit amount and billing<br/>amount registered, automatically.</li> <li>Select the deposit in case of more than one deposit exists.</li> <li>Display the deposit amount, the billing amount and the balance amount<br/>on the the screen.</li> <li>Output the deposit amount, the billing amount and the balance amount<br/>on the paper.</li> <li>Indicate an alert in case of a minus balance.</li> </ol> | 0     |                                  |
| 62 |                | FT-3-15-01     | WF-3-3               | Function to Search &<br>Inquire Estimated<br>Disbursement Account  | <ol> <li>Search &amp; Preview registerd Estimated Disbursement .</li> <li>Preview "Estimated Usage" and "Tariff" which is calculation basis by<br/>each item of Estimated Disbursement.</li> <li>Display Estimated Disbursement on screen.</li> <li>Output Estimated Disbursement on paper.</li> </ol>                                                                                                    | 0     | RP-3-01-1:Estimated disbursement |
| 63 |                | FT-3-15-02     | WF-3-3               | Function to Register &<br>Cancel Estimated<br>Disbursement Account | <ol> <li>Register Estimated Disbursement</li> <li>Caluculate Estimated Disbursement on the basis of registered<br/>"Estimated Usage" and "Tariff" automatically.</li> <li>Correct and Cancel the data of registered Estimated Disbursement .</li> <li>Register, correct and delete "Estimated Usage" which is calculation<br/>basis of each item in Estimated Disbursement.</li> </ol>                                                                      | 0     |                                  |
| 64 |                | FT-3-04-01     | WF-3-3               | Function to Search & Inquire FAL1/FAL2                             | <ol> <li>Select the data of registered FAL1/FAL2 information corresponding to<br/>the voyage targeted in the Estimated Disbursement.</li> <li>Read the usage presumption from FAL1/FAL2, and display them as the<br/>usage presumption of Estimated Disbursement.</li> </ol>                                                                                                    | 0     |                                  |

| #  | System<br>Name | Function<br>ID   | Business<br>Flow ID | Function Name                                             | Functional requirements                                                                                                    | Scope | Output Forms                                                                                        |
|----|----------------|------------------|---------------------|-----------------------------------------------------------|----------------------------------------------------------------------------------------------------|-------|----------------------------------------------------------------------------------------------------|
| 65 |                | FT-3-05-01       |                     | Function to Search &<br>Inquire Estimated Usage           | <ol> <li>Select registered Estimated Usage including estimated amount of<br/>usage, estimated usage fee.</li> <li>Display the Estimated Usage on screen.</li> <li>Output the list on paper.</li> </ol>                                    | 0     | RP-3-01-2 :Prospect of<br>discharge/loading volume<br>RP-3-01-3 : Statement of Expenses<br>Involved |
| 66 |                | FT-3-05-02       | WF-3-3              | Function to Register &<br>Cancel Estimated Usage          | <ol> <li>Register Estimated Usage.</li> <li>Correct or delete registered Estimated Usage.</li> <li>Capture the Estimated Usage from FAL1/FAL2 information<br/>corresponding to the voyage concerned to Estimated Disbursement.</li> </ol> | 0     |                                                                                                    |
| 67 |                | FT-3-06-A-<br>01 | WF-3-4-1            | Function to Search &<br>Inquire CHARGES ON<br>VESSELS     | <ol> <li>Search &amp; Preview registerd operation records (CHARGES ON VESSELS)</li> <li>Display operation records on screen.</li> <li>Output operation records on paper.</li> </ol>                                                       | 0     | RP-3-13-01:Operation Record for<br>CHARGES ON VESSELS                                               |
| 68 |                | FT-3-06-A-<br>02 | WF-3-4-1            | Function to Register &<br>Cancel CHARGES ON<br>VESSELS    | <ol> <li>Register operation records (CHARGES ON VESSELS).</li> <li>Correct and Cancel the data of registered operation records .</li> </ol>                                                                                               | 0     |                                                                                                    |
| 69 |                | FT-3-06-B-<br>01 | WF-3-4-1            | Function to Search &<br>Inquire CHARGES ON<br>CARGOS      | <ol> <li>Search &amp; Preview registerd operation records (CHARGES ON CARGOS) .</li> <li>Display operation records on screen.</li> <li>Output operation records on paper.</li> </ol>                                                      | 0     | RP-3-13-02:Operation Record for<br>CHARGES ON CARGOES                                               |
| 70 |                | FT-3-06-B-<br>02 | WF-3-4-1            | Function to Register &<br>Cancel CHARGES ON<br>CARGOS     | <ol> <li>Register operation records (CHARGES ON CARGOS).</li> <li>Correct and Cancel the data of registered operation records .</li> </ol>                                                                                                | 0     |                                                                                                    |
| 71 |                | FT-3-06-C-<br>01 | WF-3-4-1            | Function to Search &<br>Inquire MISCELLANEOUS<br>CHARGES  | <ol> <li>Search &amp; Preview registerd operation records (MISCELLANEOUS<br/>CHARGES) .</li> <li>Display operation records on screen.</li> <li>Output operation records on paper.</li> </ol>                                              | 0     | RP-3-13-03:Operation Record for<br>MISCELLANEOUS CHARGES                                            |
| 72 |                | FT-3-06-C-<br>02 | WF-3-4-1            | Function to Register &<br>Cancel MISCELLANEOUS<br>CHARGES | <ol> <li>Register operation records (MISCELLANEOUS CHARGES).</li> <li>Correct and Cancel the data of registered operation records .</li> </ol>                                                                                            | 0     |                                                                                                    |
| 73 |                | FT-3-06-D-<br>01 | WF-3-4-1            | Function to Search &<br>Inquire CONTAINER<br>CHARGES      | <ol> <li>Search &amp; Preview registerd operation records (CONTAINER CHARGES) .</li> <li>Display operation records on screen.</li> <li>Output operation records on paper.</li> </ol>                                                      | 0     | RP-3-13-04:Operation Record for<br>CONTAINER CHARGES                                                |

| #  | System<br>Name | Function<br>ID   | Business<br>Flow ID | Function Name                                              | Functional requirements                                                                                                    | Scope | Output Forms                                              |
|----|----------------|------------------|---------------------|------------------------------------------------------------|----------------------------------------------------------------------------------------------------|-------|-----------------------------------------------------------|
| 74 |                | FT-3-06-D-<br>02 | WF-3-4-1            | Function to Register &<br>Cancel CONTAINER<br>CHARGES      | <ol> <li>Register operation records (CONTAINER CHARGES).</li> <li>Correct and Cancel the data of registered operation records .</li> </ol>                                                                  | 0     |                                                           |
| 75 |                | FT-3-06-E-<br>01 | WF-3-4-1            | Function to Search &<br>Inquire Re-shipment<br>Containers  | <ol> <li>Search &amp; Preview registerd operation records (Re-shipment Containers)         <ul> <li>Jisplay operation records on screen.</li> <li>Output operation records on paper.</li> </ul> </li> </ol> | 0     | RP-3-13-05:Operation Record for<br>RE-SHIPMENT CONTAINERS |
| 76 |                | FT-3-06-E-<br>02 | WF-3-4-1            | Function to Register &<br>Cancel Re-shipment<br>Containers | <ol> <li>Register operation records (Re-shipment Containers).</li> <li>Correct and Cancel the data of registered operation records .</li> </ol>                                                             | 0     |                                                           |
| 77 |                | FT-3-06-F-<br>01 | WF-3-4-1            | Function to Search &<br>Inquire General<br>Information     | <ol> <li>Search &amp; Preview registerd operation records (General Information ) .</li> <li>Display operation records on screen.</li> <li>Output operation records on paper.</li> </ol>                     | 0     | RP-3-13-06:Operation Record for<br>GENERAL INFORMATION    |
| 78 |                | FT-3-06-F-<br>02 | WF-3-4-1            | Function to Register &<br>Cancel General<br>Information    | <ol> <li>Register operation records (General Information ).</li> <li>Correct and Cancel the data of registered operation records .</li> </ol>                                                               | 0     |                                                           |
| 79 |                | FT-3-07-01       | WF-3-4-1            | Function to Search &<br>Inquire Agency Fees                | <ol> <li>Search &amp; Preview registerd operation records (Agency Fees, etc.).</li> <li>Display operation records on screen.</li> <li>Output operation records on paper.</li> </ol>                         | 0     | RP-3-12-02:Agency Commission and<br>Fees                  |
| 80 |                | FT-3-07-02       | WF-3-4-1            | Function to Register &<br>Cancel Agency Fees               | <ol> <li>Register operation records (Agency Fees, etc.).</li> <li>Correct and Cancel the data of registered operation records .</li> </ol>                                                                  | 0     |                                                           |

| #  | System<br>Name | Function<br>ID | Business<br>Flow ID | Function Name | Functional requirements                                                                                                    | Scope | Output Forms                                                                                                    |
|----|----------------|----------------|---------------------|---------------|----------------------------------------------------------------------------------------------------|-------|----------------------------------------------------------------------------------------------------|
| 81 |                | FT-3-11-01     | WF-3-4-2            |               | <ul> <li>1) Search &amp; Preview registerd operation records. (The typical lists of "Daily Report" are as follows.)</li> <li></li> <li>Cargo Manifest</li> <li>Movement Order (Pilot Assignment)</li> <li>Pilot Certificate</li> <li><cargo></cargo></li> <li>Conservancy List</li> <li>Statement of Storage Charges (summary)</li> <li>Supplimentary Bill</li> <li>Detail of Charges for Cranes and other Berth Facilities (Wharfage Slip-p.2)</li> <li>Bill of Supply of Fresh water</li> <li>L-6 and L-7</li> <li><work></work></li> <li>Cargo Handling Loading/Discharging</li> <li>Daily Discharging and loading performance report</li> <li>LOADING REPORT</li> <li>Certificate of Hire Rope Sling</li> <li>2) Display operation records on screen.</li> <li>3) Output operation records on paper.</li> </ul> |       | The typical lists of "RP-3-09&RP-3-10:Daily<br>Report" are as follows.<br>RP-3-09-01:Conservancy Charges<br>RP-3-09-02:Conservancy List<br>RP-3-09-03:Challan List<br>RP-3-09-04:Conservancy Charges per<br>Consignee<br>RP-3-09-05:Conservancy Voucher (BL List)<br>RP-3-09-06:Conservancy Charges by Berth<br>RP-3-10-01:Daily Discharging and loading<br>performance report<br>RP-3-10-02:Pilotage Nightfees<br>RP-3-10-02:Pilotage Certificate<br>RP-3-10-05:Wharfage Slip<br>RP-3-10-06:Night Fees<br>RP-3-10-07:Statement of Cargo Handling<br>(loading/discharging), Handling Charges<br>RP-3-10-08:Electricity Charges<br>RP-3-10-09:Details of Charges for Cranes and<br>Other Berth Facilities<br>RP-3-10-10:CERTIFICATE OF SIDENET<br>RP-3-10-11:Certificate of Hire Rope Slings<br>RP-3-10-12:Storage Charge<br>RP-3-10-13:Supplimentary Bill (FCL→LCL) |

| #  | System<br>Name | Function<br>ID | Business<br>Flow ID | Function Name                                                         | Functional requirements                                                                                                    | Scope | Output Forms                                                                                                    |
|----|----------------|----------------|---------------------|-----------------------------------------------------------------------|----------------------------------------------------------------------------------------------------|-------|----------------------------------------------------------------------------------------------------|
| 82 |                | FT-3-11-02     | WF-3-4-2            | Function to Register &<br>Cancel Daily report                         | <ul> <li>1) Register operation records (The typical lists of "Daily Report" are as follows.).</li> <li><vessel></vessel></li> <li>Cargo Manifest</li> <li>Movement Order (Pilot Assignment)</li> <li>Pilot Certificate</li> <li><cargo></cargo></li> <li>Conservancy List</li> <li>Statement of Storage Charges (summary)</li> <li>Supplimentary Bill</li> <li>Detail of Charges for Cranes and other Berth Facilities (Wharfage Slip-p.2)</li> <li>Bill of Supply of Fresh water</li> <li>L-6 and L-7</li> <li><work></work></li> <li>Cargo Handling Loading/Discharging</li> <li>Daily Discharging and loading performance report</li> <li>LOADING REPORT</li> <li>Certificate of Hire Rope Sling</li> <li>2) Correct and Cancel the data of registered operation records .</li> <li>3) Output operation records on paper.</li> </ul> | 0     |                                                                                                    |
| 83 |                |                | WF-3-4-3            | Function to Search &<br>Inquire Other Charges<br>(Each time of call)  | <ol> <li>Search &amp; Preview registerd operation records (Other Charges (Each time of call)).</li> <li>Display operation records on screen.</li> <li>Output operation records on paper.</li> </ol>                                                                                                    |       | [TARIFF AND DUES]<br>OTHER CHARGES (Each time of<br>call) for Example:<br>All Types of Late Bill<br>RP-3-08-03:Storage charge<br>RP-3-08-04:Supplementary Bill<br>RP-3-08-02:Electricity Charge<br>RP-1-41-4:Light Dues<br>Agency Fees<br>Misc-Charges |
| 84 |                | FT-3-10-02     | WF-3-4-3            | Function to Register &<br>Cancel Other Charges<br>(Each time of call) | <ol> <li>Register operation records (Other Charges (Each time of call)).</li> <li>Correct and Cancel the data of registered operation records .</li> </ol>                                                                                                    | 0     |                                                                                                    |

| #  | System<br>Name | Function<br>ID | Business<br>Flow ID | Function Name                                                 | Functional requirements                                                                                                    | Scope | Output Forms                                                                                                    |
|----|----------------|----------------|---------------------|---------------------------------------------------------------|----------------------------------------------------------------------------------------------------|-------|----------------------------------------------------------------------------------------------------|
| 85 | nume           | FT-3-12-01     | WF-3-4-4            | Function to Search &<br>Inquire Other Charges<br>(Monthly)    | <ol> <li>Search &amp; Preview registerd operation records (Other Charges<br/>(Monthly)) .</li> <li>Display operation records on screen.</li> <li>Output operation records on paper.</li> </ol>                                                                                                    | 0     | [TARIFF AND DUES]<br>(Other Charges (Monthly)) for<br>Example:<br>All Types of late Bill(Not include in<br>D/A)<br>RP-3-08-03:Storage Charges<br>(Monthly)<br>RP-3-08-04:Supplementary Bill<br>(FCL>LCL)<br>RP-3-08-02:Electricity Charges<br>RP-1-41-4:Light Dues<br>Agency Fees<br>Misc-Charges |
| 86 |                | FT-3-12-02     | WF-3-4-4            | Function to Register &<br>Cancel Other Charges<br>(Monthly)   | <ol> <li>Register operation records (Other Charges (Monthly))</li> <li>Correct and Cancel the data of registered operation records .</li> </ol>                                                                                                    | 0     |                                                                                                    |
| 87 |                | FT-3-08-01     | N/A                 | Function to Search &<br>Inquire Bill of<br>MPA(Marine Dept.)  | <ol> <li>Search &amp; Preview registerd bill of fee charged by MPA(Marine<br/>Dept.,etc.) .</li> <li>Display bill of fee charged by MPA(Marine Dept.,etc.) on screen.</li> <li>Output bill of fee charged by MPA(Marine Dept.,etc.) on paper.</li> </ol>                                                                                  | 0     | PR-3-10-04:Pilotage Certificate                                                                                                    |
| 88 |                | FT-3-08-02     | N/A                 | Function to Register &<br>Cancel Bill of MPA(Marine<br>Dept.) | <ol> <li>Register bill of fee charged by MPA(Marine Dept.,etc.).</li> <li>Correct and Cancel the data of registered bill of fee charged by<br/>MPA(Marine Dept.,etc.).</li> </ol>                                                                                                    | 0     |                                                                                                    |
| 89 |                | FT-3-09-01     | N/A                 | Function to Search &<br>Inquire Bill of TO                    | <ol> <li>Search &amp; Preview registerd bill of fee charged by terminal operator.</li> <li>Display bill of fee charged by terminal operator on screen.</li> <li>Output bill of fee charged by terminal operator on paper.</li> </ol>                                                                                                    | 0     | PR-3-10-05:Wharfage Slip                                                                                                    |
| 90 |                | FT-3-09-02     | N/A                 | Function to Register &<br>Cancel Bill of TO                   | <ol> <li>Register bill of fee charged by terminal operator.</li> <li>Correct and Cancel the data of registered bill of fee charged by terminal operator.</li> </ol>                                                                                                    | 0     |                                                                                                    |
| 91 |                | FT-3-13-01     | WF-3-5-2            | Function to Search & Inquire Combined Bill                    | <ol> <li>Search &amp; Preview the registerd billing amount in each expense item.</li> <li>Preview "Usage" and "Tariff" in each expense item.</li> <li>Display the billing amount, "Usage" and "Tariff" in each expense item on screen.</li> <li>Output the billing amount, "Usage" and "Tariff" in each expense item on paper.</li> </ol> | 0     | RP-3-03:Combined Bill<br>RP-3-03-01:Combined Bill                                                                                                    |

| #  | System<br>Name | Function<br>ID | Business<br>Flow ID | Function Name                                                                    | Functional requirements                                                                                                    | Scope | Output Forms                                             |
|----|----------------|----------------|---------------------|----------------------------------------------------------------------------------|----------------------------------------------------------------------------------------------------|-------|----------------------------------------------------------|
| 92 |                | FT-3-13-02     | WF-3-5-2            | Function to Register &<br>Cancel Combined Bill                                   | <ol> <li>Register the billing amount in each expense item.</li> <li>Correct and Cancel the billing amount in each expense item.</li> <li>Caluculate the billing amount in each expense item on the basis of<br/>registered "Usage" and "Tariff" automatically.</li> <li>Register, correct and delete "Usage" in each expense item.</li> </ol> | 0     |                                                          |
| 93 |                | FT-3-14-01     | WF-3-5-2            | Function to Search &<br>Inquire Abstract<br>statement of Port Dues &<br>Charges  | <ol> <li>Search &amp; Preview the registerd billing amount in each expense item.</li> <li>Preview "Usage" and "Tariff" in each expense item.</li> <li>Display the billing amount, "Usage" and "Tariff" in each expense item on screen.</li> <li>Output the billing amount, "Usage" and "Tariff" in each expense item on paper.</li> </ol>     | 0     | RP-3-03-02: Abstract statement of<br>Port Dues & Charges |
| 94 |                | FT-3-14-02     | WF-3-5-2            | Function to Register &<br>Cancel Abstract<br>statement of Port Dues &<br>Charges | <ol> <li>Register the billing amount in each expense item.</li> <li>Correct and Cancel the billing amount in each expense item.</li> <li>Caluculate the billing amount in each expense item on the basis of registered "Usage" and "Tariff" automatically.</li> <li>Register, correct and delete "Usage" in each expense item.</li> </ol>     | 0     |                                                          |
| 95 |                | FT-3-15-01     | WF-3-5-2            | Function to Search &<br>Inquire Disbursement<br>Account                          | <ol> <li>Search &amp; Preview the registerd billing amount in each expense item.</li> <li>Preview "Usage" and "Tariff" in each expense item.</li> <li>Display the billing amount, "Usage" and "Tariff" in each expense item on screen.</li> <li>Output the billing amount, "Usage" and "Tariff" in each expense item on paper.</li> </ol>     | 0     | RP-3-05:Disbursement Account                             |
| 96 |                | FT-3-15-02     | WF-3-5-2            | Function to Register &<br>Cancel Disbursement<br>Account                         | <ol> <li>Register the billing amount in each expense item.</li> <li>Correct and Cancel the billing amount in each expense item.</li> <li>Caluculate the billing amount in each expense item on the basis of registered "Usage" and "Tariff" automatically.</li> <li>Register, correct and delete "Usage" in each expense item.</li> </ol>     | 0     |                                                          |
| 97 |                | FT-3-16-01     | WF-3-5-3            | Function to Search &<br>Inquire General Account                                  | <ol> <li>Search &amp; Preview the registerd billing amount in each expense item.</li> <li>Preview "Usage" and "Tariff" in each expense item.</li> <li>Display the billing amount, "Usage" and "Tariff" in each expense item on screen.</li> <li>Output the billing amount, "Usage" and "Tariff" in each expense item on paper.</li> </ol>     | 0     | RP-3-07:General Account                                  |

| #   | System<br>Name                 | Function<br>ID | Business<br>Flow ID | Function Name                                                         | Functional requirements                                                                                                    | Scope | Output Forms                                                                                                    |
|-----|--------------------------------|----------------|---------------------|-----------------------------------------------------------------------|----------------------------------------------------------------------------------------------------|-------|----------------------------------------------------------------------------------------------------|
| 98  |                                | FT-3-16-02     |                     | Function to Register &<br>Cancel General Account                      | <ol> <li>Register the billing amount in each expense item.</li> <li>Correct and Cancel the billing amount in each expense item.</li> <li>Caluculate the billing amount in each expense item on the basis of registered "Usage" and "Tariff" automatically.</li> <li>Register, correct and delete "Usage" in each expense item.</li> </ol>                                                                                                    | 0     |                                                                                                    |
| 99  |                                | FT-3-17-01     | N/A                 | Function to Search &<br>Refer Regular report                          | <ol> <li>Search &amp; preview registered regular reports (pre-defined periodic<br/>reports (daily, monthly, annual, etc.)) by selecting type of report, target<br/>period, etc.</li> <li>Display regular reports on screen.</li> <li>Output regular reports on paper.</li> <li>Example of style&gt;         <ul> <li>Monthly summary table of revenue performance of each terminal.</li> <li>Monthly summary table of DA billing and deposit.</li> <li>The balance table of payments in MPA (for each terminal, other ministries<br/>and agencies, pilot) on monthly, half a year, annual).</li> </ul> </li> </ol> | 0     | RP-4-3-1-01 Monthly Report for Charges<br>Daily Summary List Foreign Adbance List ∕<br>Inbound ∕ Outbound<br>RP-4-3-1-02 Monthly Report for Pilot<br>Nightfee<br>RP-4-3-1-03 Monthly Report for each item of<br>expenditure and each vessel (for Account<br>Dept.)<br>RP-4-3-1-04 Monthly Report for each item of<br>expenditure and each vessel (for SAD)<br>RP-4-3-1-05 Monthly Report for Income<br>RP-4-3-1-06 Monthly Report for Commodity<br>RP-4-3-1-07 Monthly Report for Conserbancy<br>Charges from Email data by Berth<br>, etc. |
| 100 |                                | FT-3-17-02     | N/A                 | Function to Search & Refer Regular report                             | <ol> <li>Create regular reports (pre-defined periodic reports (daily, monthly, annual, etc.)) automatically according to a preset schedule.</li> <li>Create regular reports at an arbitrary timing designated by the user.</li> <li>Delete the regular reports.</li> </ol>                                                                                                    | 0     |                                                                                                    |
|     | Statistical Data<br>Management | FT-4-01        | N/A                 | Function to Search &<br>Inquire EUC View                              | <ol> <li>Search &amp; Preview registerd EUC View.</li> <li>Display EUC View on screen.</li> </ol>                                                                                                    | 0     |                                                                                                    |
|     | (Sub-system<br>No.4)           | FT-4-02        | N/A                 | Function to Register &<br>Cancel EUC View                             | <ol> <li>Register EUC View.</li> <li>Correct and Cancel the data of registered EUC View.</li> </ol>                                                                                                    | 0     |                                                                                                    |
| 103 |                                | FT-4-04        | N/A                 | Function to Output<br>Statistical Data from EUC<br>View in CSV format | <ol> <li>Set the extract condition and extract data from EUC View in CSV format.</li> <li>Set the extract multiple items arbitrarily.</li> <li>Set the extract range to every extract item.</li> <li>Register the extract item and the extract range as the predefined extract condition.</li> <li>Correct and Cancel the data of registered extract condition.</li> </ol>                                                                                                    | 0     |                                                                                                    |

| #   | System<br>Name | Function<br>ID | Business<br>Flow ID | Function Name                                                 | Functional requirements                                                                                                    | Scope | Output Forms                                                                                                    |
|-----|----------------|----------------|---------------------|---------------------------------------------------------------|----------------------------------------------------------------------------------------------------|-------|----------------------------------------------------------------------------------------------------|
| 104 |                | FT-4-05        |                     | Function to Output<br>Predefined Statistical<br>graphic chart | <ol> <li>Allow to enter, change, or delete the schedule of executing the tabulation by name of statistical chart as prescribed in tabulation specification.</li> <li>(Note: The aggregate specification is undecided. About 100 style is assumed to include a style that is created by the Sub system No.1 ~ 4. )</li> <li>2) Execute the tabulation processing based on tabulation specification and output the tabulation data result, in accordance with the tabulation schedule.</li> <li>3) Execute the tabulation processing based on tabulation specification and output the tabulation data result, at the voluntary timing.</li> <li>4) General users can use the functions described above. And general users can view the data result output by the functions of the above. (Note: For general users of drawing function, Ext JS 4.2 or function in conformity with this should be implemented.)</li> </ol>                                                             |       | RP-4-4-1-01_Predefined Statistical<br>graphic table (Monthly, Annual,<br>Decade)<br>RP-4-4-1-02_Predefined Statistical<br>graphic chart (Monthly, Annual,<br>Decade)<br>RP-4-4-1-03_Key Performance<br>Indicator<br>, etc. |
| 105 |                | FT-4-06        | N/A                 | Function to Coordinate<br>with external data                  | <ol> <li>Automatically enter into database, change, or delete the file of original statistical data output(operation records) from Sub-system No.1 to No.3, MACCS (Cargo Manifest), TOS of each company, etc.</li> <li>DB is shared between 4 Sub-systems automatically. If DB of 4 sub-systems aren't cooperated, they should be automatically shared by DB linkage function.</li> <li>Output file from MACCS is acquired by on-line and off-line, and data is taken in DB by the file unit manually.</li> <li>Output file from TOS of each company are automatically is taken in DB by server linkage function.</li> <li>Detect an error value based on the tabulation specification (to be created by MPA) and indicate the place and reason of error.</li> <li>Indicate the line subject to be revised by searching with condition, and allow to revise and enter with GUI.</li> <li>Confirm the duplication when retrieving data (no duplication for Challan No.).</li> </ol> | 0     |                                                                                                    |

| #   | System<br>Name                                          | Function<br>ID      | Business<br>Flow ID | Function Name                                                         | Functional requirements                                                                                                    | Scope | Output Forms |
|-----|---------------------------------------------------------|---------------------|---------------------|-----------------------------------------------------------------------|----------------------------------------------------------------------------------------------------|-------|--------------|
| 106 |                                                         | FT-4-07             | N/A                 | Function to Manage<br>statistical classification                      | <ol> <li>Set multiple statistical classification according to the the purpose of<br/>statistics. (For example, hierarchical structure like "agricultural produce" -<br/>"fruit" - "mango" as a name of product, and "Asia" - "Japan" as an area<br/>name.) Each tier of the statistical classification system is the subject of<br/>counting.</li> <li>Register and edit correlating of the HS code (first 6 digits of the 10-<br/>digits are revised every 5 years by WCO) and the statistical<br/>classification(about 5-tier).</li> <li>Register and edit correlating of old and new cord of the statistical<br/>classification and the HS code.</li> <li>Manage version of the statistical classification system and HS code.</li> </ol> | 0     |              |
|     | Logistics<br>Monitoring<br>System (Sub-<br>system No.5) | FT-5-01-01          | N/A                 | GT01: Function to<br>Register gate opening<br>hours                   | Allow a trucking association or a terminal to register the gate opening hours and emergency contact of each terminal.                                                                                                    | 0     |              |
| 108 | 3431611110.57                                           | FT-5-01-02          | N/A                 | GT02: Function to Search<br>& Preview gate opening<br>hours           | Allow users to search and refer to the gate opening hours and emergency contact of each terminal, that are registered in advance by a trucking association or a terminal.                                                                                                    | 0     |              |
| 109 |                                                         | FT-5-02-01          | N/A                 | information on availability                                           | <ol> <li>Search and display the relevant container's current status of the<br/>availability of carrying out and attribute information by a container number<br/>or BL number.</li> <li>Only when agreeing with the designated container number or BL<br/>number about search condition perfectly, a search result is indicated.</li> </ol>                                                                                                    | 0     |              |
| 110 |                                                         | FT-5-03-01          | N/A                 | VS02: Function to Search<br>& Display information on<br>ship movement | Search and display the information on ship movement.                                                                                                    | 0     |              |
| 111 |                                                         | FT-5-03-02          | N/A                 | VS04: Function to Enter<br>information on ship<br>movement            | Enter the information on ship movement.                                                                                                    | 0     |              |
| 112 |                                                         | FT-5-04-01-<br>02-3 | N/A                 | ID03: Make inquiry for<br>membership ID                               | <ol> <li>Allow a general user with the registered membership ID to inquire the<br/>system when forgetting one's own membership ID required to enter to log<br/>into the system.</li> <li>By inquiry, automatically notify the membership ID by e-mail.</li> </ol>                                                                                                    | 0     |              |

| #   | System<br>Name | Function<br>ID   | Business<br>Flow ID | Function Name                                          | Functional requirements                                                                                                    | Scope | Output Forms |
|-----|----------------|------------------|---------------------|--------------------------------------------------------|----------------------------------------------------------------------------------------------------|-------|--------------|
| 113 |                | FT-5-04-01-<br>1 |                     | ID01: Application screen<br>for ID registration        | <ol> <li>A term of service is indicated to the use request user, and the use request user is asked to agree to the terms of service.</li> <li>The use request user inputs personal information necessary to user registration and the ID he wishes, and applies.</li> <li>Notify of application to the use request user by mail.</li> <li>Notify of application to the system administrator by mail.</li> <li>Code personal information by SSL and communicate.</li> <li>Opening to the public/closure is designated every item about the application information item by the use request user.</li> </ol> | 0     |              |
| 114 |                | FT-5-04-01-<br>2 | N/A                 | ID02: Screen for<br>changing membership<br>information | Allow a member of the portal site of the port to edit one's own password and membership information.                                                                                                    | 0     |              |
| 115 |                | FT-5-04-01-<br>4 | N/A                 | MT01: Edit user ID                                     | <ol> <li>(1) An user identification is registered, approved and edited.</li> <li>(2) Available function and data are set each user.</li> <li>(3) Code by SSL and communicate.</li> </ol>                                                                                                    | 0     |              |
| 116 |                | FT-5-04-01-<br>5 | N/A                 | PW01: Make inquiry for<br>password                     | <ul><li>(1)Allow a general user with the registered membership ID to inquire the system when forgetting one's own password required to enter to log into the system.</li><li>(2)By inquiry, automatically notify the password by e-mail.</li></ul>                                                                                                    | 0     |              |
| 117 |                | FT-5-04-01-<br>5 | N/A                 | MN03:Menus for system administrators                   | The menus for system administrators are indicated.                                                                                                    | 0     |              |
| 118 |                |                  |                     | LG02:Acquire access<br>historical information          | <ul><li>(1) The number of access and users are totaled in each, indicated and outputed by a CSV format.</li><li>(2) The total target items are time, the date, a day of the week, the business category, an area, the function and a banner advertisement.</li></ul>                                                                                                    | ×     |              |
| 119 |                | FT-5-04-01-<br>6 | N/A                 | LG02:Acquire access<br>historical information          | <ul><li>(1) Output access log by a CSV format.</li><li>(2) The output target items are time, the date, a day of the week, the business category, an area, the function and a banner advertisement.</li></ul>                                                                                                    | 0     |              |
| 120 |                | FT-5-04-02-<br>1 | N/A                 | IF02 Edit News<br>information                          | <ul><li>(1)Register/edit the News information.</li><li>(2)Opening to the public/closure is designated News information.</li><li>(3)Set the publication period for each News information.</li></ul>                                                                                                    | 0     |              |
| 121 |                | FT-5-04-02-<br>2 | N/A                 | IF01:News information                                  | <ul><li>(1) A news information list is indicated.</li><li>(2) The detailed information of a news is indicated.</li></ul>                                                                                                    | 0     |              |

| #   | System<br>Name | Function<br>ID   | Business<br>Flow ID | Function Name                                                        | Functional requirements                                                                                                    | Scope | Output Forms |
|-----|----------------|------------------|---------------------|----------------------------------------------------------------------|----------------------------------------------------------------------------------------------------|-------|--------------|
| 122 |                | FT-5-04-02-<br>3 | N/A                 | QA01: Make inquiry                                                   | Allow general users of the portal site of the port to make inquiries to the administrative user.                                                                                                    | 0     |              |
| 123 |                | FT-5-04-02-<br>4 | N/A                 | QA02: Respond to inquiry                                             | Allow the administrative user respond to the inquiries from a general user of the portal site of the port.                                                                                                    | 0     |              |
| 124 |                | FT-5-04-02-<br>5 | N/A                 | RQ01: Send comment                                                   | Allow general users of the portal site of the port to send comments to the portal site manager.                                                                                                    | 0     |              |
| 125 |                | FT-5-04-02-<br>6 | N/A                 | RQ02: Confirm comment                                                | Allow the portal site manager confirm the comment received from a general user of the portal site of the port.                                                                                                    | 0     |              |
| 126 |                | FT-5-04-03-<br>1 | N/A                 | Function to Register e-<br>mail delivery address                     | Register the e-mail address for delivering e-mails when any of the information on gate opening, availability of carrying out the CY, or ship movement is changed.                                                                                                    | 0     |              |
| 127 |                | FT-5-04-03-<br>2 | N/A                 | 4-MT10 Edit master data<br>of administrator's mail<br>address        | Register/edit the master data of administrator's mail address.                                                                                                    | 0     |              |
| 128 |                | FT-5-04-03-<br>3 | N/A                 | CN10: Process e-mailing                                              | Execute the process of sending e-mails related to the portal system.                                                                                                    | 0     |              |
| 129 |                | FT-5-04-03-<br>4 | N/A                 | CN01001: Process of<br>reflecting external data<br>(AIS)             | <ul> <li>(1) Enter the following files of AIS system, which is uploaded in the external connection server, into the receiving table.</li> <li>AIS ship movement information (hourly)</li> <li>(2) Enter the receiving table into the portal site table.</li> </ul>                                                                                                    | 0     |              |
| 130 |                | FT-5-04-03-<br>5 | N/A                 | CN02001: Process of<br>reflecting external data<br>(Port Management) | <ul> <li>(1) Obtain the following file from port manager's site through "http".</li> <li>(2) Enter the following file of port manager's site, which is uploaded in the external connection server, into the receiving table.</li> <li>•port manager's information on ship movement. (hourly)</li> <li>(3) Enter the receiving table into the portal site table.</li> </ul> | 0     |              |

| #   | System<br>Name | Function<br>ID        | Business<br>Flow ID | Function Name                                                   | Functional requirements                                                                                                    | Scope | Output Forms |
|-----|----------------|-----------------------|---------------------|-----------------------------------------------------------------|----------------------------------------------------------------------------------------------------|-------|--------------|
| 131 |                | FT-5-04-03-<br>6      | N/A                 | CN03001: Process of<br>reflecting external data<br>(Terminal)   | <ul> <li>(1) Enter the following files of each company's terminal operation system (TOS), which is uploaded in the external connection server, into the receiving table.</li> <li>•CY's information on ship movements (hourly)</li> <li>•CY's information on availability of carrying out CY (every 10 minutes)</li> <li>•CY's information on export containers (every 10 minutes)</li> <li>(2) Enter the receiving table into the portal site table.</li> </ul> | 0     |              |
| 132 |                | FT-5-04-04-<br>1      | N/A                 | CS01: List of company's contact information                     | Search and display the relevant company's contact information by a company name.                                                                                                    | 0     |              |
| 133 |                | FT-5-04-04-<br>2      | N/A                 | 4-MT06 Edit master data<br>of banner advertisement              | Register/edit the master data of Banner advertisement.                                                                                                    | 0     |              |
| 134 |                | FT-5-04-04-           | N/A                 | 4-MT07 Edit master data of Link to other site                   | Register/edit the master data of Link to other site.                                                                                                    | 0     |              |
| 135 |                | 5<br>FT-5-04-05-<br>1 | N/A                 |                                                                 | Present a brief description of the portal site of the port to a general user of the site.                                                                                                    | 0     |              |
| 136 |                | FT-5-04-05-<br>2      | N/A                 | DP02: Terms of use                                              | <ul><li>(1)Explain the terms and conditions of service to a general user of the portal site of the port.</li><li>(2)Mention the privacy policy as well.</li></ul>                                                                                                    | 0     |              |
| 137 |                | FT-5-04-05-<br>3      | N/A                 | DP01: Display the<br>operating instructions                     | Display the operating instructions for the portal site of the port to a general user of the site.                                                                                                    | 0     |              |
| 138 |                | FT-5-04-05-           | N/A                 | FQ01: FAQs                                                      | Present FAQs to general users of the portal site of the port.                                                                                                    | 0     |              |
| 139 |                | <u>4</u>              |                     | 4-TM03: Edit terminal<br>information pattern                    | Opening to the public/closed pattern setting is registered and edited every data item to offer information from a terminal.                                                                                                    | ×     |              |
| 140 |                | FT-5-04-06-           | N/A                 | MT02: Edit master data<br>of port                               | Register/edit the master data of port.                                                                                                    | 0     |              |
| 141 |                | FT-5-04-06-<br>2      | N/A                 | MT04: Edit master data<br>of terminal                           | Register/edit the master data of terminal.                                                                                                    | 0     |              |
| 142 |                | FT-5-04-06-<br>3      | N/A                 | MT05: Edit master data<br>of ship company                       | Register/edit the master data of ship company.                                                                                                    | 0     |              |
| 143 |                | FT-5-04-06-           | N/A                 | MT08: Edit master data<br>of ships                              | Register/edit the master data of ship.                                                                                                    | 0     |              |
| 144 |                | 4<br>FT-5-04-06-<br>5 | N/A                 | 4-MT09 Edit master data<br>of latitude longitude of<br>the port | Register/edit the master data of latitude longitude of the port.                                                                                                    | 0     |              |

| #   | System<br>Name | Function<br>ID   | Business<br>Flow ID | Function Name                        | Functional requirements                                                          | Scope | Output Forms |
|-----|----------------|------------------|---------------------|--------------------------------------|----------------------------------------------------------------------------------|-------|--------------|
| 145 |                | FT-5-04-06-<br>6 | N/A                 | TM01:Terminal<br>information setting | Each terminal sets the offered information item.                                 | 0     |              |
| 146 |                |                  |                     |                                      | Search and refer to the information on containers in the CY from a mobile phone. | ×     |              |

EOF

\*2

It will be possible to verify the progress status in the ways mentioned below:

• A list of unapproved applications and a list of approved applications submitted by the relevant user

• A list of procedures where the relevant user's applications have been submitted and a list of procedures where its applications are in interim storage before submission.

• A flow of approvals for respective procedures (A list of approvers by order of approvals)

• A list of applications with information indicating their respective status of "Approved" and "Unapproved" by procedure and by approver